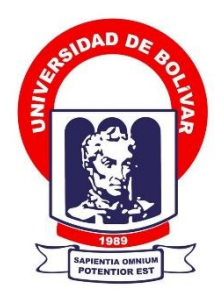

# **UNIVERSIDAD ESTATAL DE BOLÍVAR**

## **FACULTAD DE CIENCIAS ADMINISTRATIVAS, GESTIÓN EMPRESARIAL E INFORMÁTICA**

CARRERA DE SOFTWARE

### **TRABAJO DE INTEGRACIÓN CURRICULAR PREVIO A LA OBTENCIÓN DEL TÍTULO DE INGENIERAS EN SOFTWARE**

**FORMA:** PROYECTO TECNOLÓGICO

### **TEMA:**

DESARROLLO DE UN SISTEMA WEB PARA GESTIÓN DE LA ATENCIÓN MÉDICA EN LA FUNDACIÓN ARTURO YUMBAY, CANTÓN GUARANDA AÑO 2023.

## **AUTORAS:**

RAMÍREZ GÓMEZ LORENA PATRICIA YUMBAY REMACHE DIANA MERCEDES

### **DIRECTORA:**

ING. MÓNICA BONILLA

### **GUARANDA – ECUADOR**

**2023**

# **TEMA DEL PROYECTO TECNOLÓGICO**

DESARROLLO DE UN SISTEMA WEB PARA GESTIÓN DE LA ATENCIÓN MÉDICA EN LA FUNDACIÓN ARTURO YUMBAY, CANTÓN GUARANDA AÑO 2023.

### **DEDICATORIA**

Este trabajo de titulación primeramente lo dedico a Dios por ser el motor de mi vida, luego a mi familia, principalmente a mis padres Juan Yumbay y Sara Remache por ser el pilar fundamental y poder culminar esta etapa de mi vida, brindándome su amor, enseñándome los mejores valores, y apoyo incondicional tanto económico como moral, absolutamente todos mis logros son gracias a ustedes y este es uno más, y a mis hermanos por brindarme su amor y acompañamiento cuando más lo necesitaba, en especial a mi hermana Carolina Yumbay que ha sido mi guía y ayuda constante en el transcurso de toda mi etapa Universitaria, siendo parte importante y relevante de mi vida.

Finalmente, dedico este logro a mis amigos de la carrera, por darme su apoyo cuando más lo necesitaba, los mismos que han hecho de mi vida universitaria uno de los recursos más hermosos que llevo en mi corazón y en mi mente.

#### **Diana M. Yumbay**

Dedico mi trabajo de titulación a Zoe Valentina hija mía, mi pedacito de vida, mi mayor motivación; con esto quiero demostrarte que no importan las piedras del camino, que todo lo que te propongas dentro de los valores de amor y respeto lo conseguirás, gracias por la paciencia durante estos casi tres años acompañando a estudiar a mama, te Amo.

A mi mami Rosita y mi papi Gustavo por ser un apoyo incondicional de amor y perseverancia gracias por hacer de mí una persona de bien, y nunca soltar mi mano más bien siempre darme ese empujoncito para continuar, por ser mi mayor pilar en la construcción de esta, su Ingeniera.

A mi esposo Alexander, por estar conmigo en aquellos momentos en que el estudio, el ser madre y esposa ocuparon mi tiempo y esfuerzo; por ser parte del logro de mis metas profesionales, me ayudó hasta donde le fue posible e incluso mucho más.

Muchas gracias, Amor.

#### **Lorena P. Ramírez**

### **AGRADECIMIENTO**

En primera instancia agradecemos a Dios por brindarnos salud y vida, después a la Universidad Estatal de Bolívar, Facultad de Ciencias Administrativas Gestión Empresarial e Informática, Carrera de Software, que ha formado profesionales buenos y competentes, a nuestra Directora de Trabajo de Integración Curricular la Ing. Mónica Bonilla quien con su paciencia y dedicación nos ha sabido guiar paso a paso en todo el proceso tanto académico como en lo personal, gracias a sus palabras y correcciones llenas de conocimientos de otro modo no hubiéramos podido llegar a estas instancias, también agradecemos a nuestros pares académicos el Ing. Jesús Coloma y el Ing. Henry Albán que gracias a sus sugerencias y aceptaciones lograron orientarnos de manera más clara y precisa hacia el final de tan anhelado proyecto; gracias a nuestros maestros y maestras por impartirnos los mejores conocimientos en lo profesional y convertirse en nuestros amigos en lo personal; y como olvidar a nuestros compañeros de curso que supieron ofrecernos su amistad, sus consejos y ayuda desde el principio hasta el fin de esta hermosa etapa universitaria, gracias por ser un grupo muy unido; agradecemos a todos quienes formaron parte de este logro, los llevaremos presente siempre en nuestros corazón y en nuestra memoria profesional.

#### **Diana M. Yumbay y Lorena P. Ramírez**

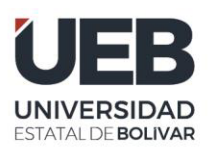

**FACULTAD DE CIENCIAS ADMINISTRATIVAS, GESTIÓN EMPRESARIAL** E INFORMÁTICA

# **CERTIFICADO DE VALIDACIÓN**

Ing. Mónica Bonilla, Ing. Jesús Coloma e Ing. Henry Albán, en su orden Directora y Pares Académicos del Trabajo de Integración Curricular "DESARROLLO DE UN SISTEMA WEB PARA LA GESTIÓN DE ATENCIÓN MÉDICA EN LA FUNDACIÓN ARTURO YUMBAY, CANTÓN GUARANDA AÑO 2023" desarrollado por las señoritas Ramírez Gómez Lorena Patricia y Yumbay Remache Diana Mercedes.

# **CERTIFICAN**

Que, luego de revisado el Trabajo de Integración Curricular en su totalidad, cumple con las exigencias académicas de la carrera SOFTWARE, por lo tanto, autorizamos su presentación y defensa.

Guaranda, 09 de junio del 2023

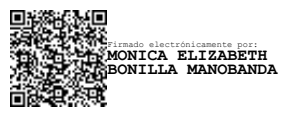

Ing. Mónica Bonilla **Directora**

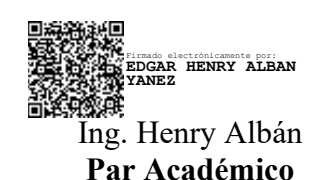

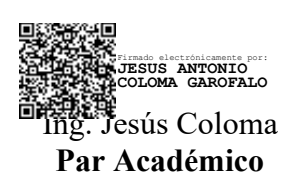

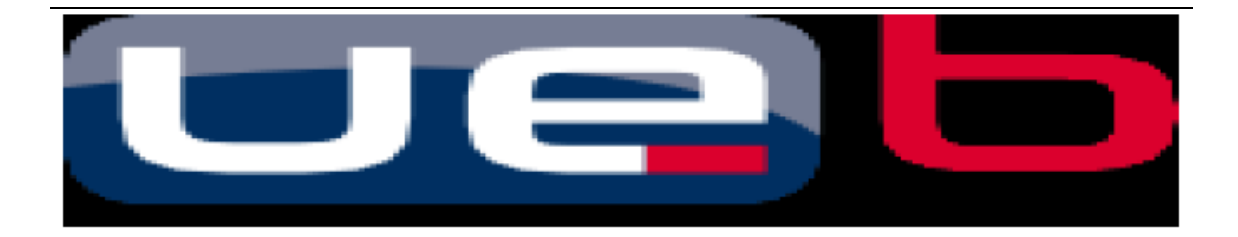

### **DERECHOS DE AUTOR**

Nosotras, **Lorena Patricia Ramírez Gómez y Diana Mercedes Yumbay Remache** portadores de las cédulas de identidad **N° 0202088936** y **0250194412**  respectivamente**,** en calidad de autor/res y titular/es de los derechos morales y patrimoniales del Trabajo de Titulación: DESARROLLO DE UN SISTEMA WEB PARA GESTIÓN DE LA ATENCIÓN MÉDICA EN LA FUNDACIÓN ARTURO YUMBAY, CANTÓN GUARANDA AÑO 2023**,** modalidad Trabajo de Integración Curricular, de conformidad con el Art. 114 del CÓDIGO ORGÁNICO DE LA ECONOMÍA SOCIAL DE LOS CONOCIMIENTOS, CREATIVIDAD E INNOVACIÓN, concedemos a favor de la Universidad Estatal de Bolívar, una licencia gratuita, intransferible y no exclusiva para el uso no comercial de la obra, con fines estrictamente académicos. Conservamos a mi/nuestro favor todos los derechos de autor sobre la obra, establecidos en la normativa citada.

Así mismo, autorizamos a la Universidad Estatal de Bolívar para que realice la digitalización y publicación de este trabajo de titulación el Repositorio Digital, de conformidad a lo dispuesto en el Art. 144 de la Ley Orgánica de Educación Superior.

Los autores declaran que la obra objeto de la presente autorización es original en su forma de expresión y no infringe el derecho de autor de terceros, asumiendo la responsabilidad por cualquier reclamación que pudiera presentarse por esta causa y liberando a la Universidad de toda responsabilidad.

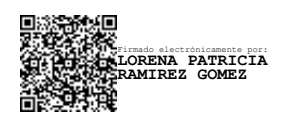

Lorena Patricia Ramírez Gómez

Firmado electrónicamente por: **DIANA MERCEDES YUMBAY REMACHE**

 Diana Mercedes Yumbay Remache CI. 0250194412

CI. 0202088936

<span id="page-6-0"></span>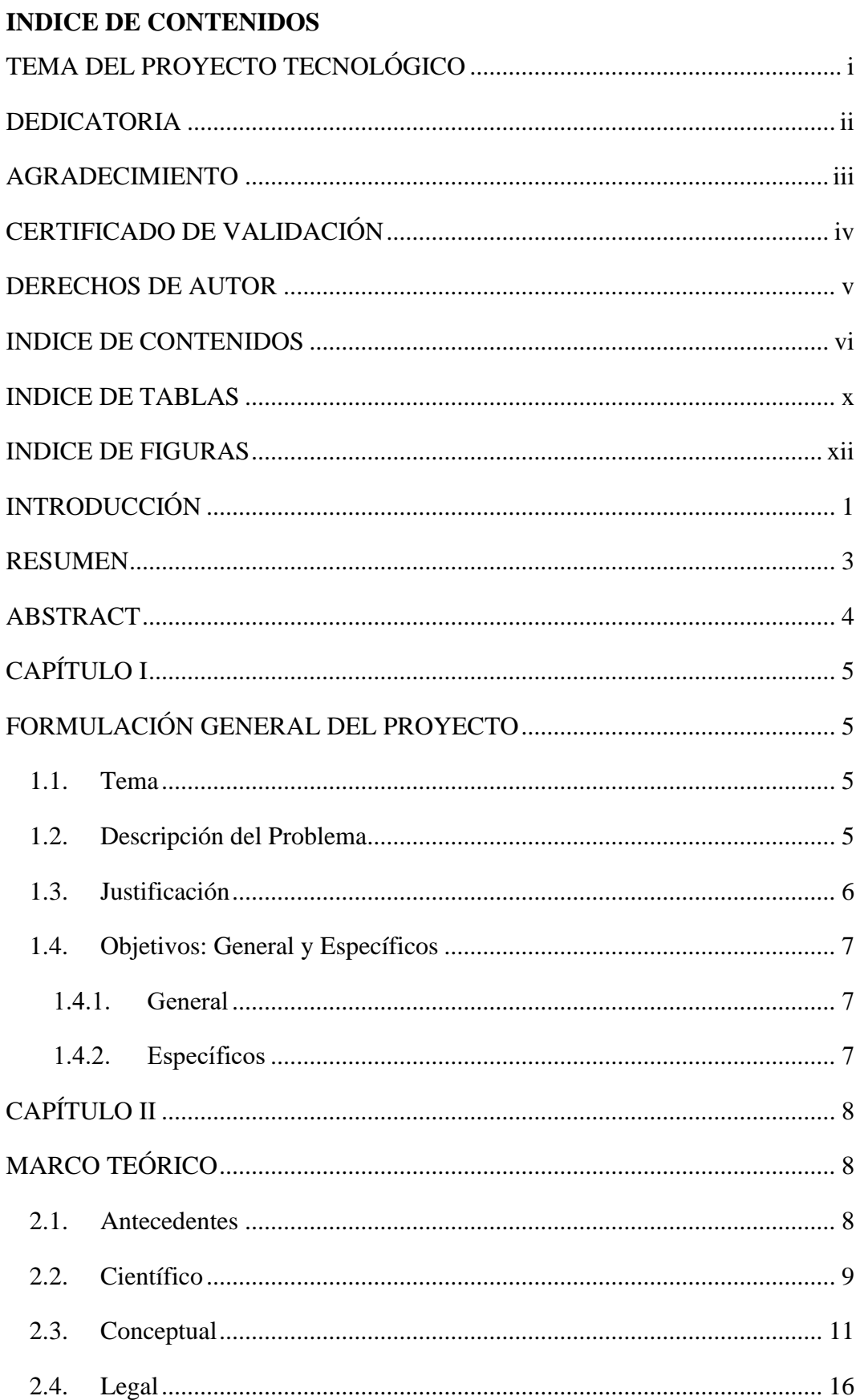

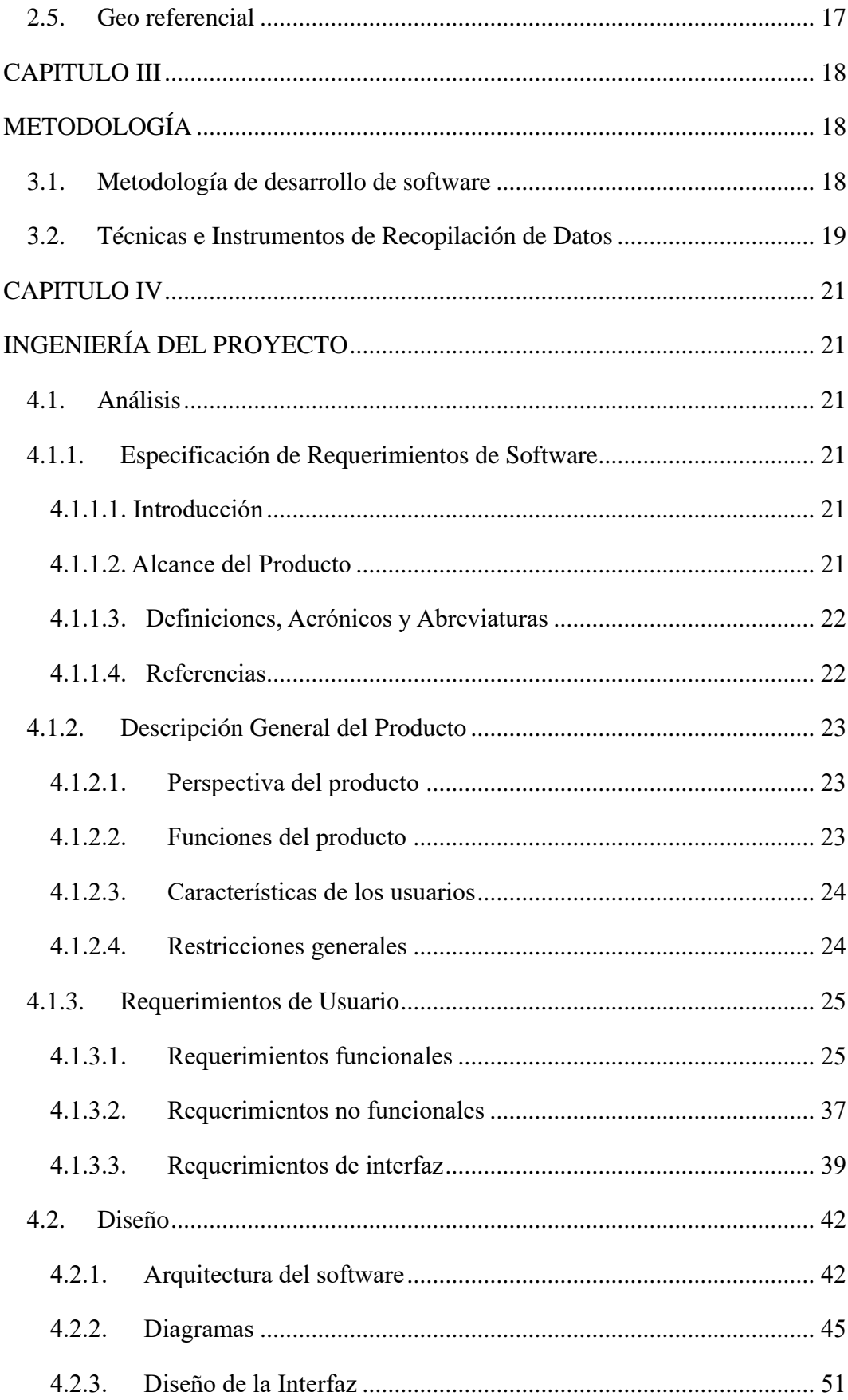

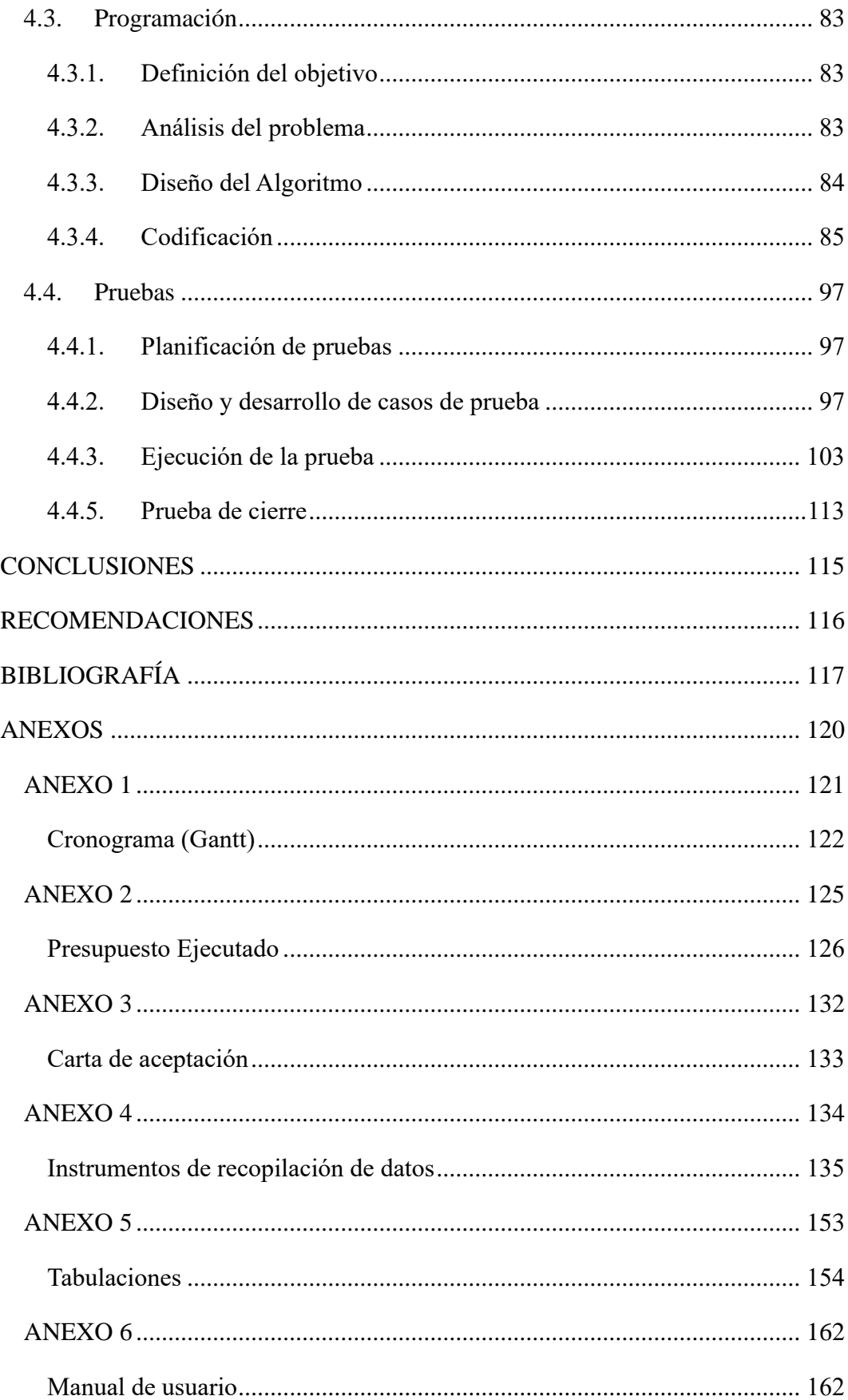

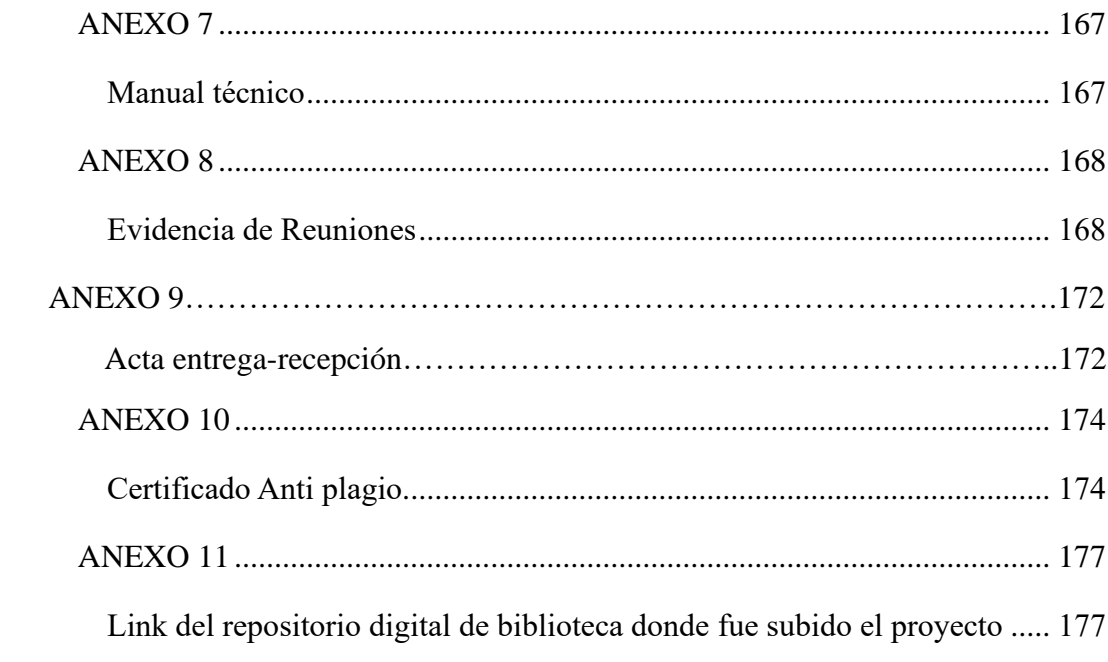

# <span id="page-10-0"></span>**INDICE DE TABLAS**

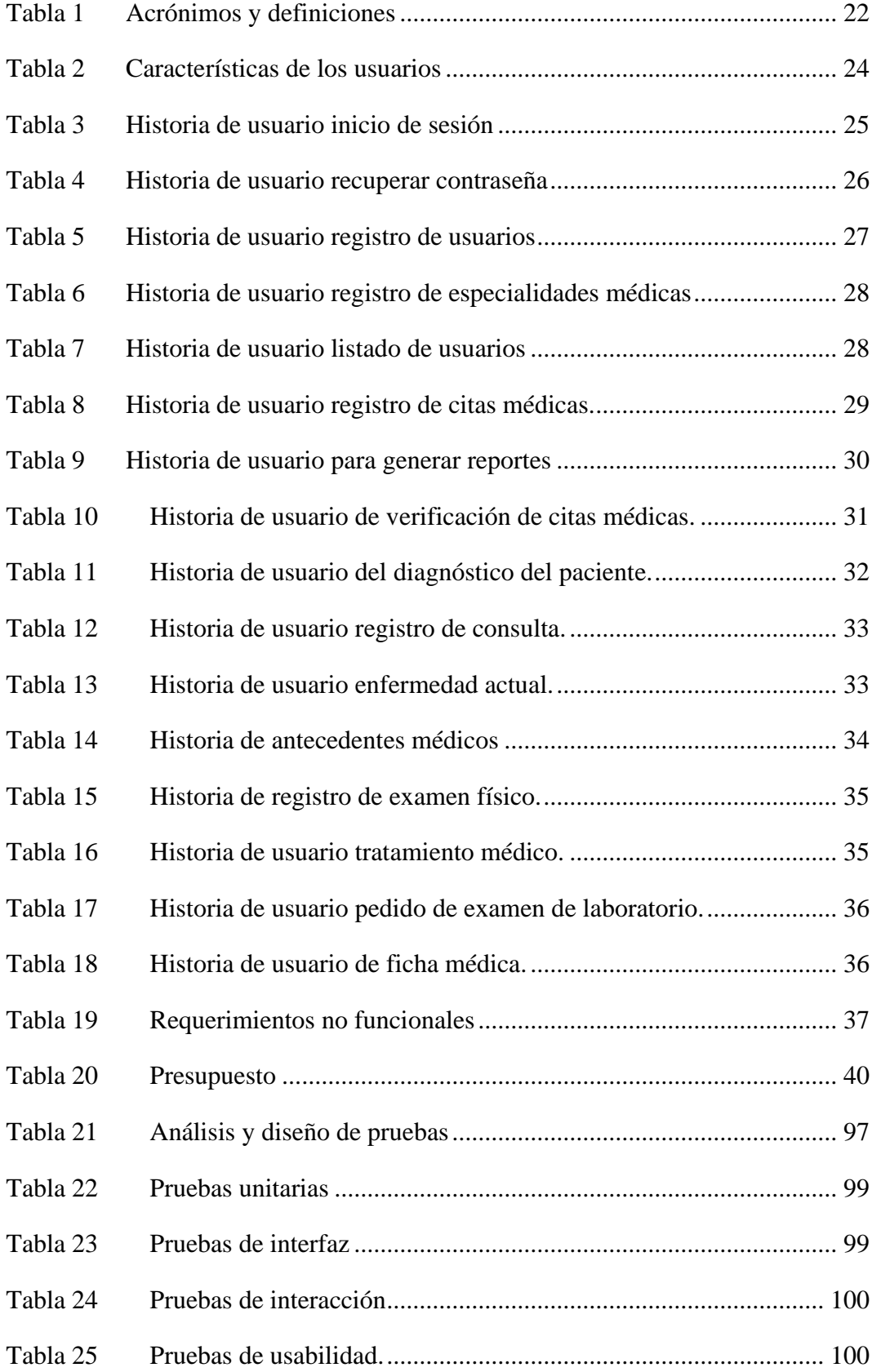

<span id="page-11-0"></span>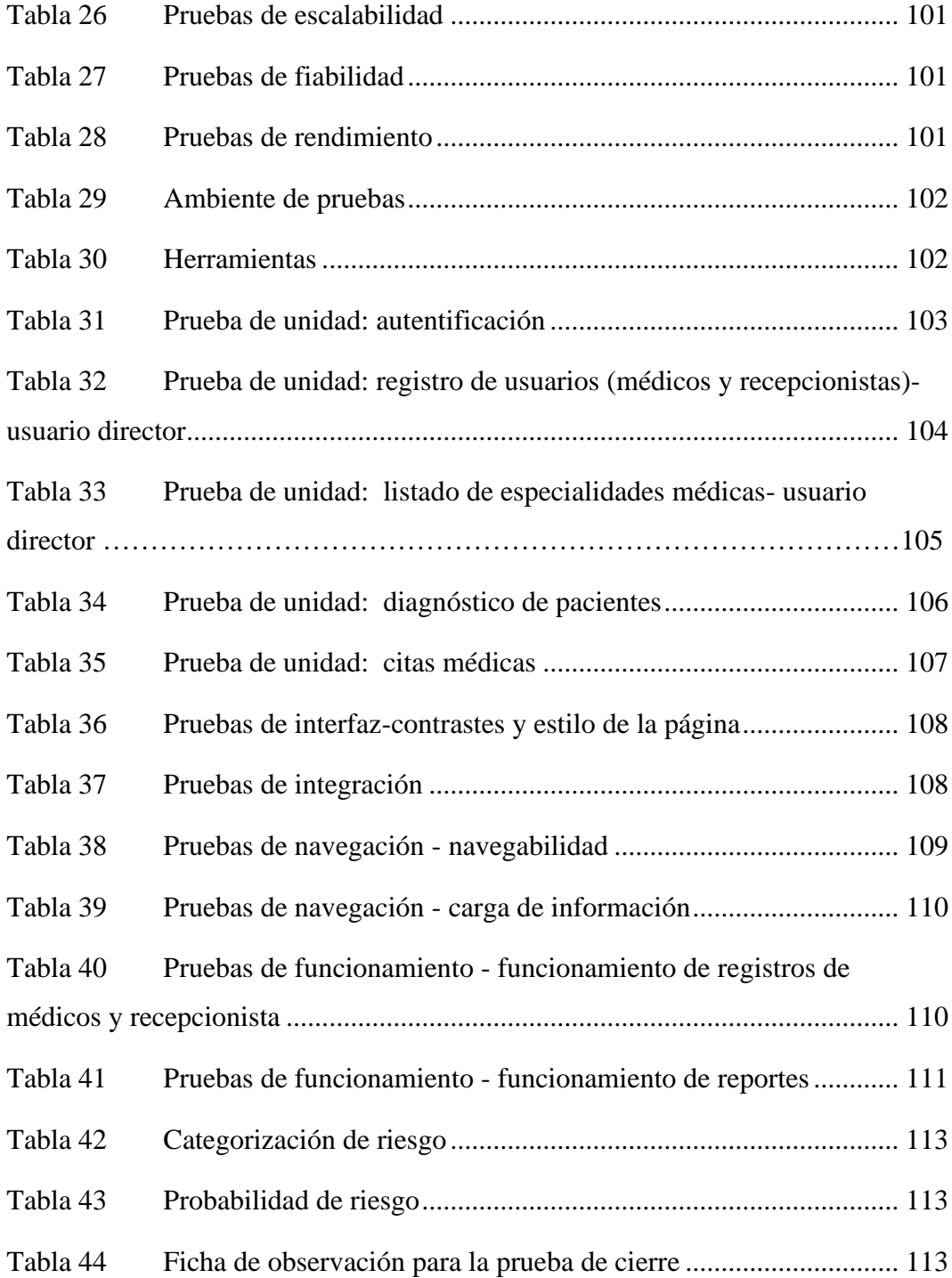

# **INDICE DE FIGURAS**

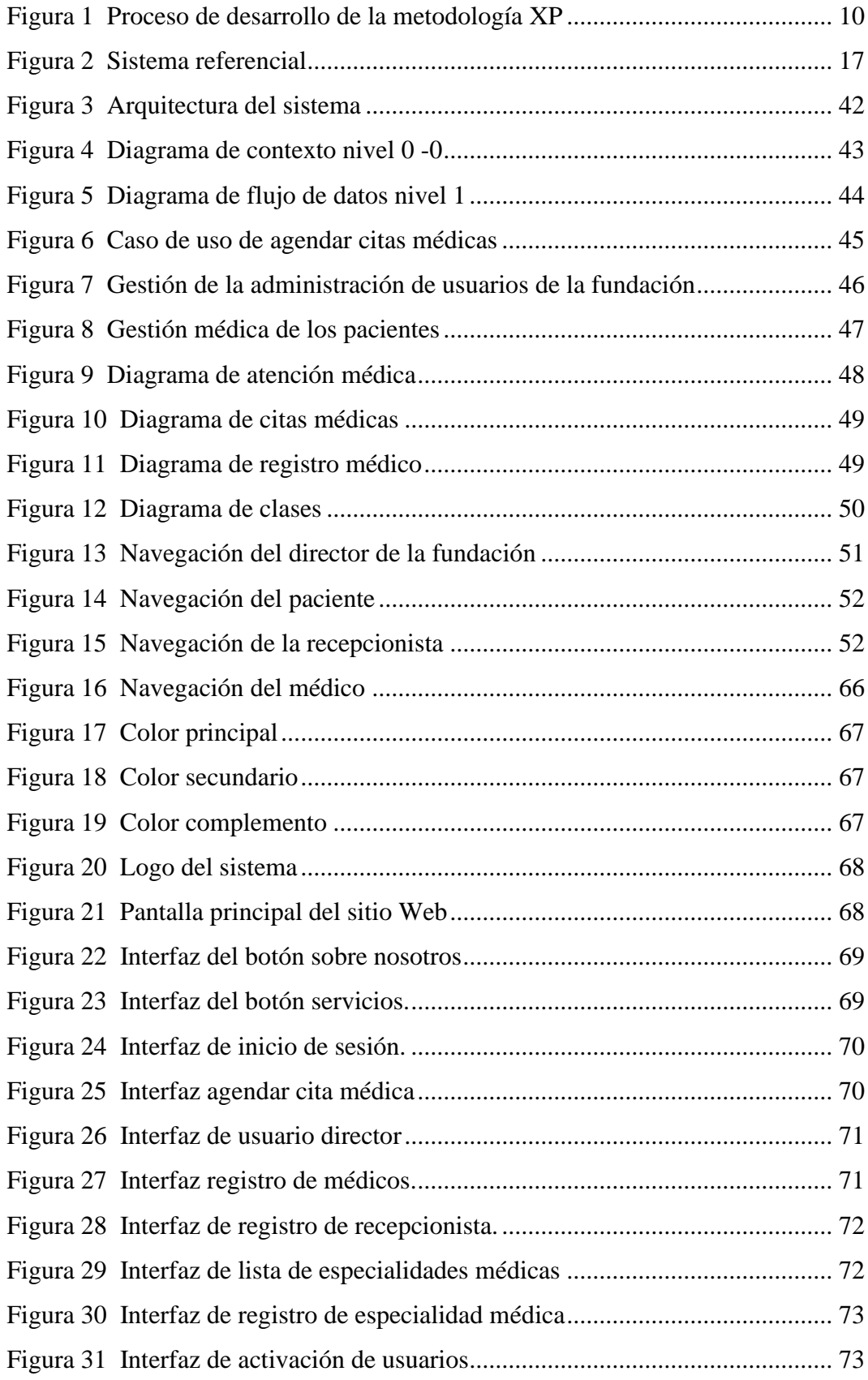

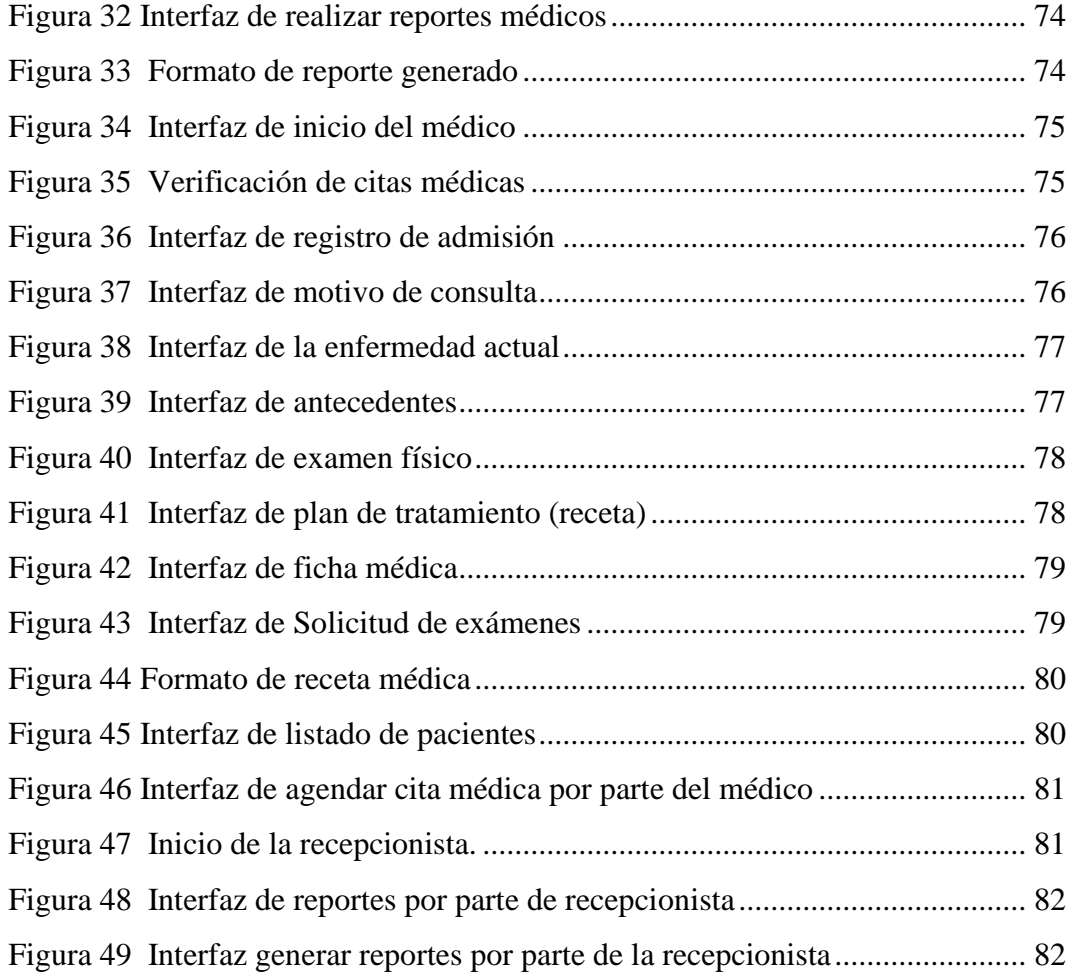

### <span id="page-14-0"></span>**INTRODUCCIÓN**

Una de las necesidades más importantes en la actualidad es el uso de la tecnología, que juega un papel fundamental en el desarrollo de sistemas computarizados, es por ello que muchas de las Empresas e Instituciones se ven en la obligación de utilizar aplicaciones Web.

La fundación Arturo Yumbay de la Ciudad de Guaranda ha tomado la decisión de aprovechar los recursos tecnológicos mediante la implementación de una aplicación web, este sistema tiene por objetivo la atención médica de mencionada fundación, que permite realizar citas médicas, así como también tener la posibilidad que los médicos de las diferentes especialidades puedan ver el historial de cada uno de los pacientes en línea y verificar el horario de citas agendadas, de manera ágil y eficiente considerando que los pacientes no pueden acceder a su ficha si no es con el médico tratante, ofreciendo calidad y usabilidad del software para brindar la mejor experiencia al usuario.

El presente documento explica a detalle los requerimientos otorgados por la institución, la solución que se aplicó, las tecnologías escogidas y otros parámetros; a continuación, se especifica el contenido del proyecto.

El capítulo I corresponde a la formulación general del proyecto, en este apartado se identifica la problemática de la Fundación al momento de verificar los datos del paciente, la justificación respectiva y se plantea los objetivos a conseguir al finalizar el proyecto tecnológico.

En el capítulo II comprende el marco teórico en donde se establece el conjunto de investigaciones previas, teorías y conceptos relevantes; además, se detallan parámetros legales y datos geo referenciales de la ejecución del proyecto.

El capítulo III se describe la metodología, en esta sección se determinan las técnicas e instrumentos utilizadas para la recopilación de información; asimismo se describe la metodología de desarrollo de software Extreme Programming (XP) considerada óptima para el desarrollo de sistemas.

El capítulo IV se establece la ingeniería del proyecto en donde se aplica la metodología seleccionada y se realizan las pruebas correspondientes para constatar el correcto funcionamiento del sistema desarrollado.

Finalmente, el último apartado contiene las conclusiones y recomendaciones, en este se describen los resultados que se obtuvieron al efectuar el proyecto.

### <span id="page-16-0"></span>**RESUMEN**

Este proyecto tecnológico nos permitió automatizar la documentación de información (evidencia) en el desarrollo de un sistema de gestión de atención médica en la Fundación Arturo Yumbay, tiende a resolver los problemas de los procesos manuales planificados previamente, la creación de este software asegura el control de los procesos del sistema informático mediante el desarrollo en donde se resguarda la información de los pacientes, la construcción rápida de sistemas funcionales hoy en día son realizados por equipos como desarrolladores y evaluadores, el desarrollo de esta aplicación se realizó utilizando el método Extreme Programming (XP), que proporciona un marco óptimo para el desarrollo rápido de aplicaciones utilizando técnicas y herramientas de recolección de información que pueden incrementar datos a los requerimientos para la creación del sistemas de gestión para la atención Médica. Esta Ingeniería contiene especificaciones de requerimientos que fueron recopilados a través de entrevistas las mismas que se aplicó a diferentes médicos con su respectiva especialidad y las encuestas que fueron realizadas a los pacientes que asisten a ser atendidos en la Fundación, con esto se describe la estructura de la aplicación desde diferentes aspectos, como las funciones, gestión, procesos y comunicación de los componentes físicos del sistema y finalmente para esta programación fue utilizando el patrón MVC como referencia para la documentación de la arquitectura de la aplicación. La última sección contiene conclusiones y recomendaciones que describen soluciones adecuadas para los objetivos generales y específicos que fueron planteados en el proyecto.

**Palabras claves:** Cita médica, metodología, consulta médica, diagnóstico médico**.**

### <span id="page-17-0"></span>**ABSTRACT**

This technological project allowed us to automate the documentation of information (evidence) in the development of a medical care management system at the Arturo Yumbay Foundation, it tends to solve the problems of previously planned manual processes, the creation of this software ensures control of the processes of the computer system through the development where the information of the patients is protected, the rapid construction of functional systems today are carried out by teams such as developers and evaluators, the development of this application was carried out using the Extreme Programming method ( XP), which provides an optimal framework for the rapid development of applications using information gathering techniques and tools that can increase data to the requirements for the creation of management systems for Medical care.

This Engineering contains requirements specifications that were compiled through interviews, the same ones that were applied to different doctors with their respective specialty and the surveys that were carried out to the patients who attend to be treated at the Foundation, with this the structure of the application from different aspects, such as the functions, management, processes and communication of the physical components of the system and finally for this programming the MVC pattern was used as a reference for the documentation of the application architecture. The last section contains conclusions and recommendations that describe adequate solutions for the general and specific objectives that were raised in the project.

**Keywords:** Medical appointment, methodology, medical consultation, medical

diagnosis.

# **CAPÍTULO I**

### <span id="page-18-0"></span>**FORMULACIÓN GENERAL DEL PROYECTO**

### <span id="page-18-2"></span><span id="page-18-1"></span>**1.1. Tema**

Desarrollo de un sistema Web para Gestión de la Atención Médica en la Fundación Arturo Yumbay, Cantón Guaranda año 2023

### <span id="page-18-3"></span>**1.2. Descripción del Problema**

La Fundación Arturo Yumbay provee servicios de diversas especialidades de la salud tales como: medicina general, pediatría, odontología, ginecología, fisioterapia, otorrinolaringología y audiología, donde el médico lleva su registro de manera manual de sus pacientes, misma que crea dificultades, cuando los pacientes derivan a otro especialista que no tiene acceso al historial médico del paciente para proporcionar un tratamiento más preciso de los síntomas, los registros y el historial de consultas a veces se pierden.

Claramente, sin un sistema computarizado que facilite la gestión de la atención médica, los tiempos de espera para recibir atención se prolongan, lo que genera confusión en los horarios y molestias para los pacientes. También la dificultad de buscar información manualmente.

Los especialistas de la Fundación tienen una alta carga de pacientes y necesitan reforzar el servicio y la atención para ahorrar tiempo en consultas, recetas, exámenes y reserva de citas.

Los usuarios tuvieron la necesidad de implementar un sistema informático que permita un procesamiento eficiente de todos los datos de los pacientes y los procesos médicos para demostrar la profesionalidad de los asociados, generando confianza en la Fundación Arturo Yumbay optimizando tiempo y recursos para una mejor atención.

#### <span id="page-19-0"></span>**1.3. Justificación**

Los sistemas informáticos en la actualidad brindan un amplio abanico de soporte empresarial ya que ayudan a optimizar procesos y recursos en los distintos niveles organizacionales, y los sistemas de salud no están lejos de esta realidad.

La Fundación Arturo Yumbay ha incrementado la cantidad de pacientes que residen en la fundación durante estos años de funcionamiento, por lo que fue importante el desarrollo de una aplicación web que permita un mejor control de la salud de los pacientes, evitar errores en el registro de información y brindar a los médicos una herramienta tecnológica que permite realizar mejor sus actividades mediante la automatización de consultas, reportes y citas médicas,

La implementación de un sistema de gestión de salud es fundamental porque la Fundación es un lugar donde se reciben pacientes de todas las ramas médicas, por lo que una aplicación web es la mejor solución, ya que está comprobado que se puede acceder desde cualquier lugar en donde los dispositivos cuenten con Internet. Mismo que brinda a los pacientes la oportunidad de solicitar asistencia médica con mayor facilidad.

El proyecto desarrollado es significativo porque tiene como objetivo mejorar los procesos de ingreso de pacientes, control médico y citas médicas que son parte central del devenir diario de la Fundación Arturo Yumbay, y para el desarrollo de esta aplicación se utilizarán tecnologías de software.

Como beneficiarios directos de la aplicación, la directora quien ingresa las especialidades y crea usuarios (Médicos y Recepcionista), los médicos que podrán registrar pacientes, programar citas, recetar tratamiento y solicitar exámenes externos, los pacientes podrán programar citas médicas en línea, lo que optimiza el tiempo de espera y mejora la atención del paciente.

Además, los miembros de la Fundación pueden optimizar las respuestas a las citas previas, reduciendo los tiempos de espera, organizando y almacenando la información de manera eficiente.

Por ende, el proyecto promoverá líneas de investigación en las carreras de ingeniería de software, redes y software de telecomunicaciones en el diseño e implementación de un sistema de gestión médica de sistemas de información. Estas áreas ofrecen un amplio campo de estudio y desarrollo en donde se pueden explorar enfoques innovadores y eficientes en el manejo de datos médicos.

### <span id="page-20-0"></span>**1.4. Objetivos: General y Específicos**

### <span id="page-20-1"></span>**1.4.1. General**

Desarrollar un sistema web para la gestión de la atención médica en la fundación Arturo Yumbay del cantón Guaranda año 2023

### <span id="page-20-2"></span>**1.4.2. Específicos**

- Analizar los requerimientos necesarios para el desarrollo del sistema web para la gestión de la atención médica.
- Desarrollar el sistema web de citas médicas
- Validar las funcionalidades de la aplicación web propuesta.

## **CAPÍTULO II**

### **MARCO TEÓRICO**

#### <span id="page-21-2"></span><span id="page-21-1"></span><span id="page-21-0"></span>**2.1. Antecedentes**

La fundación Arturo Yumbay se encuentra ubicada al sur de la ciudad de Guaranda en las calles Solanda y 7 de mayo.

El doctor Inti Yumbay junto a sus hermanos y familia en colaboración con la comunidad bolivarense creó la fundación para brindar el servicio de salud a la comunidad guarandeña en conmemoración a su padre el señor Arturo Yumbay ex alcalde de la Ciudad, esta fundación sin fines de lucro con el único propósito de llegar a los sectores más vulnerables y ayudar en el ámbito del bienestar social.

Fue creada en el 2011, dando paso a un gran legado con la esperanza de mejorar la salud de los más necesitados desarrollando proyectos de actividad social.

Fruto de este voluntariado de 30 personas iniciaron sus actividades de brigadas médicas totalmente gratis, doctores, enfermeras y voluntarios iniciaron jornadas en el sector de la plaza roja cada 10 de noviembre en conmemoración a la muerte de su padre, desde ese momento la fundación ha continuado trabajando por el desarrollo de las personas más pobres y vulnerables.

Gracias a la aceptación de la ciudadanía bolivarense el 16 de mayo del 2021 se inauguró la casa de la fundación Arturo Yumbay creada para brindar servicio social a la ciudadanía, contando con espacios de atención médica y ayuda social (Saraguro, 2021).

Así como este proyecto a desarrollarse encontramos el "**Desarrollo De Una Aplicación Web Para El Control De Citas Y Manejo De Historial Médico En La Unidad Médica Family Care De La Ciudad De Guayaquil**" (Carvajal Nagua, 2021), el "**Sistema de registro de atención médica para un centro de salud de nivel 1-3 de complejidad**" y el "**Desarrollo de un sistema web con metodologías DevOps, para optimizar la gestión de historias clínicas en el sistema integrado de salud de la Universidad de las Fuerza**s" (Luis Camacho, 2011).

Proyectos relacionados de cierta manera a la automatización de información de pacientes en centros de asistencia médica, pero cada uno centrado en la idea principal que son las historias clínicas de pacientes mientras que nuestro proyecto a desarrollarse se basa en la gestión de atención m**é**dica mas no solo en las historias clínicas además de brindar la posibilidad de poder sacar una cita médica desde la comodidad de nuestros hogares; es ahí la diferencia con estos proyectos.

#### <span id="page-22-0"></span>**2.2. Científico**

"Este enfoque se basa en una combinación de artefactos, roles, actividades y patrones de procesos genéricos que definen las mejores prácticas y enfoques. Esto significa que el método define la estrategia general de gestión del proyecto" (Maida E. G., 2020).

### **Metodologías Ágiles**

Según (Hat, 2020) manifiesta que:

Los métodos ágiles no se refieren exactamente a un conjunto de instrucciones sobre qué hacer durante el desarrollo de software. Es una forma de pensar sobre la colaboración y los flujos de trabajo que define un conjunto de valores que informan nuestras decisiones sobre qué hacer y cómo hacerlo. Hay marcos ágiles como Scrum, Kanban o Extreme Programming, etc (2020, p.58).

### **Metodología Extreme programming**

En (Pressman R. S., Program, 2021) manifiesta que:

La programación extrema (XP) es el proceso ágil más utilizado. Dividido en cuatro actividades: planificación, diseño, codificación y prueba, XP proporciona un conjunto de técnicas innovadoras y poderosas que permiten a los equipos ágiles crear versiones de software frecuentes que brindan la funcionalidad descrita y priorizada por las partes interesadas y los activos (2022, p.187).

### <span id="page-23-0"></span>**Figura 1**

#### *Proceso de desarrollo de la metodología XP*

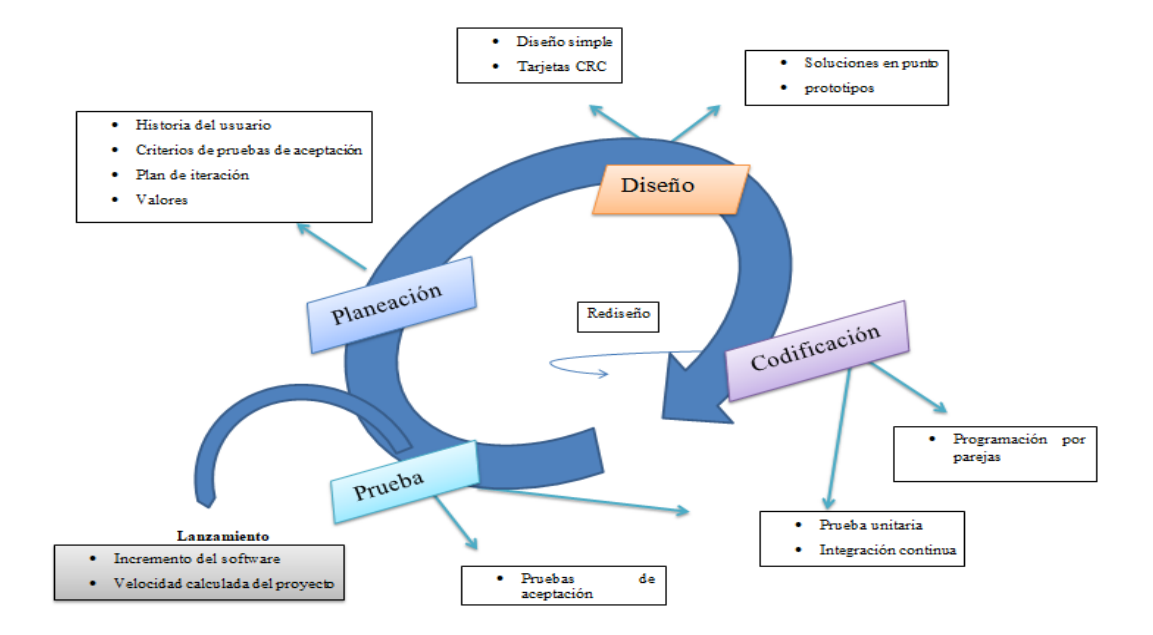

**Fuente:** XP mejora un proyecto en cuatro formas esenciales: comunicación, simplicidad, retroalimentación y coraje, las cuales se establecen como valores (Pressman, 2022).

Este enfoque nace como respuesta a los problemas que puedan ocasionar las metodologías tradicionales y se basa en dos aspectos fundamentales, retrasar las decisiones y la planificación adaptativa. Basan su fundamento en la adaptabilidad de los procesos de desarrollo. Un modelo de desarrollo ágil, generalmente es un proceso Incremental (entregas frecuentes con ciclos rápidos), también Cooperativo (clientes y desarrolladores trabajan constantemente con una comunicación muy fina y constante), Sencillo (el método es fácil de aprender y modificar para el equipo) y finalmente Adaptativo (capaz de permitir cambios de último momento).

Las metodologías ágiles proporcionan una serie de pautas y principios junto a técnicas pragmáticas que hacen que la entrega del proyecto sea menos complicada y más satisfactoria tanto para los clientes como para los equipos de trabajo, evitando de esta manera los caminos burocráticos de las metodologías tradicionales, generando poca documentación y no haciendo uso de métodos formales (Maida E. G., 2021).

#### <span id="page-24-0"></span>**2.3. Conceptual**

#### **Sistemas web para el control médico**

Los sistemas basados en web son los que les permiten adaptarse a las necesidades de cada unidad, referentes al ámbito de la salud, ayudándonos a mantener altos estándares en la atención y preservación de la información del personal médico y de los pacientes. a cambio, tienen acceso instantáneo al historial médico del otro.

El sistema dotará al personal médico de eficiencia y rapidez a la hora de interactuar con los pacientes, llevar registros y acceder a los datos, que beneficiará a los usuarios al permitirles realizar gestiones en cualquier lugar que esté conectado a Internet, optimizando tiempo y recursos (Buenaño Valencia, 2019).

### **Historial clínico**

La historia clínica (HC) es un documento obligatorio y necesario en el desarrollo de la práctica asistencial de una persona y cumple varias funciones, por lo que es una herramienta imprescindible para el desarrollo de una buena práctica médica. Ahora se busca no solo como un registro burocrático de pacientes cuya salud se pueda seguir en el tiempo (Buenaño Valencia, 2019).

### **Citas Médicas**

"La aceptación de servicios médicos es un proceso que le permite planificar servicios médicos, identificar pacientes, asignar una persona médica, entregar bienes y medicamentos, así como planificar la prestación de servicios de salud a pacientes en ciertos campos médicos" (Buenaño Valencia, 2019).

#### **Registro de pacientes (antecedentes médicos personales)**

Recopila información sobre su salud personal para que pueda administrar y realizar un seguimiento de su información de salud. Los registros de los pacientes pueden incluir información sobre alergias, enfermedades, cirugías y vacunas, así como los resultados de exámenes físicos, pruebas y exámenes de detección. También incluye información sobre los medicamentos que toma y hábitos saludables como la dieta y el ejercicio. También se le llama antecedentes médicos personales, historial médico personal. (share4rare, pág. 93)

### **Valoración Médica**

Evaluar y evaluar el estado físico o mental del paciente con base en la información obtenida de la entrevista, el historial médico del paciente y los resultados del historial médico, el examen físico, el laboratorio y las pruebas psicológicas.

Su finalidad es establecer un diagnóstico y desarrollar un plan de tratamiento. Este diario permite elaborar la historia clínica de cada paciente, en la primera parte el médico describe los síntomas más importantes, la aparición y evolución de la enfermedad del paciente. La segunda parte resume la historia clínica del paciente: vacunas, alergias, hospitalizaciones previas, medicamentos usados, antecedentes familiares, situaciones de estrés, uso de sustancias tóxicas, etc. (Torres E. , 2018).

#### **Metodologías de desarrollo de software**

Es un marco para estructurar, planificar y controlar el proceso de desarrollo de los sistemas de información. En un proyecto de desarrollo de software, la metodología ayuda a definir: quién hará qué, cuándo y cómo. Una metodología de desarrollo de software es un enfoque sistemático para ejecutar, administrar y controlar proyectos para entregarlos con un alto nivel de éxito.

Una metodología de desarrollo de software incluye los pasos tomados para diseñar, implementar y mantener un producto de software desde la aparición de los requisitos del producto hasta el logro de los objetivos de diseño del producto (Maida E. G., 2021).

### **Base de Datos**

Según (Cruz-Chávez, 2011) de nota que "Una base de datos es una colección de datos que se ha estructurado y definido mediante un proceso especial diseñado para evitar la duplicación y que se almacenará en algún medio de almacenamiento masivo, como un disco".

### **Servidores Web**

Un servidor web es un programa que utiliza HTTP (Protocolo de transferencia de hipertexto) para servir archivos que forman páginas web a los usuarios en respuesta a sus solicitudes enviadas por clientes HTTP a sus computadoras. El servidor Web procesa las solicitudes de los clientes, busca y entrega los archivos solicitados, como HTML, imágenes, hojas de estilo, scripts. Las computadoras y dispositivos dedicados también pueden llamarse servidores Web (Alvarez J. , 2020).

#### **Apache**

Es un software de servidor web gratuito y de código abierto para la plataforma Unix que ejecuta los sitios web del mundo. Es mantenido y desarrollado por Apache Software Fundación. Permite a los propietarios de sitios web mostrar contenido en la web y es uno de los servidores más antiguos y confiables. Cuando alguien quiere visitar un sitio web, ingresa su nombre de usuario en el navegador de dominio de direcciones. bar. El servidor actúa entonces como un proveedor virtual para enviar el archivo solicitado. En Hosting, nuestra infraestructura de alojamiento web utiliza LiteSpeed que es un software de servidor web (B, 2023).

#### **Lenguajes de programación**

Según (Dean J. S., 2017) En su libro Introducción programación con Java, define un lenguaje de programación como "un lenguaje que usa palabras, sintaxis y puntuación especialmente definidas que las computadoras entienden".

#### **HTML**

Es el lenguaje en el que la mayoría de las páginas web en Internet. Los diseñadores web usan HTML para estructurar y definir el contenido de sus páginas. Existen programas y editores que ayudan a los diseñadores a generar código. Aunque HTML es un lenguaje utilizado por computadoras y programas de diseño, es muy fácil de aprender y escribir para los humanos (Eguiluz, 2021).

De hecho, HTML significa Hypertext Markup Language, HTML es un estándar reconocido a nivel mundial y sus estándares los establece una organización sin fines de lucro llamada World Wide Web. El objetivo de este es garantizar la interoperabilidad y la evolución continua del lenguaje HTML (Eguiluz, 2021).

#### **JSON**

Es un formato ligero de intercambio de datos independiente del lenguaje de programación. Está en texto plano y es fácil de leer, escribir y generar. Y también ocupa menos espacio que el formato XML. Para simplificar, no es necesario crear un analizador personalizado.

Características principales: independientemente del idioma específico, basado en el texto, formato óptico, fácil de analizar, no se define ninguna función, no tiene estructura invisible, esto no es efectivo, no escalable (Sainz, 2019).

#### **PHP**

Es el lenguaje del lado del servidor más utilizado en la web. Nacido en 1994, es un idioma relativamente nuevo, aunque a la velocidad de Internet parece que ha existido desde siempre. Es un lenguaje que goza de gran aceptación en la comunidad de desarrollo debido a su potencia y sencillez, así como a su amplio soporte por parte de la mayoría de los servidores de alojamiento, incluso los más básicos y económicos.

La comodidad de PHP se basa en el hecho de que le permite incrustar pequeños fragmentos de código en páginas ordinarias creadas con HTML. Estos scripts PHP nos permiten realizar ciertas operaciones de manera fácil y eficiente, ya que pueden realizar todo tipo de tareas que son las más simples. Esta combinación de PHP dentro del documento HTML es lo que permite a los desarrolladores sin prácticamente ninguna experiencia, creando un comportamiento atractivo de una manera simple, una de las claves para el éxito del éxito del lenguaje (Ruben Alvarez M. A., 2019).

#### **Laravel**

Es un marco de aplicación web para el lenguaje de programación PHP. Se caracteriza por tener una sintaxis expresiva y elegante, y tiene como objetivo hacer que el desarrollo de aplicaciones web sea divertido, creativo y enriquecedor.

El objetivo principal de Laravel es simplificar tareas comunes en proyectos web, como la autenticación de usuarios, enrutamiento, manejo de sesiones y almacenamiento en caché. Proporciona una estructura organizada y conveniente para desarrollar aplicaciones web de manera eficiente y productiva.

Aunque el lenguaje de programación PHP ha sido criticado por su sintaxis no tan perfecta, es ampliamente utilizado debido a su facilidad de uso, facilidad de implementación y su presencia en muchos sitios web modernos que utilizamos a diario. Laravel aprovecha la popularidad de PHP y agrega funcionalidades adicionales y una sintaxis más expresiva para mejorar la experiencia de desarrollo en proyectos web (Richos, 2018).

**Css**

CSS es un lenguaje de hojas de estilo utilizado para controlar la apariencia o presentación de documentos electrónicos definidos en HTML y XHTML. CSS es la mejor manera de separar contenido y presentación, lo cual es esencial para crear páginas web complejas.

Separar la definición de contenido de la definición de presentación tiene muchas ventajas, ya que lo obliga a crear documentos HTML/XHTML bien definidos (también conocidos como "documentos semánticos") con significado completo. Además, aumenta la disponibilidad de los documentos, reduce la complejidad del mantenimiento y permite visualizar un mismo documento en infinidad de dispositivos diferentes. (Javier, 2018)

#### **Front-End**

A diferencia del backend, es la parte que ve el usuario e incluye las líneas de diseño y elementos gráficos de la página. De ahí el nombre Frente (frente: la parte que es visible). Esto incluirá estilos, colores, fondos, tamaños y animaciones del sitio, para lograr todas estas funciones, es necesario trabajar con el código de la página, como en el ejemplo anterior. Sin embargo, esto se aplica a otros tipos de lenguaje que están más cerca de la comprensión e interacción del usuario.

Estos expertos son los encargados de desarrollar la estructura semántica del contenido utilizando el lenguaje HTML, utilizando CSS para simplificar todo el estilo de las páginas y permitir que los usuarios interactúen con nuestro sitio web mediante JavaScript (Souza, 2020).

### <span id="page-29-0"></span>**2.4. Legal**

Este marco legal se basa en la siguiente reglamentación:

**"Ley de Organismos de Educación Superior".** Registro Oficial Suplemento 298, aprobado el 12 de octubre de 2010, modificado por última vez el 2 de agosto de 2018, concentrándose en las siguientes disposiciones

La presente investigación se adelanta de conformidad con el artículo 32 de la Constitución de la República del Ecuador, que dispone:

La salud es un derecho garantizado por el Estado, cuya realización está relacionada con la realización de otros derechos, entre ellos el derecho al agua, la alimentación, la educación, el deporte, el trabajo, la seguridad social, un medio ambiente sano y otros derechos que contribuyen a una buena vida.

Estos derechos serán garantizados por el Estado a través de políticas económicas, sociales, culturales, educativas y ambientales; acceso continuo, oportuno y no excluyente a programas, actividades y servicios que promuevan e integren la salud, la salud sexual y reproductiva.

La prestación de los servicios de salud se guiará por los principios de equidad, universalidad, igualdad, solidaridad, interculturalidad, calidad, eficiencia, eficacia, prevención y bioética, con enfoque de género y generacional (LEY ORGANICA DE EDUCACION SUPERIOR, 2018)

En la política institucional de la Fundación Arturo Yumbay, se confirma la responsabilidad de todos los integrantes de la empresa de participar en la coordinación, expresión, motivación e implementación de las acciones derivadas de estos estatutos.

### <span id="page-30-0"></span>**2.5. Geo referencial**

### <span id="page-30-1"></span>**Figura 2**

### *Sistema referencial*

# **UBICACIÓN GEOGRÁFICA DEL TRABAJO DE TITULACIÓN**

**TEMA:** Desarrollo de un sistema web para gestión de atención médica en la fundación Arturo Yumbay del cantón Guaranda año 2023

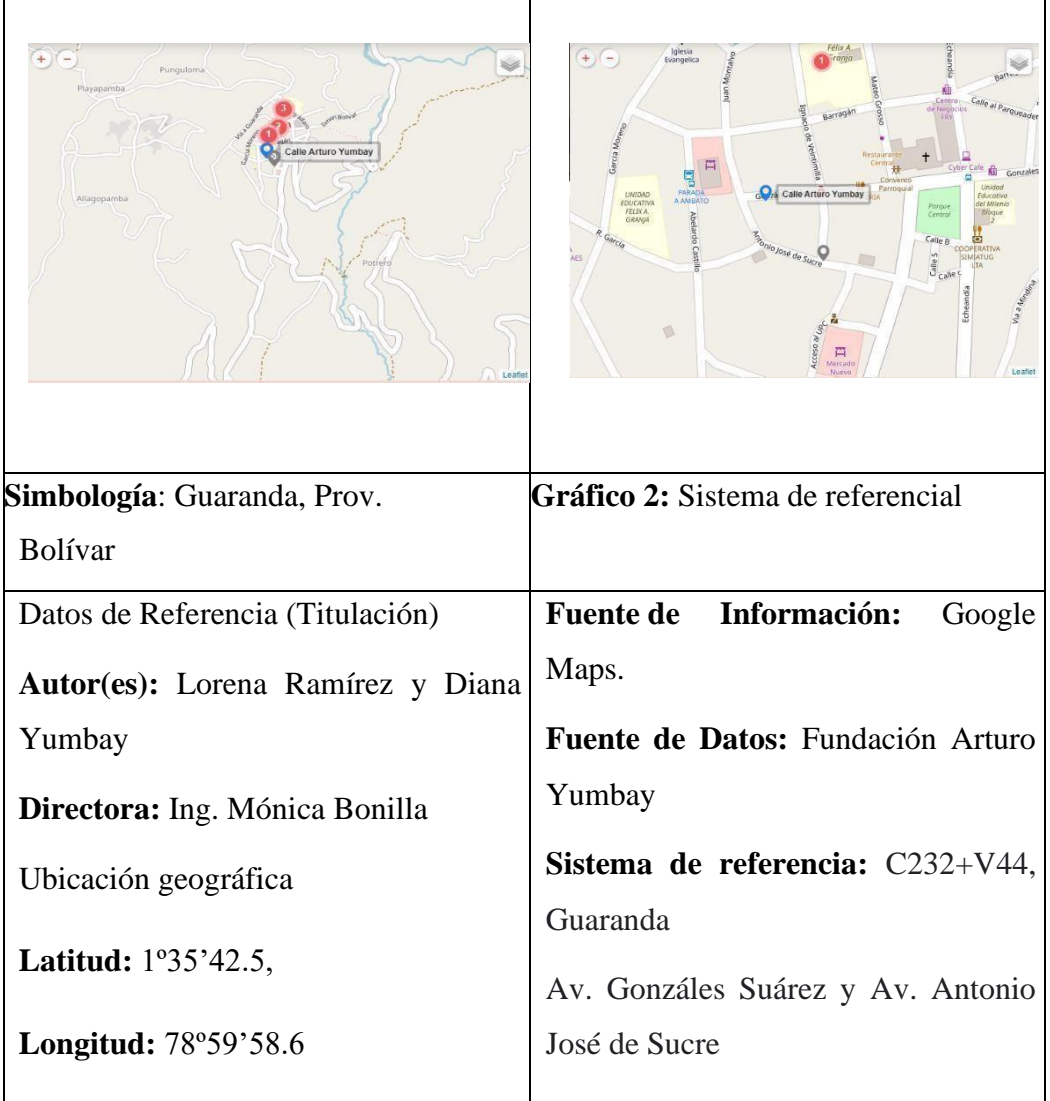

**Fuente:** Google maps muestra instrucciones sobre cómo llegar y utiliza información del tráfico en tiempo real para encontrar la mejor ruta que te lleve a tu destino (Google, 2023).

### **CAPITULO III**

### **METODOLOGÍA**

#### <span id="page-31-2"></span><span id="page-31-1"></span><span id="page-31-0"></span>**3.1. Metodología de desarrollo de software**

#### **Metodología XP**

Para el desarrollo de la aplicación web de gestión médica, se empleó la metodología de Programación Extrema (XP). Esta metodología proporciona un enfoque ágil y colaborativo que permite un desarrollo rápido y adaptativo del sistema. Al seguir la metodología XP, se logra una programación más organizada y se reducen los errores, ya que se enfatiza en la comunicación constante con el cliente y en el trabajo en parejas. Esto garantiza una mayor eficiencia y satisfacción tanto para el equipo de desarrollo como para el cliente.

#### **Fases de la programación XP:**

**Fase 1,** La fase inicial del proyecto se denomina planificación, donde se realizó las funcionalidades que el sistema realiza, así como agendar citas médicas, registro, diagnóstico, reportes, pedido de examen y receta médica. Cada usuario tiene una funcionalidad específica definida, lo cual ayuda a comprender las necesidades y requerimientos en el sistema. Este plan permitió organizar y priorizar las funcionalidades desarrolladas, asegurando una entrega incremental del sistema.

**Fase 2,** En la segunda fase del proyecto, denominada diseño, se elaboró la interfaz del sistema como la pantalla de inicio, logueo, reserva de citas, pantalla del médico y sus funcionalidades (verificación de citas, diagnóstico), Registro de, pantalla del director y sus funcionalidades (registro de médicos, recepcionista y especialidades), pantalla de recepcionista y sus funcionalidades (realizar citas, generar reportes.

En esta etapa, se define claramente el alcance de la funcionalidad del sistema, evitando posibles retrasos y asegurando que se cumplan los objetivos establecidos. También se planifica la reestructuración del código de la funcionalidad del sistema, con el objetivo de lograr un rendimiento óptimo.

**Fase 3,** En la tercera fase del proyecto, denominada codificación, se da inicio a la etapa de programación del software. Durante esta fase, se llevó a cabo el desarrollo de las funcionalidades del sistema incluyendo interfaces, conexiones, mantenimiento del usuario, la operación del sistema y la implementación de las bases de datos necesarias.

Se realizó la escritura y organización del código, teniendo en cuenta las buenas prácticas de programación y los estándares establecidos. Se lleva a cabo la integración de los distintos componentes del sistema y se realizan pruebas de funcionalidad para verificar que todo funcione correctamente.

**Fase 4,** En la cuarta fase del proyecto, denominada pruebas, se llevó a cabo una exhaustiva evaluación del sistema antes de que sea implementado en producción. Ingresando información real de los médicos, pacientes, director y recepcionista, El objetivo principal de esta fase es detectar y corregir cualquier tipo de error o fallo que pueda comprometer la integridad y seguridad de los datos almacenados en la base del sistema.

Durante esta etapa, se ejecutaron una serie de pruebas que abarcan diferentes aspectos del software, como su funcionamiento, rendimiento, usabilidad y robustez. Estas pruebas permiten identificar posibles fallos o deficiencias en el sistema y tomar las medidas necesarias para corregirlos antes de su puesta en marcha.

#### <span id="page-32-0"></span>**3.2. Técnicas e Instrumentos de Recopilación de Datos**

En la obtención de información en un estudio, se pueden utilizar métodos de investigación como las entrevistas y las encuestas.

• **Entrevista**

Es una forma de comunicación entre el investigador y un sujeto, donde se formulan preguntas con el objetivo de obtener respuestas orales. En el caso mencionado, se llevó a cabo una entrevista al director ejecutivo y a los médicos de los diferentes departamentos de la Fundación Arturo Yumbay, con el fin de recopilar información relevante para el estudio.

### • **Encuesta**

Consiste en realizar una serie de preguntas a un número determinado de personas con el propósito de obtener respuestas que ayuden a alcanzar los objetivos planteados en las preguntas. En el estudio mencionado, se llevó a cabo una encuesta con la participación de 30 pacientes atendidos en la fundación en diversas especialidades. Estos métodos de investigación permiten recopilar información de manera organizada y oportuna, brindando datos útiles para responder a las preguntas de investigación planteadas en el estudio.

### **CAPITULO IV**

### **INGENIERÍA DEL PROYECTO**

<span id="page-34-1"></span><span id="page-34-0"></span>La estructura de la ingeniería del proyecto varía de acuerdo con la metodología de desarrollo de software a utilizar. En caso de ser necesario se sugiere la siguiente:

#### <span id="page-34-2"></span>**4.1. Análisis**

### <span id="page-34-3"></span>**4.1.1. Especificación de Requerimientos de Software**

#### <span id="page-34-4"></span>**4.1.1.1. Introducción**

En el proyecto técnico presentado se han definido y establecido los Requisitos del Software (ERS) con el propósito de recopilar información para el desarrollo de una aplicación web de gestión en salud destinada a la Fundación Arturo Yumbay. Durante el proceso se han identificado los requisitos funcionales mediante la realización de entrevistas y la recopilación de historias de usuarios relevantes para el trabajo de los directores y médicos de la fundación. Los estándares alcanzados en este proyecto se han alineado con las directrices establecidas por la fundación.

La estructura del documento se ha diseñado siguiendo las pautas establecidas por el estándar de Requisitos de Ingeniería de Software (ERS) IEEE Std.830-1998, garantizando así la consistencia y claridad en la especificación de los requisitos. Este enfoque permite una comprensión precisa y detallada de las necesidades y funcionalidades que debe cumplir la aplicación web desarrollada.

### <span id="page-34-5"></span>**4.1.1.2. Alcance del Producto**

El sistema web desarrollado ofrece una plataforma que permite el registro de historiales médicos de pacientes y la programación de citas médicas en línea. Esta plataforma será utilizada por los médicos de la Fundación Arturo Yumbay, quienes podrán acceder a la información necesaria y gestionar las citas de manera eficiente a través de esta herramienta en línea.

La aplicación web controla los siguientes procesos:

- ➢ Agenda miento de Citas médicas
- ➢ Gestión de atención médica (Diagnostico)
- ➢ Registro de historial médico (Formulario 008)
- ➢ Registro de usuarios
- ➢ Generación de reportes

### <span id="page-35-0"></span>**4.1.1.3. Definiciones, Acrónicos y Abreviaturas**

### <span id="page-35-2"></span>**Tabla 1** *Acrónimos y definiciones*

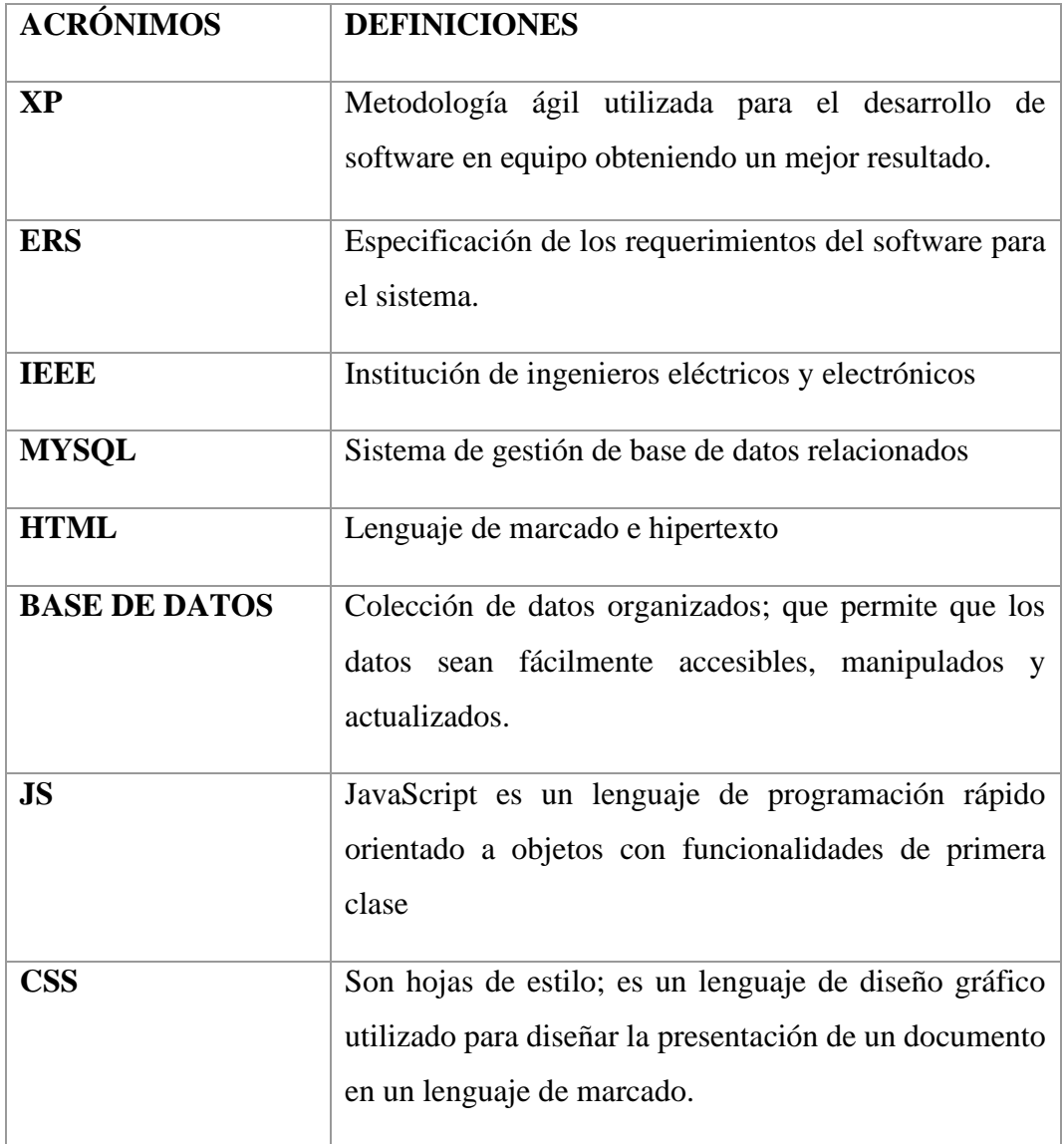

### <span id="page-35-1"></span> **4.1.1.4. Referencias**

**(1)** "Proceso de la Ingeniería de Requerimientos" Parte del material complementario de la materia Planificación y Modelado. Disponible online en: <http://antares.itmorelia.edu.mx/~jcolivar/courses/pm10a/index.html>
- **(2)** Kendall, K., & Kendall, J. (2020). Análisis y diseño de sistemas. México: Pearson
- **(3)** Principios Arquitectónicos de la Web <http://www.w3.org/standards/webarch/principles>
- **(4)** Protocolos de la W3C. <http://www.w3.org/standards/webarch/protocols>
- **(5)** Referido al estándar IEEE Recommended Practice for Software Requirements Specification. ANSI/IEEE std. 830,1998

#### **4.1.2. Descripción General del Producto**

#### **4.1.2.1. Perspectiva del producto**

La aplicación web para la Fundación Arturo Yumbay es una herramienta de gestión de salud destinada al personal médico y los pacientes. Tiene tres roles principales: administrador, médico y recepcionista.

El administrador es responsable de registrar a todos los usuarios en el sistema, ya sean médicos o recepcionistas. Además, se encarga de garantizar el correcto funcionamiento del sistema y brindar soporte técnico. Los médicos y recepcionistas utilizan la aplicación para gestionar la atención al paciente.

Los médicos pueden acceder al sistema, ver la información de los pacientes asignados y realizar visitas médicas desde la comodidad de su domicilio. Por su parte, los recepcionistas pueden coordinar las citas médicas y asegurarse de que se asignen a los médicos disponibles.

Los pacientes y usuarios, tienen la capacidad de solicitar visitas médicas a la hora que prefieran desde su domicilio. Esto brinda comodidad y flexibilidad en el agendamiento de sus consultas médicas.

#### **4.1.2.2. Funciones del producto**

El sistema web permite:

➢ El director de la fundación realiza el registro del personal médico, generar reportes de pacientes atendidos

- ➢ El médico puede: ingresar, actualizar y verificar citas de los pacientes, registro de atención médica, actualización de historia clínica, generación de reportes.
- ➢ La recepcionista tiene acceso al registro, actualización, cancelación de citas médicas, generación de reportes de citas médicas
- ➢ El paciente ingresa al sistema y acceder a solicitar una cita médica de acuerdo a la disponibilidad de fecha y hora de la especialidad que necesite.

#### **4.1.2.3. Características de los usuarios**

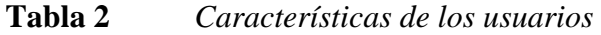

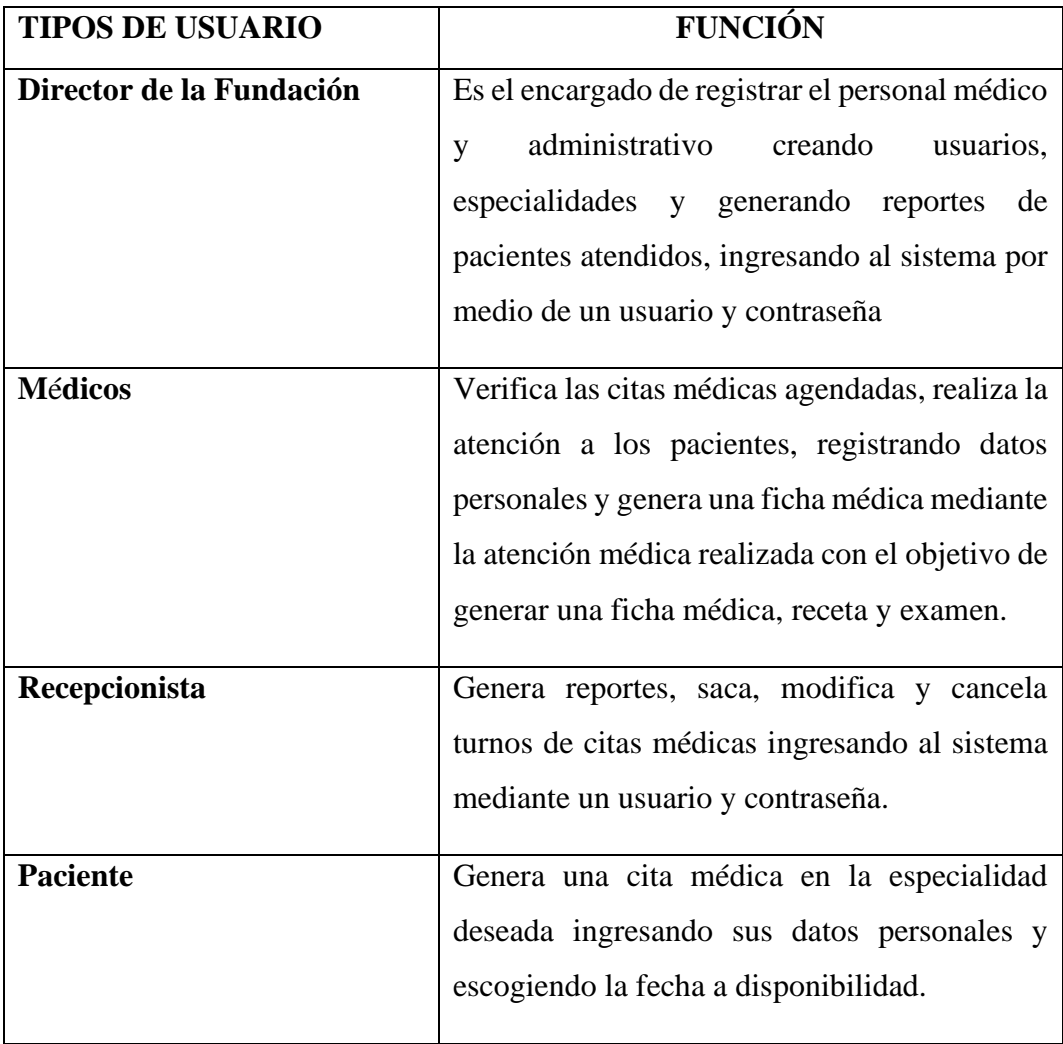

#### **4.1.2.4. Restricciones generales**

Los únicos usuarios que tienen acceso a loguearse en la aplicación son los médicos, el director y la recepcionista que colaboran en la fundación con su servicio

Los pacientes solo acceden al servicio de citas médicas, no tienen acceso a su historial médico.

Para acceder al sistema el usuario debe tener usuario y contraseña para acceder a las funcionalidades del sistema.

Los pacientes solo podrán realizar un agendamiento de cita (consulta) a través del portal o sistema.

Para el diseño de la interfaz se consideró los colores y marca institucional de la fundación.

#### **4.1.3. Requerimientos de Usuario**

#### **4.1.3.1. Requerimientos funcionales**

#### **Requisitos Generales del sistema**

#### **Tabla 3** *Historia de usuario inicio de sesión*

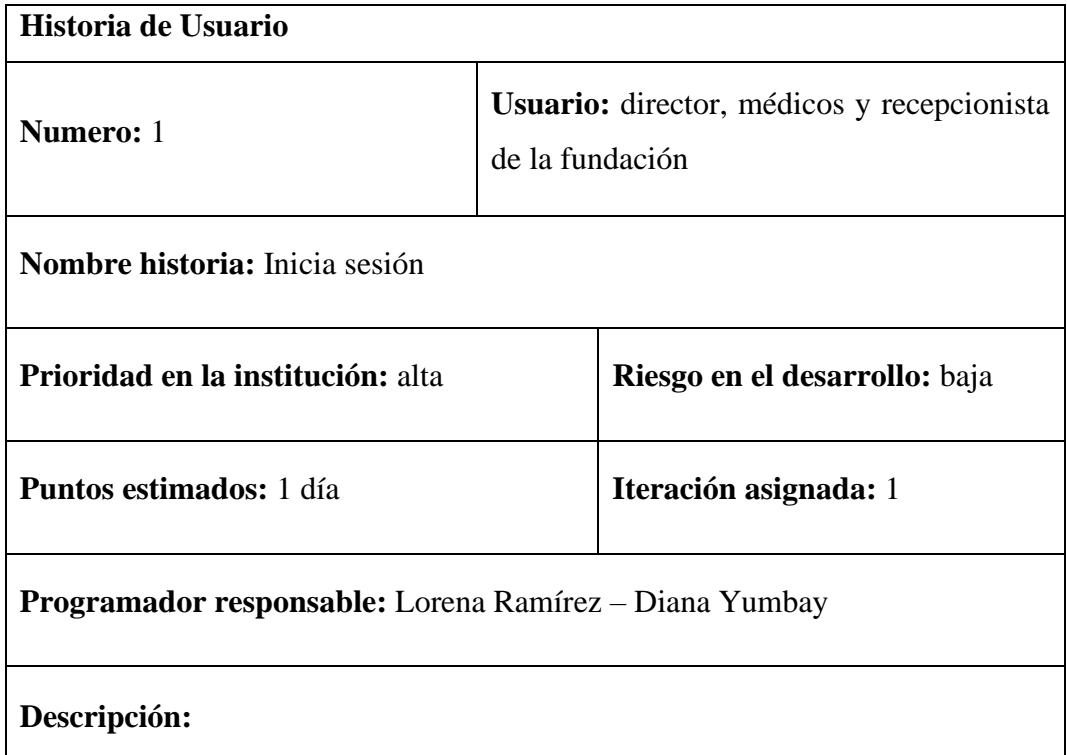

Los usuarios tienen acceso al sistema mediante la petición de los datos: usuario y contraseña (para lo cual se utilizará de manera provisional el número de cedula), y escoger la especialidad en la que se desempeña.

# **Validación:**

Se utilizará usuario, contraseña y cargo.

## **Tabla 4** *Historia de usuario recuperar contraseña*

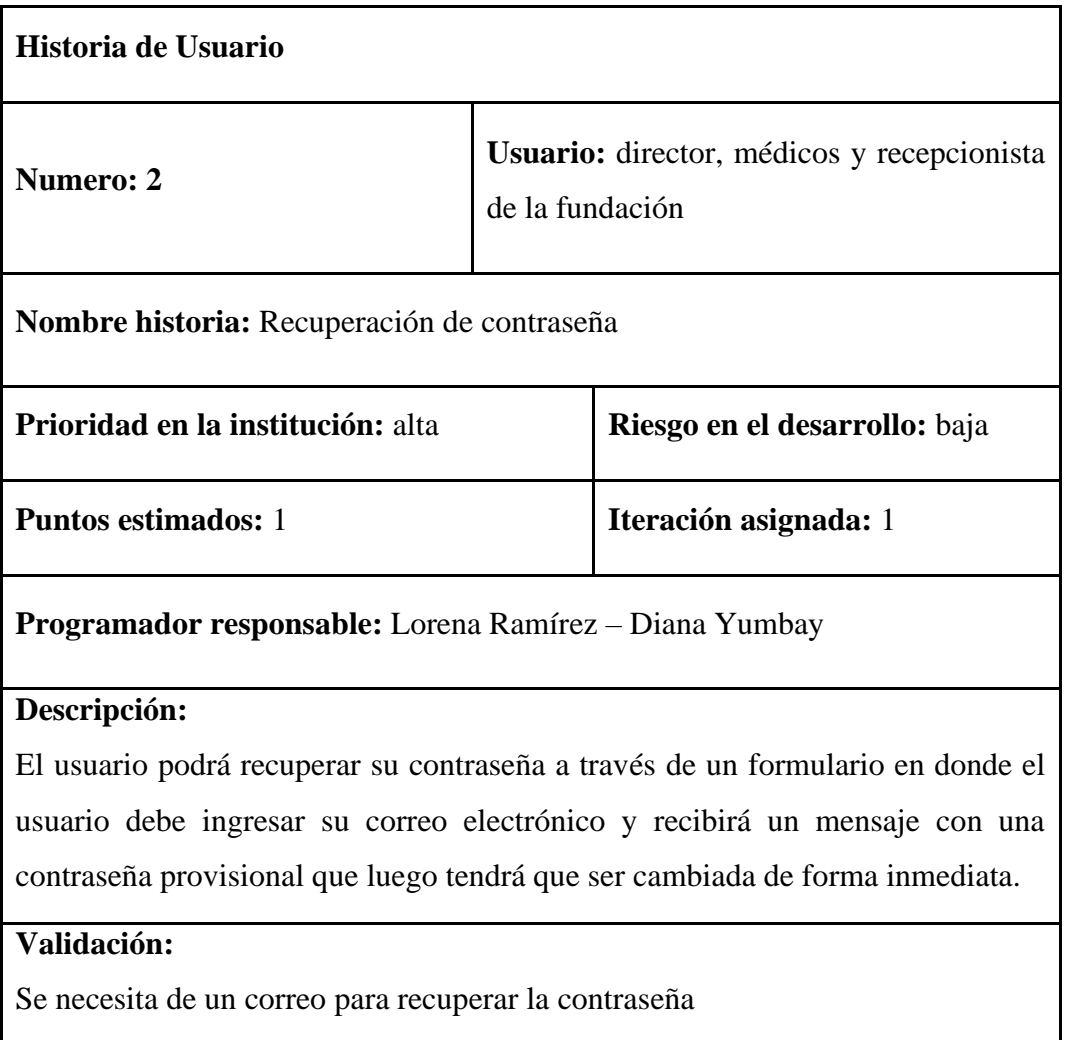

#### **Tabla 5** *Historia de usuario registro de usuarios*

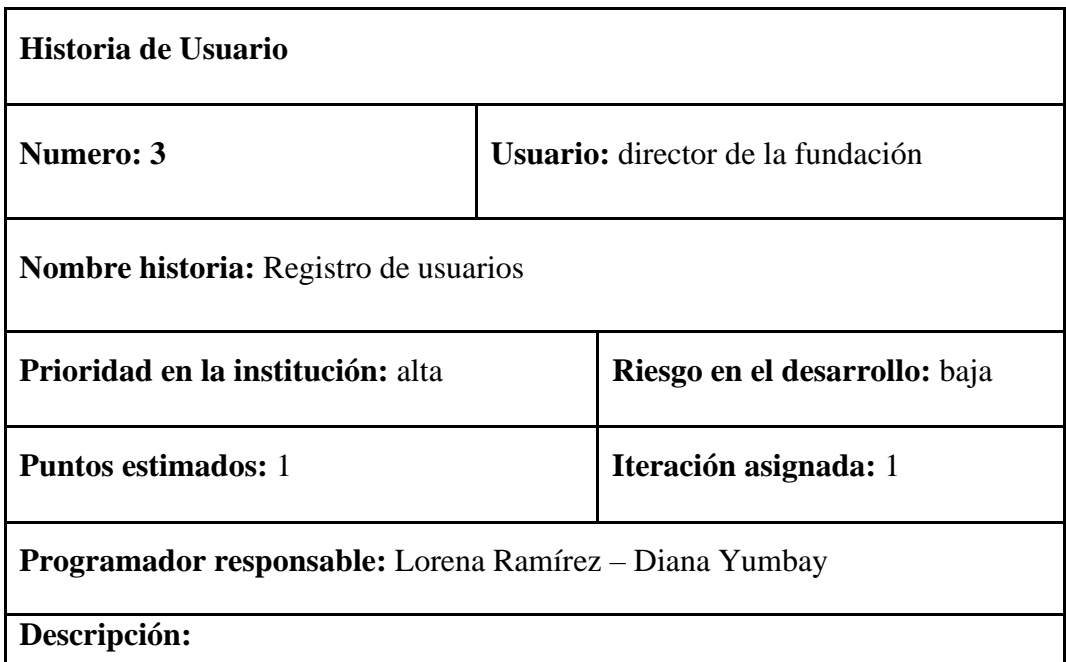

Para permitir el acceso al sistema, el director de la fundación registrara a los diferentes usuarios (médicos- recepcionista) que laboran en la fundación mediante la opción de elegir qué tipo de usuario van a utilizar, usuario médico requiere cedula, nombres, apellidos, dirección, teléfono, celular, email, especialidad, número de emergencia, horario de trabajo (días, horas), foto de perfil; y el usuario recepcionista requiere cedula, nombres, apellidos, dirección, teléfono, celular, email, titulo, foto de perfil y horario de trabajo(días, horas).

#### **Validación:**

Los usuarios (médico - recepcionista) puede ingresar las veces que desee y se cerrara la sesión a la media hora de estar inactivo, si deja de ser miembro de la fundación se debe bloquear el acceso al sistema

### **Tabla 6** *Historia de usuario registro de especialidades médicas*

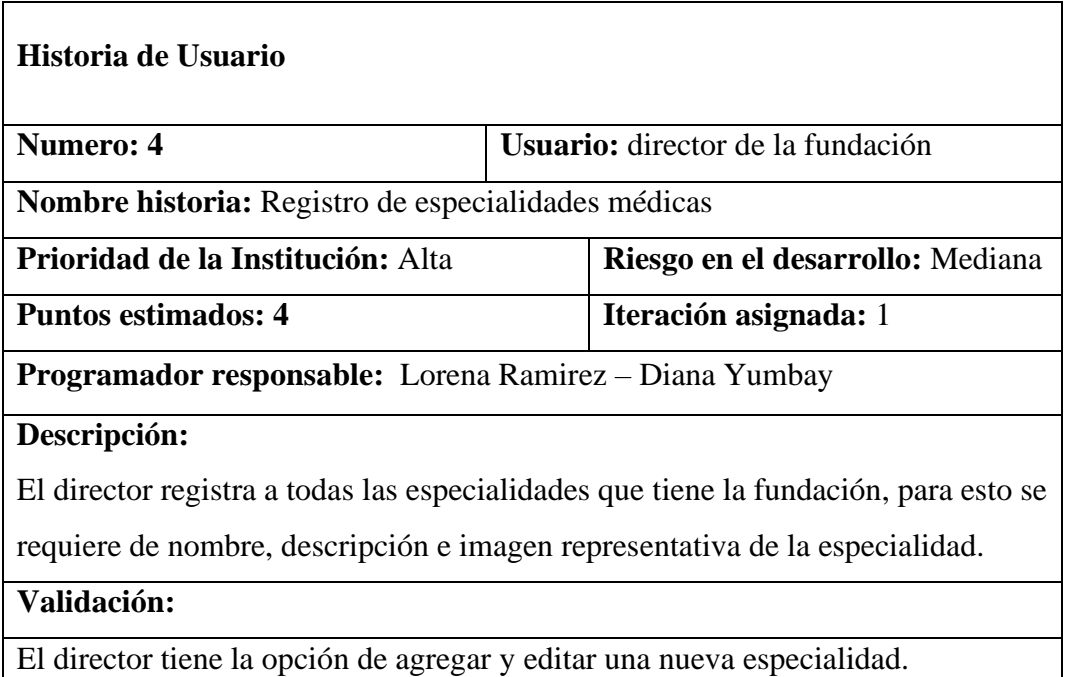

#### **Tabla 7** *Historia de usuario listado de usuarios*

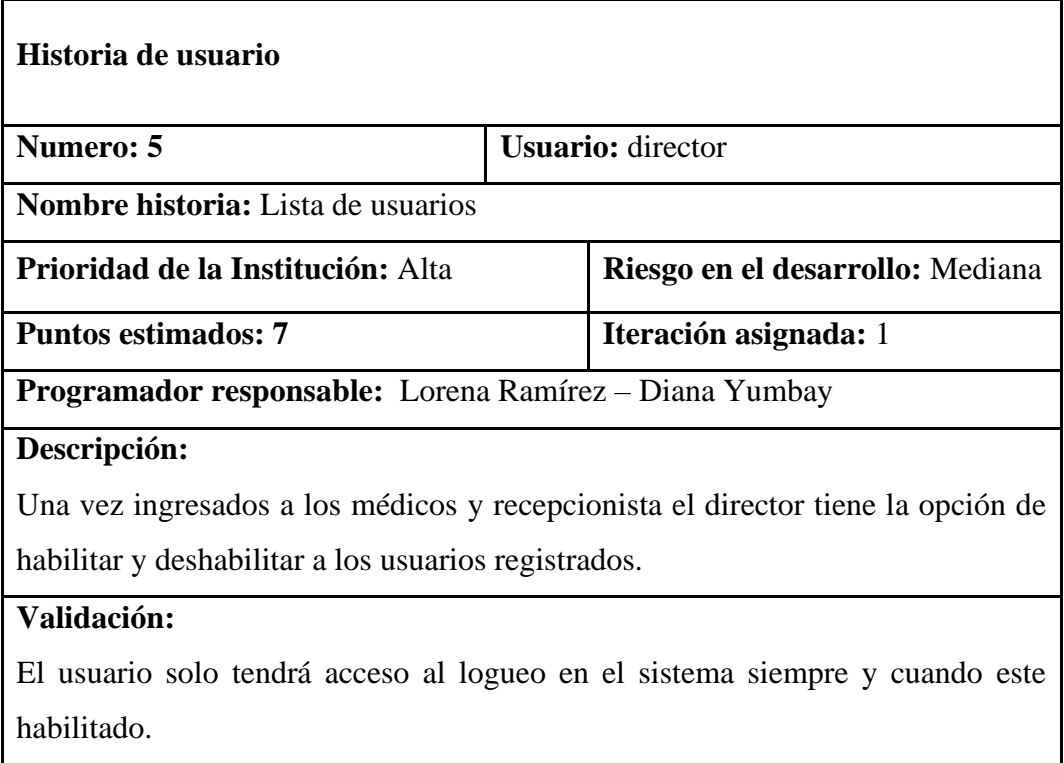

# **Requisitos para agendar citas médicas**

# **Tabla 8** *Historia de usuario registro de citas médicas.*

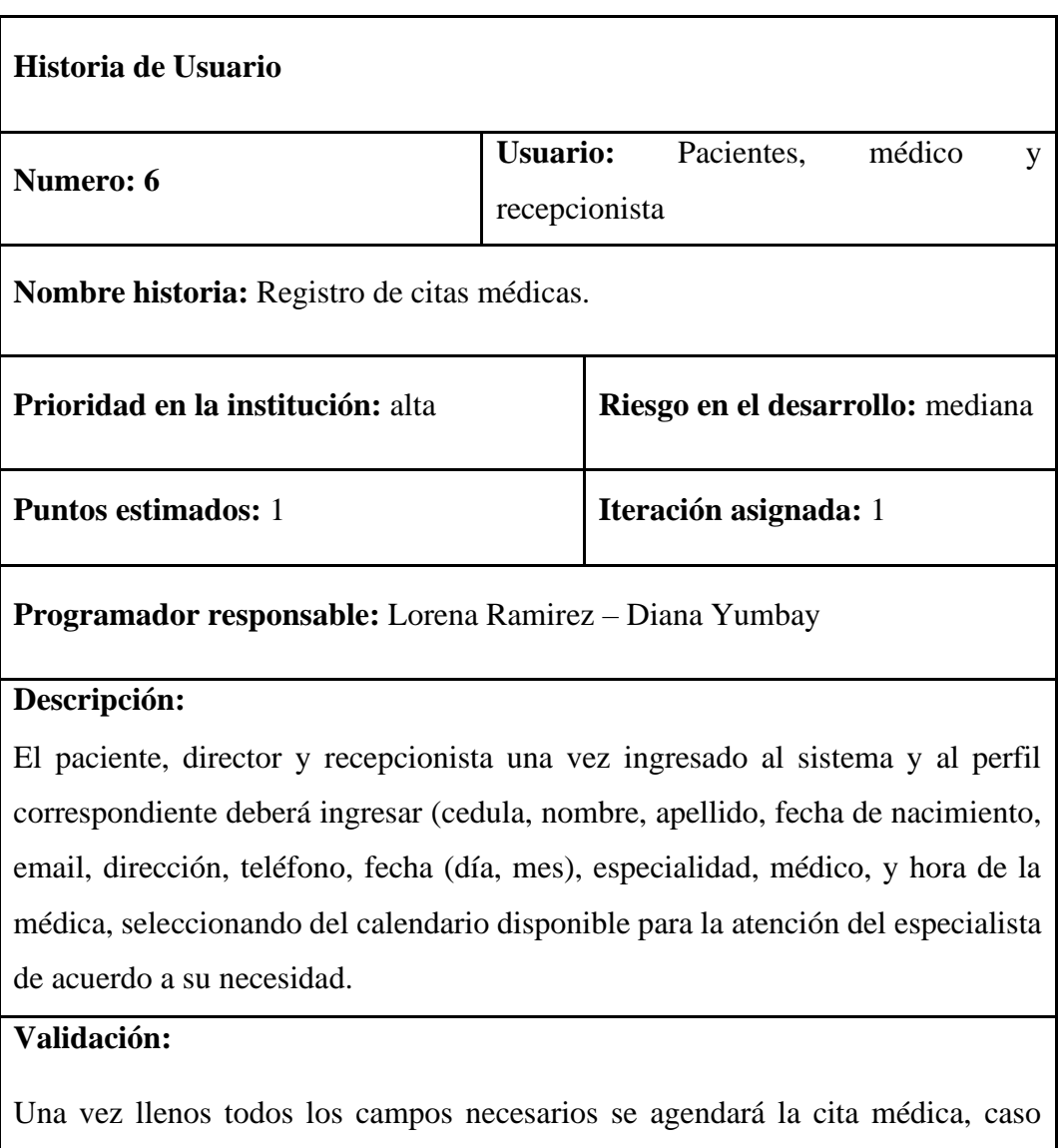

contrario no.

# **Requisitos para realizar reportes**

# **Tabla 9** *Historia de usuario para generar reportes*

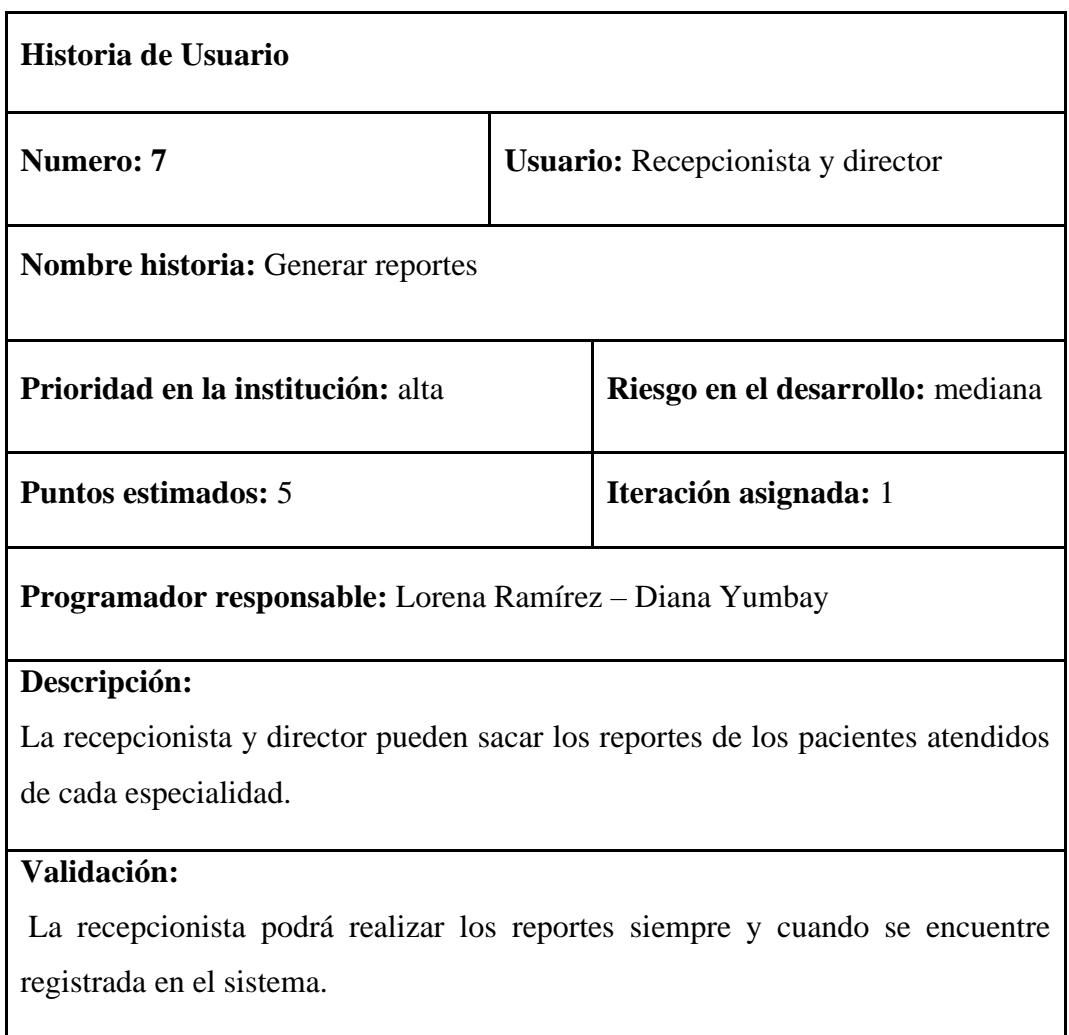

# **Requisitos del médico**

# **Tabla 10** *Historia de usuario de verificación de citas médicas.*

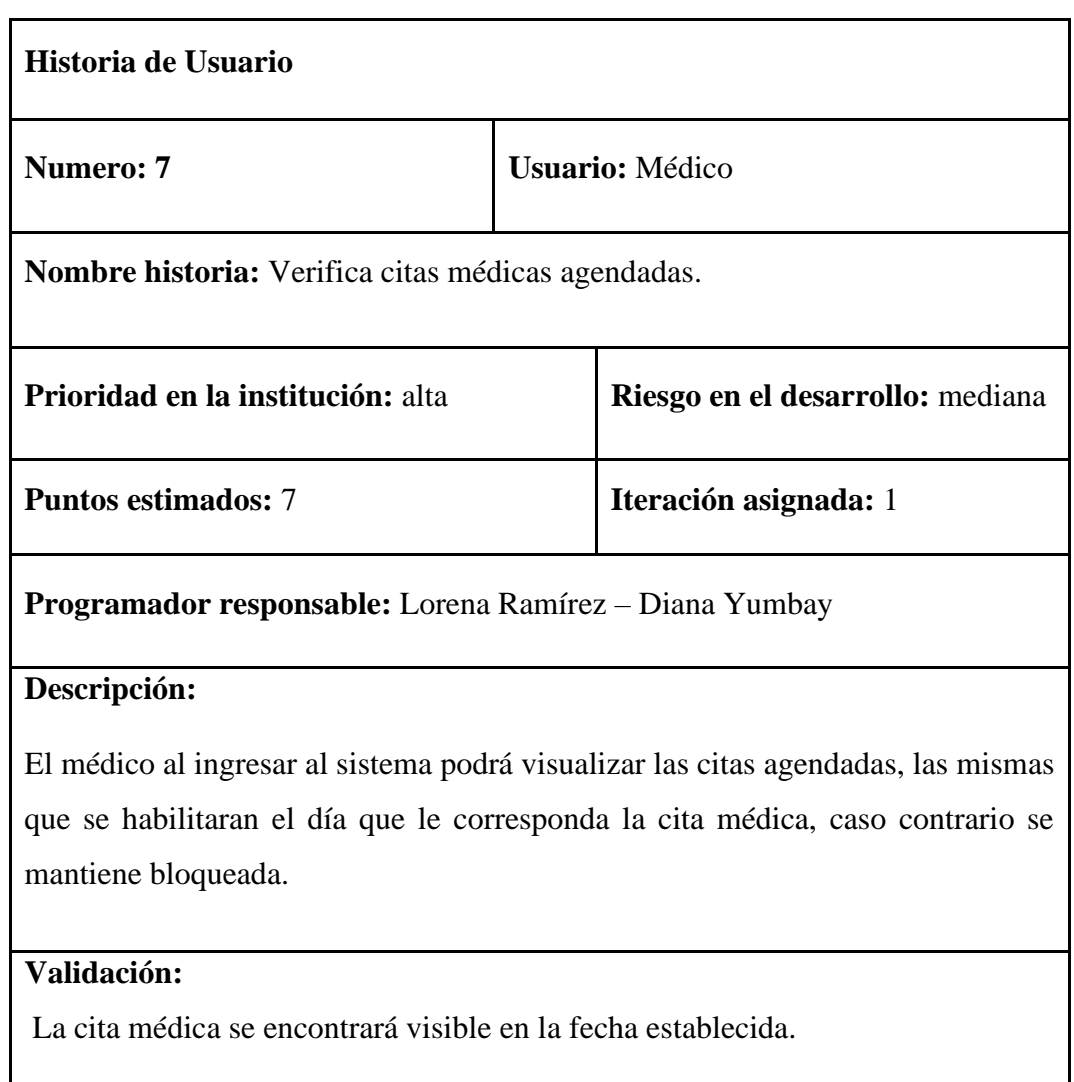

### **Tabla 11** *Historia de usuario del diagnóstico del paciente***.**

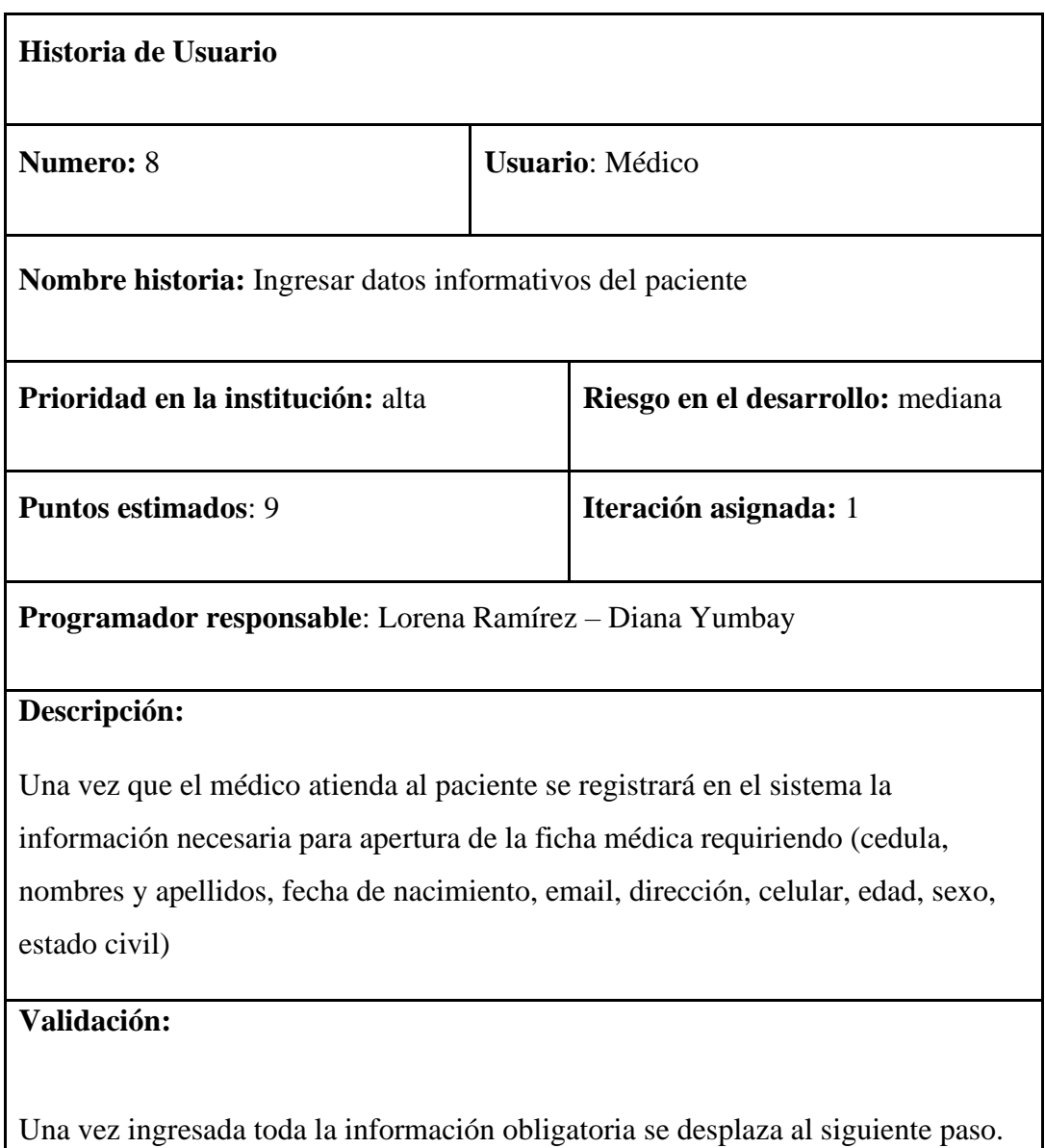

# **Tabla 12** *Historia de usuario registro de consulta.*

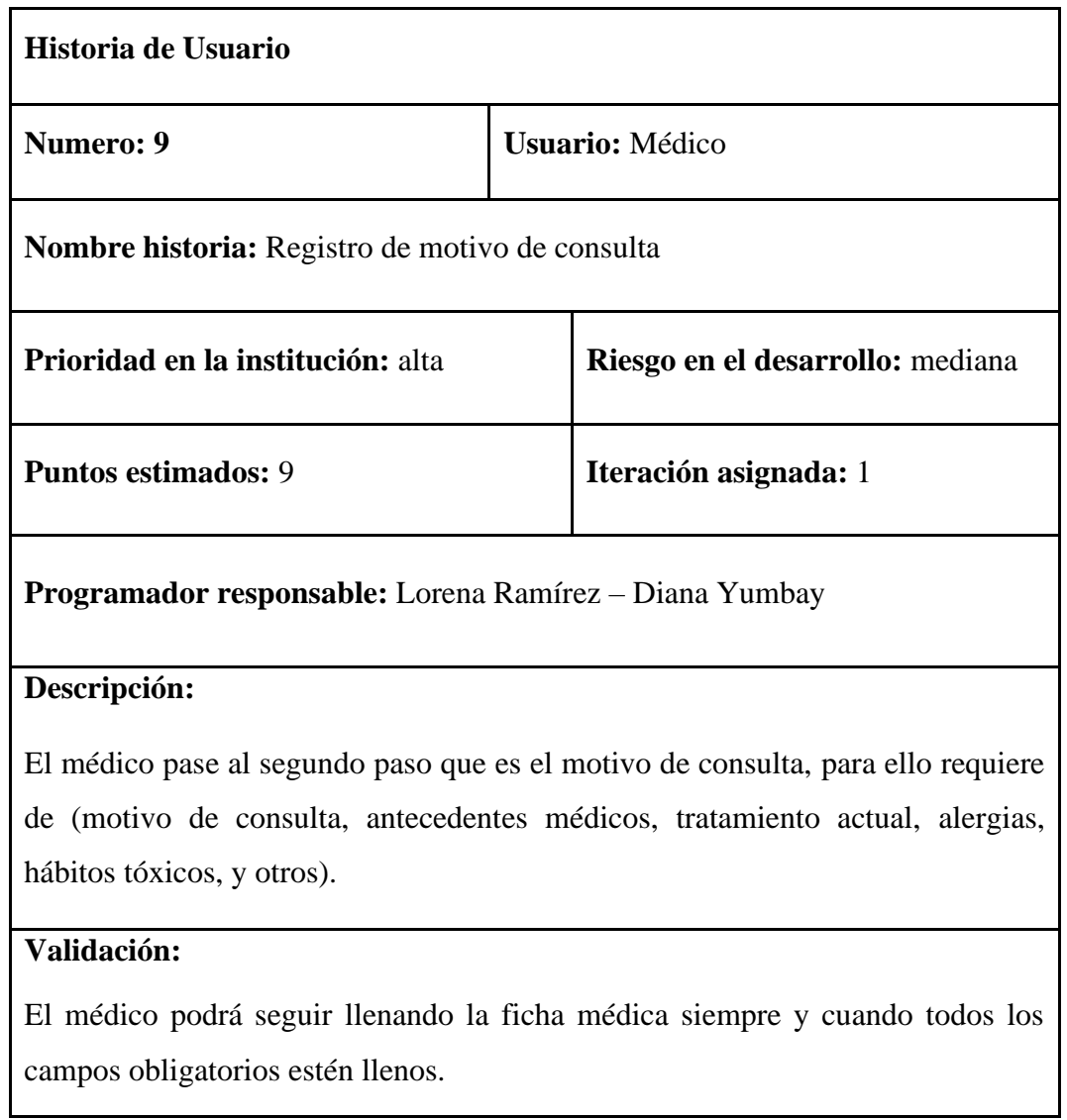

### **Tabla 13** *Historia de usuario enfermedad actual.*

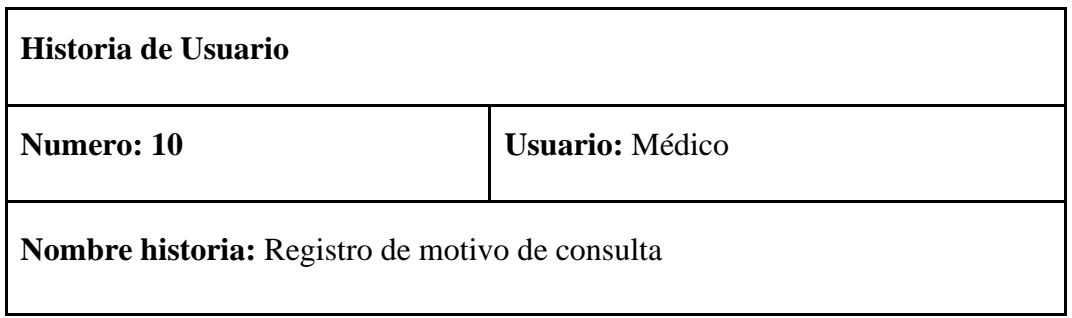

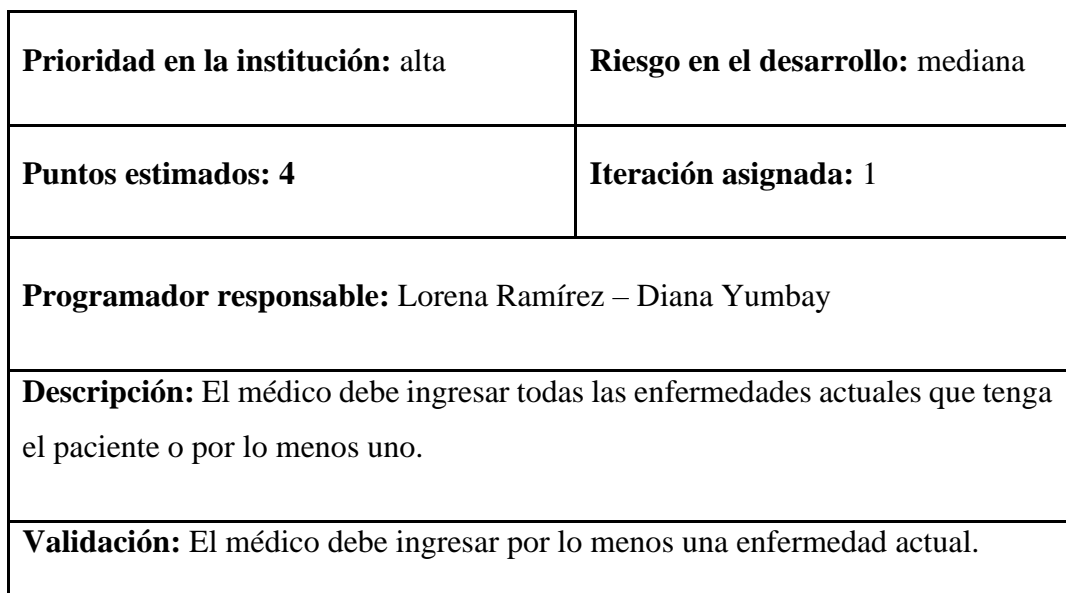

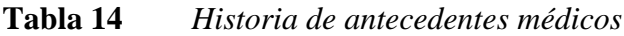

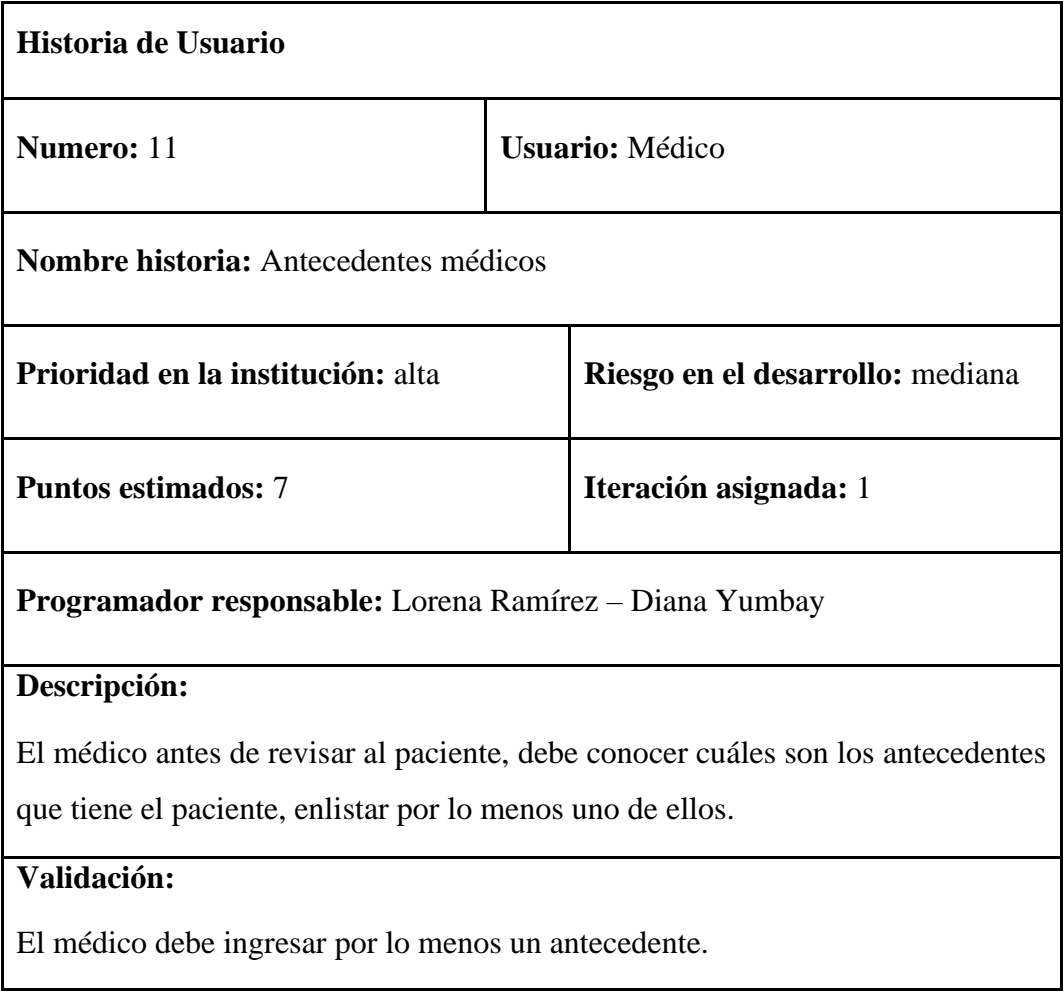

### **Tabla 15** *Historia de registro de examen físico.*

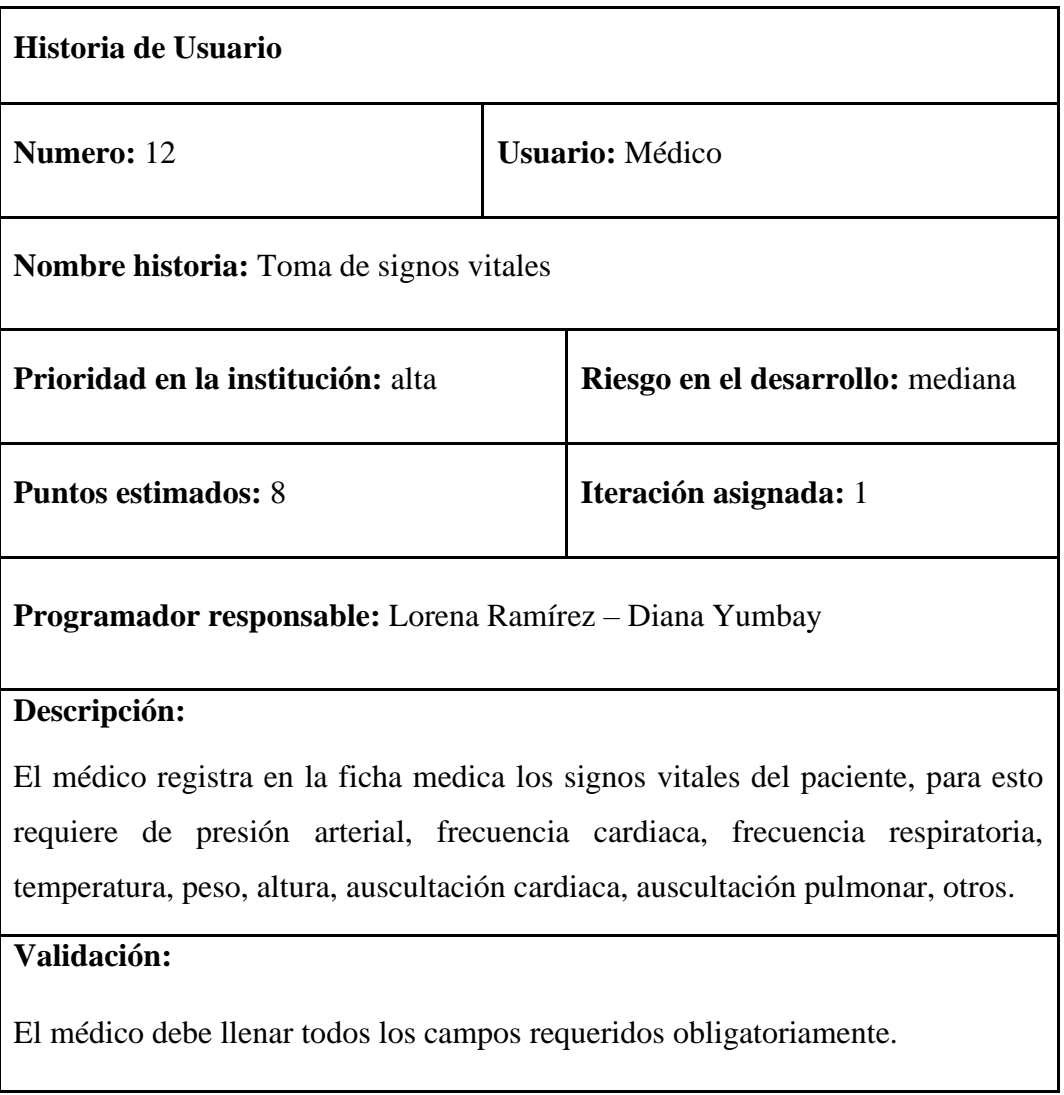

## **Tabla 16** *Historia de usuario tratamiento médico.*

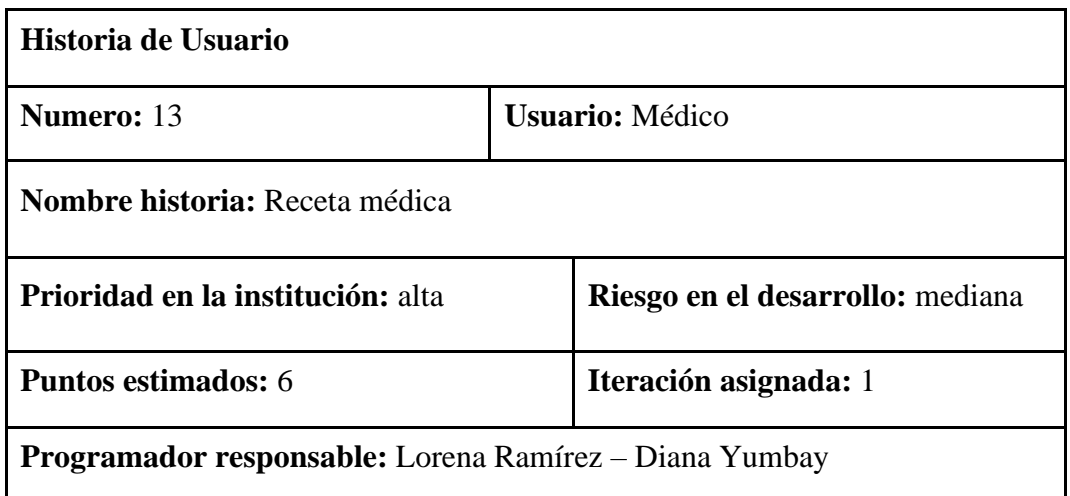

#### **Descripción:**

El médico debe registrar el medicamento a suministrar y proporcionar las indicaciones para el suministro del mismo e imprimir la receta para entregar al paciente

#### **Validación:**

El médico guarda la información de la receta y puede verificar el correcto archivo del mismo.

#### **Tabla 17** *Historia de usuario pedido de examen de laboratorio.*

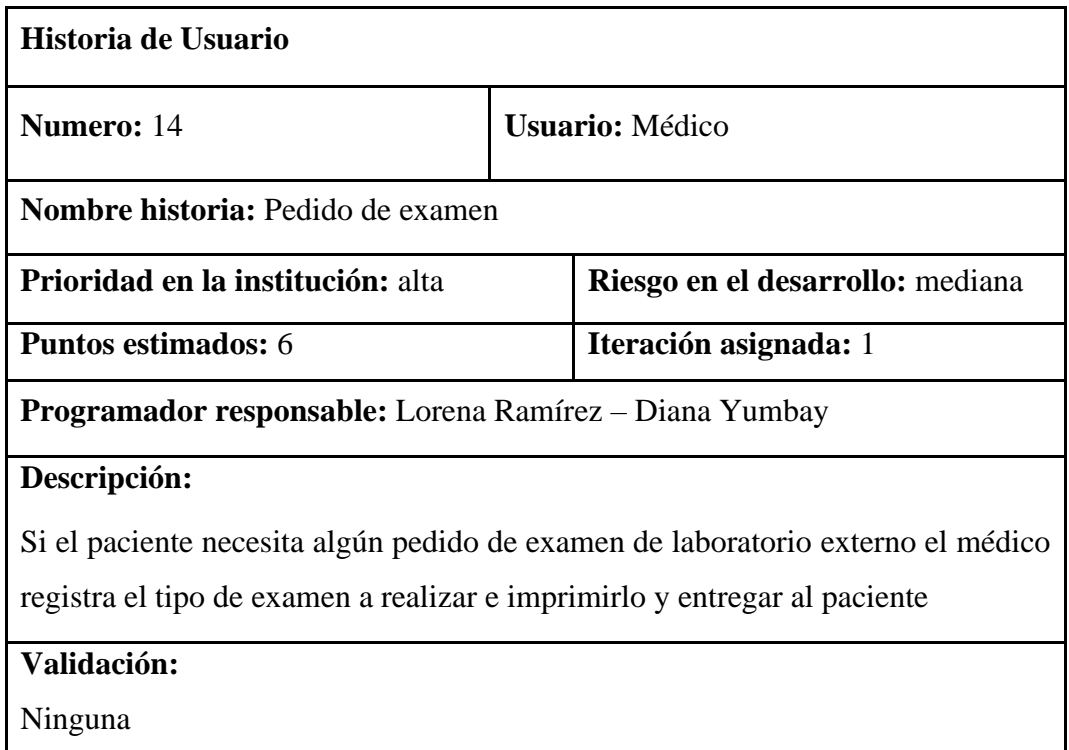

#### **Tabla 18** *Historia de usuario de ficha médica.*

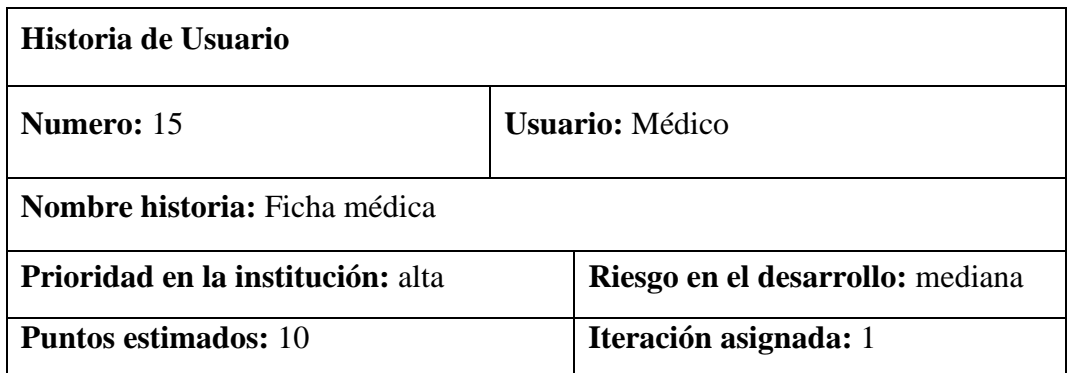

**Programador responsable:** Lorena Ramírez – Diana Yumbay

#### **Descripción:**

El médico observa la ficha médica totalmente llena con los datos del paciente, este puede verificar o editar algún campo antes de finalizar y guardar los cambios de la ficha.

#### **Validación:**

Todos los campos deben estar llenos, no se podrá realizar cambios luego de finalizar y guardar.

#### **4.1.3.2. Requerimientos no funcionales**

Con el objetivo de garantizar la calidad del sistema web se ha propuesto ciertas condiciones que cumpa gracias a las normas ISO 9126 del modelo de calidad del software, a continuación, detallamos:

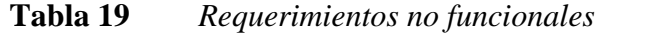

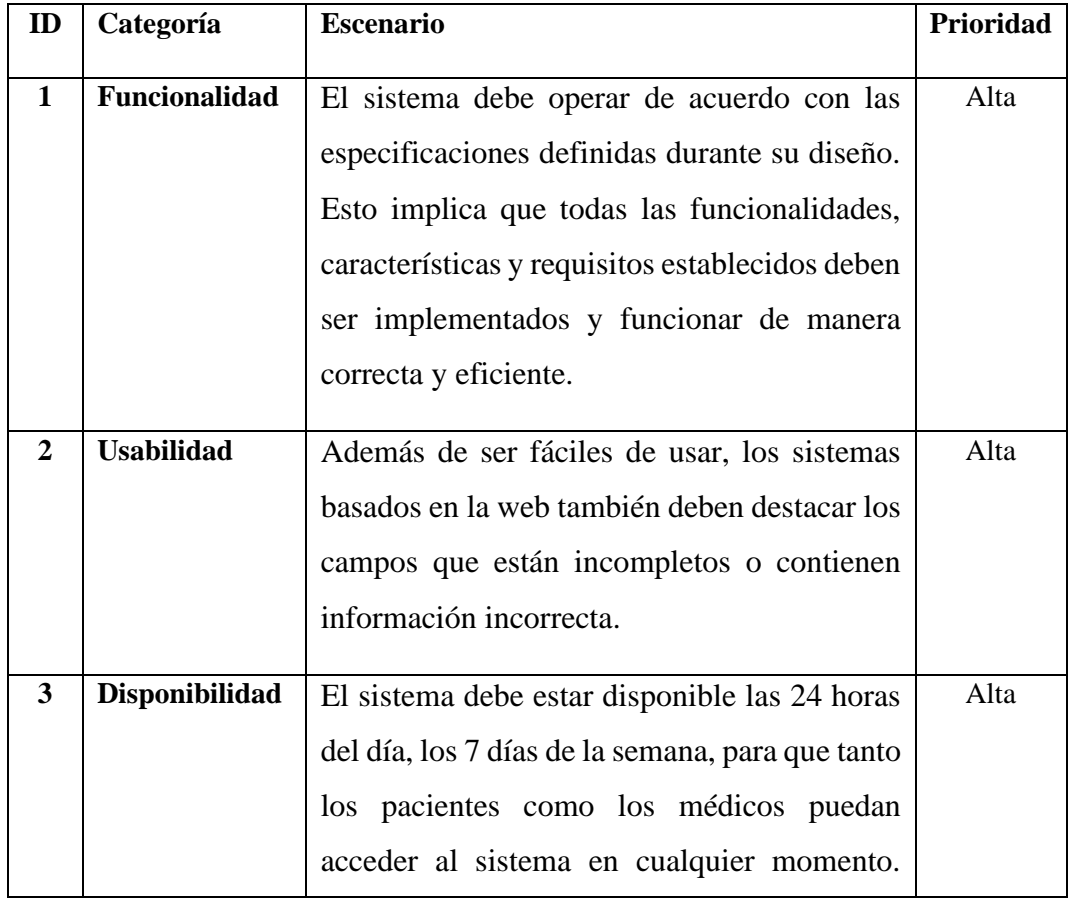

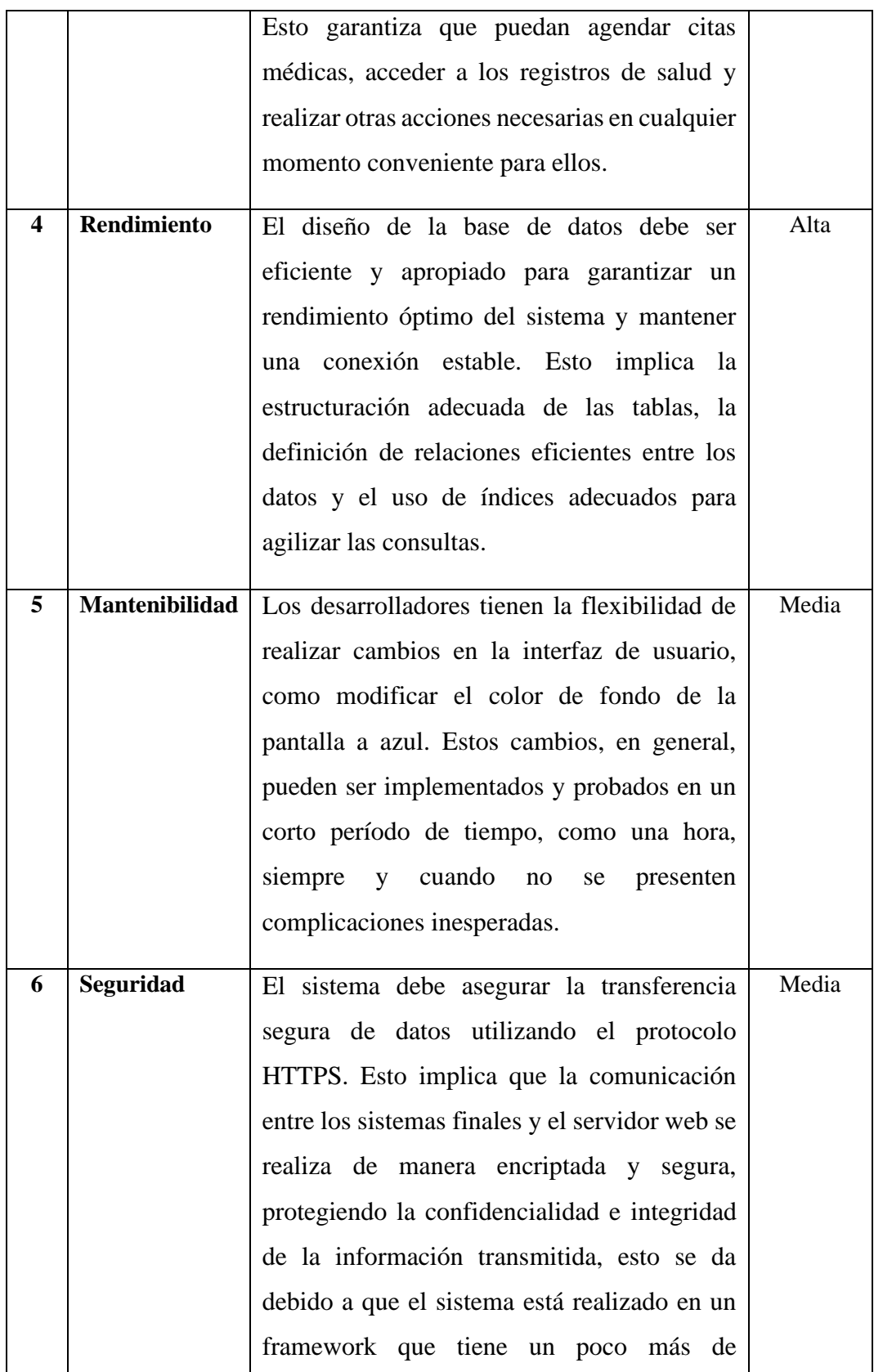

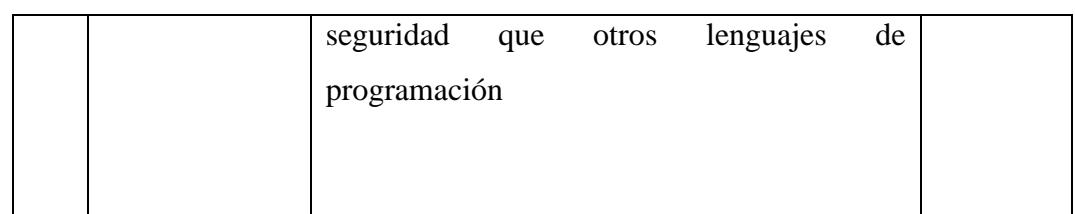

## **4.1.3.3.Requerimientos de interfaz Interfaz Gráfica**

La interfaz gráfica de la aplicación web está diseñada de manera intuitiva para que el usuario final pueda identificar fácilmente los componentes y secciones del sistema. Se ha puesto especial atención en que la interfaz sea amigable y fácil de usar, brindando una experiencia de usuario agradable.

Los colores utilizados en la interfaz han sido seleccionados cuidadosamente para ser agradables a la vista y evitar la fatiga visual, lo que permite al usuario trabajar durante largos períodos de tiempo sin dificultades.

Además, se ha tenido en cuenta la compatibilidad con los navegadores más comunes, como Firefox (versión 97 y superiores), Google Chrome (versión 98 y superiores) y Microsoft Edge (versión 98 y superiores). Esto garantiza que los usuarios puedan acceder y utilizar la aplicación sin problemas, independientemente del navegador que utilicen

#### **Interfaz Hadware**

➢ Periféricos de entrada

Teclado y mouse.

➢ Periféricos de salida

Wifi, monitor y tarjeta de red.

#### **Interfaz del Software**

Los sistemas web deben ser compatibles con diferentes navegadores web para garantizar que los usuarios puedan acceder y utilizar la aplicación sin problemas. Algunos de los navegadores más comunes y ampliamente utilizados son: Google Chrome, Microsoft Edge, Mozilla Firefox, Safari. Al desarrollar sistemas web, es recomendable probar y garantizar la compatibilidad con estos navegadores

populares, así como con otras versiones anteriores y futuras de los mismos. Esto permitirá que los usuarios accedan al sistema sin restricciones y tengan una experiencia fluida, independientemente del navegador que utilicen. como Google Chrome, Microsoft Edge, Mozilla Firefox y Safari en iOS.

#### **Interfaz de comunicación**

Este sistema depende de una conexión a Internet para funcionar correctamente.

#### **Factibilidad del Software**

Co como es un modelo tradicional de estimación de costos y esfuerzos utilizados en la gestión de proyectos del software, sin embargo, co como se usa en una serie de propuestas y requisitos que pueden no ser aplicables metodologías agiles como es el caso de **extreme Programming (XP).**

Esto se debe a que XP se centra en la adaptabilidad, la entrega incremental y la colaboración constante con el cliente, lo que puede dificultar la aplicación precisa de los modelos tradicionales de estimación de costos y esfuerzo.

#### • **Presupuesto Ejecutado**

En el desarrollo de este proyecto tecnológico han intervenido dos estudiantes de la carrera de Software, pares académicos, director de planeamiento y director de la unidad de titulación e integración curricular.

#### **Tabla de costos**

#### **Tabla 20** *Presupuesto*

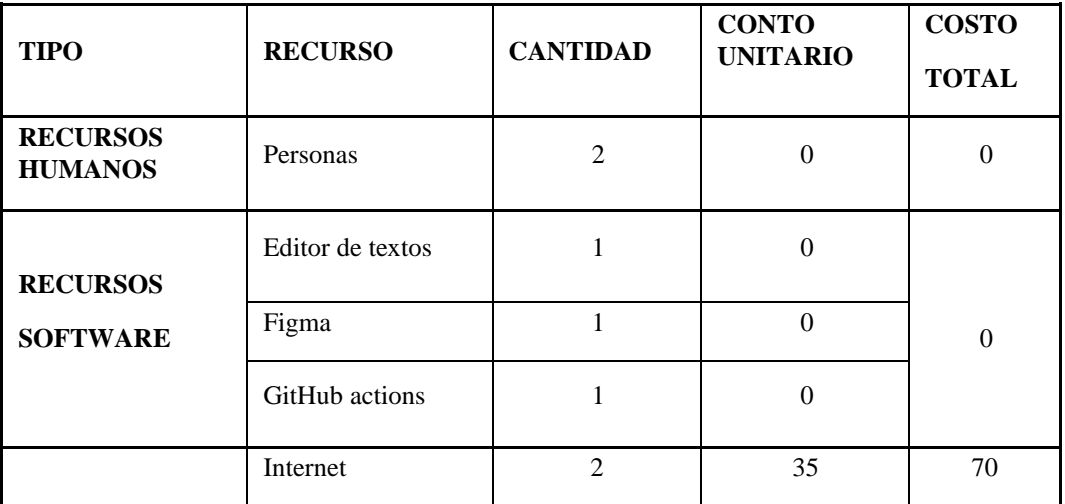

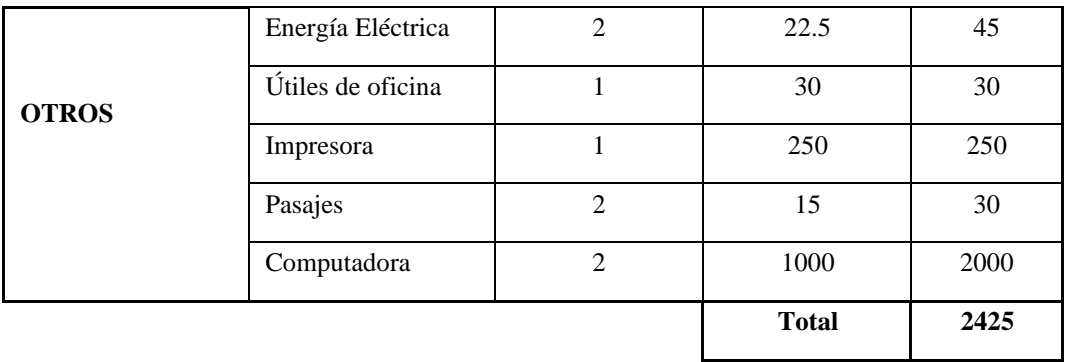

#### **4.2. Diseño**

#### **4.2.1. Arquitectura del software**

### **Figura 3**

*Arquitectura del sistema*

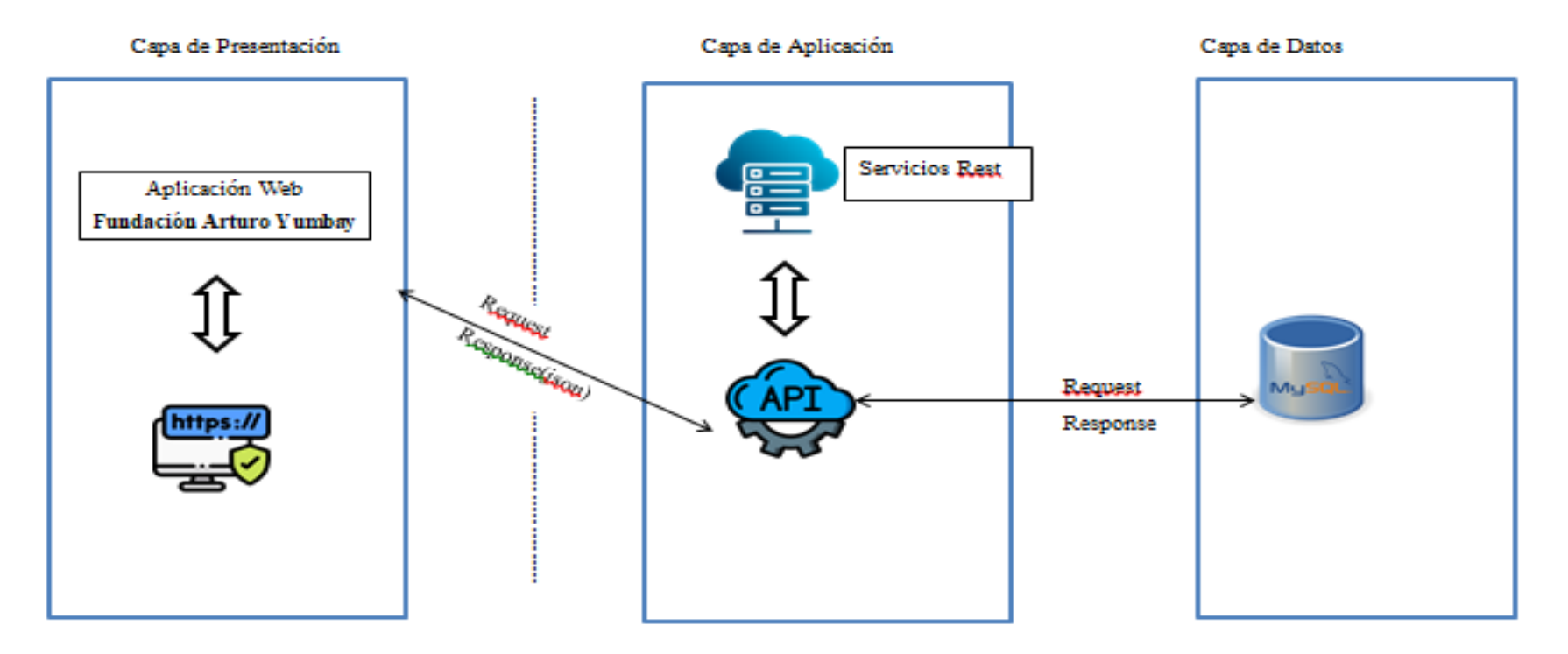

#### *Diagrama de contexto nivel 0 -0*

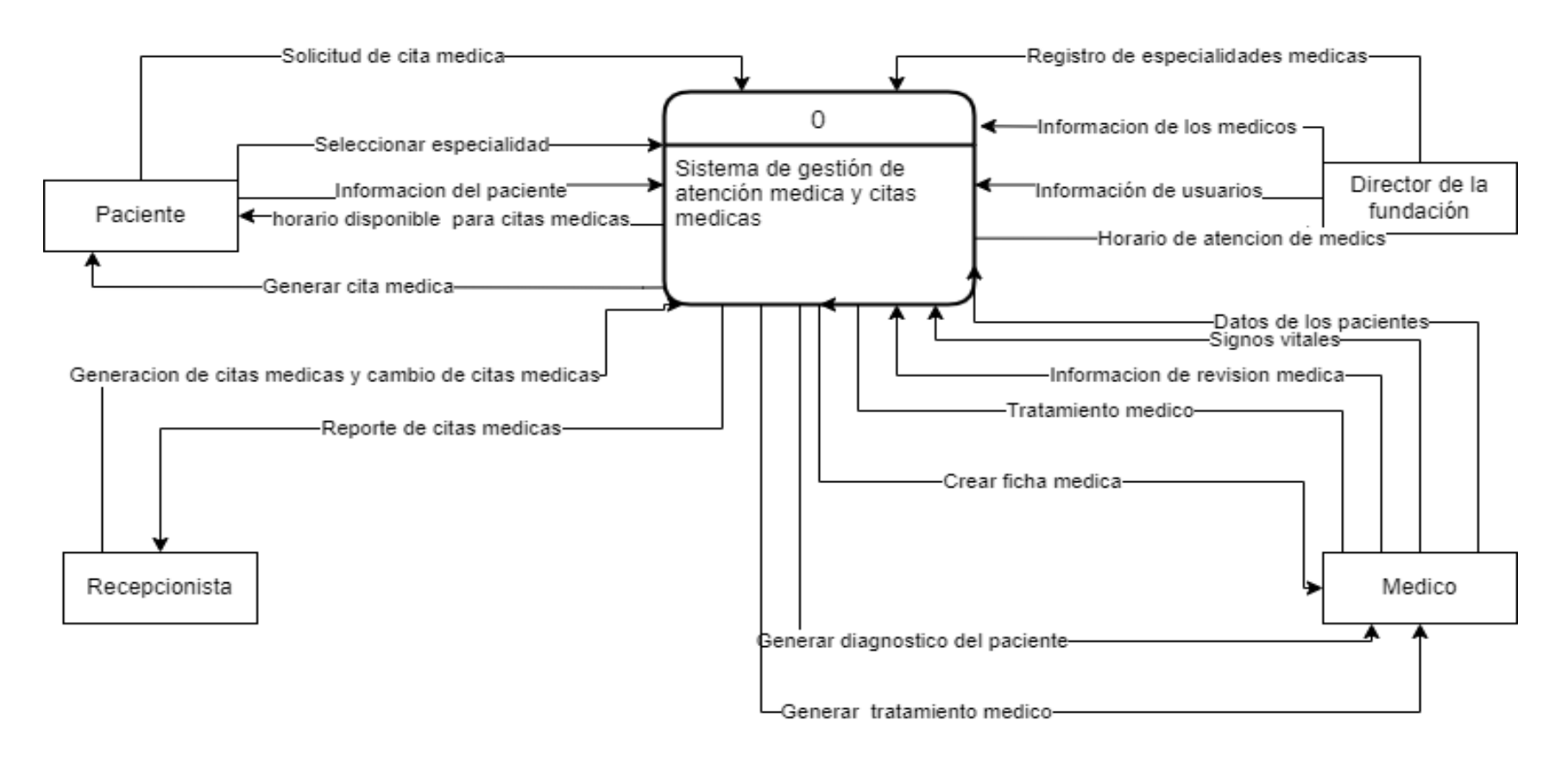

#### *Diagrama de flujo de datos nivel 1*

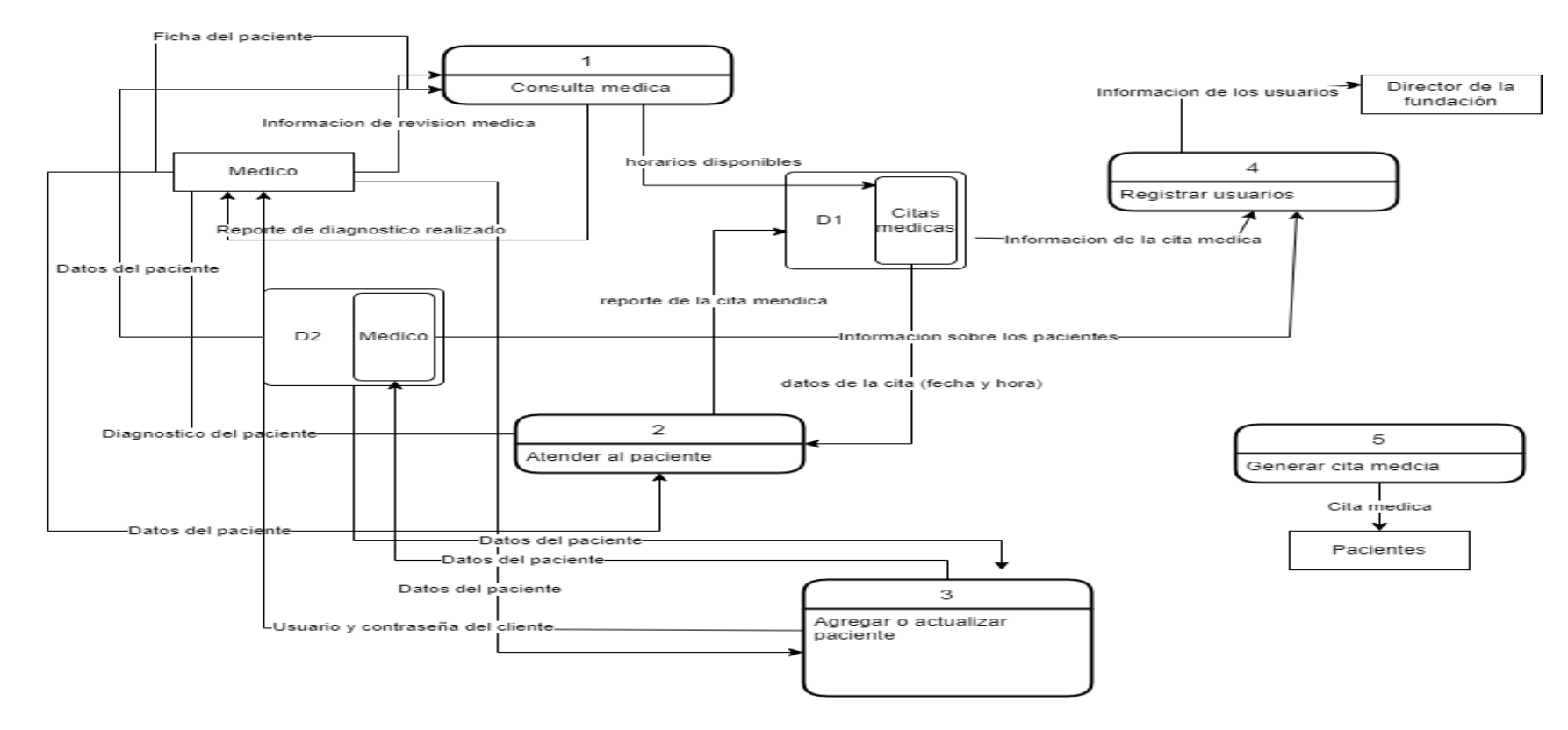

#### **4.2.2. Diagramas**

### **4.2.2.1. Diagrama de caso de uso Figura 6**

*Caso de uso de agendar citas médicas*

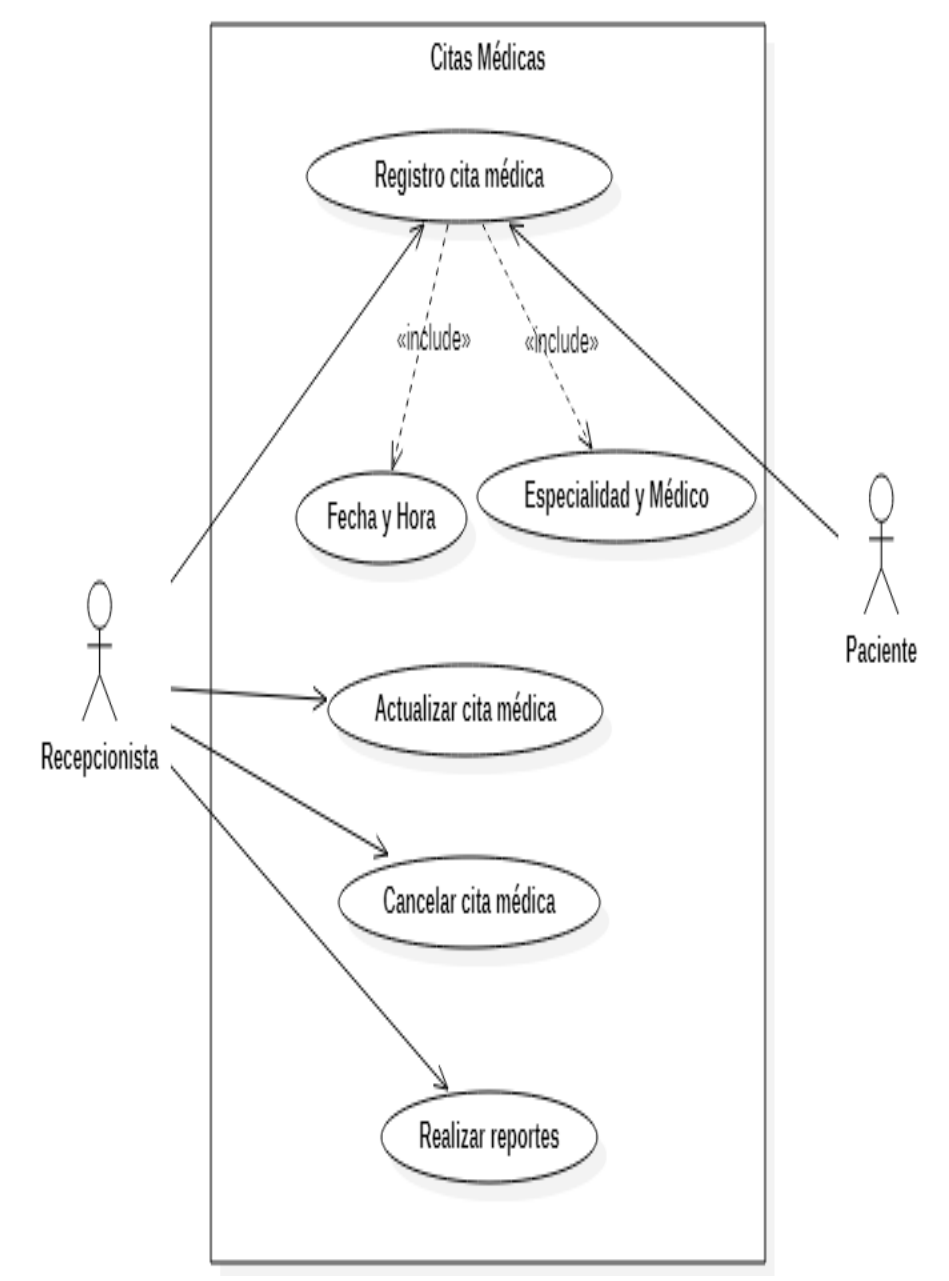

**Elaborado por:** Diana M. Yumbay y Lorena P. Ramírez

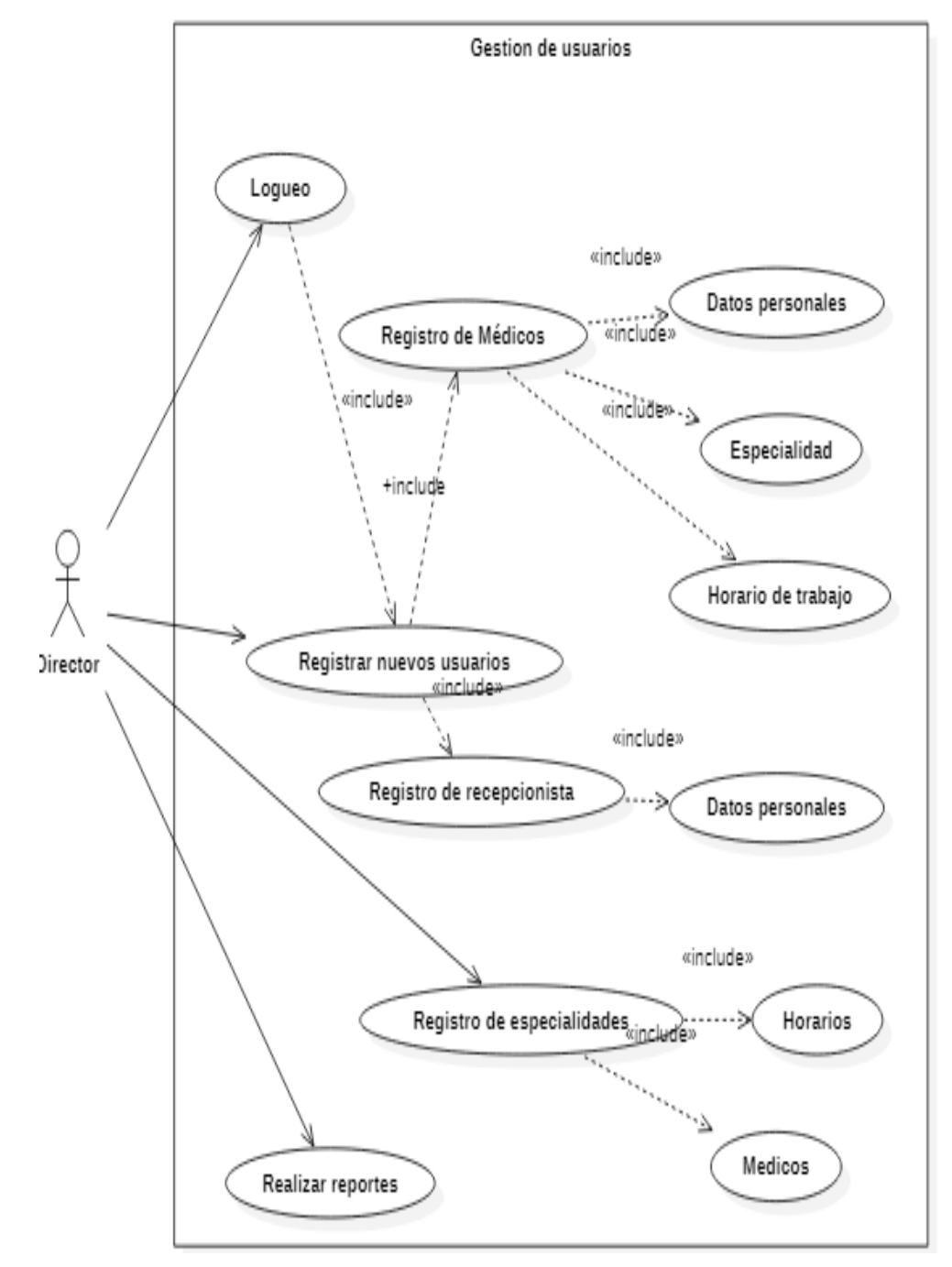

*Gestión de la administración de usuarios de la fundación*

**Elaborado por:** Diana M. Yumbay y Lorena P. Ramírez

### *Gestión médica de los pacientes*

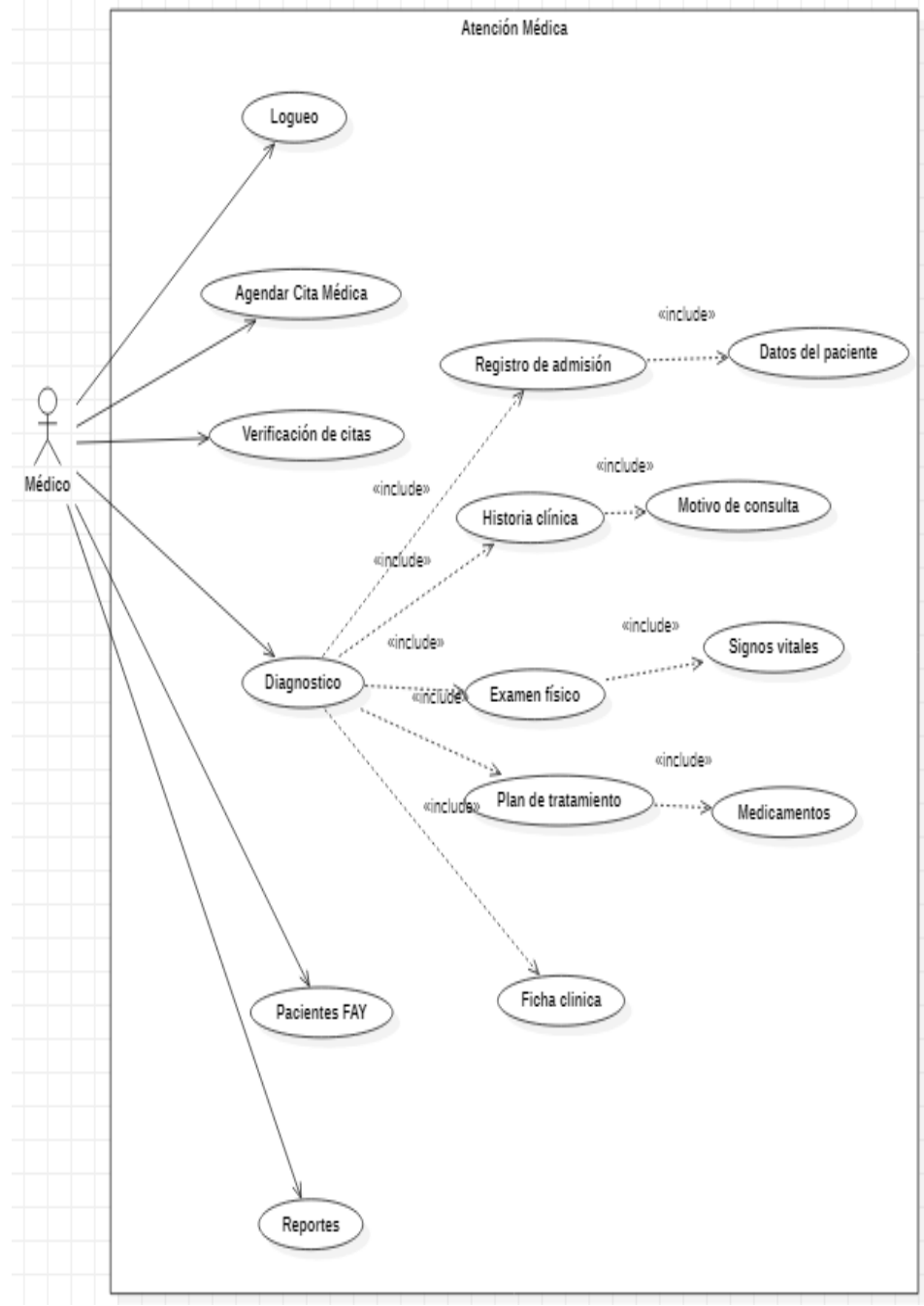

**Elaborado por:** Diana M. Yumbay y Lorena P. Ramírez

#### **4.2.2.2. Diagrama de secuencia Figura 9**

#### *Diagrama de atención médica*

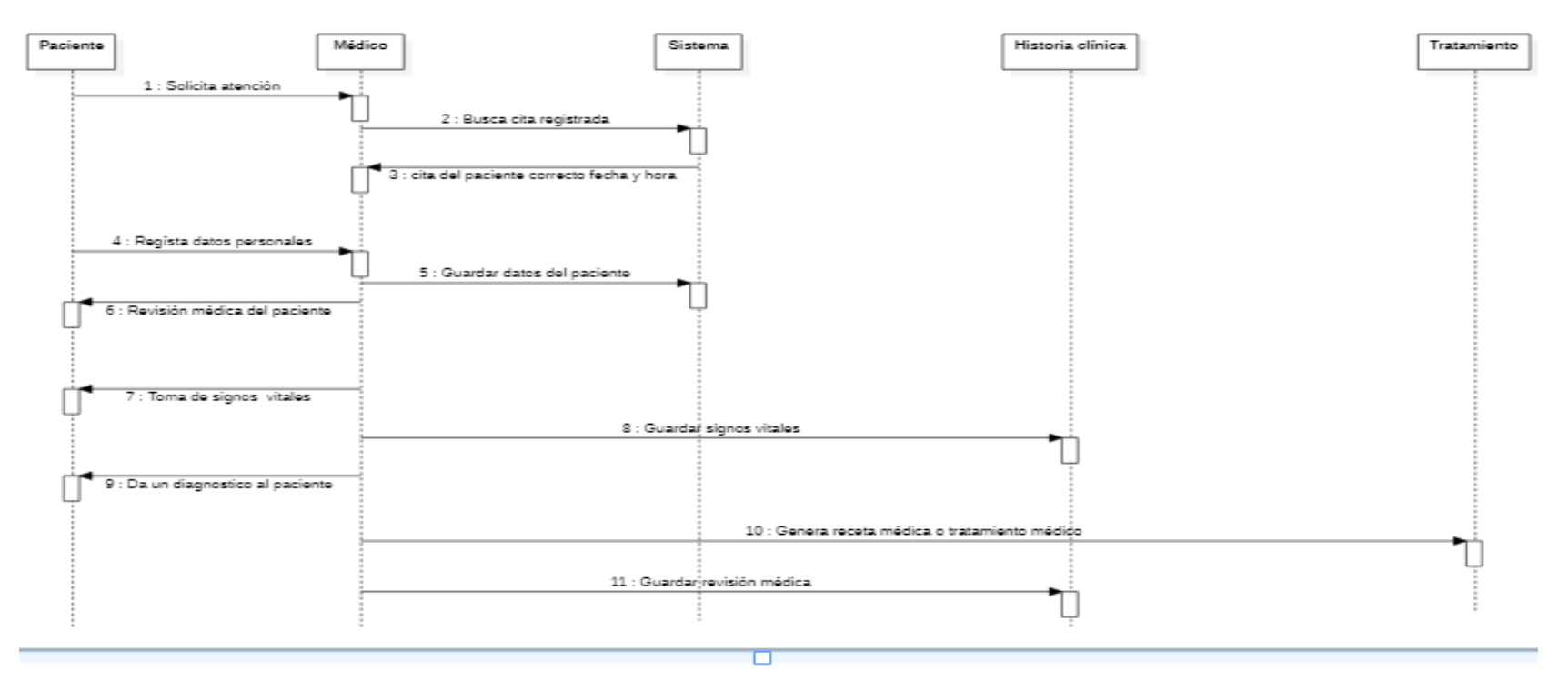

**Elaborado por:** Diana M. Yumbay y Lorena P. Ramírez

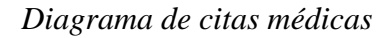

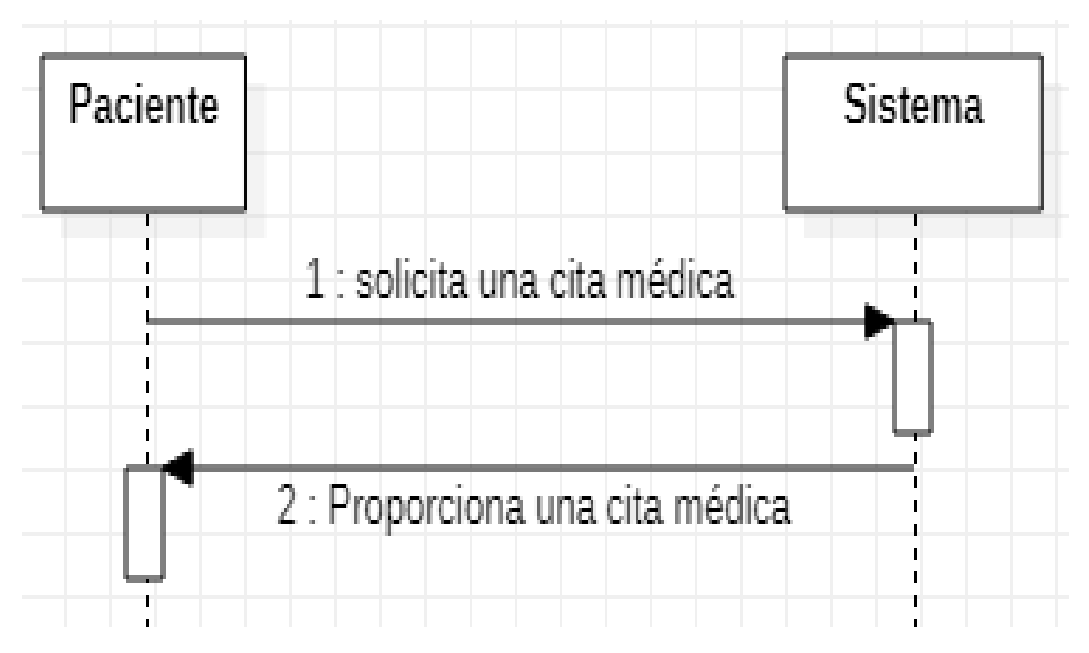

**Elaborado por:** Diana M. Yumbay y Lorena P. Ramírez

#### **Figura 11**

*Diagrama de registro médico*

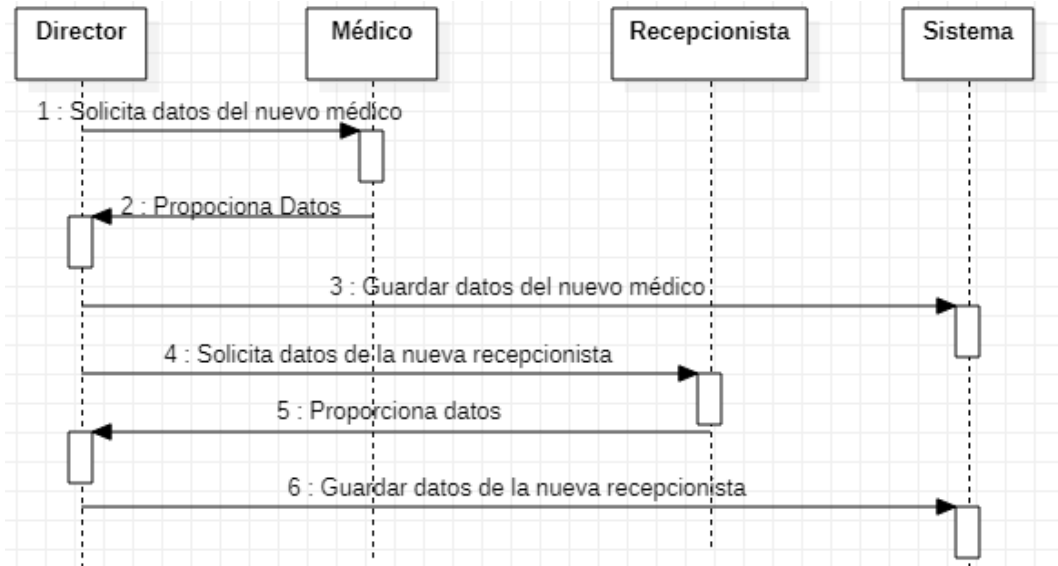

#### **4.2.2.3. Diagrama entidad relación Figura 12**

*Diagrama de clases*

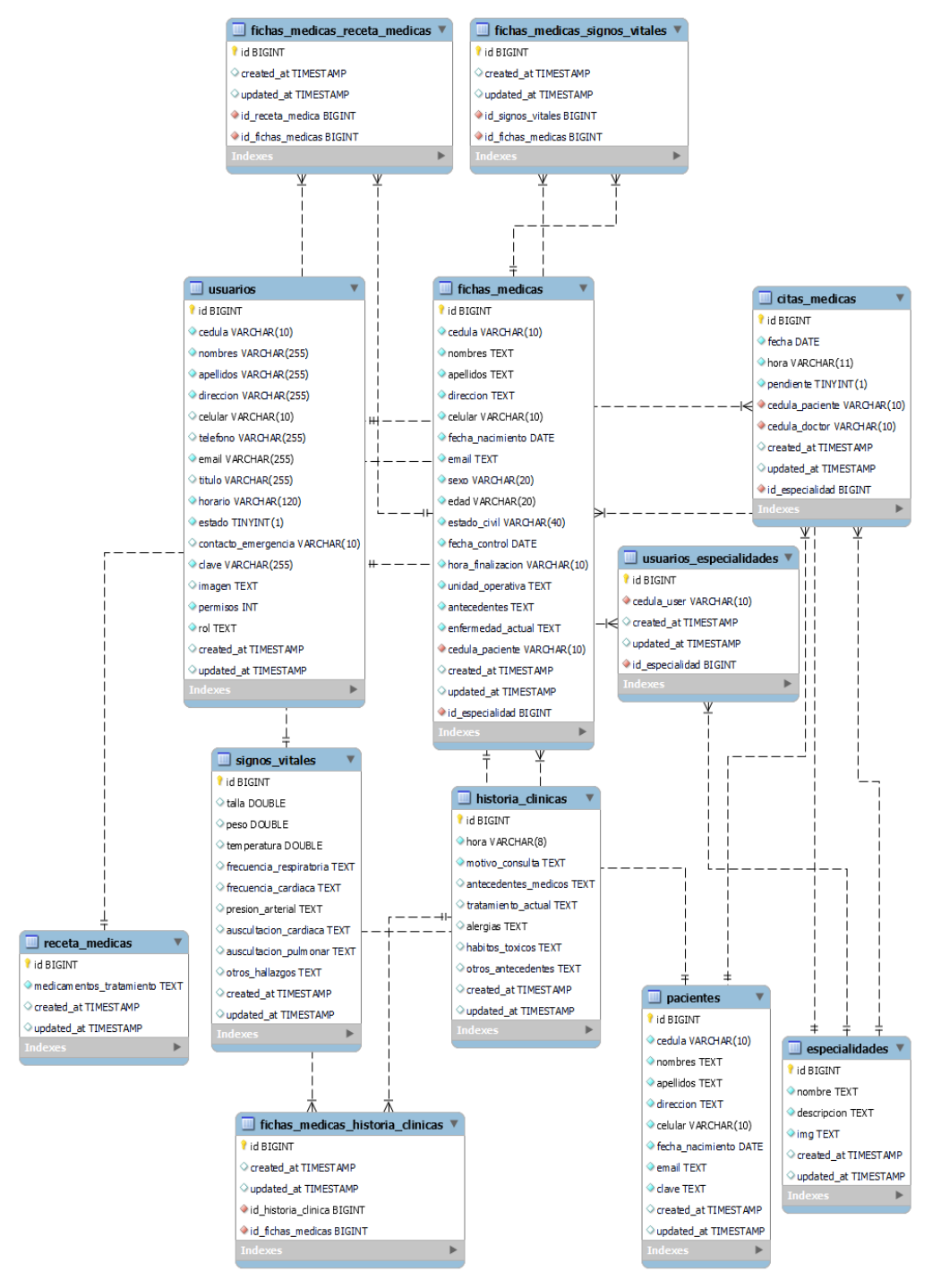

**Elaborado por:** Diana M. Yumbay y Lorena P. Ramírez

#### **4.2.3. Diseño de la Interfaz**

### **4.2.3.1. Patrón de navegación Figura 13**

*Navegación del director de la fundación*

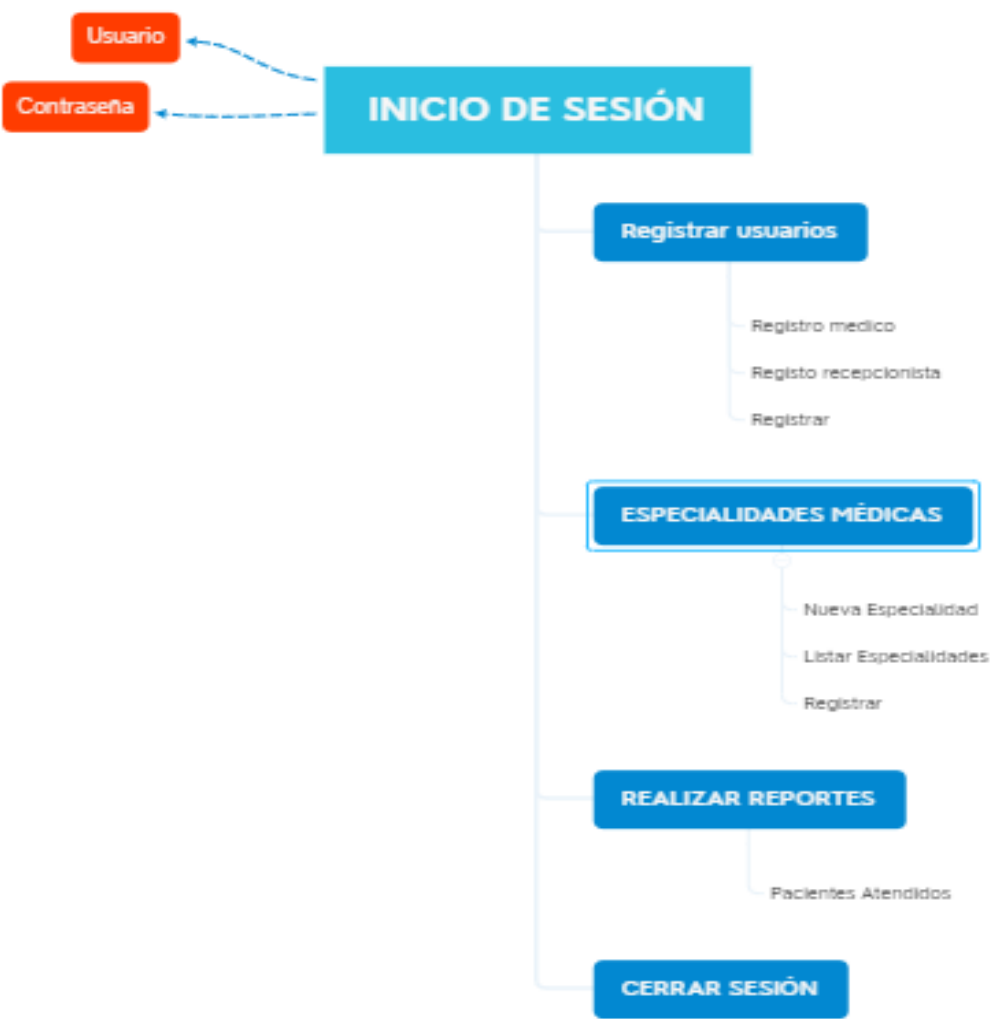

**Elaborado por:** Diana M. Yumbay y Lorena P. Ramírez

*Navegación del paciente*

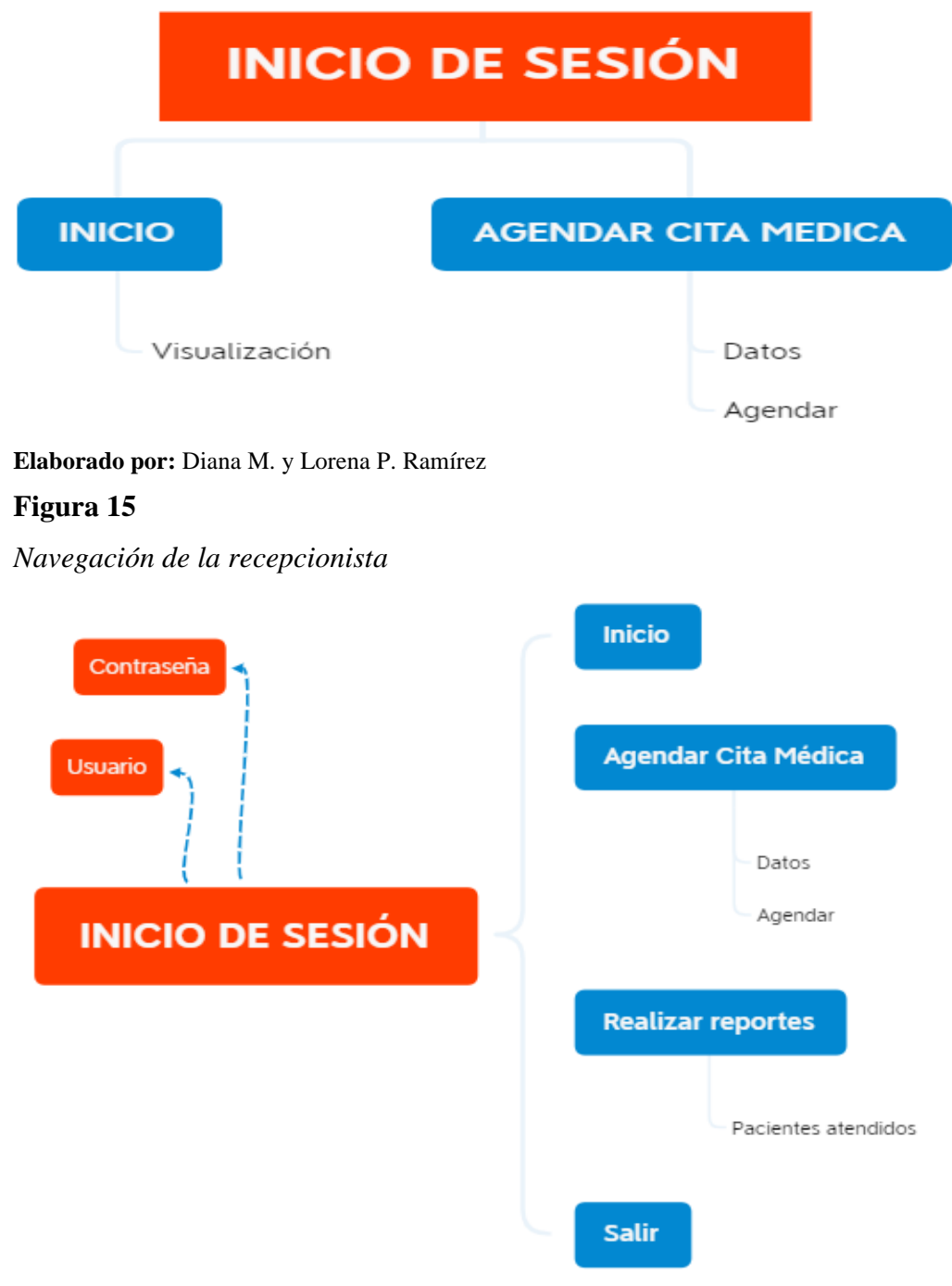

**Elaborado por:** Diana M. Yumbay y Lorena P. Ramírez

*Navegación del médico*

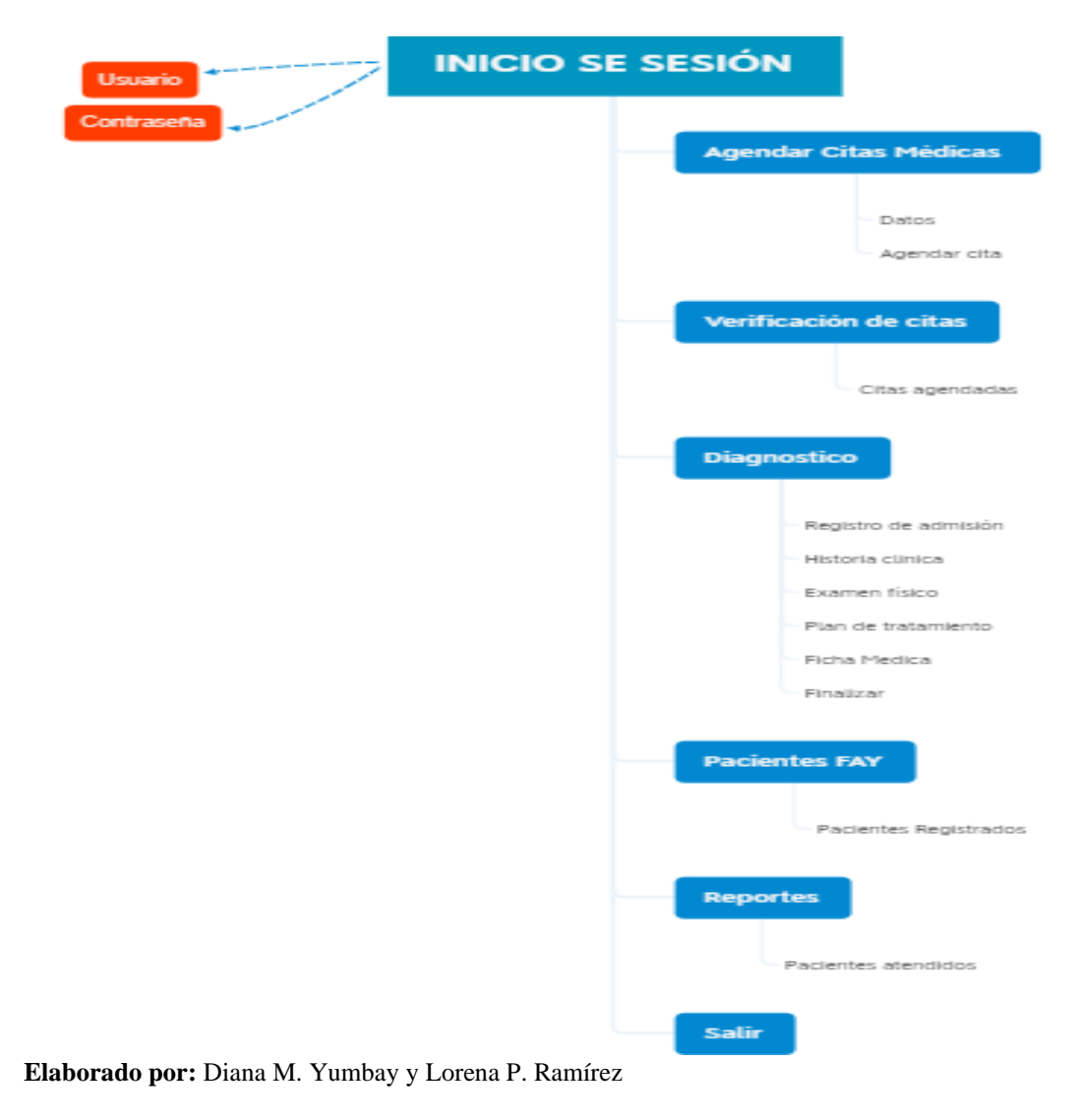

### **4.2.3.2. Interfaz de Pantallas Color**

Para el diseño de nuestro sistema se ha utilizado la marca de la Fundación Arturo Yumbay donde hará uso de los siguientes

**Colores:**

#### **Figura 17**

*Color principal*

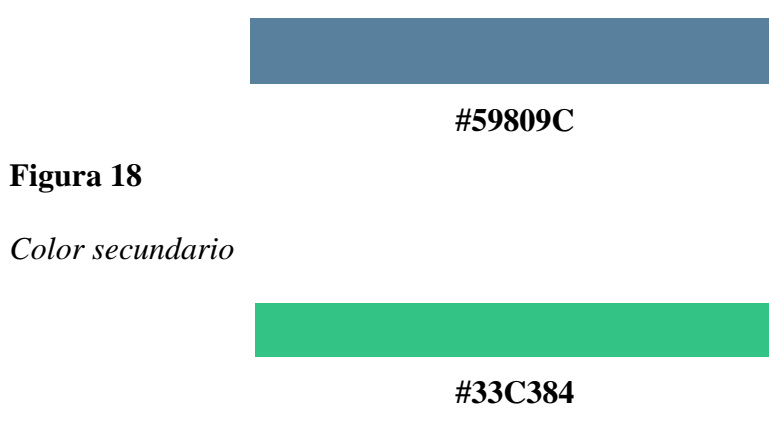

### **Figura 19**

*Color complemento*

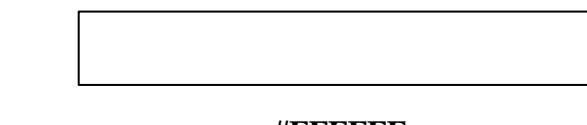

#### **#FFFFFF**

### **Tipografía**

Las tipografías que se utilizó en el sistema cumplen con los estándares de las páginas web y son los siguientes:

• Tipo de letra Sanserif y Serif para los títulos principales en las páginas con un tamaño de 18 px y texto 14 px

### **Logo**

Se trabajó con el logo que cuenta la fundación que se encuentra incluida en toda la navegación de la aplicación

*Logo del sistema*

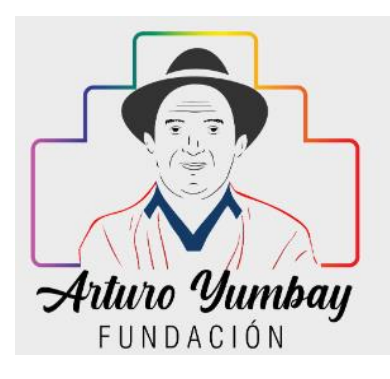

### **Figura 21**

*Pantalla principal del sitio Web*

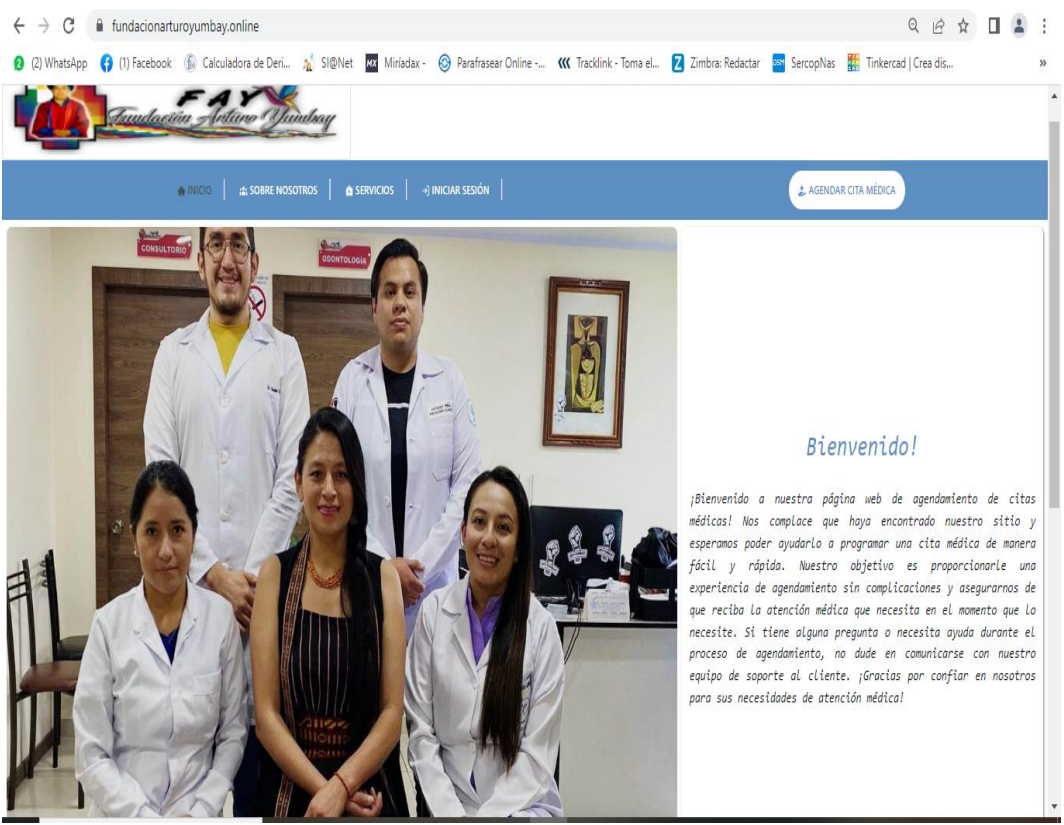

**Elaborado por:** Diana M. Yumbay y Lorena P. Ramírez

*Interfaz del botón sobre nosotros*

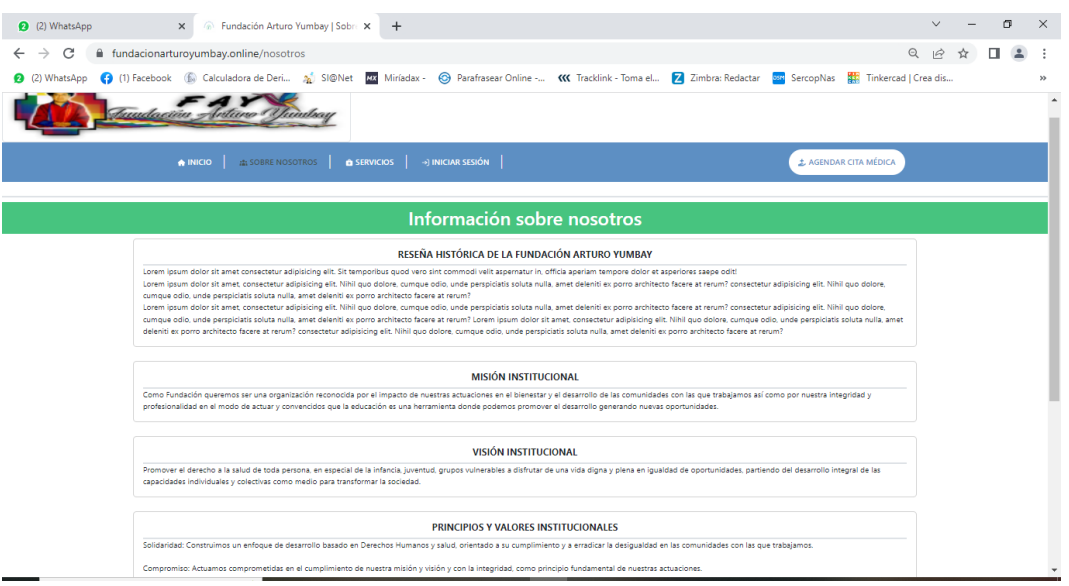

**Elaborado por:** Diana M. Yumbay y Lorena P. Ramírez

#### **Figura 23**

*Interfaz del botón servicios.*

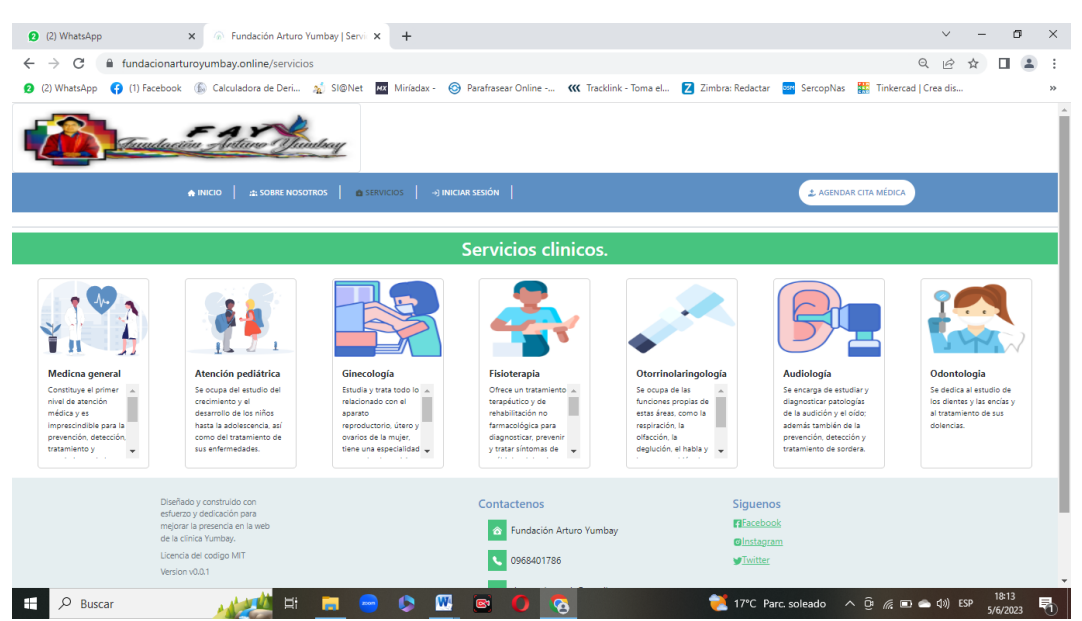

**Elaborado por:** Diana M. Yumbay y Lorena P. Ramírez

### *Interfaz de inicio de sesión***.**

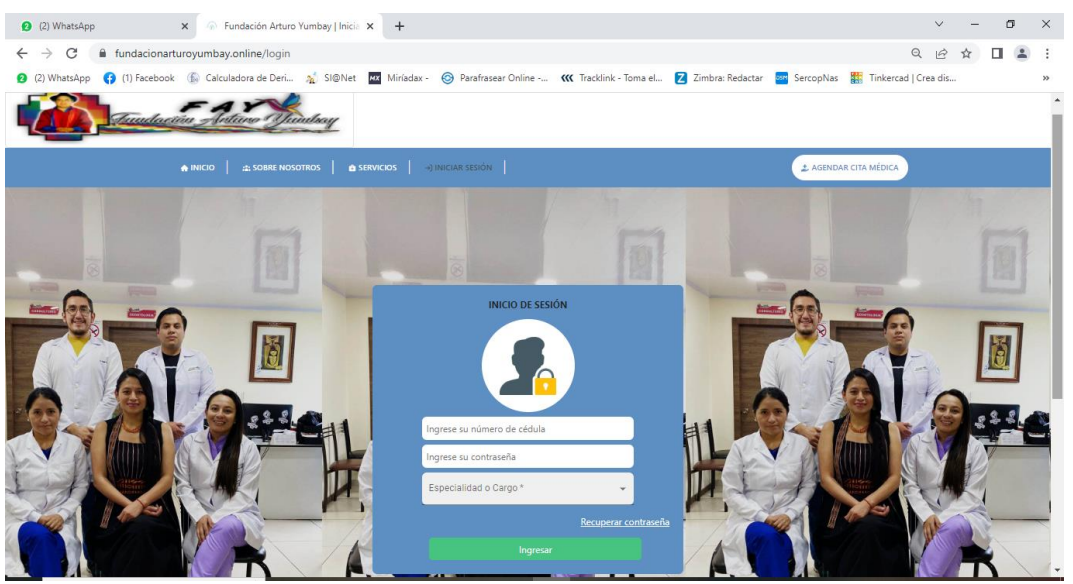

**Elaborado por:** Diana M. Yumbay y Lorena P. Ramírez

# **Figura 25**

### *Interfaz agendar cita médica*

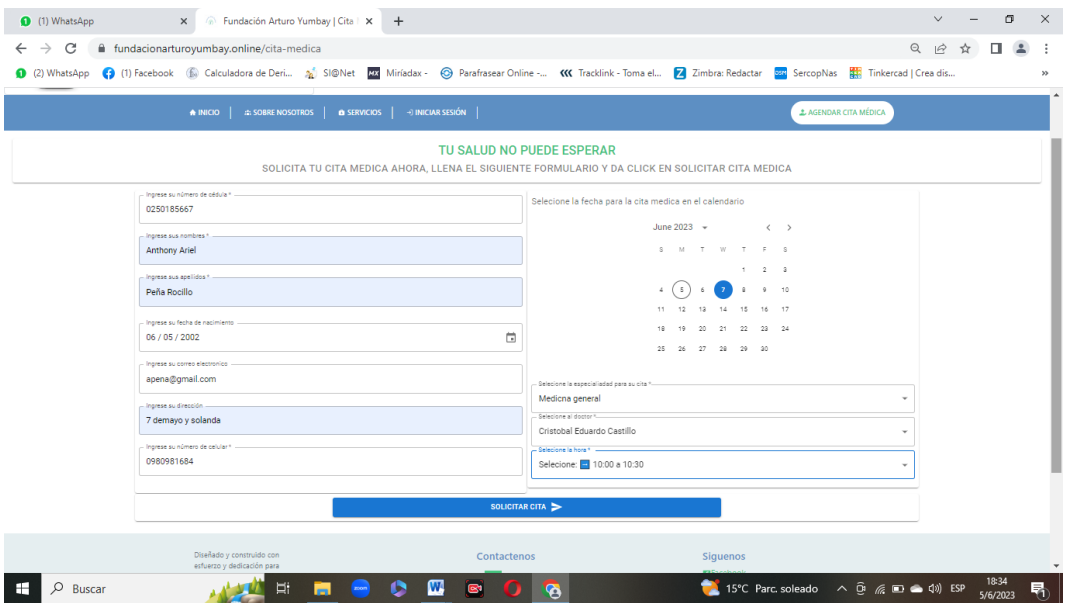

**Elaborado por:** Diana M. Yumbay y Lorena P. Ramírez

### *Interfaz de usuario director*

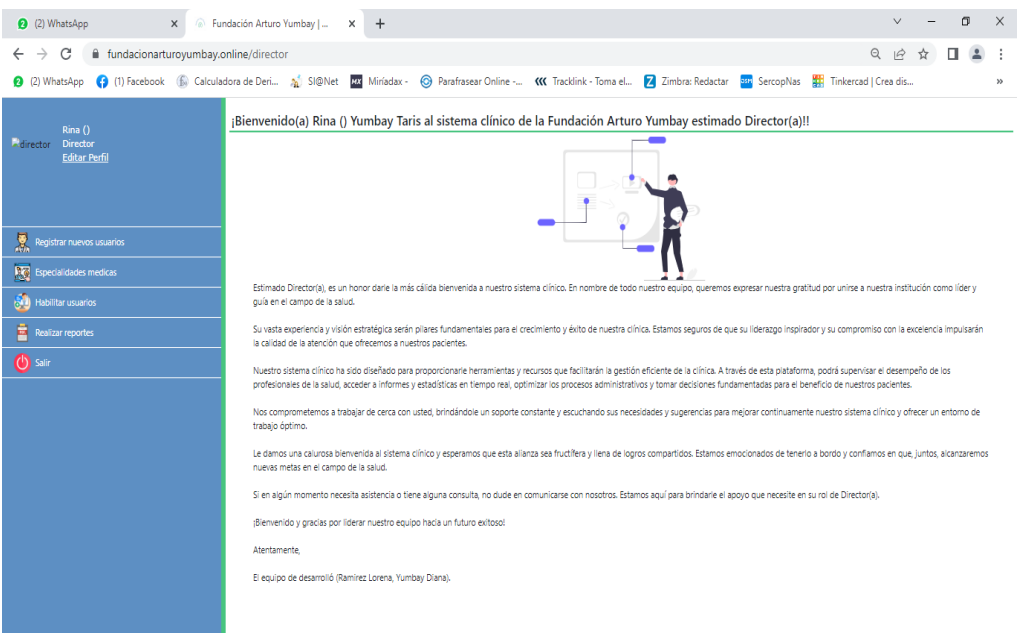

**Elaborado por:** Diana M. Yumbay y Lorena P. Ramírez

### **Figura 27**

### *Interfaz registro de médicos.*

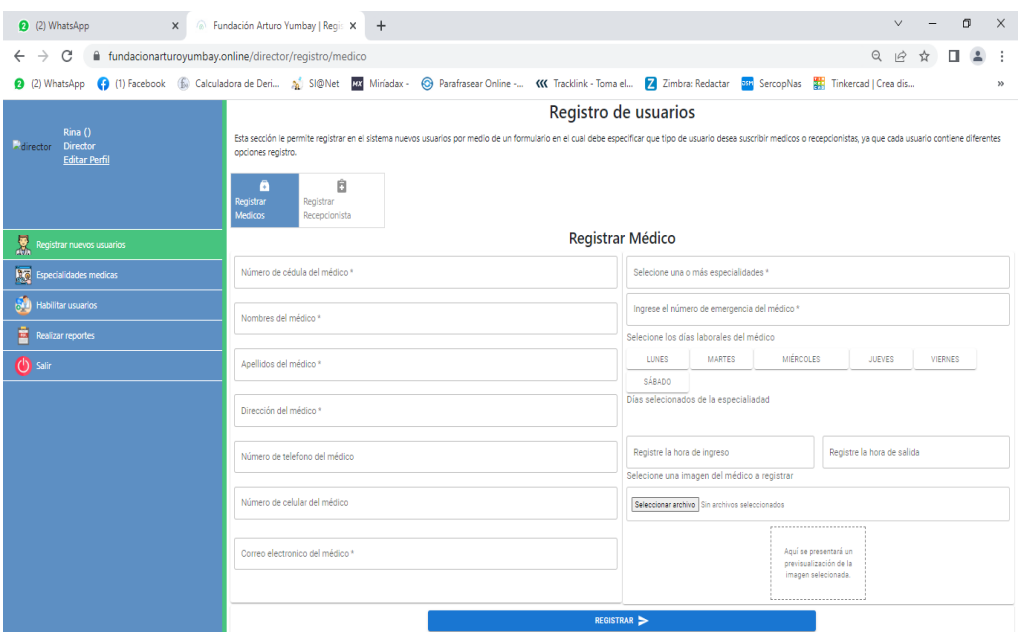

**Elaborado por:** Diana M. Yumbay y Lorena P. Ramírez
*Interfaz de registro de recepcionista.*

| 2 (2) WhatsApp<br>$\times$                                    | Fundación Arturo Yumbay   Regis X +                                                                                                    | m<br>$\times$<br>$\checkmark$                                          |  |  |  |  |  |  |  |  |  |
|---------------------------------------------------------------|----------------------------------------------------------------------------------------------------|------------------------------------------------------------------------|--|--|--|--|--|--|--|--|--|
| C                                                             | fundacionarturoyumbay.online/director/registro/recepcionista                                                                                                    | $\odot$<br>$\overrightarrow{P}$                                        |  |  |  |  |  |  |  |  |  |
|                                                               | 2 (2) WhatsApp (3) (1) Facebook (6) Calculadora de Deri 2 SI@Net EX Miriadax - © Parafrasear Online - (K Tracklink - Toma el <b>Z</b> Zimbra: Redactar San SercopNas ER Tinkercad   Crea dis                                                       | $^{35}$                                                                |  |  |  |  |  |  |  |  |  |
|                                                               | Registro de usuarios                                                                                                    |                                                                        |  |  |  |  |  |  |  |  |  |
| Rina ()<br><b>Redirector</b> Director<br><b>Editar Perfil</b> | Esta sección le permite registrar en el sistema nuevos usuarios por medio de un formulario en el cual debe especificar que tipo de usuario desea suscribir medicos o recepcionistas, ya que cada usuario contiene diferentes<br>opciones registro. |                                                                        |  |  |  |  |  |  |  |  |  |
|                                                               | $\theta$<br>в<br>Registrar<br>Registrar<br>Medicos<br>Recepcionista                                                                                                    |                                                                        |  |  |  |  |  |  |  |  |  |
| 漯<br>Registrar nuevos usuarios                                |                                                                                                    | <b>Registrar Recepcionistas</b>                                        |  |  |  |  |  |  |  |  |  |
| <b>RG</b> Especialidades medicas                              | Número de cédula de la recepcionista *                                                                                                    | Número de celular de la recepcionista                                  |  |  |  |  |  |  |  |  |  |
| Habilitar usuarios                                            | Nombres de la recepcionista*                                                                                                    | Correo electronico de la recepcionista *                               |  |  |  |  |  |  |  |  |  |
| Realizar reportes                                             |                                                                                                    |                                                                        |  |  |  |  |  |  |  |  |  |
| (b) salir                                                     | Apellidos de la recepcionista *                                                                                                    | Título de la recepcionista *                                           |  |  |  |  |  |  |  |  |  |
|                                                               | Dirección de la recepcionista *                                                                                                    | Selecione una imagen del médico a registrar                            |  |  |  |  |  |  |  |  |  |
|                                                               |                                                                                                    | Seleccionar archivo Sin archivos seleccionados                         |  |  |  |  |  |  |  |  |  |
|                                                               | Número de telefono de la recepcionista                                                                                                    |                                                                        |  |  |  |  |  |  |  |  |  |
|                                                               |                                                                                                    | Aquí se presentará un<br>previsualización de la<br>imagen selecionada. |  |  |  |  |  |  |  |  |  |
|                                                               |                                                                                                    |                                                                        |  |  |  |  |  |  |  |  |  |
|                                                               | <b>REGISTRAR</b>                                                                                                    |                                                                        |  |  |  |  |  |  |  |  |  |
|                                                               |                                                                                                    |                                                                        |  |  |  |  |  |  |  |  |  |
|                                                               |                                                                                                    |                                                                        |  |  |  |  |  |  |  |  |  |
|                                                               |                                                                                                    |                                                                        |  |  |  |  |  |  |  |  |  |

**Elaborado por:** Diana M. Yumbay y Lorena P. Ramírez

### **Figura 29**

*Inte***r***faz de lista de especialidades médicas*

| 2 (2) WhatsApp<br>$\times$                                     | 6 Fundación Arturo Yumbay   Regis X +                                                                                                    | $\checkmark$         | σ                            | $\times$                 |
|----------------------------------------------------------------|----------------------------------------------------------------------------------------------------|----------------------|------------------------------|--------------------------|
| C<br>$\leftarrow$<br>$\rightarrow$                             | fundacionarturoyumbay.online/director/especialidades/lista<br>$\odot$                                                                                                    | $\overrightarrow{P}$ |                              |                          |
| 2 (2) WhatsApp                                                 | (1) Facebook (6) Calculadora de Deri 2 SI@Net MX Miriadax - © Parafrasear Online - (K Tracklink - Toma el Z Zimbra: Redactar 22 SercopNas ERT Tinkercad   Crea dis                                                                                                    |                      |                              | $\boldsymbol{\varkappa}$ |
|                                                                | Selecione una opción                                                                                                    |                      |                              |                          |
| Rina()<br>Director<br><b>Adirector</b><br><b>Editar Perfil</b> | 挂<br>O<br>Listar<br>Registrar                                                                                                    |                      |                              |                          |
|                                                                | Lista de especialiadades.                                                                                                    |                      |                              |                          |
| 濕<br>Registrar nuevos usuarios                                 | Nombre de<br>Nº<br>o<br>Descripción de especialiadad<br>especialiadad                                                                                                    | Imagen               | Editar de<br>especialiadad   |                          |
| 履<br><b>Especialidades medicas</b><br>ಿ<br>Habilitar usuarios  | Constituye el primer nivel de atención médica y es imprescindible para la prevención, detección, tratamiento y seguimiento de las enfermedades crónicas estabilizadas,<br>Medicna general<br>responsabilizándose del paciente en su conjunto.                                         | $\cdot$ v<br>W       | $\blacktriangleright$ EDITAR |                          |
| 昌<br>Realizar reportes                                         | $\overline{2}$<br>Atención pediátrica<br>Se ocupa del estudio del crecimiento y el desarrollo de los niños hasta la adolescencia, así como del tratamiento de sus enfermedades.                                                                                                    | H                    | $\blacktriangleright$ EDITAR |                          |
| (b) salir                                                      | Estudia y trata todo lo relacionado con el aparato reproductorio, útero y ovarios de la mujer, tiene una especialidad que es la obstetricia que se encarga del embarazo, el<br>$\overline{\mathbf{3}}$<br>Ginecología<br>parto y el puerperio (que es el periodo posterior al parto). | ķ                    | EDITAR                       |                          |
|                                                                | (1) 2 3                                                                                                    |                      |                              |                          |
|                                                                |                                                                                                    |                      |                              |                          |
|                                                                |                                                                                                    |                      |                              |                          |
|                                                                |                                                                                                    |                      |                              |                          |
|                                                                |                                                                                                    |                      |                              |                          |
|                                                                |                                                                                                    |                      |                              |                          |

**Elaborado por: Diana M. Yumbay y Lorena P. Ramírez**

## *Interfaz de registro de especialidad médica*

| 2 (2) WhatsApp<br>$\times$                                   | Fundación Arturo Yumbay   Regis X +                                                                                                    | $\Box$<br>$\times$<br>$\vee$                                                                          |  |  |  |  |  |  |  |
|--------------------------------------------------------------|----------------------------------------------------------------------------------------------------|----------------------------------------------------------------------------------------------------|--|--|--|--|--|--|--|
| C<br>$\leftarrow$ $\rightarrow$                              | fil fundacionarturoyumbay.online/director/especialidades/registro                                                                                                    | $Q \quad \not\ominus$<br>$\Delta$<br>☆<br>$\Box$<br>$\cdot$ :                                         |  |  |  |  |  |  |  |
|                                                              | 2 (2) WhatsApp (3) (1) Facebook (6) Calculadora de Deri a SI@Net EXI Miriadax - © Parafrasear Online - (KK Tracklink - Toma el 2 Zimbra: Redactar EXI SercopNas EH Tinkercad   Crea dis | $\gg$                                                                                                 |  |  |  |  |  |  |  |
| Rina ()<br><b>Adirector</b> Director<br><b>Editar Perfil</b> | Selecione una opción<br>這<br>٥<br>Listar<br>Registrar<br>Ingrese una nueva especialidad.                                                                                                |                                                                                                    |  |  |  |  |  |  |  |
| Registrar nuevos usuarios                                    | Ingrese el nombre de la especialidad                                                                                                    | Selecione una imagen que represente la especialidad<br>Seleccionar archivo Sin archivos seleccionados |  |  |  |  |  |  |  |
| <b>Free</b> Especialidades medicas                           | Ingrese la descripción de la especialidad                                                                                                    |                                                                                                    |  |  |  |  |  |  |  |
| Habilitar usuarios<br>Realizar reportes                      |                                                                                                    | Aquí se presentará un<br>previsualización de la<br>imagen selecionada.                                |  |  |  |  |  |  |  |
| (b) safir                                                    |                                                                                                    | REGISTRAR >                                                                                           |  |  |  |  |  |  |  |
|                                                              |                                                                                                    |                                                                                                    |  |  |  |  |  |  |  |

**Elaborado por**: Diana M. Yumbay y Lorena P. Ramírez

### **Figura 31**

### *Interfaz de activación de usuarios*

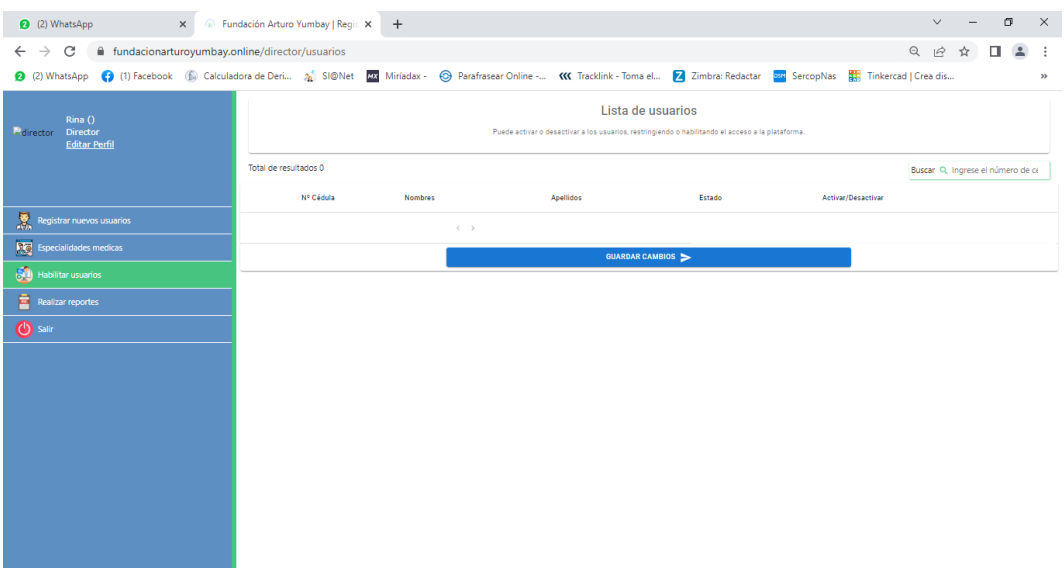

### **Elaborado por**: Diana M. Yumbay y Lorena P. Ramírez

*Interfaz de realizar reportes médicos*

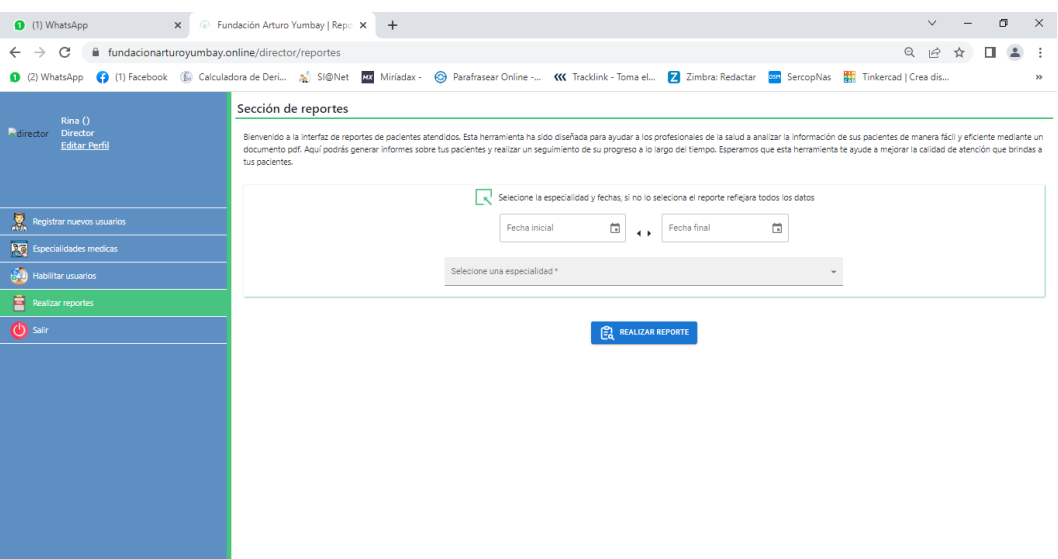

**Elaborado por:** Diana M. Yumbay y Lorena P. Ramírez

### **Figura 33**

*Formato de reporte generado*

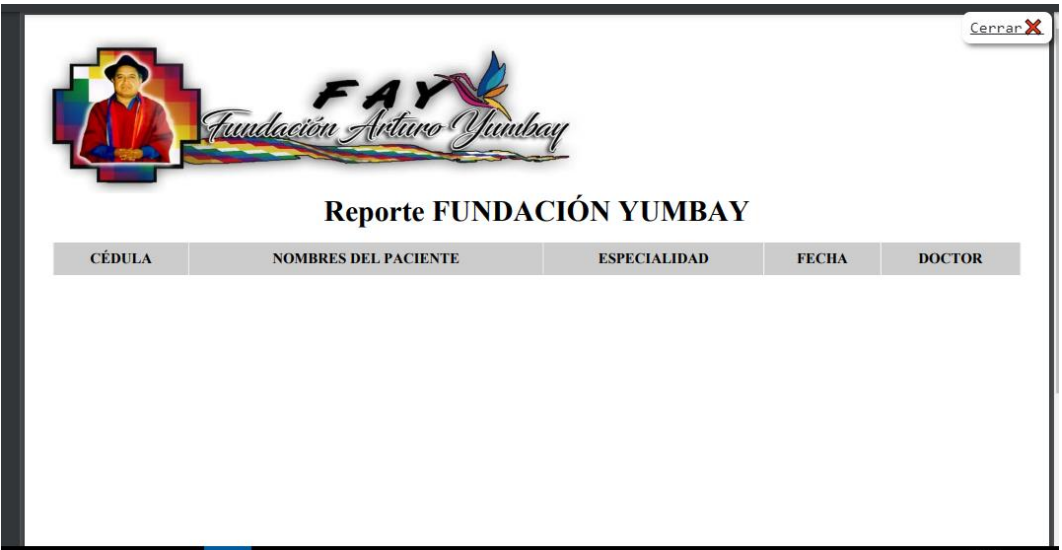

**Elaborado por**: Diana M. Yumbay y Lorena P. Ramírez

### **Interfaz Del Médico**

### **Figura 34**

#### *Interfaz de inicio del médico*

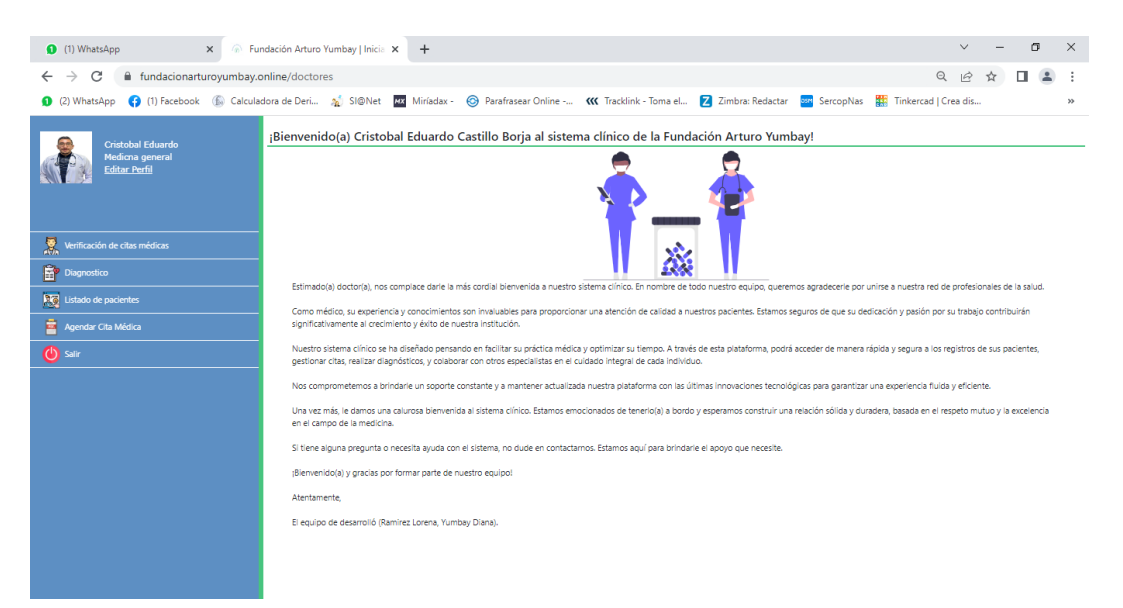

**Elaborado por:** Diana M. Yumbay y Lorena P. Ramírez

#### **Figura 35**

#### *Verificación de citas médicas*

| <b>Eundación Arturo Yumbay   Citas X</b><br>$+$                                                                                                    |                                |                                                                                |               |                    |               | σ<br>$\times$<br>$\vee$                                           |
|----------------------------------------------------------------------------------------------------|--------------------------------|--------------------------------------------------------------------------------|---------------|--------------------|---------------|-------------------------------------------------------------------|
| fil fundacionarturoyumbay.online/doctores/agenda<br>C<br>$\leftarrow$                                                                                                    |                                |                                                                                |               |                    |               | $\mathbin{\vartriangleleft}$<br>$\overrightarrow{P}$              |
| 0 (2) WhatsApp (3) [1) Facebook (6) Calculadora de Deri 2 SI@Net   23 Miriadax - © Parafrasear Online - (1) Tracklink - Toma el [2] Zimbra: Redactar   23] SercopNas   EET Tinkercad   Crea dis |                                |                                                                                |               |                    |               | $\mathcal{V}$                                                     |
|                                                                                                    | Listado citas médica pendiente |                                                                                |               |                    |               |                                                                   |
| Cristobal Eduardo<br>Medicna general<br><b>Editar Perfil</b>                                                                                                    | Leyenda de iconos              | Le envia a la vista para el realizar el diagnostico con los datos del paciente |               |                    |               |                                                                   |
|                                                                                                    | Cédula                         | <b>Nombres</b>                                                                 | Apellidos     | Fecha              | Hora          |                                                                   |
| 累<br>Verificación de citas médicas                                                                                                    | 0250185667                     | Anthony Ariel                                                                  | Peña Rocillo  | 7 de junio de 2023 | 10:00 a 10:30 | 里<br><b>By ATENDIDO</b><br>Diagnostico                            |
| Diagnostico                                                                                                    |                                |                                                                                |               |                    |               |                                                                   |
| <b>Reg</b> Listado de pacientes                                                                                                    |                                |                                                                                |               |                    |               |                                                                   |
| Agendar Cita Médica                                                                                                    |                                |                                                                                |               |                    |               |                                                                   |
| (b) salir                                                                                                    |                                |                                                                                |               |                    |               |                                                                   |
|                                                                                                    |                                |                                                                                |               |                    |               |                                                                   |
|                                                                                                    |                                |                                                                                |               |                    |               |                                                                   |
|                                                                                                    |                                |                                                                                |               |                    |               |                                                                   |
|                                                                                                    |                                |                                                                                |               |                    |               |                                                                   |
|                                                                                                    |                                |                                                                                |               |                    |               |                                                                   |
|                                                                                                    |                                |                                                                                |               |                    |               |                                                                   |
|                                                                                                    |                                |                                                                                |               |                    |               |                                                                   |
|                                                                                                    |                                |                                                                                |               |                    |               |                                                                   |
|                                                                                                    |                                |                                                                                |               |                    |               |                                                                   |
| $O$ Buscar<br>æ                                                                                                    | <b>Ei</b>                      | w                                                                              | <b>B</b><br>G |                    |               | 18:36<br>15°C Parc. soleado < 0 ( c c c d x) ESP<br>唏<br>5/6/2023 |

**Elaborado por**: Diana M. Yumbay y Lorena P. Ramírez

*Interfaz de registro de admisión*

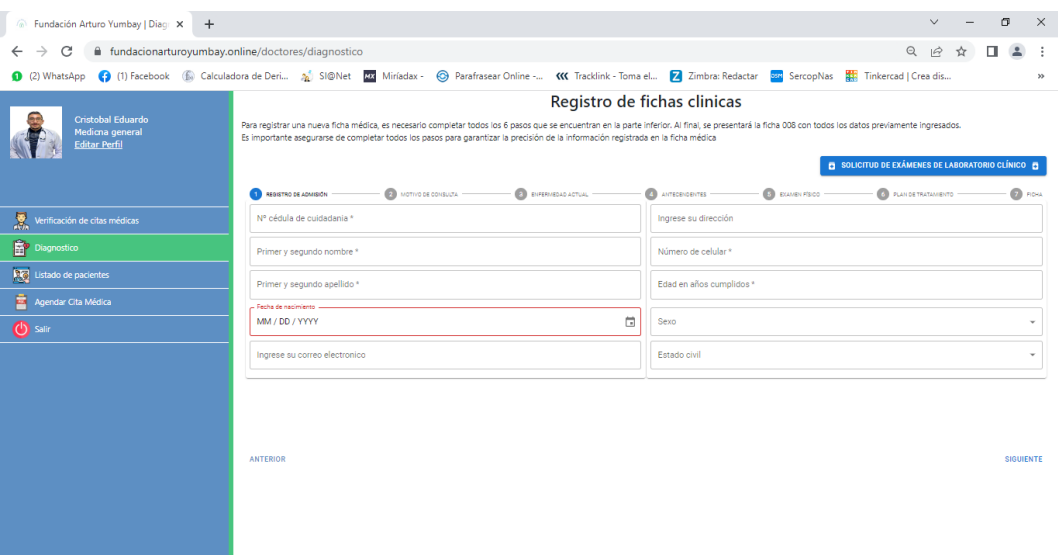

**Elaborado por:** Diana M. Yumbay y Lorena P. Ramírez

### **Figura 37**

*Interfaz de motivo de consulta*

| <b><i>C</i></b> Fundación Arturo Yumbay   Diaci: X<br>$+$               | σ<br>$\checkmark$                                                                                                    | $\times$ |
|-------------------------------------------------------------------------|----------------------------------------------------------------------------------------------------|----------|
| fundacionarturoyumbay.online/doctores/diagnostico<br>C<br>$\rightarrow$ | Q<br>$\mathfrak{S}$                                                                                                    |          |
|                                                                         | 0 (2) WhatsApp (3) (1) Facebook (5) Calculadora de Deri a SI@Net LX Miríadax - © Parafrasear Online - (K Tracklink - Toma el 2 Zimbra: Redactar 22 SercopNas ET Tinkercad   Crea dis                                                                                                    | $^{35}$  |
|                                                                         | Registro de fichas clinicas                                                                                                    |          |
| Cristobal Eduardo<br>Medicna general<br><b>Editar Perfil</b>            | Para registrar una nueva ficha médica, es necesario completar todos los 6 pasos que se encuentran en la parte inferior. Al final, se presentará la ficha 008 con todos los datos previamente ingresados.<br>Es importante asegurarse de completar todos los pasos para garantizar la precisión de la información registrada en la ficha médica |          |
|                                                                         | SOLICITUD DE EXÁMENES DE LABORATORIO CLÍNICO                                                                                                    |          |
|                                                                         | <b>D</b> FIDEA<br><b>C</b> PLAN DE TRATAMENTO<br>8 ENFERVIEDAD ACTUAL -<br>4 ANTECENDENTES<br><b>B</b> EGMENTEDO<br><b>REGISTRO DE ADMISIÓN</b><br>MOTIVO DE CONSULTA                                                                                                    |          |
| 銞<br>Verificación de citas médicas                                      | Motivo de consulta *                                                                                                    |          |
| Diagnostico                                                             | Antecedentes médicos *                                                                                                    |          |
| Listado de pacientes                                                    | Tratamiento actual *                                                                                                    |          |
| Agendar Cita Médica                                                     |                                                                                                    |          |
| (b) salir                                                               | Alergias *                                                                                                    |          |
|                                                                         | Hábitos tóxicos *                                                                                                    |          |
|                                                                         | Otros antecedentes relevantes *                                                                                                    |          |
|                                                                         |                                                                                                    |          |
|                                                                         | <b>ANTERIOR</b><br>SALTAR SIGUIENTE                                                                                                    |          |
|                                                                         |                                                                                                    |          |
|                                                                         |                                                                                                    |          |
|                                                                         |                                                                                                    |          |
|                                                                         |                                                                                                    |          |

**Elaborado por**: Diana M. Yumbay y Lorena P. Ramírez

# *Interfaz de la enfermedad actual*

| <b>Eundación Arturo Yumbay   Diagr X</b><br>$+$              |                                                                                                    | $\checkmark$         | m                | $\times$ |
|--------------------------------------------------------------|----------------------------------------------------------------------------------------------------|----------------------|------------------|----------|
| fundacionarturoyumbay.online/doctores/diagnostico<br>C       | Q                                                                                                    | $\overrightarrow{P}$ |                  |          |
|                                                              | 0 (2) WhatsApp (3) (1) Facebook (6) Calculadora de Deri 2 SI@Net EX Miriadax - © Parafrasear Online - (K Tracklink - Toma el <b>Z</b> Zimbra: Redactar Son SercopNas ER Tinkercad   Crea dis                                                                                                    |                      |                  | $\gg$    |
| Cristobal Eduardo<br>Medicna general<br><b>Editar Perfil</b> | Registro de fichas clinicas<br>Para registrar una nueva ficha médica, es necesario completar todos los 6 pasos que se encuentran en la parte inferior. Al final, se presentará la ficha 008 con todos los datos previamente ingresados.<br>Es importante asegurarse de completar todos los pasos para garantizar la precisión de la información registrada en la ficha médica<br>SOLICITUD DE EXÂMENES DE LABORATORIO CLÍNICO |                      |                  |          |
|                                                              | <b>CONSTRATAMENTO</b><br>ANTECENDENTES -<br><b>B</b> EXAMEN FISICO<br>REGISTRO DE ADMISIÓN<br>MOTIVO DE CONSULTA<br><b>BUFERMEDAD ACTUAL</b>                                                                                                    |                      | <b>D</b> FORA    |          |
| Verificación de citas médicas                                | Descripción *                                                                                                    |                      |                  |          |
| Diagnostico                                                  |                                                                                                    |                      |                  |          |
| Listado de pacientes                                         |                                                                                                    |                      |                  |          |
| Agendar Cita Médica                                          |                                                                                                    |                      |                  |          |
| (b) salir                                                    |                                                                                                    |                      |                  |          |
|                                                              | <b>ANTERIOR</b>                                                                                                    |                      | SALTAR SIGUIENTE |          |

**Elaborado por:** Diana M. Yumbay y Lorena P. Ramírez

### **Figura 39**

# *Interfaz de antecedentes*

| <b><i>A</i></b> Fundación Arturo Yumbay   Diagr X<br>$+$                    |                                                                                                    | $\checkmark$                    |   | 而                | $\times$      |  |  |
|-----------------------------------------------------------------------------|----------------------------------------------------------------------------------------------------|---------------------------------|---|------------------|---------------|--|--|
| fundacionarturoyumbay.online/doctores/diagnostico<br>C<br>$\leftarrow$<br>→ |                                                                                                    | $\odot$<br>$\overrightarrow{P}$ | ☆ | п<br>∸           |               |  |  |
|                                                                             | 0 (2) WhatsApp (3) (1) Facebook (6) Calculadora de Deri 2) SI@Net EX Miriadax - © Parafrasear Online - (K Tracklink - Toma el   2 Zimbra: Redactar   Sax SercopNas   RF  Tinkercad   Crea dis                                                                                                    |                                 |   |                  |               |  |  |
|                                                                             | Registro de fichas clinicas                                                                                                    |                                 |   |                  |               |  |  |
| Cristobal Eduardo<br>Medicna general<br><b>Editar Perfil</b>                | Para registrar una nueva ficha médica, es necesario completar todos los 6 pasos que se encuentran en la parte inferior. Al final, se presentará la ficha 008 con todos los datos previamente ingresados.<br>Es importante asegurarse de completar todos los pasos para garantizar la precisión de la información registrada en la ficha médica |                                 |   |                  |               |  |  |
|                                                                             | SOLICITUD DE EXÂMENES DE LABORATORIO CLÍNICO                                                                                                    |                                 |   |                  |               |  |  |
|                                                                             | <b>B</b> EXAMEN FÍSICO<br>MOTIVO DE CONSULTA<br>REGISTRO DE ADMISIÓN<br><b>ENFERMEDAD ACTUAL</b><br><b>ANTECENDENTES</b>                                                                                                    | <b>CONTRACT DE TRATAMENTO</b>   |   |                  | <b>D</b> FORA |  |  |
| 累<br>Verificación de citas médicas                                          | Descripción *                                                                                                    |                                 |   |                  |               |  |  |
| 會<br>Diagnostico                                                            |                                                                                                    |                                 |   |                  |               |  |  |
| <b>Rig</b> Listado de pacientes                                             |                                                                                                    |                                 |   |                  |               |  |  |
| 蔮<br>Agendar Cita Médica                                                    |                                                                                                    |                                 |   |                  |               |  |  |
| (b) salir                                                                   |                                                                                                    |                                 |   |                  |               |  |  |
|                                                                             |                                                                                                    |                                 |   |                  |               |  |  |
|                                                                             |                                                                                                    |                                 |   |                  |               |  |  |
|                                                                             |                                                                                                    |                                 |   |                  |               |  |  |
|                                                                             |                                                                                                    |                                 |   |                  |               |  |  |
|                                                                             | <b>ANTERIOR</b>                                                                                                    |                                 |   | SALTAR SIGUIENTE |               |  |  |
|                                                                             |                                                                                                    |                                 |   |                  |               |  |  |
|                                                                             |                                                                                                    |                                 |   |                  |               |  |  |
|                                                                             |                                                                                                    |                                 |   |                  |               |  |  |

**Elaborado por**: Diana M. Yumbay y Lorena P. Ramírez

# *Interfaz de examen físico*

| Fundación Arturo Yumbay   Diacr X<br>$+$<br>⋒                                                                                                    |                                                                                                    |                       |                                          | 间<br>$\times$<br>$\vee$                      |
|----------------------------------------------------------------------------------------------------|----------------------------------------------------------------------------------------------------|-----------------------|------------------------------------------|----------------------------------------------|
| c<br>$\rightarrow$                                                                                                    | fundacionarturoyumbay.online/doctores/diagnostico                                                                                                    |                       |                                          | $\Theta$<br>$\mathfrak{S}$<br>п              |
| 0 (2) WhatsApp (3) (1) Facebook (6) Calculadora de Deri 2 SI@Net EX Miriadax - © Parafrasear Online - (K Tracklink - Toma el <b>Z</b> Zimbra: Redactar San SercopNas ER Tinkercad   Crea dis |                                                                                                    |                       |                                          | $\gg$                                        |
| Cristobal Eduardo<br>Medicna general<br><b>Editar Perfil</b>                                                                                                    | Para registrar una nueva ficha médica, es necesario completar todos los 6 pasos que se encuentran en la parte inferior. Al final, se presentará la ficha 008 con todos los datos previamente ingresados.<br>Es importante asegurarse de completar todos los pasos para garantizar la precisión de la información registrada en la ficha médica |                       | Registro de fichas clinicas              | SOLICITUD DE EXÁMENES DE LABORATORIO CLÍNICO |
|                                                                                                    | MOTIVO DE CONSULTA<br>REGISTRO DE ADMISIÓN                                                                                                    | ENFERMEDAD ACTUAL     | ANTECENDENTES<br><b>ES</b> EXAMEN FÍSICO | <b>CONTRACTRATAMENTO</b><br><b>D</b> FIDEA   |
| 漯<br>Verificación de citas médicas                                                                                                    |                                                                                                    |                       | <b>Signos vitales</b>                    |                                              |
| Diagnostico                                                                                                    | Presión arterial *                                                                                                    | Frecuencia cardiaca * | Frecuencia respiratoria *                | Temperatura *                                |
| Listado de pacientes                                                                                                    | Peso*                                                                                                    |                       | Altura *                                 |                                              |
| Agendar Cita Médica                                                                                                    | Auscultación cardiaca *                                                                                                    |                       |                                          |                                              |
| (b) salir                                                                                                    |                                                                                                    |                       |                                          |                                              |
|                                                                                                    | Auscultación pulmonar *                                                                                                    |                       |                                          |                                              |
|                                                                                                    | Otros hallazgos relevantes *                                                                                                    |                       |                                          |                                              |
|                                                                                                    |                                                                                                    |                       |                                          |                                              |
|                                                                                                    |                                                                                                    |                       |                                          |                                              |
|                                                                                                    | <b>ANTERIOR</b>                                                                                                    |                       |                                          | SALTAR<br>SIGUIENTE                          |

**Elaborado por**: Diana M. Yumbay y Lorena P. Ramírez

### **Figura 41**

*Interfaz de plan de tratamiento (receta)*

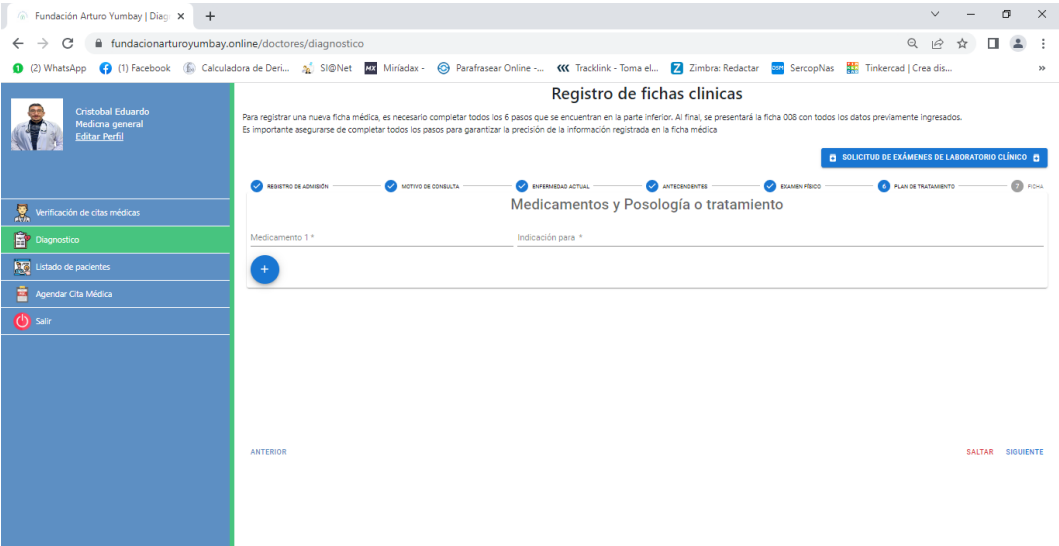

**Elaborado por:** Diana M. Yumbay y Lorena P. Ramírez

### *Interfaz de ficha médica*

| Fundación Arturo Yumbay   Diaci X +                                                                                                    |                                                   |                                                                                                    |                              |                                                       | σ<br>$\times$<br>$\vee$                                 |  |  |  |
|----------------------------------------------------------------------------------------------------|---------------------------------------------------|----------------------------------------------------------------------------------------------------|------------------------------|-------------------------------------------------------|---------------------------------------------------------|--|--|--|
| fundacionarturoyumbay.online/doctores/diagnostico<br>C<br>$\leftarrow$<br>$\rightarrow$                                                                                                    |                                                   |                                                                                                    |                              |                                                       | $\mathbf{\Omega}$<br>$\overrightarrow{P}$<br>п<br>Ŷ     |  |  |  |
| 0 (2) WhatsApp (3) (1) Facebook (6) Calculadora de Deri 2) SI@Net EX Miriadax - © Parafrasear Online - (K Tracklink - Toma el   2 Zimbra: Redactar   Sax SercopNas   RF  Tinkercad   Crea dis                                                                                                    |                                                   |                                                                                                    |                              |                                                       | $\gg$                                                   |  |  |  |
|                                                                                                    |                                                   |                                                                                                    | Registro de fichas clinicas  |                                                       |                                                         |  |  |  |
| <b>Cristobal Eduardo</b><br>Medicna general                                                                                                    |                                                   | Para registrar una nueva ficha médica, es necesario completar todos los 6 pasos que se encuentran en la parte inferior. Al final, se presentará la ficha 008 con todos los datos previamente ingresados.<br>Es importante asegurarse de completar todos los pasos para garantizar la precisión de la información registrada en la ficha médica |                              |                                                       |                                                         |  |  |  |
| <b>Editar Perfil</b>                                                                                                    |                                                   |                                                                                                    |                              |                                                       | <b>B</b> SOLICITUD DE EXÁMENES DE LABORATORIO CLÍNICO B |  |  |  |
|                                                                                                    | <b>CO RESITTO DE JONISION</b>                     | <b>Call Montivo be consults.</b><br><b>CA</b> EVERNIBLE ACTUAL                                                                                                    | <b>Carricoconta</b>          | <b>CONNECTION</b>                                     | <b>CO</b> FIGHT<br><b>CONSTRASION</b>                   |  |  |  |
|                                                                                                    | INSTITUCIÓN DEL SISTEMA                           | UNIDAD OPERATIVA                                                                                                    | CODIGO                       | LOCALIZACIÓN                                          | NÚMERO DE HISTORIA CLÍNICA                              |  |  |  |
| $\begin{tabular}{ c c } \hline \hline \multicolumn{3}{ c }{\textbf{N}} & \multicolumn{3}{ c }{\textbf{V}} \\ \multicolumn{3}{ c }{\textbf{N}} & \multicolumn{3}{ c }{\textbf{N}} & \multicolumn{3}{ c }{\textbf{N}} \\ \multicolumn{3}{ c }{\textbf{N}} & \multicolumn{3}{ c }{\textbf{N}} & \multicolumn{3}{ c }{\textbf{N}} \\ \multicolumn{3}{ c }{\textbf{N}} & \multicolumn{3}{ c }{\textbf{N}} & \multicolumn{3}{ c }{\textbf{N}} \\ \multicolumn$ | Fundación Arturo Yumbay                           | Medicna general                                                                                                    | $\overline{2}$               | <b>CANTON</b><br><b>PARROQUIA</b><br>GUANANDA<br>bolt | PROVINCIA<br><b>BOENAR</b><br>Fundación Arturo Yumbay   |  |  |  |
| <b>B</b> <sup>p</sup> Diagnostico                                                                                                    | 1 REGISTRO DE ADMISIÓN                            |                                                                                                    |                              |                                                       |                                                         |  |  |  |
| <b>DE Listado de pacientes</b>                                                                                                    | ARELEO ROSNO                                      | APRILOD MATTING                                                                                                    | PRINTRIVONING                | SEGROONDMART                                          | M' CESSA EX OZOADAMA                                    |  |  |  |
| Agendar Cita Médica                                                                                                    | GIRCCON DE REGIONER HABITUAL                      | IV TELEFONIO                                                                                                    | <b>TOIA SIGMENTO</b>         | contro discritorico                                   | road                                                    |  |  |  |
| $\bigcirc$ =                                                                                                    |                                                   |                                                                                                    |                              |                                                       |                                                         |  |  |  |
|                                                                                                    | son                                               | <b>ESMADO CAVA</b>                                                                                                    |                              |                                                       |                                                         |  |  |  |
|                                                                                                    |                                                   |                                                                                                    |                              |                                                       |                                                         |  |  |  |
|                                                                                                    | 2 HISTORIA CLÍNICA                                |                                                                                                    |                              |                                                       |                                                         |  |  |  |
|                                                                                                    | MOTIVO DE CONGUITA                                |                                                                                                    |                              |                                                       |                                                         |  |  |  |
|                                                                                                    | ANTICIDENTS MEDICS                                |                                                                                                    |                              | TRATAM ENTO ACTUAL                                    |                                                         |  |  |  |
|                                                                                                    | <b>ALCOHOL</b>                                    |                                                                                                    |                              | HARTES TORCOS                                         |                                                         |  |  |  |
|                                                                                                    | GTROS ANTICIDENTES RE EVANTES                     |                                                                                                    |                              |                                                       |                                                         |  |  |  |
|                                                                                                    | <b>3 EXAMEN FÍSICO</b>                            |                                                                                                    |                              |                                                       |                                                         |  |  |  |
|                                                                                                    | <b>HELGY</b><br>$\overline{I}$<br><b>ARTISLAS</b> | <b>E CASSING</b><br><b>E ROD FAT</b><br><b>POP</b><br>$\mathbf{m}$                                                                                                    | <b>MATAEDIAT</b><br>$^{16}$  | $\frac{1000}{\log{}}$                                 | <b>TALLA</b><br>$\overline{a}$                          |  |  |  |
|                                                                                                    | AUGUSTROSN CARDIACA                               |                                                                                                    |                              | AUGUSTACIÓN POLANDIAR                                 |                                                         |  |  |  |
|                                                                                                    | OTHOS HALLAZGOS RELEVANTES                        |                                                                                                    |                              |                                                       |                                                         |  |  |  |
|                                                                                                    | 4 PLAN DE TRATAMIENTO                             |                                                                                                    |                              |                                                       |                                                         |  |  |  |
|                                                                                                    | MEDICAMENTOS                                      |                                                                                                    |                              | POSOLOGÍA                                             |                                                         |  |  |  |
|                                                                                                    | <b>S OTROS MOTIVOS</b>                            |                                                                                                    |                              |                                                       |                                                         |  |  |  |
|                                                                                                    | ANTICIDENTI                                       |                                                                                                    |                              |                                                       |                                                         |  |  |  |
|                                                                                                    | <b>EXIGNEDAD ACTUAL</b>                           |                                                                                                    |                              |                                                       |                                                         |  |  |  |
|                                                                                                    | RECKA DE<br><b>DRAWING</b><br><b>CONTINUE</b>     | <b>ROBA DE</b><br>1051                                                                                                    | <b>PROFESIONALY</b><br>conco | Cristoled Eduardo Cantillo                            |                                                         |  |  |  |

**Elaborado por:** Diana M. Yumbay y Lorena P. Ramírez

# **Figura 43**

*Interfaz de Solicitud de exámenes*

| Fundación Arturo Yumbay   Diaci X +                                                                                                    |                                                                                |                                                                                                    |                                       |                 |                                                                                                | 间<br>$\times$                                                                                         |  |  |  |  |
|----------------------------------------------------------------------------------------------------|--------------------------------------------------------------------------------|----------------------------------------------------------------------------------------------------|---------------------------------------|-----------------|------------------------------------------------------------------------------------------------|----------------------------------------------------------------------------------------------------|--|--|--|--|
| fundacionarturoyumbay.online/doctores/diagnostico                                                                                                    |                                                                                |                                                                                                    |                                       |                 |                                                                                                | $\odot$<br>$\overrightarrow{P}$                                                                       |  |  |  |  |
| 1 (2) WhatsApp (3) (1) Facebook (6) Calculadora de Deri 2 SI@Net EX Miriadax - © Parafrasear Online - (K Tracklink - Toma el <b>Z</b> Zimbra: Redactar San SercopNas ER Tinkercad   Crea dis |                                                                                |                                                                                                    |                                       |                 |                                                                                                | $^{32}$                                                                                               |  |  |  |  |
| Cristobal Eduardo<br>Medicna general<br><b>Editar Perfil</b>                                                                                                    | Para registrar una nueva fich<br>ingresados.<br>Es importante asegurarse de    | Registro de fichas clinicas<br>INGRESE LA INFORMACIÓN PARA GENERAR UNA<br>SOLICITUD DE EXÁMEN CLÍNICO |                                       |                 | trior. Al final, se presentará la ficha 008 con todos los datos previamente<br>la ficha médica |                                                                                                    |  |  |  |  |
|                                                                                                    | REGISTRO DE ADMISIÓN                                                           | Nº cédula de cuidadania *                                                                             | Ingrese su dirección                  |                 | <b>CA</b> EXAMEN FÍSICO                                                                        | <b>F</b> SOLICITUD DE EXÁMENES DE LABORATORIO CLÍNICO <b>F</b><br><b>PLANDE TRATAMENTO</b><br>7 FIGHA |  |  |  |  |
| Verificación de citas médicas                                                                                                    | <b>INSTITUCIÓN DEL SIST</b>                                                    | Primer y segundo nombre *                                                                             | Número de celular *                   | <b>OOULA</b>    | <b>LOCALIZACIÓN</b><br><b>CANTÓN</b><br><b>PROVINCIA</b>                                       | NÚMERO DE HISTORIA CLÍNICA                                                                            |  |  |  |  |
| Diagnostico                                                                                                    | Fundación Arturo Yu                                                            | Primer y segundo apellido *                                                                           | Fecha de nacimiento<br>MM / DD / YYYY | <b>To:</b><br>茼 | <b>GUARANDA</b><br><b>BOLIVAR</b>                                                              | Fundación Arturo Yumbay                                                                               |  |  |  |  |
| Listado de pacientes<br>Agendar Cita Médica<br>Salir                                                                                                    | 1 REGISTRO DE ADMISIÓN<br><b>APRILIDO PATERNO</b><br>DIRECCIÓN DE RESIDENCIA H | Motivo de la solicitud                                                                                |                                       |                 | SEGUNDO NOMBRE<br>CORREO ELECTRONICO                                                           | Nº CÉDULA DE CUIDADANÍA<br><b>EDAD</b>                                                                |  |  |  |  |
|                                                                                                    | SEXO-                                                                          | Exámenes específicos solicitados                                                                      |                                       |                 |                                                                                                |                                                                                                    |  |  |  |  |
|                                                                                                    | <b>2 HISTORIA CLÍNICA</b><br>MOTIVO DE CONSULTA<br>ANTICIDENTES MÉDICOS        | Indicaciones especiales                                                                               |                                       |                 |                                                                                                |                                                                                                    |  |  |  |  |
|                                                                                                    | <b>ALERGIAS</b><br>OTROS ANTICIDENTES RELEVA                                   |                                                                                                    | <b>GENERAR</b>                        | <b>SALIR</b>    |                                                                                                |                                                                                                    |  |  |  |  |

**Elaborado por:** Diana M. Yumbay y Lorena P. Ramírez

### *Formato de receta médica*

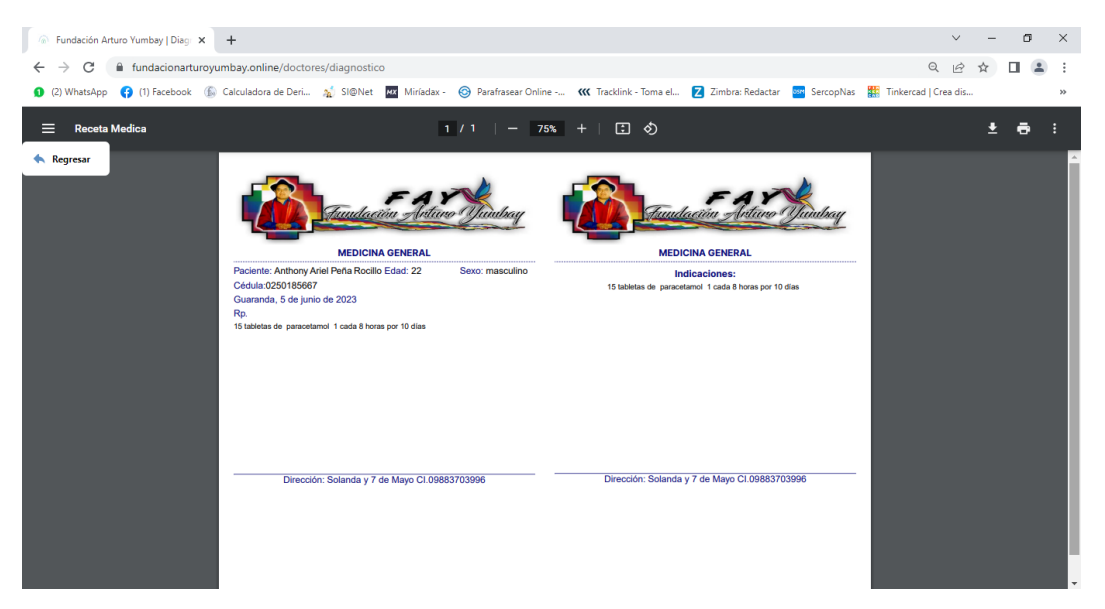

**Elaborado por:** Diana M. Yumbay y Lorena P. Ramírez

# **Figura 45**

*Interfaz de listado de pacientes*

| Fundación Arturo Yumbay   Cons X +                                                                                                    |                               |                                                                                 |                |              |  | $\vee$                             | σ<br>$\times$ |  |
|----------------------------------------------------------------------------------------------------|-------------------------------|---------------------------------------------------------------------------------|----------------|--------------|--|------------------------------------|---------------|--|
| fundacionarturoyumbay.online/doctores/consultas<br>C<br>$\leftarrow$<br>$\rightarrow$                                                                                                    | Q<br>$\mathfrak{S}$<br>п<br>☆ |                                                                                 |                |              |  |                                    |               |  |
| 0 (2) WhatsApp (3) [1) Facebook (6) Calculadora de Deri 2 SI@Net EX Miriadax - © Parafrasear Online - (K Tracklink - Toma el <b>Z</b> Zimbra: Redactar San SercopNas ER Tinkercad   Crea dis |                               |                                                                                 |                |              |  |                                    | $\gg$         |  |
| Cristobal Eduardo                                                                                                    |                               | Listado de pacientes registrados                                                |                |              |  |                                    |               |  |
| Medicna general<br><b>Editar Perfil</b>                                                                                                    | Leyenda de iconos             | Mostrar más información del paciente in Mostrar las fichas médicas del paciente |                |              |  |                                    |               |  |
|                                                                                                    |                               | Total de resultados 1                                                           |                |              |  | Buscar Q. Ingrese el número de céd |               |  |
|                                                                                                    |                               | Cédula                                                                          | <b>Nombres</b> | Apellidos    |  | N° Celular                         |               |  |
| Verificación de citas médicas                                                                                                    | $\bullet$                     | 0250185667                                                                      | Anthony Ariel  | Peña Rocillo |  | 0980981684                         | в             |  |
| Diagnostico                                                                                                    |                               | $\left< -1 \right>$ >                                                           |                |              |  |                                    |               |  |
| <b>KO</b> Listado de pacientes                                                                                                    |                               |                                                                                 |                |              |  |                                    |               |  |
| Agendar Cita Médica                                                                                                    |                               |                                                                                 |                |              |  |                                    |               |  |
| <b>C</b> Salir                                                                                                    |                               |                                                                                 |                |              |  |                                    |               |  |
|                                                                                                    |                               |                                                                                 |                |              |  |                                    |               |  |
|                                                                                                    |                               |                                                                                 |                |              |  |                                    |               |  |
|                                                                                                    |                               |                                                                                 |                |              |  |                                    |               |  |
|                                                                                                    |                               |                                                                                 |                |              |  |                                    |               |  |
|                                                                                                    |                               |                                                                                 |                |              |  |                                    |               |  |
|                                                                                                    |                               |                                                                                 |                |              |  |                                    |               |  |

**Elaborado por:** Diana M. Yumbay y Lorena P. Ramírez

#### $\sqrt{a}$  Fundación Arturo Yumbay | Cons $\mathbf{x}$  |  $+$  $\bar{\nabla}$  .  $\leftarrow$   $\rightarrow$   $\mathbf{C}$  a fundacionarturoyumbay.online/doctores/cita-medica  $Q \not\lhd \nabla$ 0 (2) WhatsApp (3) (1) Facebook (6) Calculadora de Deri... (4) SI@Net (20) Niriadax - @ Parafrasear Online -... (KK Tracklink - Toma el... (2) Zimbra: Redactar (20) SercopNas (## Tinkercad | Crea dis... Agende una cita médica bal Eduard Selecione la fecha para la cita medica en el calendario Ingrese su número de cédula \* June 2023  $\sqrt{ }$  $\langle \quad \rangle$ Ingrese sus nombres\*  $\begin{array}{ccccccccc}\n1 & & 2 & & 3\n\end{array}$ Verificación de citas médicas  $4\left( \overline{5}\right)$  6 7 8 9 10 Ingrese sus apellidos \*  $11 - 12 - 13 - 14 - 15 - 16 - 17$ **Diag**  $18$   $19$   $20$   $21$   $22$   $23$   $24$  $\overline{\Box}$ 06 / 05 / 2023 Listado de pacientes  $25$   $26$   $27$   $28$   $29$   $30$ 畠 Ingrese su correo electronico Selecione la especialidad Ingrese su dirección Selecione al doctor Ingrese su número de celular? Selecionar la hora OLICITAR CITA

#### *Interfaz de agendar cita médica por parte del médico*

**Elaborado por:** Diana M. Yumbay y Lorena P. Ramírez

#### **Interfaz de la Recepcionista.**

#### **Figura 47**

#### *Inicio de la recepcionista.*

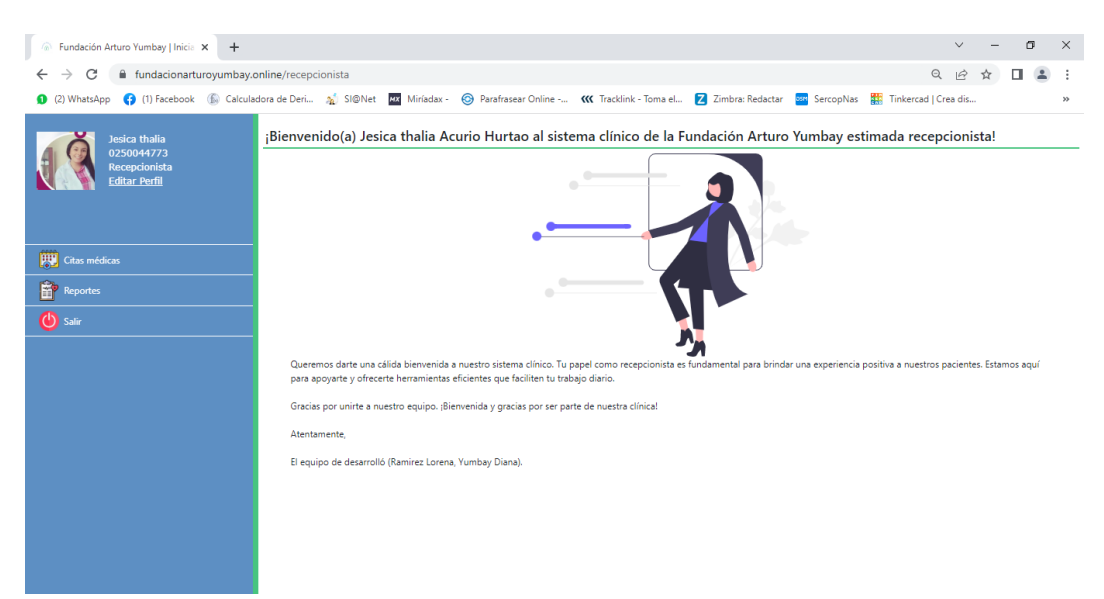

#### **Elaborado por:** Diana M. Yumbay y Lorena P. Ramírez

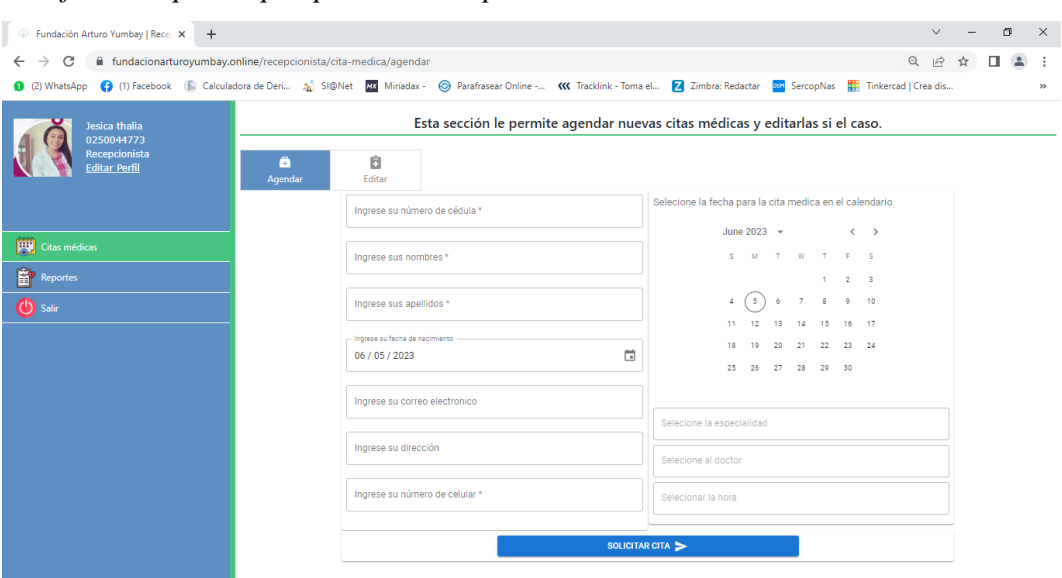

*Interfaz de reportes por parte de recepcionista*

**Elaborado por:** Diana M. Yumbay y Lorena P. Ramírez

### **Figura 49**

*Interfaz generar reportes por parte de la recepcionista*

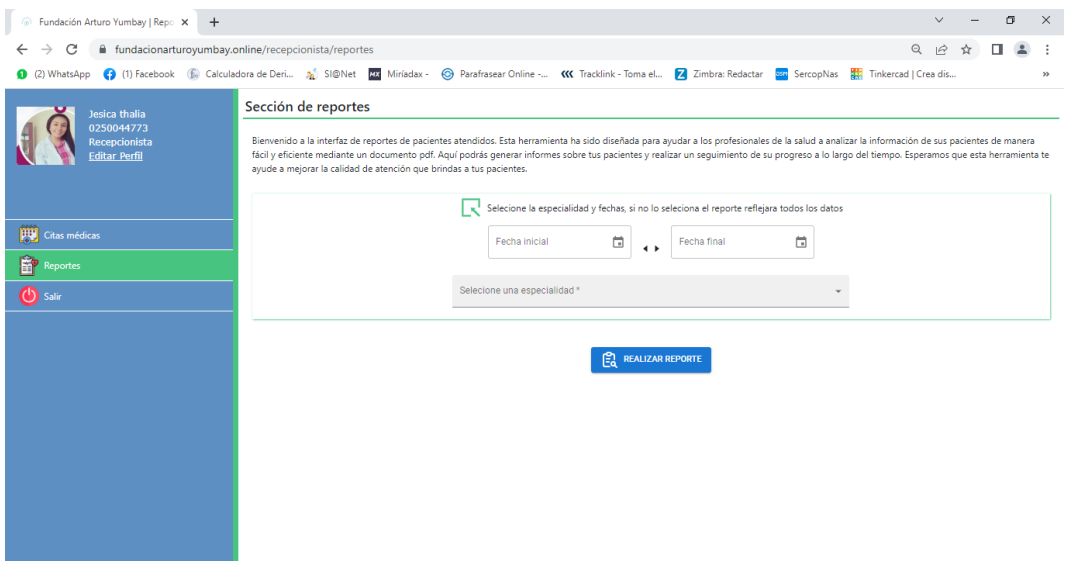

**Elaborado por:** Diana M. Yumbay y Lorena P. Ramírez

#### **4.3. Programación**

#### **4.3.1. Definición del objetivo**

El sistema de gestión de atención médica utiliza algoritmos de, búsqueda (Backend), almacenamiento y actualización de datos basados en el lenguaje SQL, que es un lenguaje de consulta estructurado utilizado para interactuar con bases de datos. Además, el sistema está desarrollado utilizando el lenguaje de programación PHP, que es un lenguaje de scripting ampliamente utilizado en el desarrollo web. Estas tecnologías permiten el manejo eficiente de los datos y la implementación de funcionalidades específicas del sistema de gestión médica.

#### **4.3.2. Análisis del problema**

Anteriormente, el registro de información de los pacientes en la Fundación Arturo Yumbay se realizaba de forma manual, lo que implicaba un uso considerable de tiempo y recursos en la recopilación y mantenimiento de los registros físicos. Estos registros se archivaban en hojas de papel y se guardaban en estanterías con carpetas físicas, lo que dificultaba la búsqueda y recuperación de la información necesaria ocasionando demoras en la atención al paciente e incluso en ocasiones pérdida de historiales médicos.

Además, el proceso de agendar citas médicas también implicaba un consumo considerable de tiempo y recursos, lo que afectaba la eficiencia en la atención al paciente. Para abordar estas problemáticas, se desarrolló un sistema web que resuelve estas dificultades y ofrece la posibilidad de agendar citas médicas en línea. Esto no solo ahorra tiempo y dinero a los pacientes al evitar desplazamientos innecesarios a la fundación, sino que también brinda mayor rapidez al personal de la fundación en el registro y almacenamiento de la información de los pacientes, ya que se guarda de manera electrónica en fichas médicas digitales.

Gracias a este sistema, se mejoró significativamente la atención a los pacientes, brindando una mayor satisfacción por parte de los usuarios y un incremento en la cantidad de ciudadanos que acuden a la fundación. Además, la posibilidad de realizar visitas médicas desde casa proporciona comodidad y accesibilidad a los pacientes, facilitando aún más su experiencia. En resumen, este sistema web permite optimizar los procesos de registro, almacenamiento y agendamiento de citas médicas, mejorando la eficiencia y calidad de la atención médica brindada por la Fundación Arturo Yumbay.

### **4.3.3. Diseño del Algoritmo**

#### **Inicio**

### **Usuario Administrador**

#### **Logueo**

Ingresa al sistema.

Ingresa Usuario y contraseña.

Crea usuarios ingresando información en la base de datos.

Crea especialidades ingresando información en la base de datos.

Registrar horarios de atención de los médicos.

Imprime reportes.

#### **Usuario Médico**

Logueo

Ingresa al sistema.

Ingresa Usuario y contraseña

Consulta información de citas médicas del día.

Registra paciente

Registra motivo de la consulta

Registra examen físico (signos vitales)

100

Registra la receta médica

Imprime receta en formato pdf.

Genera pedido de exámenes e imprime en formato pdf. si amerita el paciente.

Guarda el registro de la ficha médica.

Consulta información de fichas médicas.

Consulta listada de pacientes atendidos por fecha.

#### **Usuario Recepcionista.**

Logueo

Ingresa al sistema

Genera citas médicas previa verificación de disponibilidad.

Imprime reportes de atención de citas en formato pdf..

Modifica fecha y hora de citas médicas.

#### **Fin del algoritmo**

#### **4.3.4. Codificación**

#### **Líneas de código para agendar citas médicas**

<?php

namespace App\Http\Controllers;

use App\Http\Controllers\Pacientes as ControllersPacientes;

use App\Models\CitasMedicas as ModelsCitasMedicas;

use App\Models\Pacientes;

use Illuminate\Http\Request;

class CitasMedicas extends Controller

{

```
 public function index($id){
```
}

public function forEspecialiadAndMedico(\$cedula,\$fecha,\$especialidad){

\$data = ModelsCitasMedicas:

getCitasMedicasForMedico(\$cedula,\$fecha,intval(\$especialidad));

```
 return response ()
  \rightarrowjson ([
     'ident' \Rightarrow 1,
      'citas' => $data
   ]);
 public function save (Request $request){
   $controllerPacientes = new ControllersPacientes;
   $paciente = Pacientes::where('cedula',$request->get('cedula'))->first();
   if(!$paciente && !$controllerPacientes->save($request,false)){
```
//throw

}

return response()

 $\rightarrow$ json([

'ident'  $\Rightarrow$  0,

'mensaje' => 'Error al ingresar los datos, intentelo más tarde.'

```
 ]);
```
}

```
\deltadata = [
```

```
 'fecha' => $request->get('fecha'),
```
'hora' =>\$request->get('horas'),

'pendiente' => true,

```
 'id_especialidad' => intval($request->get('especialidad')),
```

```
 'cedula_paciente' => $request->get('cedula')
 ];
 try{
    ModelsCitasMedicas::create($data);
    return response()
   \rightarrowjson([
     'ident' \Rightarrow 1,
      'mensaje' => 'Se reservó su cita médica con exito.',
   ]);
 }catch(\PDOException $e) {
    return response()
   ->json([
     'ident' \Rightarrow 0,
      'mensaje' => $e->getMessage()
```

```
 ]);
     }
 }
```
}

#### **Líneas de código de registro de Especialidades**

<?php

namespace App\Http\Controllers;

use App\Http\Requests\EspecialidadesPostRequest;

use App\Models\Especialidades as ModelsEspecialidades;

use Illuminate\Database\Eloquent\ModelNotFoundException;

use Illuminate\Http\Request;

use Illuminate\Support\Facades\Storage;

use Illuminate\Support\Facades\Validato;

use Illuminate\Support\Facades\Validator;

use Illuminate\Validation\ValidationException;

class Especialidades extends Controller

```
{
```

```
 //
```

```
 public function index(){
```
try{

```
 $data = ModelsEspecialidades::orderByDesc('created_at')->get();
```

```
 return response()->json(
```

```
\overline{[}'ident' \Rightarrow 1,
                 'data' => $data
 ]
              );
```

```
 }catch(\PDOException $e){
         return response()->json(
          \overline{[}'ident' \Rightarrow 0,
             'mensaje' => $e->getMessage()
           ]
           );
      }
   }
   public function add(Request $request){
      $requestValid = new EspecialidadesPostRequest();
      $validator = Validator::make($request->all(),$requestValid-
>rules(),$requestValid->messages());
      try {
         //code...
         if(!$request->hasFile('imagen')){
           throw new ValidationException($validator);
         }
         if($validator->fails()){
           throw new ValidationException($validator);
         }
```
try {

```
 $nameImg = $request->get('nombre'). '.' . $request->file('imagen')-
>extension();
```

```
 if(!Storage::disk('public')
```

```
 ->put($nameImg,file_get_contents($request->file('imagen')-
>getRealPath())))
```

```
 {
               throw new \PDOException('Error al intentar guardar la imagen');
            }
            ModelsEspecialidades::create(
\begin{bmatrix} 1 & 1 \\ 1 & 1 \end{bmatrix} 'nombre' => $request->get('nombre'),
                  'descripcion' => $request->get('descripcion'),
                  'img' => asset('/storage/' . $nameImg)
\begin{bmatrix} 1 & 1 \\ 1 & 1 \end{bmatrix} ); 
            return response()->json([
              'ident' \Rightarrow 1,
               'mensaje' => 'Se ingresó correctamente los datos.'
           \vert);
         } catch (\PDOException $ep) {
            return response()->json([
              'ident' \Rightarrow 0,
               'mensaje' => $ep->getMessage()
            ]);
         }
      } catch (\Illuminate\Validation\ValidationException $e) {
```

```
 return response()->json([
            'ident' \Rightarrow 0,
            'mensaje' => $e->getMessage(),
            'errores' \Rightarrow $e->errors()
          ]);
       }
       return response('',404);
    }
}
```
### **Líneas de código de la ficha médica**

 $\langle$ ?php

namespace App\Http\Controllers;

use App\Http\Requests\CitasMedicasPostRequest;

use App\Models\FichasMedicas as ModelsFichasMedicas;

use App\Models\FichasMedicasHistoriaClinica;

use App\Models\FichasMedicasRecetaMedica;

use App\Models\FichasMedicasSignosVitales;

use App\Models\HistoriaClinica;

use App\Models\RecetaMedica;

use App\Models\SignosVitales;

use Illuminate\Http\Request;

use Illuminate\Support\Facades\Validator;

use Illuminate\Validation\ValidationException;

class FichasMedicas extends Controller

```
{
```
public function save(Request \$request){

```
 $postRequest = new CitasMedicasPostRequest();
```

```
 $validator = Validator::make($request->all(),$postRequest-
>rules(),$postRequest->messages());
```
try {

```
 if($validator->fails()){
```
throw new ValidationException(\$validator);

```
 }
```
try {

 $\text{SdataFicha} = \lceil$ 

'cedula' => \$request->get('cedula'),

'nombres' => \$request->get('nombres'),

'apellidos' => \$request->get('apellidos'),

'direccion' => \$request->get('direccion'),

'celular' => \$request->get('celular'),

'fecha\_nacimiento' => \$request->get('fecha\_nacimiento'),

'email' => \$request->get('correo'),

'sexo' => \$request->get('sexo'),

'edad' => \$request->get('edad'),

'estado\_civil' => \$request->get('estado\_civil'),

'fecha\_control' => \$request->get('fecha'),

'hora finalizacion'  $\Rightarrow$  \$request->get('hora finalizacion'),

```
 'unidad_operativa' => $request->get('unidad_operativa'),
 'id_especialidad' => intval($request->get('id_especialidad')),
 'cedula_paciente' => $request->get('cedula')
```
];

```
 $dataHistoriaClinica = [
```
'hora' => \$request->get('hora'),

'motivo\_consulta' => \$request->get('motivo'),

'antecedentes medicos'  $\Rightarrow$  \$request- $>$ get('antecendentes'),

'tratamiento\_actual' => \$request->get('tratamiento'),

'alergias' => \$request->get('alergias'),

'habitos\_toxicos' => \$request->get('habitos'),

'otros\_antecedentes' => \$request->get('otros\_antecedentes')

### ];

\$dataSignosVitales = [

'talla' => \$request->get('altura'),

'peso' => \$request->get('peso'),

'temperatura' => \$request->get('temperatura'),

'frecuencia\_respiratoria' => \$request->get('respiracion'),

'frecuencia\_cardiaca' => \$request->get('frecuencia'),

'presion\_arterial' => \$request->get('presion'),

'auscultacion\_cardiaca' => \$request->get('cardiaco'),

'auscultacion\_pulmonar' => \$request->get('pulmonar'),

'otros\_hallazgos' => \$request->get('otros\_hallasgos')

];

#### \$dataRecetaMedica = [

 'medicamentos\_tratamiento' => \$request->get('medicamentos') ];

\$ficha = ModelsFichasMedicas::create(\$dataFicha);

\$historiaClinica = HistoriaClinica::create(\$dataHistoriaClinica);

\$signosVitales = SignosVitales::create(\$dataSignosVitales);

\$recetaMedica = RecetaMedica::create(\$dataRecetaMedica);

// datos de relacion entre tablas

```
 $dataFicha_HistoriaClinica = [
```
'id\_historia\_clinica' => \$historiaClinica->id,

'id\_fichas\_medicas' => \$ficha->id

### ];

```
 $dataFicha_SignosVitales = [
```
'id\_signos\_vitales' => \$signosVitales->id,

'id\_fichas\_medicas' => \$ficha->id

### ];

```
 $dataFicha_RecetaMedica = [
```
'id receta medica'  $\Rightarrow$  \$recetaMedica->id,

'id\_fichas\_medicas' => \$ficha->id

];

FichasMedicasHistoriaClinica::create(\$dataFicha\_HistoriaClinica);

FichasMedicasSignosVitales::create(\$dataFicha\_SignosVitales);

```
 FichasMedicasRecetaMedica::create($dataFicha_RecetaMedica);
         return response()
        \rightarrowjson([
           'ident' \Rightarrow 1,
            'mensaje' => 'Se ingresó correctamente los datos'
         ]);
      } catch (\PDOException $ep) {
         return response()->json([
           'ident' \Rightarrow 0,
            'mensaje' => $ep->getMessage()
         ]);
      }
   } catch (ValidationException $e) {
      return response()->json([
        'ident' \Rightarrow 0.
         'mensaje' => $e->getMessage(),
        'errores' \Rightarrow $e->errors()
      ]);
 public function getForPaciente($cedula){
```
try{

}

}

```
 $data = ModelsFichasMedicas::getForPaciente($cedula);
```

```
 return response()
         ->json([
           'ident' \Rightarrow 1,
            'data' => $data
         ]);
      }catch(\PDOException $e){
         return response()
         ->json([
           'ident' \Rightarrow 0,
            'mensaje' => $e->getMessage()
         ]);
      }
   }
}
```
### **4.4. Pruebas**

### **4.4.1. Planificación de pruebas**

### **Tabla 21** *Análisis y diseño de pruebas*

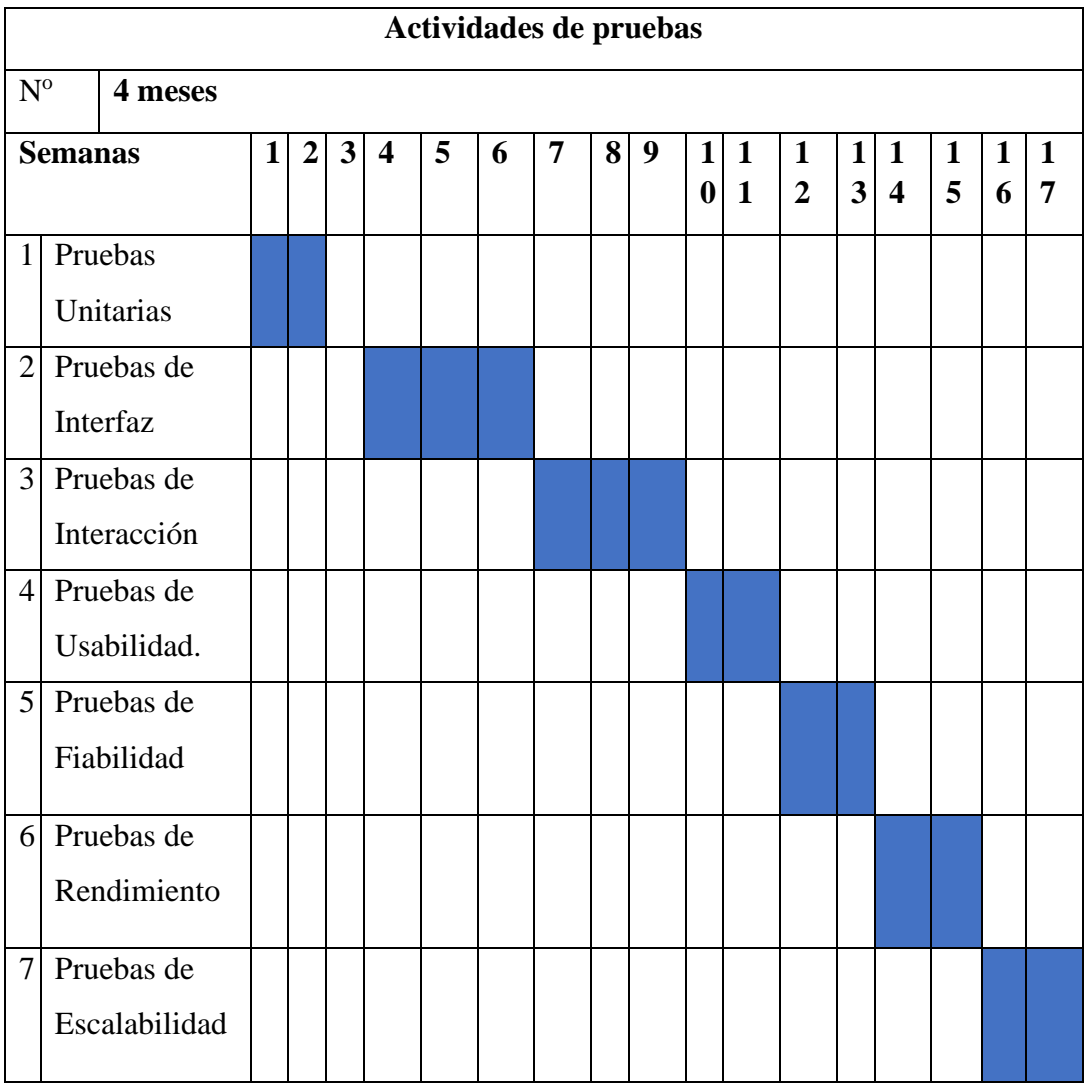

## **4.4.2. Diseño y desarrollo de casos de prueba**

### **Introducción**

El plan de pruebas realizado al sistema web para gestión de la atención médica en la Fundación Arturo Yumbay, cantón Guaranda año 2023, nos permitió evaluar la interfaz, interacción, usabilidad, escalabilidad, fiabilidad y rendimiento; siendo estas superadas de manera exitosas.

#### **Objetivo del plan de pruebas**

Como objetivo general del plan de pruebas realizado al sistema web fue establecer condiciones para aplicar las pruebas pertinentes, las mismas que deberían ser superadas de manera exitosa garantizando el correcto funcionamiento del sistema Web y ofreciendo una grata acogida por parte de los usuarios.

#### **Alcance de pruebas**

En el proceso de aplicación de pruebas de la aplicación web, los actores involucrados serán los propios desarrolladores del aplicativo. El objetivo de estas pruebas será evaluar diversos aspectos del sistema, como los procesos principales, los tiempos de respuesta, los menús de navegación y las interfaces.

Los desarrolladores serán responsables de llevar a cabo las pruebas necesarias para garantizar que la aplicación funcione correctamente y cumpla con los requisitos establecidos. Se realizó pruebas exhaustivas para identificar posibles errores, inconsistencias o fallas en el sistema. Asegurando de que la aplicación sea intuitiva y fácil de usar, verificando la navegación entre las diferentes secciones y la claridad de la interfaz de usuario.

Durante las pruebas, se registraron los resultados y se documentó los problemas identificados, lo que permitió a los desarrolladores corregirlos y mejorar la calidad del aplicativo. Este proceso de pruebas contribuye a garantizar un sistema confiable y de calidad, brindando una experiencia satisfactoria a los usuarios finales.

#### **Tipos de pruebas**

Se realizarán los siguientes tipos de pruebas:

### **Pruebas funcionales**

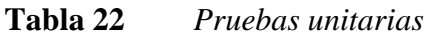

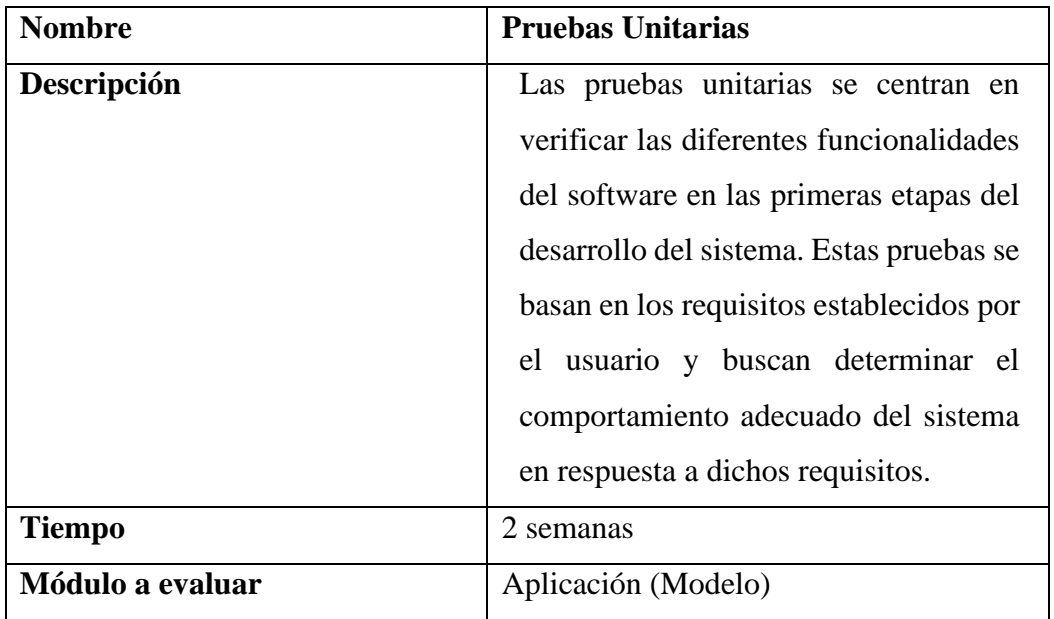

# **Tabla 23** *Pruebas de interfaz*

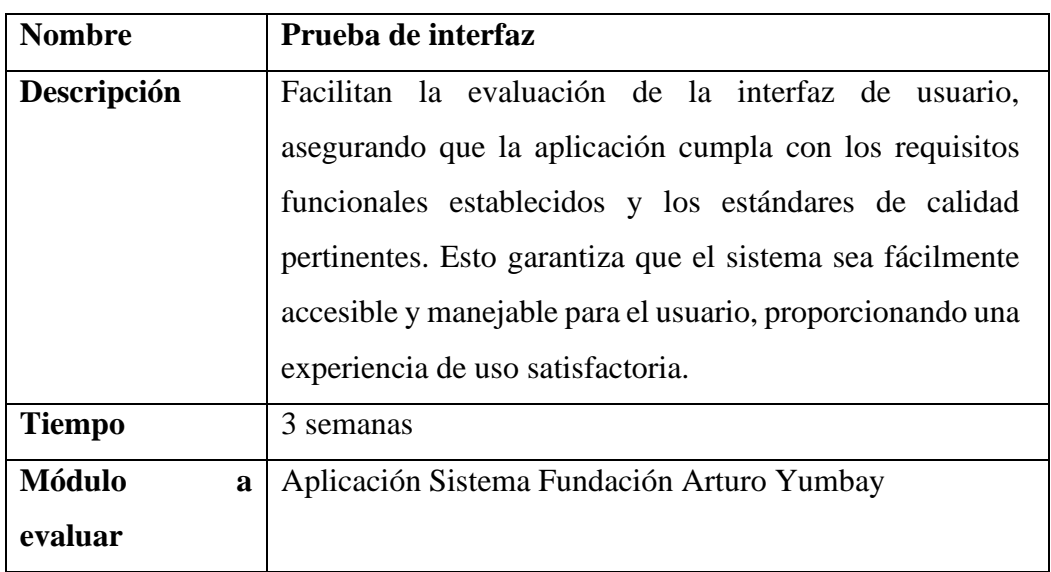

### **Tabla 24** *Pruebas de interacción*

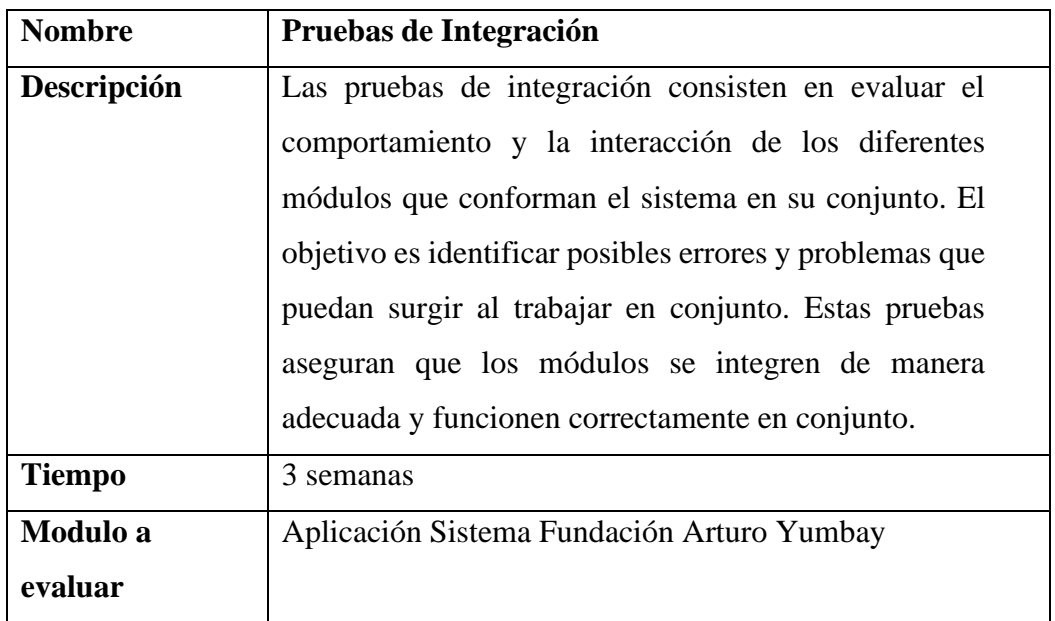

### **Pruebas no funcionales**

**Tabla 25** *Pruebas de usabilidad.*

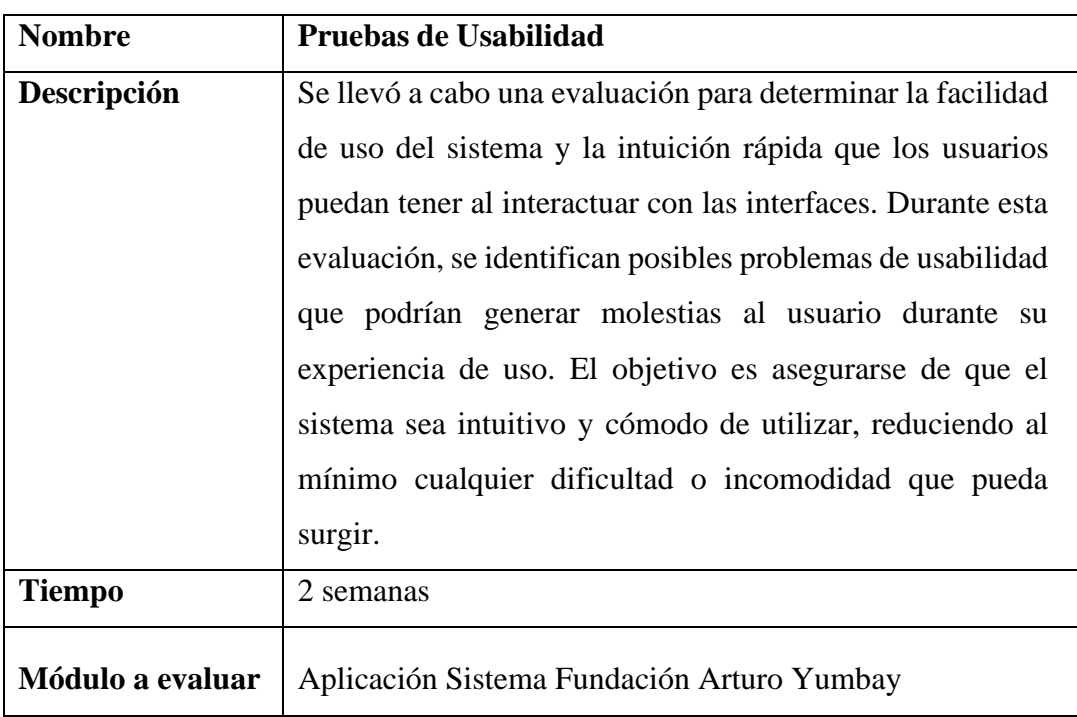

### **Tabla 26** *Pruebas de escalabilidad*

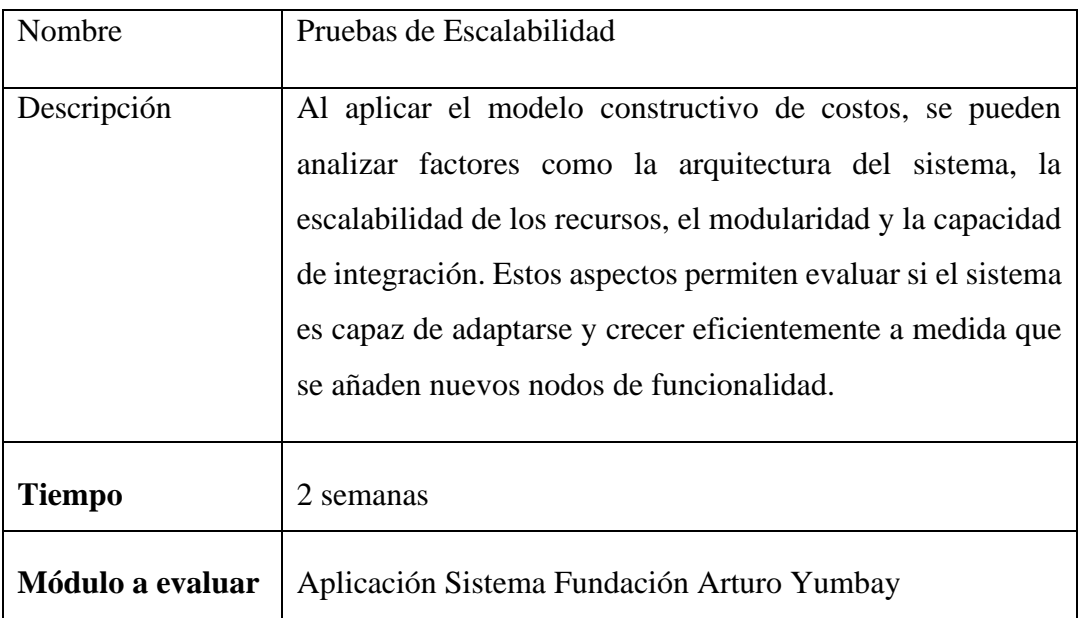

# **Tabla 27** *Pruebas de fiabilidad*

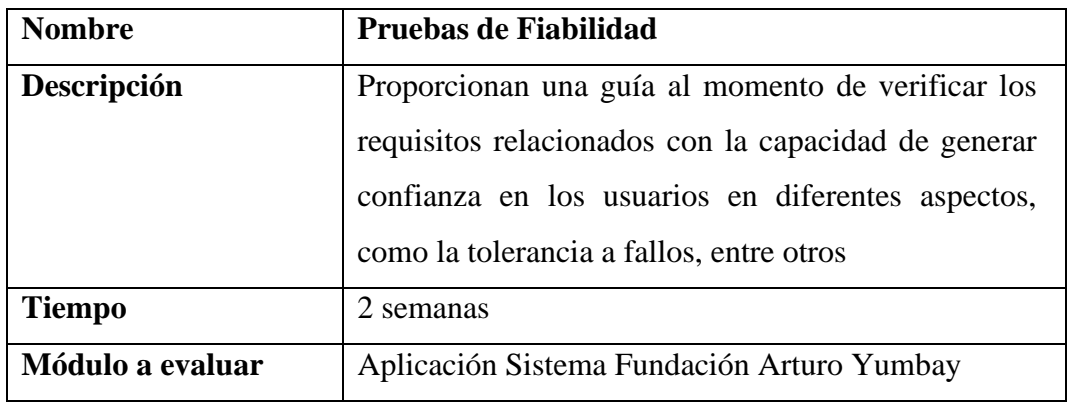

# **Tabla 28** *Pruebas de rendimiento*

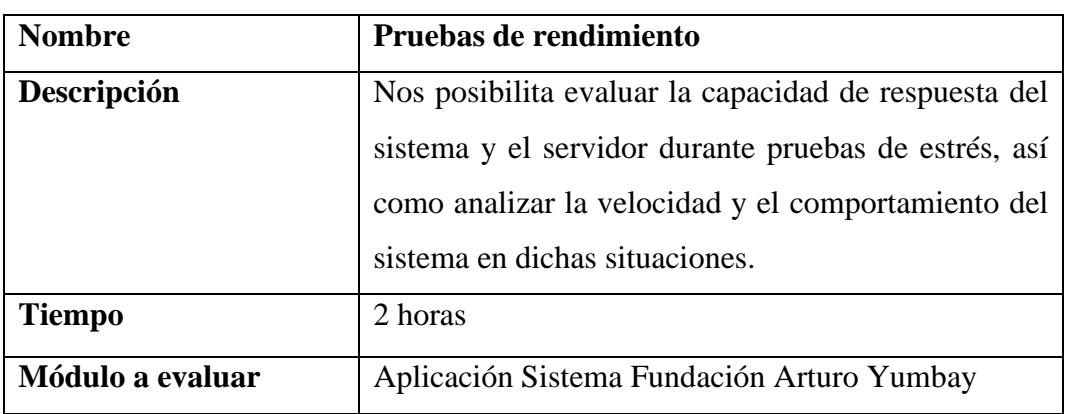

### **Configuración del entorno de prueba**

**Tabla 29** *Ambiente de pruebas*

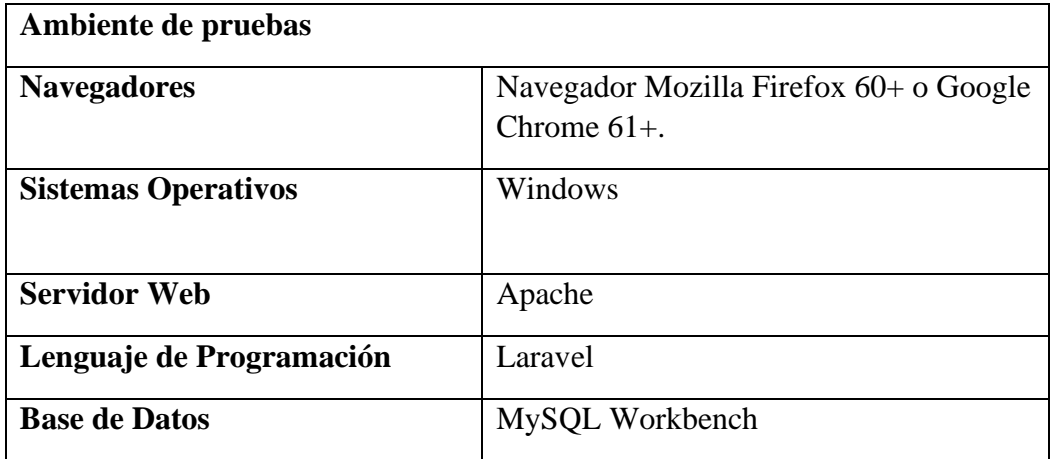

### **Tabla 30** *Herramientas*

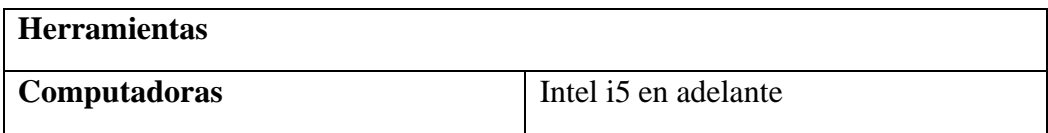

# **4.4.3. Ejecución de la prueba**

# **Pruebas de unidad**

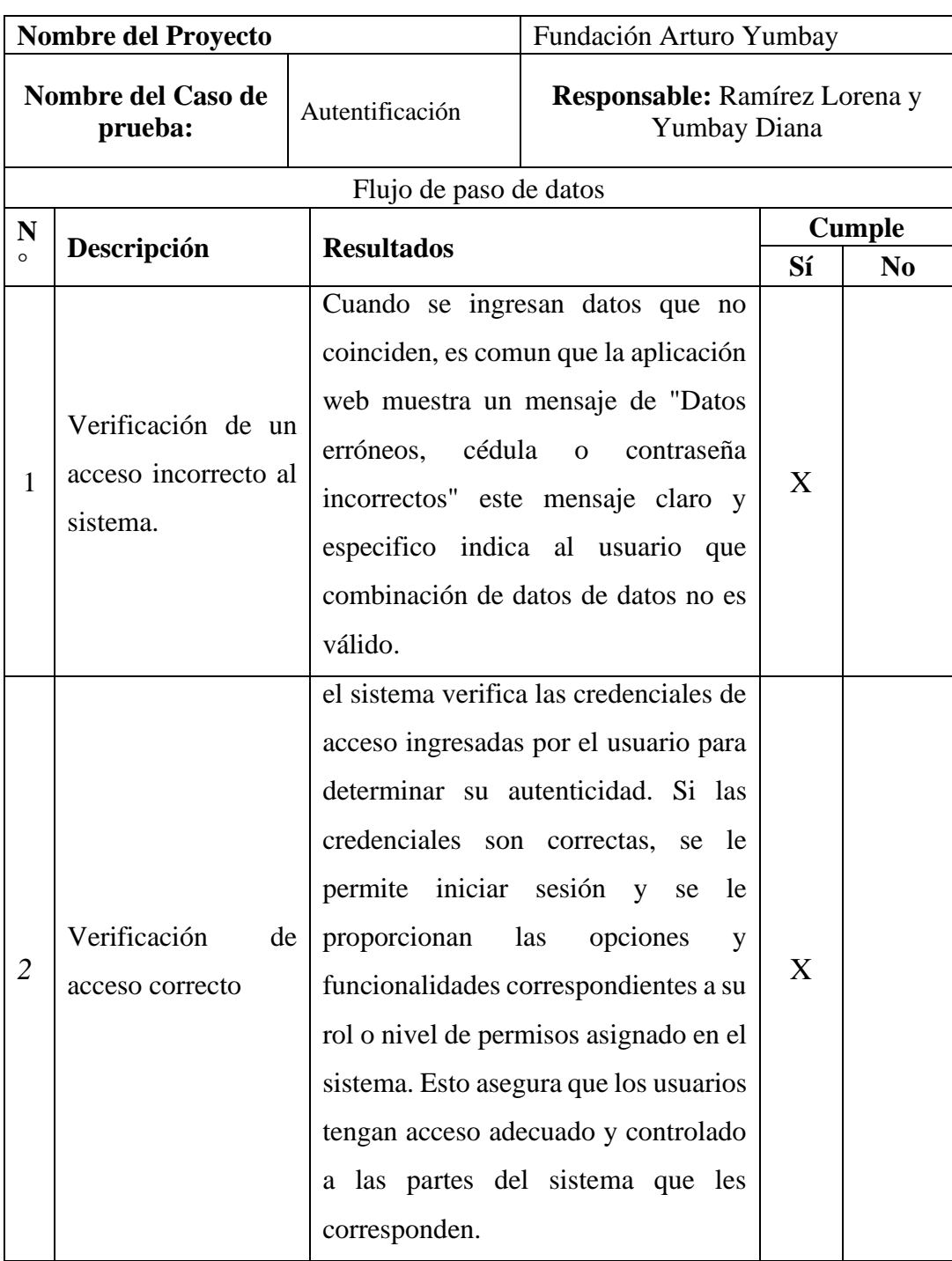

# **Tabla 31** *Prueba de unidad: autentificación*

### **Tabla 32** *Prueba de unidad: registro de usuarios (médicos y recepcionistas)-*

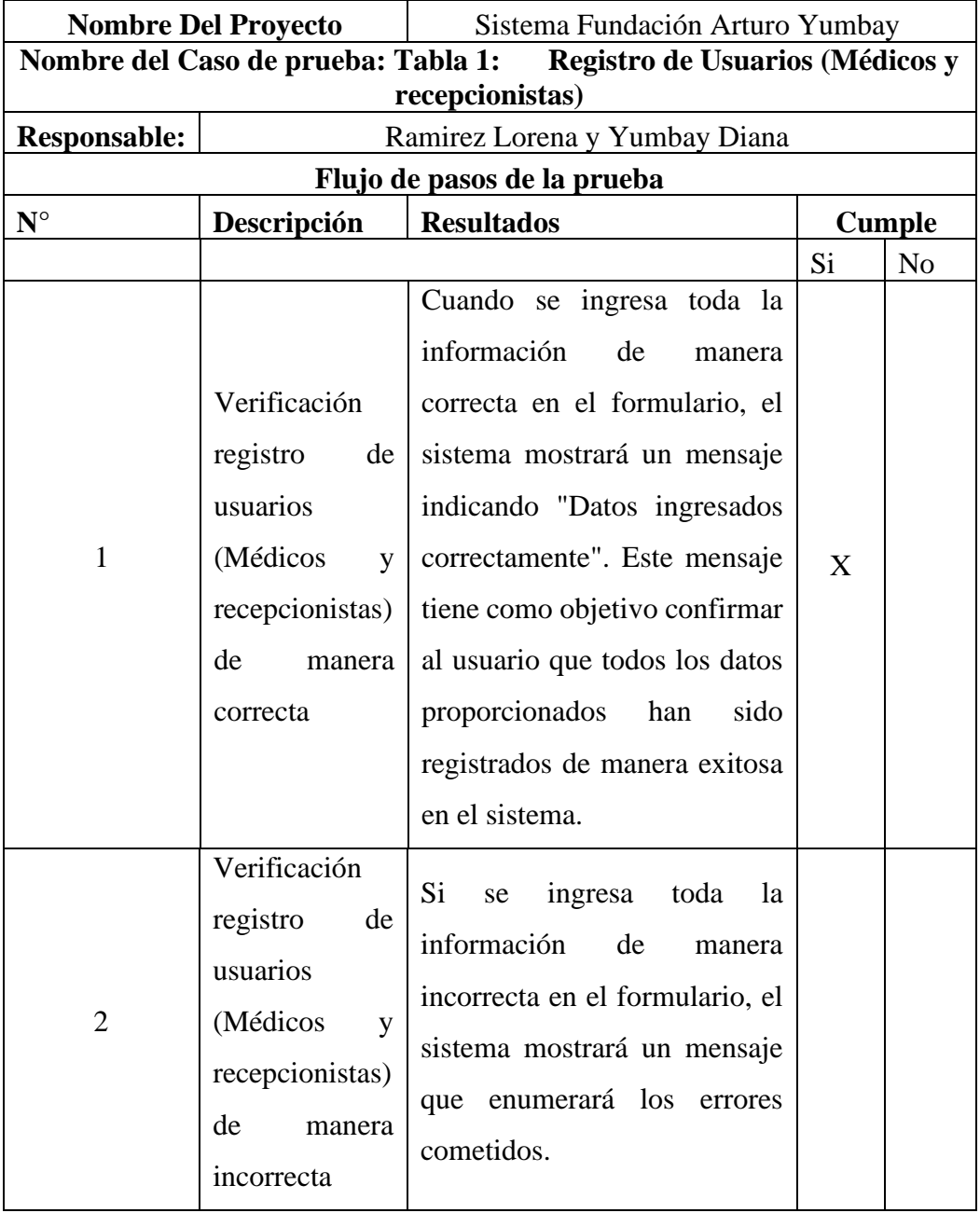

*usuario director*

### **Tabla 33** *Prueba de unidad: listado de especialidades médicas- usuario*

*director*

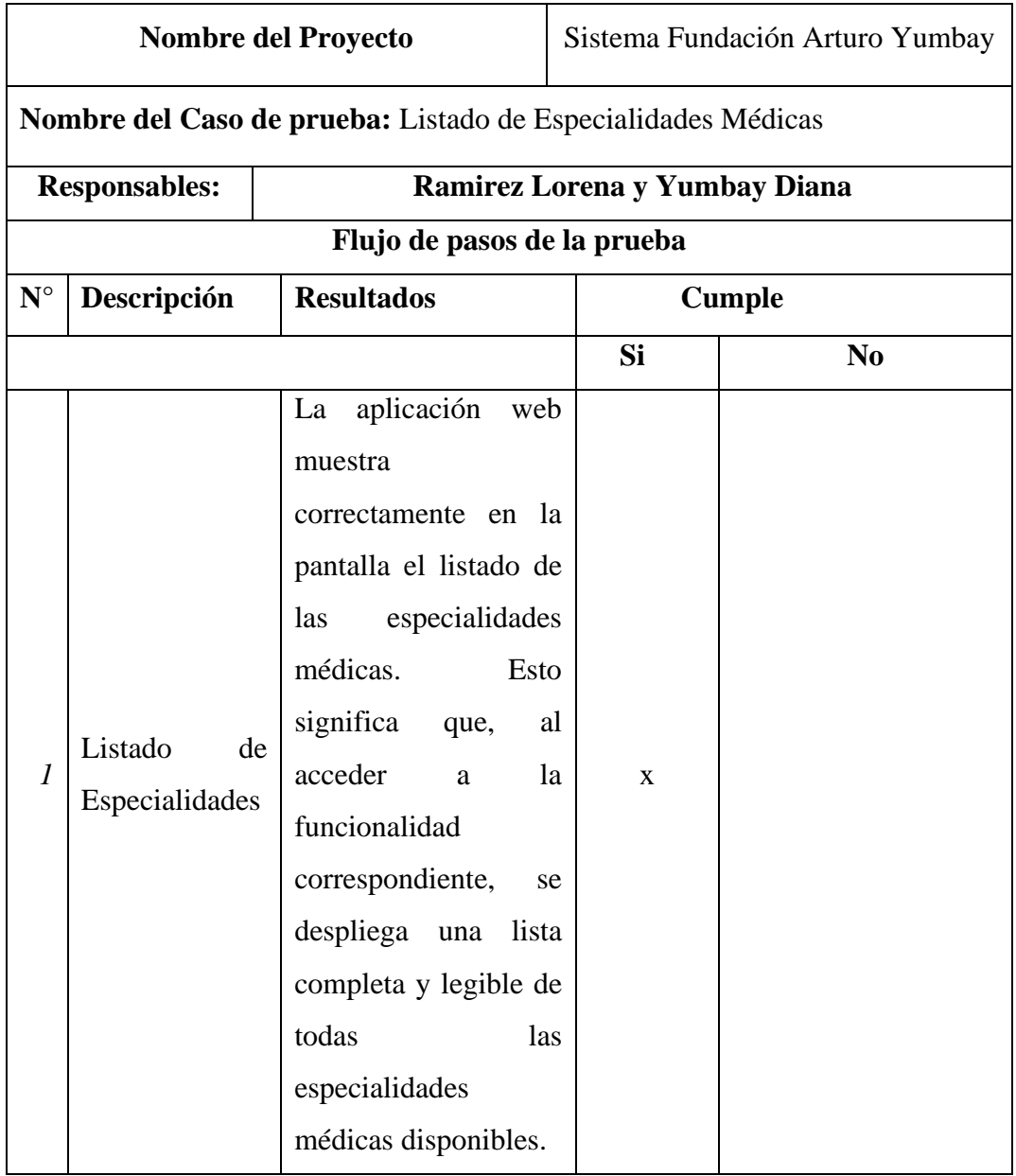

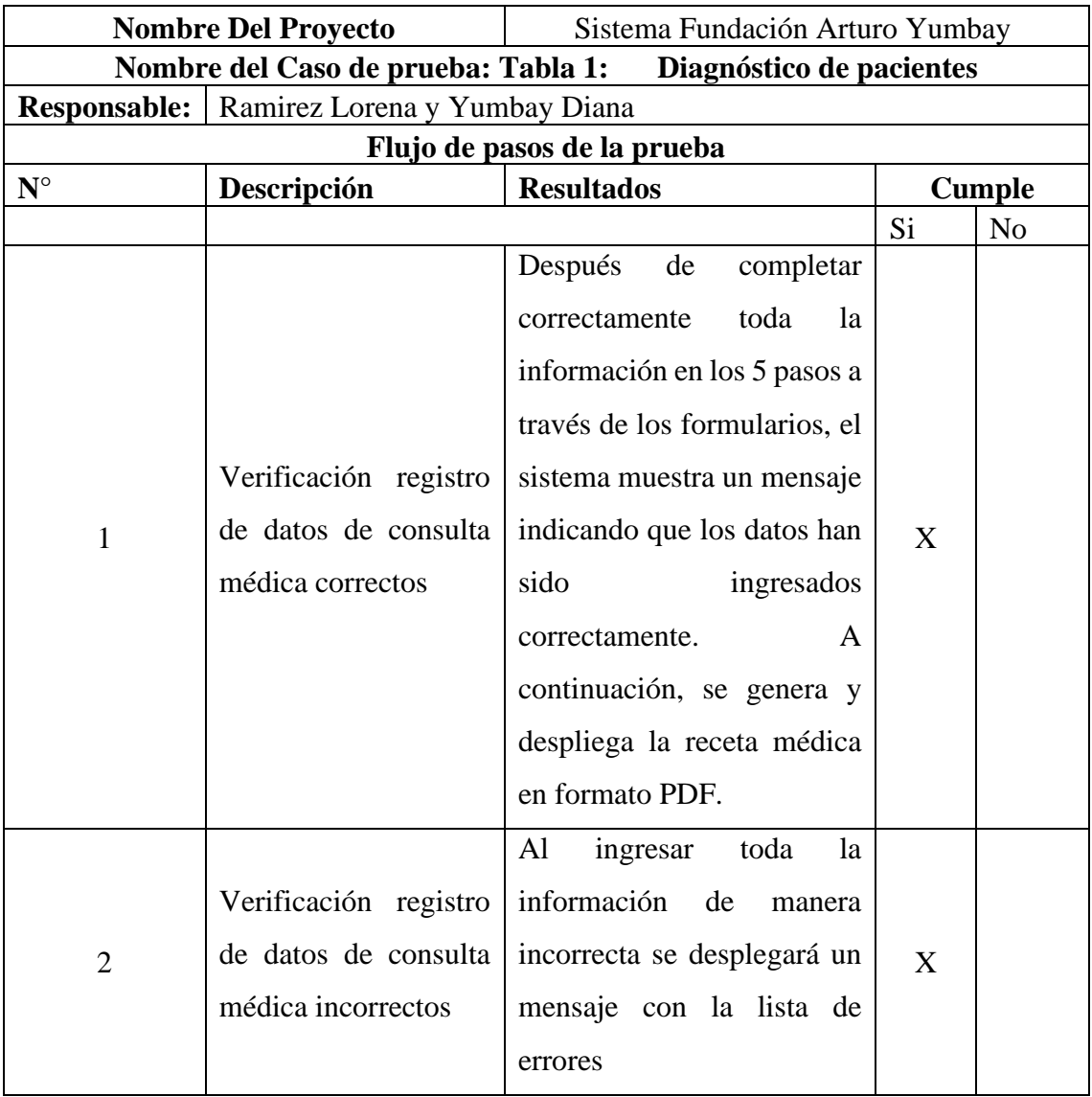

# **Tabla 34** *Prueba de unidad: diagnóstico de pacientes*

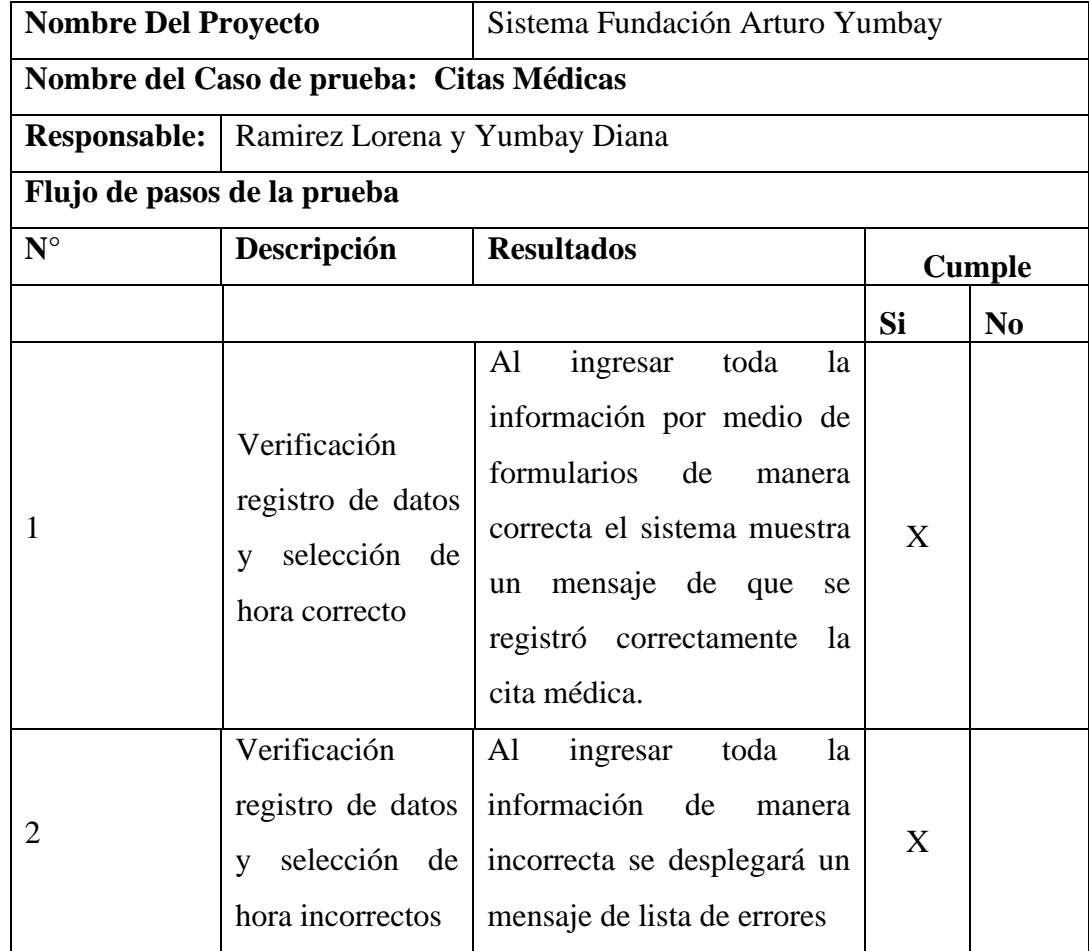

#### **Tabla 35** *Prueba de unidad citas médicas*
## **Pruebas de interfaz**

## **Tabla 36** *Pruebas de interfaz-contrastes y estilo de la página*

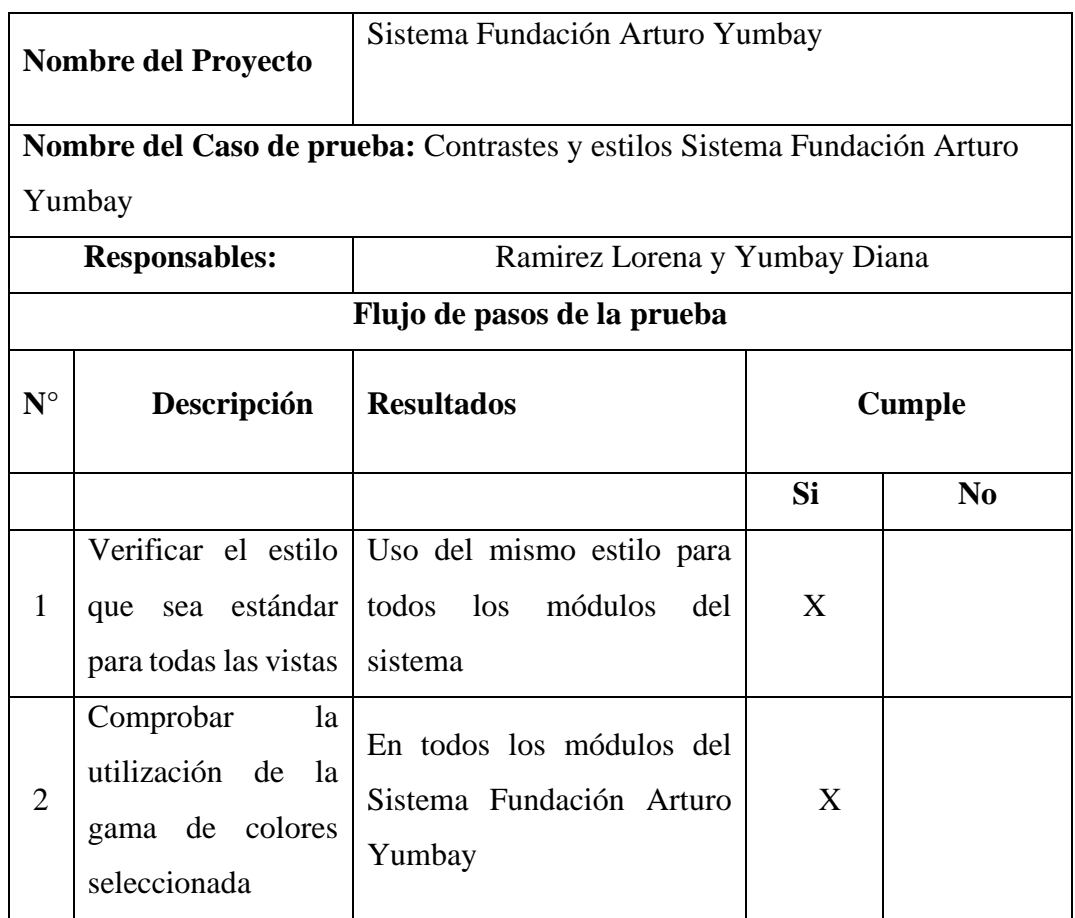

# **Pruebas de integración**

**Tabla 37** *Pruebas de integración*

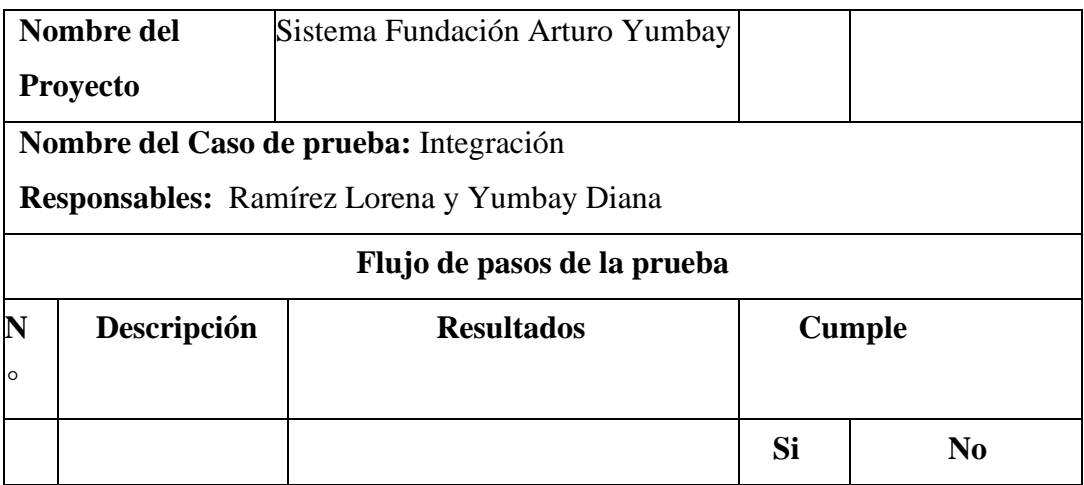

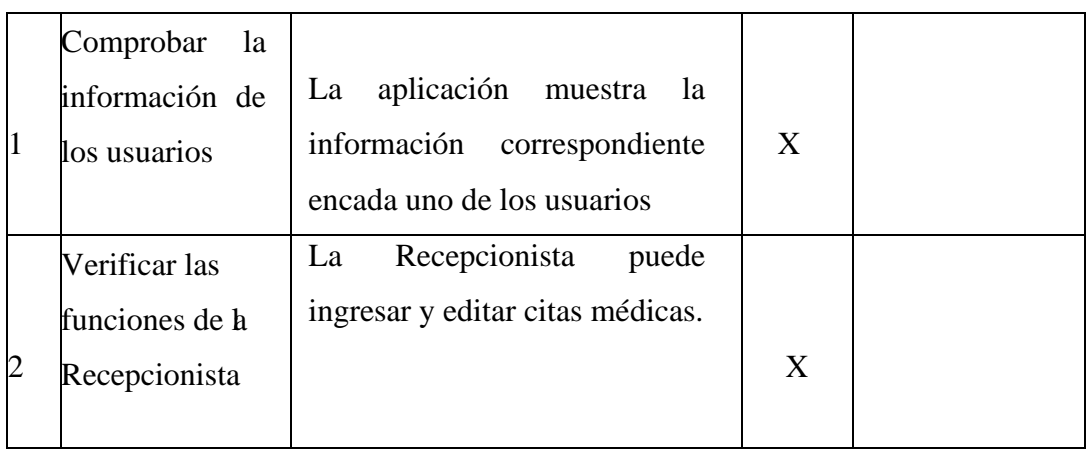

# **Pruebas de navegación**

# **Tabla 38** *Pruebas de navegación - navegabilidad*

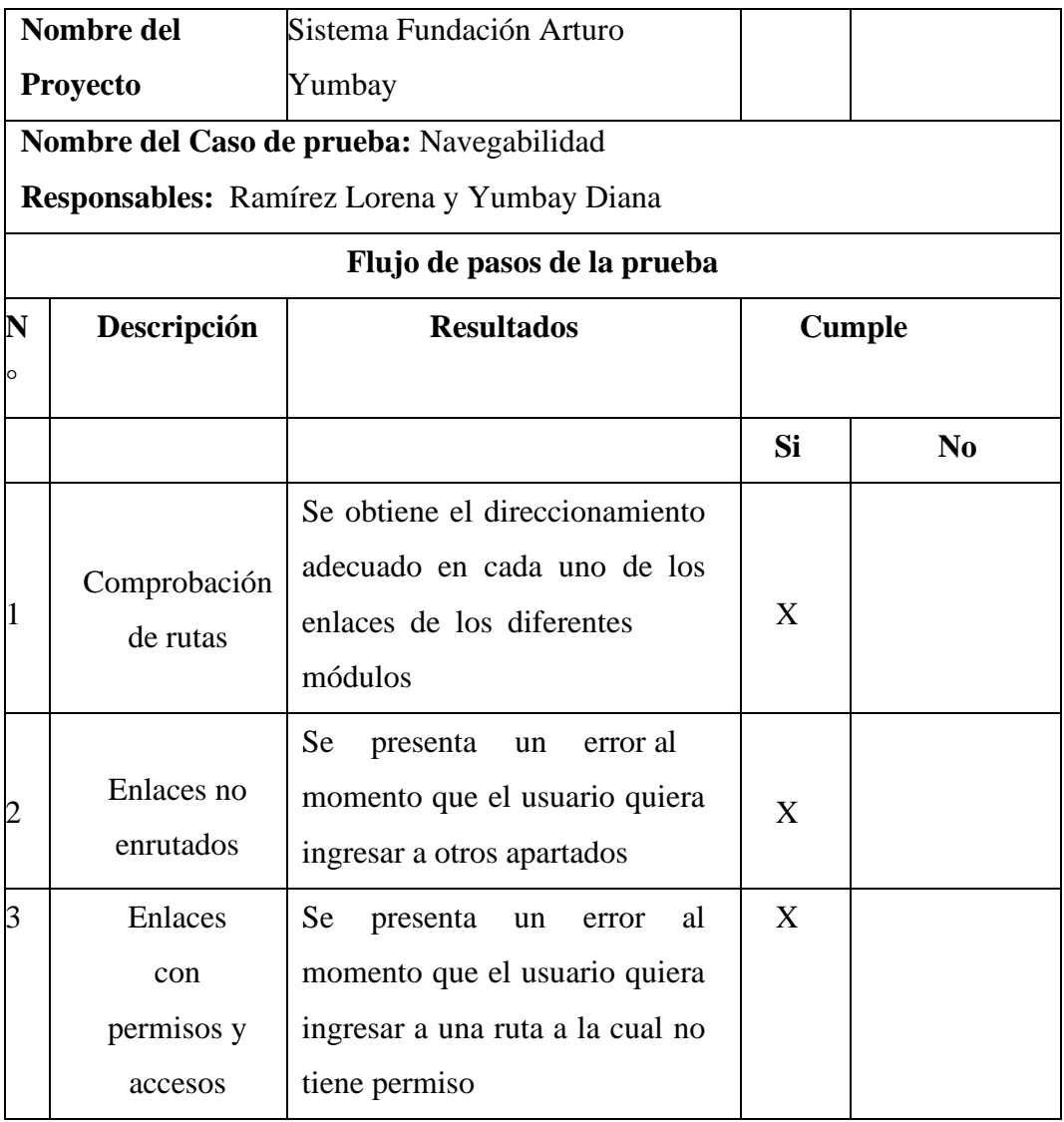

## **Tabla 39** *Pruebas de navegación – carga de información*

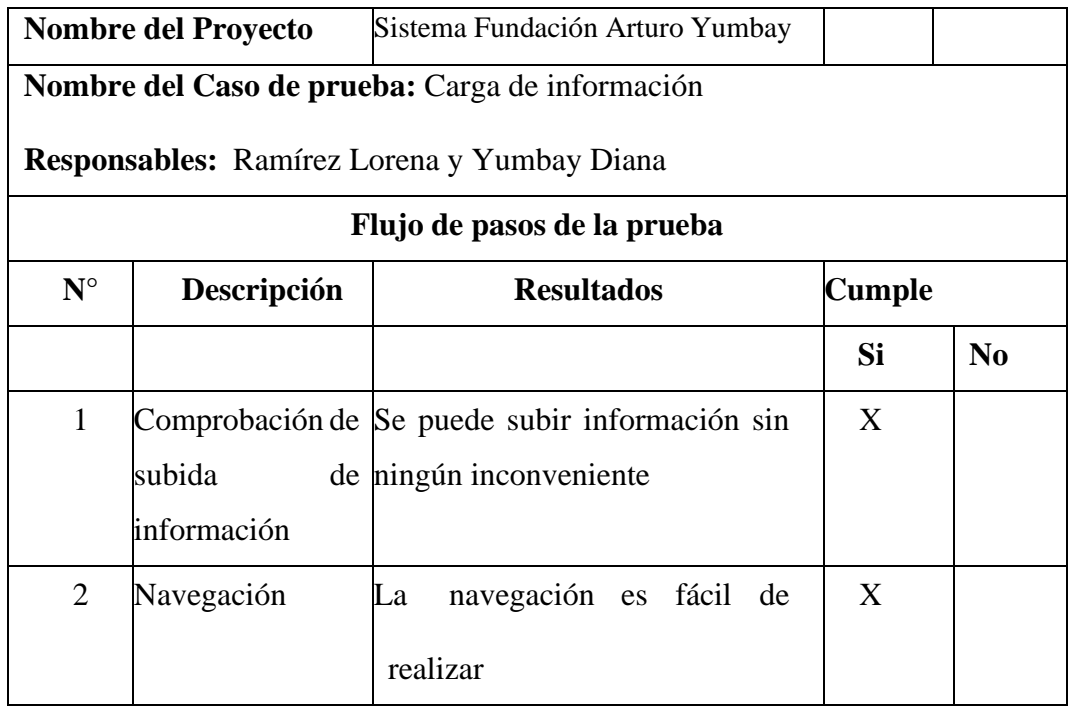

## **Prueba de funcionamiento**

**Tabla 40** *Pruebas de funcionamiento - funcionamiento de registros de* 

*médicos y recepcionista*

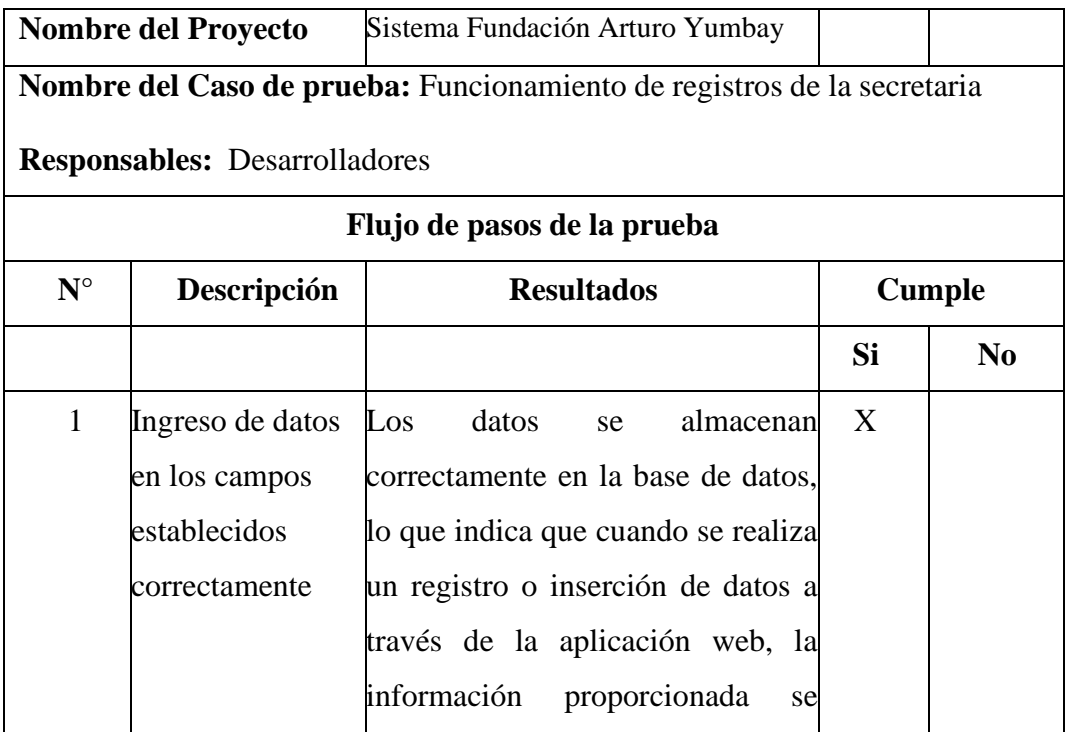

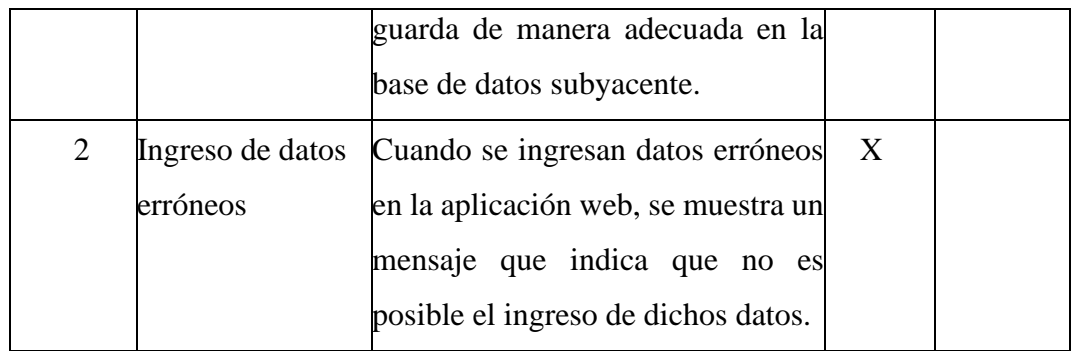

## **Tabla 41** *Pruebas de funcionamiento - funcionamiento de reportes*

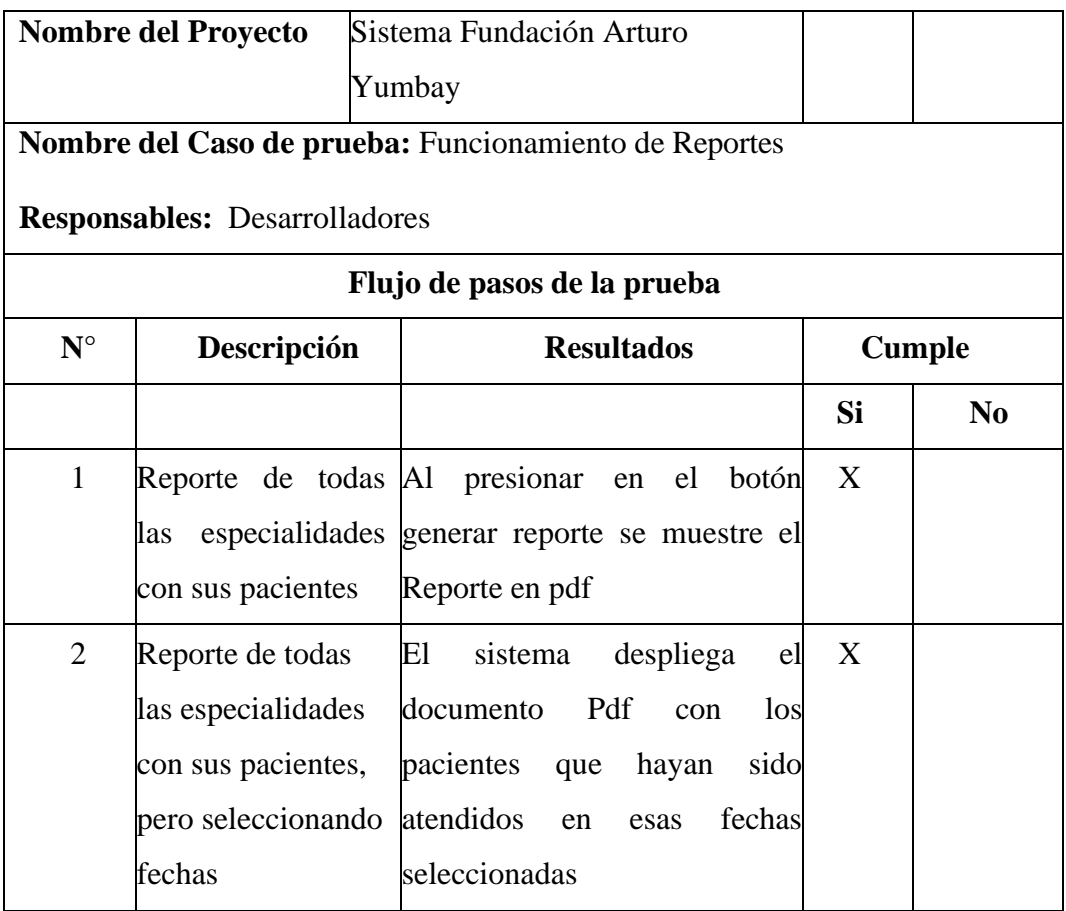

## **4.4.4. Registro de Riesgo**

Es común identificar y clasificar los riesgos en un proyecto durante su elaboración. En el contexto de este proyecto, se han identificado posibles riesgos que pueden ocurrir en diferentes etapas:

#### **1. Riesgos antes de la elaboración del sistema:**

Cambios en los requisitos: Los requisitos del sistema pueden cambiar o no estar completamente definidos, lo que puede llevar a retrasos en el desarrollo.

Falta de recursos: Puede haber escasez de recursos, como personal, tiempo o presupuesto, lo que afectaría la ejecución del proyecto.

Problemas de comunicación: La falta de comunicación clara y efectiva entre los stakeholders o miembros del equipo puede generar malentendidos y errores en la planificación y desarrollo.

#### **2. Riesgos durante la elaboración del sistema:**

Fallos en la tecnología: Pueden ocurrir problemas con las herramientas, frameworks o componentes tecnológicos utilizados, lo que podría afectar el desarrollo y la entrega del sistema.

Cambios en el alcance: Durante el desarrollo, puede surgir la necesidad de cambios en el alcance del proyecto, lo cual podría implicar ajustes en los plazos y recursos.

Problemas de integración: La integración de diferentes módulos o componentes del sistema puede presentar desafíos técnicos y requerir pruebas y ajustes adicionales.

#### **3. Riesgos después de la elaboración del sistema:**

Mantenimiento y actualizaciones: El sistema puede requerir mantenimiento y actualizaciones periódicas para corregir errores, agregar nuevas funcionalidades o adaptarse a cambios tecnológicos, lo cual debe considerarse en la planificación y recursos.

Seguridad y protección de datos: Existen riesgos relacionados con la seguridad y protección de datos del sistema, como ataques cibernéticos o violaciones de seguridad, que deben abordarse mediante medidas de seguridad adecuadas.

Es importante tener en cuenta que estos riesgos identificados son solo ejemplos y pueden variar según las características específicas del proyecto. La gestión de riesgos implica identificar, evaluar y mitigar estos riesgos a lo largo del ciclo de vida del sistema.

## **Tabla 42** *Categorización de riesgo*

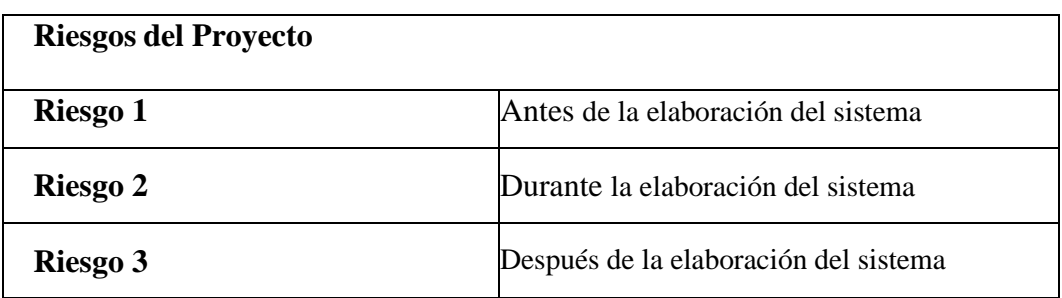

## **Probabilidad de riesgo**

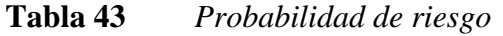

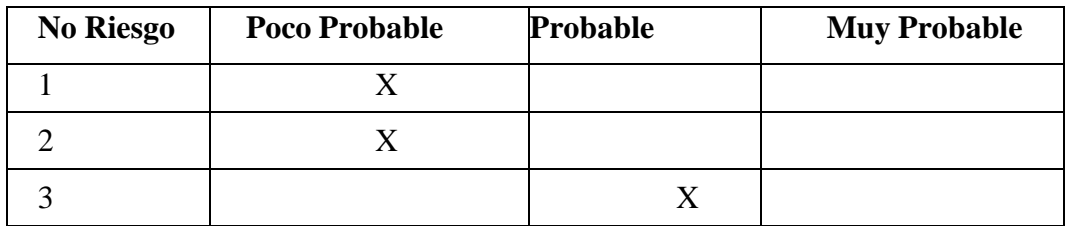

## **4.4.5. Prueba de cierre**

**Tabla 44** *Ficha de observación para la prueba de cierre*

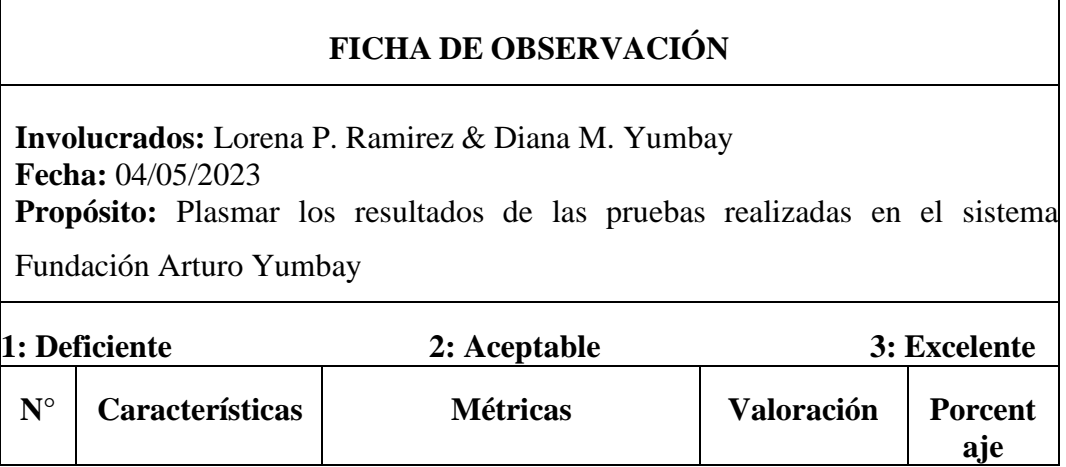

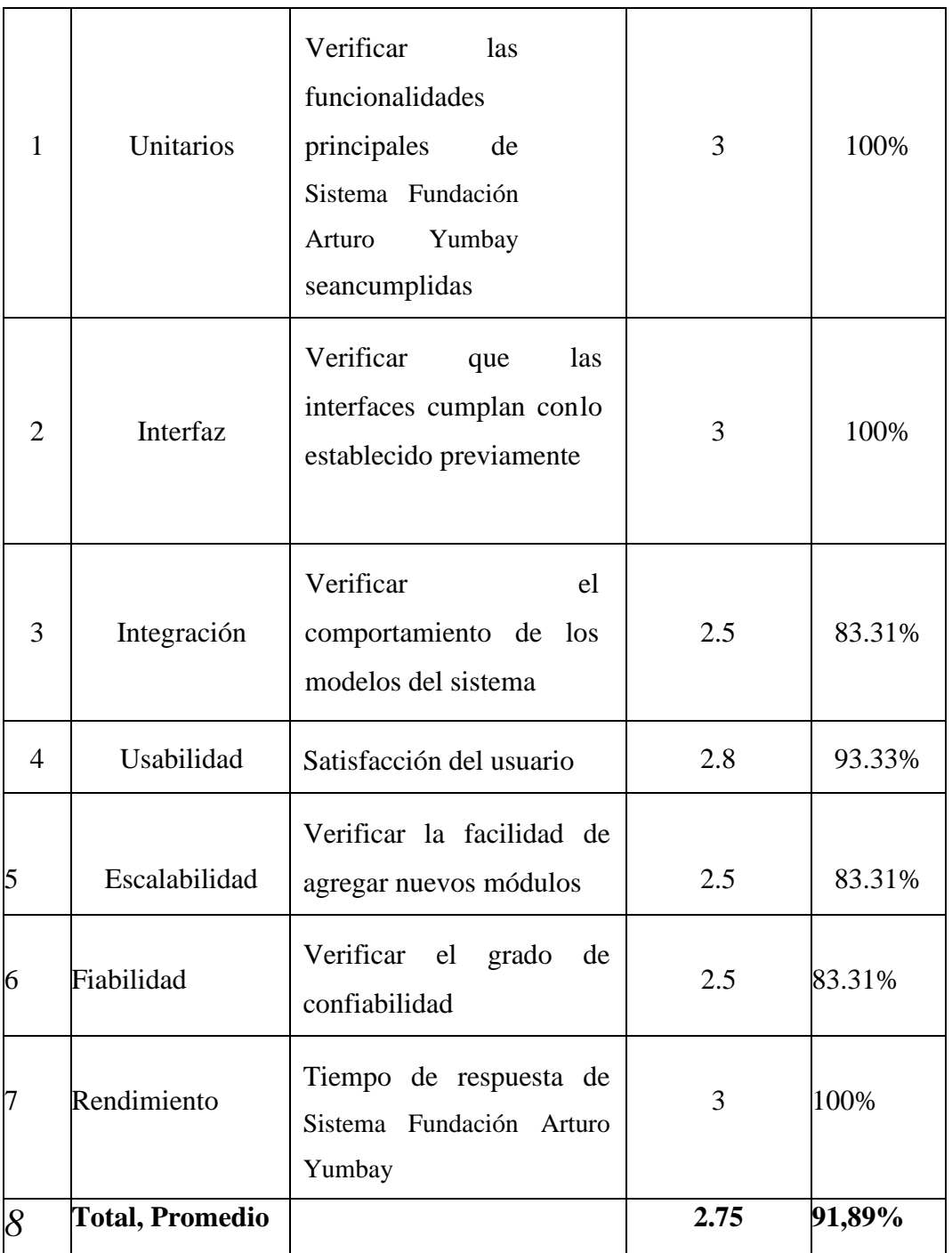

#### **CONCLUSIONES**

- Para el desarrollo de esta aplicación se establecieron los requerimientos del usuario que fueron ejecutados bajo las especificaciones de los requisitos del sistema software "ERS" que nos da a conocer la función y rendimiento. Esto permitiéndonos un adecuado y práctico desarrollo gracias a las entrevistas realizadas (médicos, director), y las encuestas aplicadas a los pacientes para esto se utilizó la metodología de desarrollo XP ya que hay una constante interacción con el cliente.
- La aplicación web fue desarrollada con el modelo arquitectónico MVC este nos permitió que el sistema de gestión para la atención médica en la Fundación Arturo Yumbay, se iniciara desde nuestra perspectiva y la perspectiva del cliente, utilizando los respectivos colores y la tipografía referente a la Fundación, utilizando interfaces muy intuitivas y cómodas para la experiencia del usuario usando controladores que manipulen la comunicación entre modelos y vistas, mientras que el código se mantiene limpio, extensible y funcional.
- Una vez realizada la prueba del sistema, se determinó que la aplicación Web realizada es muy confiable, funcional, estable y práctica, esto permitió demostrar que la calidad del sistema incluye la función de almacenar, evaluar, medicar y generar reportes de los pacientes atendidos que es necesaria para verificar el funcionamiento del sistema.

#### **RECOMENDACIONES**

- Dado que se utilizó la metodología XP, es importante mantener una comunicación regular con los usuarios y obtener su retroalimentación a medida que se desarrolla la aplicación. Esto nos permitió realizar ajustes y mejoras continuas en función de sus requerimientos.
- Es preciso realizar constantes reuniones con el cliente para para mantener una buena comunicación y de esta manera recopilar todos los requerimientos necesarios satisfaciendo así todas las necesidades del cliente de una manera más confiable, manteniendo el diseño de los colores, así como la estructura de la marca institucional de la fundación Arturo Yumbay sin realizar alteraciones en el diseño del sistema web
- Se debe utilizar una combinación de pruebas funcionales mismas que evaluarán si el software cumple con los requisitos funcionales establecidos, verificando que las funcionalidades principales se ejecuten correctamente.

## **BIBLIOGRAFÍA**

- Alvarez, J. (22 de Septiembre de 2020). *osgroup*. Obtenido de osgroup: https://www.osgroup.co/blog/
- B, G. (07 de Febrero de 2023). *hostinger.* Obtenido de hostinger: https://www.hostinger.es/tutoriales/que-es-apache/
- Buenaño Valencia, E. H. (Octubre de 2019). *Repositorio Universidad Técnica de Ambato.* Obtenido de Repositorio Universidad Técnica de Ambato: http://repositorio.uta.edu.ec/handle/123456789/2471
- Caramelo, G. (marzo de 2017). *Organización Panamericana de la Salud.* Recuperado el 26 de diciembre de 2022, de Organización Panamericana de la Salud: https://salud.gob.ar/dels/entradas/historia-clinica
- Carvajal Nagua, K. A. (2021). *Repositorio Institucional de la Universidad Politécnica Salesiana / Tesis / Grado.* Obtenido de Repositorio Institucional de la Universidad Politécnica Salesiana / Tesis / Grado: https://dspace.ups.edu.ec/handle/123456789/20905
- Cruz-Chávez, M. A. (22 de Junio de 2011). *gridmorelos.* Obtenido de gridmorelos: http://www.gridmorelos.uaem.mx/~mcruz/cursos/miic/bd1.pdf
- Dean, J. S. (2009). *Introducción a la programación con Java.* México: McGraw-Hill.
- Dean, J. S. (2017). *Introducción a la programación con Java.* México: McGraw-Hill.
- Eguiluz. (2021). *Introducción a HTML.*
- Eguiluz, J. (2013). Introducciòn a CSS. *uniwebsidad*.
- Eguiluz, J. (2026). Introducción a XHTML. *uniwebsidad*.
- Google. (01 de 2023). *Google Maps*. Obtenido de Google Maps: https://goo.gl/maps/GAmkMP9Ztocfohvj6

Hat, R. (2020). Integración Ágil. En R. Hat, *egración Ágil* (pág. 4). Red Hat.

Javier, E. (2018). Introduccion a CSS. *uniwebsidad*.

# LEY ORGANICA DE EDUCACION SUPERIOR. (02 de Agosto de 2018). *LEY ORGANICA DE EDUCACION SUPERIOR, LOES.*

Luis Camacho, A. (15 de febrero de 2011). slideshare. *slideshare*.

Maida, E. G. (26 de Diciembre de 2020). *Biblioteca digital de la Universidad Católica Argentina.* Obtenido de Biblioteca digital de la Universidad Católica Argentina: https://repositorio.uca.edu.ar/bitstream/123456789/522/1/metodologiasdesarrollo-software.pdf

- Maida, E. G. (2021). METODOLOGIAS AGILES. En E. G. Maida, *Metodologías de desarrollo de software* (pág. 18).
- Maida, E. G., & Pacienzia, J. (Diciembre de 2015). *Biblioteca digital de la Universidad Cátolica Argentina.* Recuperado el 1 de enero de 2023, de Biblioteca digital de la Universidad Cátolica Argentina: https://repositorio.uca.edu.ar/bitstream/123456789/522/1/metodologiasdesarrollo-software.pdf
- Maida, E. G., & Pacienzia, J. (Diciembre de 2015). *Biblioteca digital de la Universidad Cátoloca Argentina.* Recuperado el 1 de enero de 2023, de Biblioteca digital de la Universidad Cátoloca Argentina: https://repositorio.uca.edu.ar/bitstream/123456789/522/1/metodologiasdesarrollo-software.pdf
- Maida, E. G., & Pacienzia, J. (2015). METODOLOGIAS AGILES. En E. G. Maida, & J. Pacienzia, *Metodologías de desarrollo de software* (pág. 18).
- Maps, G. (s.f.). *Google Maps*. Obtenido de Google Maps: https://www.google.com/maps/@-1.5953541,-78.9996751,15z

Pressman. (18 de Septiembre de 2022). *promación extrema XP.*

- Pressman, R. S. (2010). Program. En R. S. Pressman, *Ingeniería del software un enfoque practico* (pág. 61).
- Pressman, R. S. (2021). Program. En R. S. Pressman, *Ingeniería del software un enfoque practico* (pág. 61).
- Richos. (2018). Laravel. En R. Organization, *Libro laravel 5 conceptos basicos y ejemplos* (pág. 102).
- Ruben Alvarez, M. A. (2019). Introducción a la programación en PHP. En M. A. Ruben Alvarez, *Manual de PHP.*
- Ruben Alvarez, M. A. (s.f.). Introducción a la programación en PHP. En M. A. Ruben Alvarez, *Manual de PHP.*
- S.Pressman, R. (2010). Programacion extremaXP. En R. S.Pressman, *Ingenieria del Software un enfoque practico* (pág. 62).
- Sainz, J. P. (2019). JSON. En J. P. Sainz, *(JSON LANGUAGE ORIENTED PROCESSING* (pág. 20).
- Saraguro, F. (2021 de agosto de 2021). *issuu.* Recuperado el 10 de Diciembre de 2022, de issuu: https://issuu.com/freddysaraguro/docs/brochure
- Souza, I. d. (20 de agosto de 2020). *rockcontent*. Obtenido de rockcontent: https://rockcontent.com/es/blog/front-end-y-back-end/
- Torres, E. (2018). Valoración médica desde una perspectiva diferente. En E. A. Torres, *Valoración médica desde una perspectiva diferente* (pág. 60).
- Torres, E. A. (s.f.). Valoración médica desde una perspectiva diferente. En E. A. Torres, *Valoración médica desde una perspectiva diferente* (pág. 60).
- WALTON, J. (14 de Junio de 2022). *share4rare.* Obtenido de share4rare: https://www.share4rare.org/es/news/que-es-un-registro-depacientes#:~:text=Un%20registro%20de%20pacientes%20recopila,terapia s%20para%20las%20enfermedades%20raras.

# **ANEXOS**

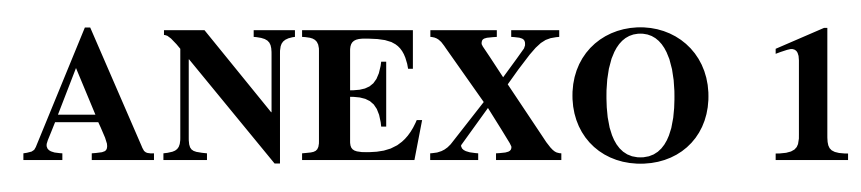

**Cronograma (Gantt)**

# **Cronograma (Gantt)**

# **Elaboración del proyecto final.**

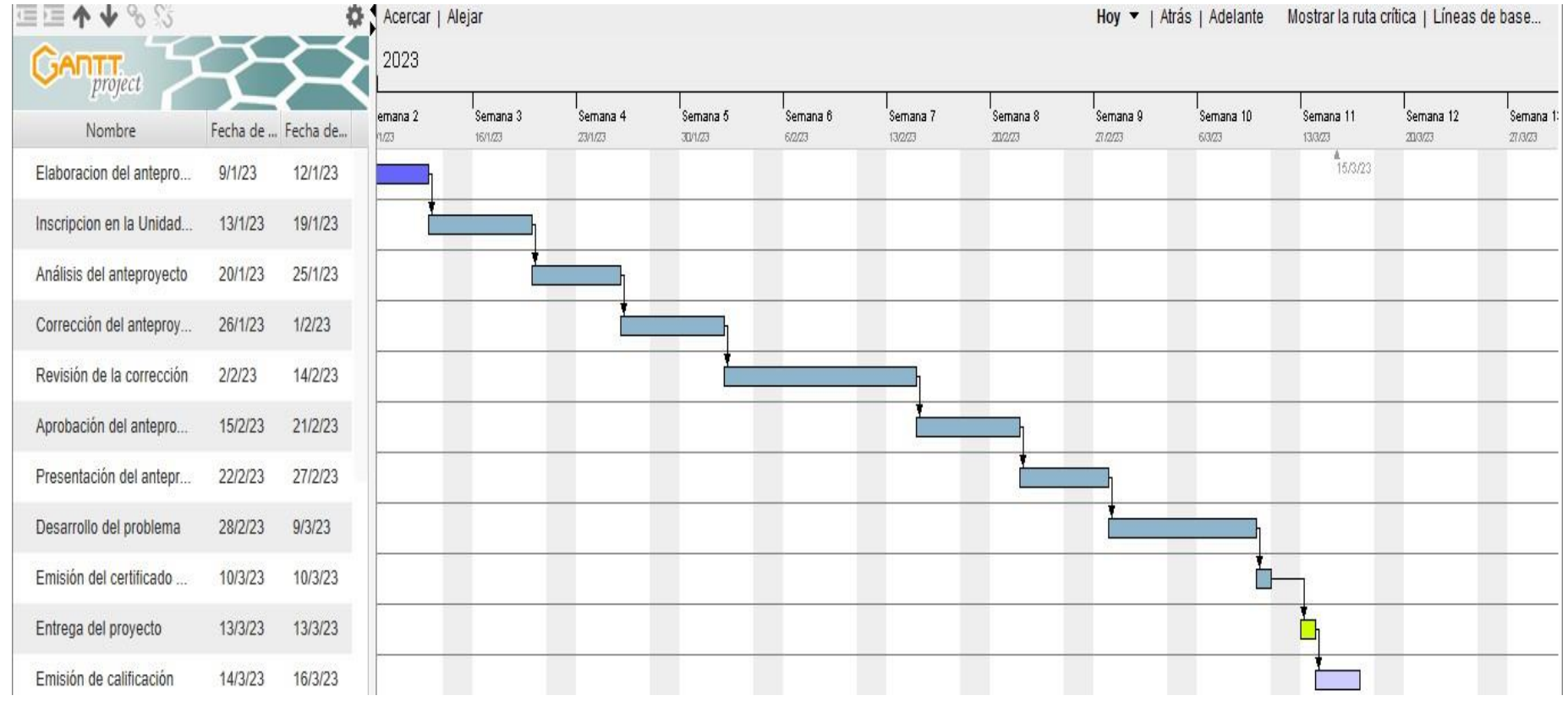

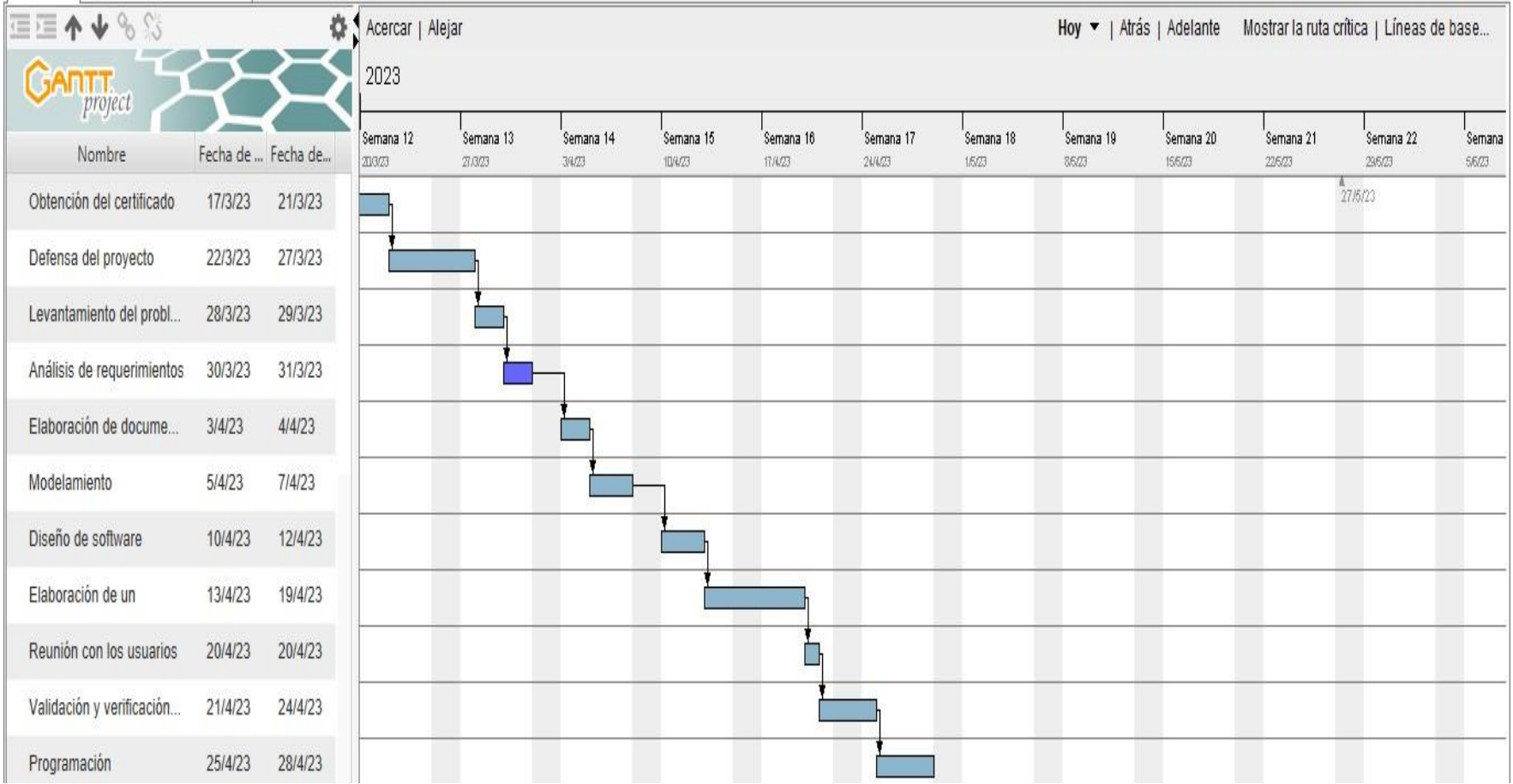

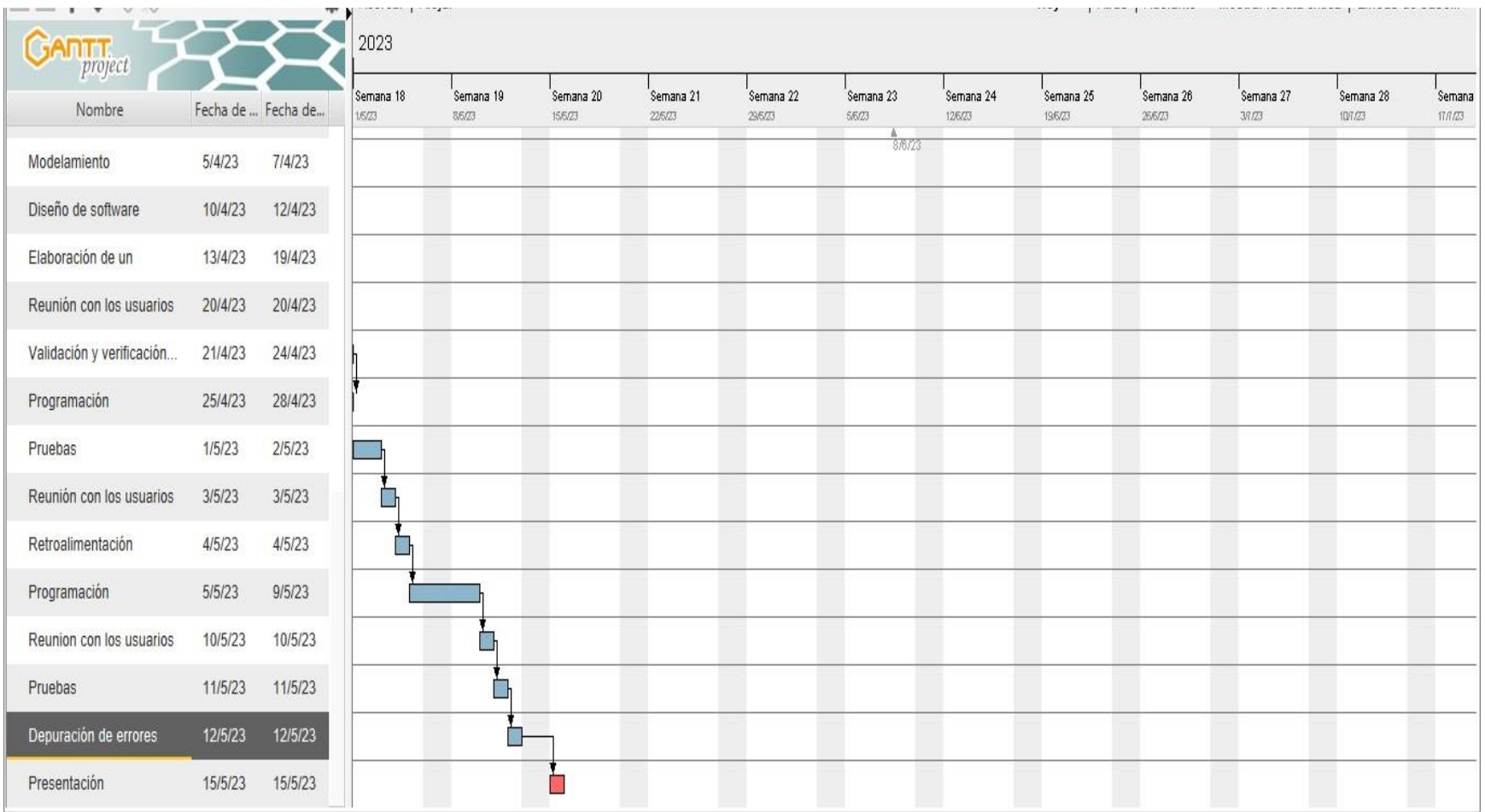

# **ANEXO 2**

**Presupuesto Ejecutado**

## • **Presupuesto Ejecutado**

En el desarrollo de este proyecto tecnológico han intervenido dos estudiantes de la carrera de Software, pares académicos, director de planeamiento y director de la unidad de titulación e integración curricular.

## **Tabla de costos**

## *Tabla 1: presupuesto*

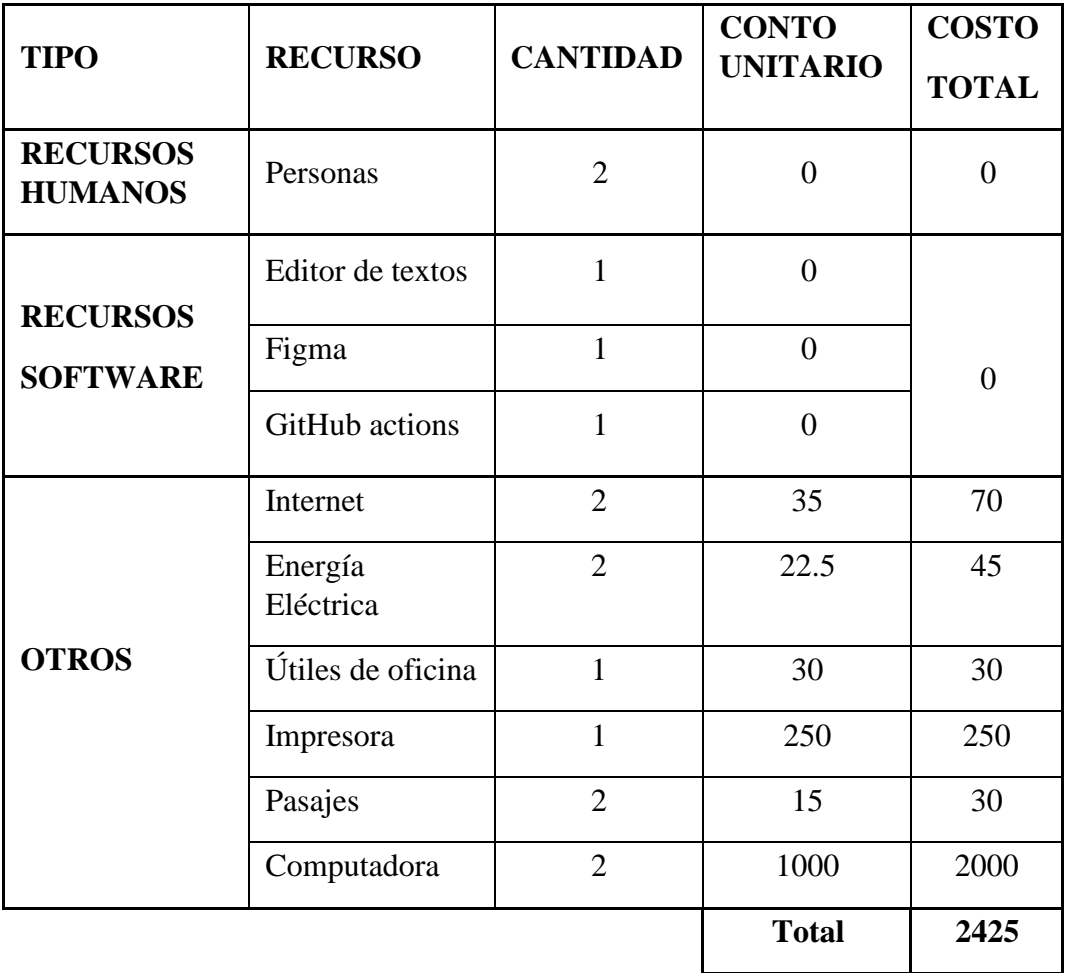

## **Factibilidad del Software**

## **Tabla 2**

#### *Valores Estándar de Puntos de Función*

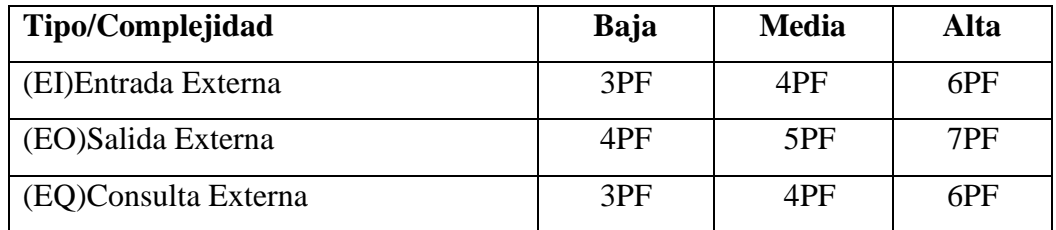

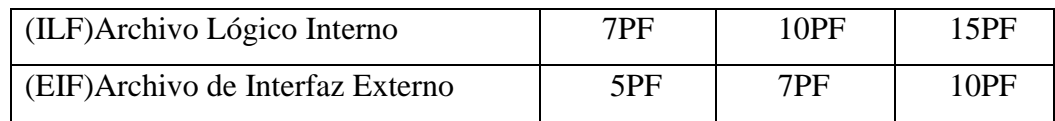

*Nota:* Se procesa la tabla de puntos de fusión tomando los valores indicados en el IEPUG, considerando los grados de complejidad media y alta.

## **Tabla 3**

*Estimación de los Puntos de Fusión*

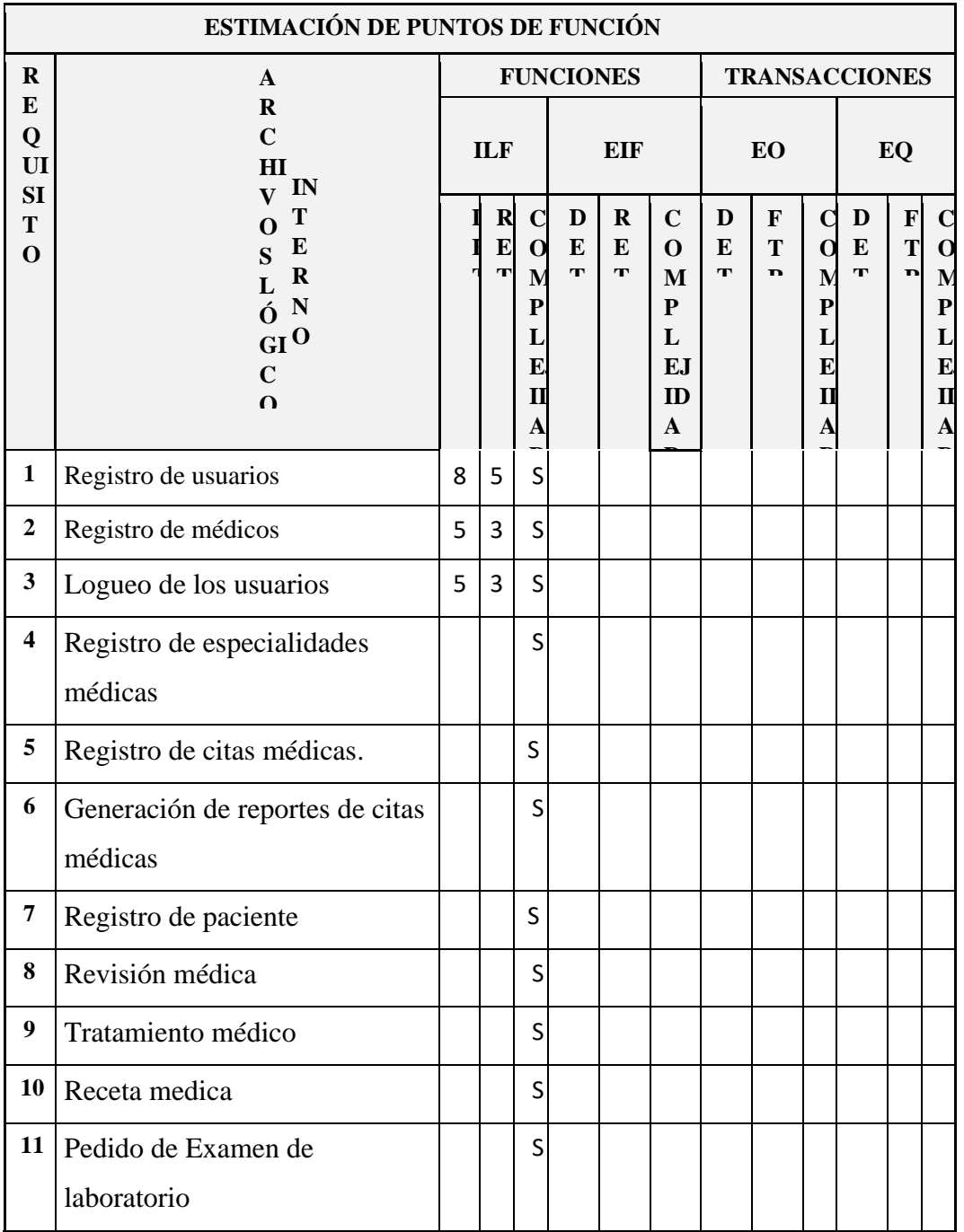

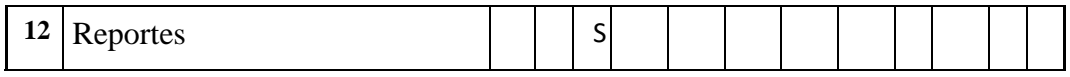

## **Tabla 3**

*Resumen Estimación de Puntos de Fusión*

| Parámetro                   | Complejidad | Numero         | Peso           | Total            |
|-----------------------------|-------------|----------------|----------------|------------------|
|                             | Alta        | $\mathbf{1}$   | 15             | 15               |
| $\rm I\!L F$                | Media       | $\overline{3}$ | 10             | 30               |
|                             | Baja        | $\mathbf{1}$   | $\overline{7}$ | $\overline{7}$   |
|                             | Alta        | $\overline{0}$ | 10             | $\overline{0}$   |
| $\ensuremath{\mathrm{EIF}}$ | Media       | $\overline{0}$ | $\overline{7}$ | $\boldsymbol{0}$ |
|                             | Baja        | $\overline{0}$ | 5              | $\overline{0}$   |
|                             | Alta        | $\overline{4}$ | 6              | 24               |
| $\mathop{\rm EI}$           | Media       | $\mathbf{1}$   | $\overline{4}$ | $\overline{4}$   |
|                             | Baja        | $\overline{0}$ | $\overline{3}$ | $\overline{0}$   |
|                             | Alta        | $\overline{0}$ | $\overline{7}$ | $\boldsymbol{0}$ |
| $EO$                        | Media       | $\overline{0}$ | 5              | $\boldsymbol{0}$ |
|                             | Baja        | $\overline{0}$ | $\overline{4}$ | $\boldsymbol{0}$ |
|                             | Alta        | $\mathbf{1}$   | 6              | 6                |
| EQ                          | Media       | 6              | $\overline{4}$ | 24               |
|                             | Baja        | $\overline{0}$ | 3              | $\boldsymbol{0}$ |
|                             |             |                |                | 110              |

## **Tabla 4**

*Análisis de las Características del Sistema*

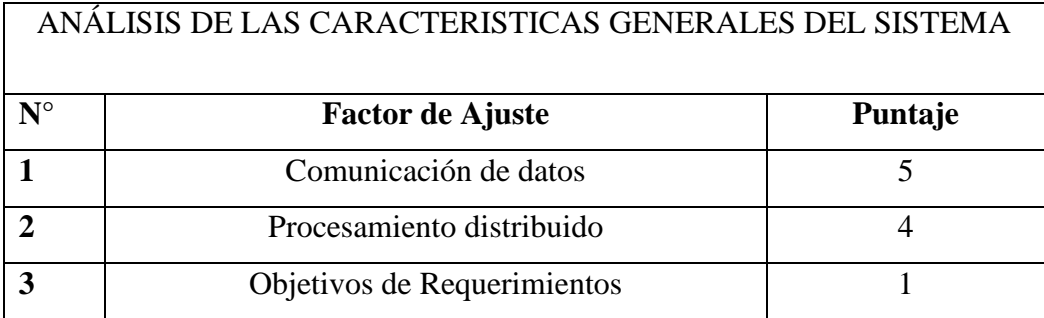

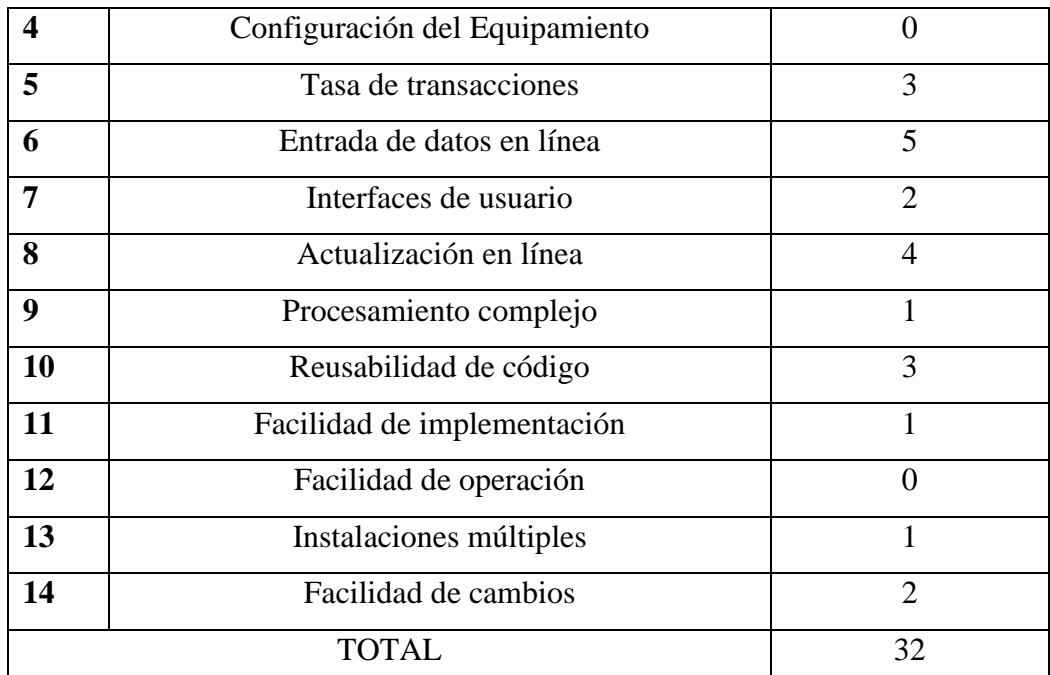

# **Ajustes de puntuación de función**

#### **Ajustes de puntuación de función**

**FP:** 110

**TDI:** 32

Factor de ajuste

 $AF=(TDI*0.01) +0.65$ 

AF= (32\*0.01)+0.65

AF=0.97

## **Puntos de función ajustados**

FPA=FP\*AF

FPA=1105\*0.97

FPA=106.7 AJUSTADO

Numero de instrucciones de Código de Miles

KDSI=(FPA\*SLOC) /1000

KDSI= (106.7 \*30)/1000

KDSI=3.201 miles de línea

Estimación mediante COCOMO

Para la estimación mediante COCOMO se ha empleado el nivel básico; modo orgánico.

Modelo Orgánico

Esfuerzo de desarrollo (Hombre-Mes)

MM=2.4\*(KDSI) 1.05

 $MM=2.4*(3.201)^{1.05}$ 

MM=8.14(H/m)

Donde

Tiempo de desarrollo (Mes)

 $T$ DEV=2.5\*(MM)<sup>0.38</sup>

TDEV= $2.5*(8.14)^{0.38}$ 

TDEV=5.55

Cantidad de Hombres

CH=MM/TDEV

CH=8.14/5.55

CH=1.47= 2 Personas

Donde

CH= Cantidad de Hombres

Estimación del tiempo con el número de desarrolladores

TDEVA=MM / #personas

TDEVA=8.14/2

TDEVA=4.07 Meses

Estimación de salarios de Desarrollador

Sueldo=TDEVA \* CMO \* #personas

Sueldo=4.07\*425\*2

Sueldo=3.459.5 dolares

Costo del Material (Cmat)

Cmat= Materiales de Oficina + Internet + Impresiones + Hosting + Dominio

Cmat= 2425

Total, de costos directos (Cdir)

Cdir= Sueldo + Cmat

Cdir= 3.459.5+ 2425

Cdir= 5.884.5

Total, de costos Indirectos (Cind)

Cind= Cdir \* 5 %

Cind= 5.884.5\* (0.05)

Cind= 244.225 dolares

Costo total del proyecto (CTP)

CTP= Cdir + Cind

CTP= 5.884.5+244.2

CTP= 6,128.7

# **ANEXO 3**

**Carta de aceptación**

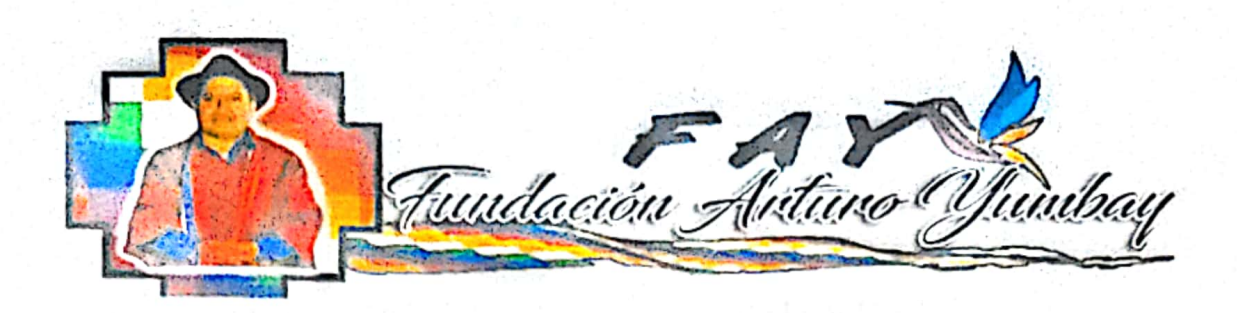

Guaranda, 06 de Diciembre del 2022

Asunto: Proyecto de Tesis de Grado

Señoritas Yumbay Remache Diana Mercedes Ramírez Gómez Lorena Patricia Estudiantes de la Universidad Estatal de Bolívar

Presente:

De mi consideración:

En Atención al ofício presentado tengo el agrado de dirigirme a ustedes con la finalidad de poner en su conocimiento que se Autoriza realizar el Desarrollo del proyecto de Tesis de Grado para la titulación de Ingeniero en Software en la Fundación Arturo Yumbay del Cantón Guaranda, a partir de la presente fecha.

Particular que pongo en su conocimiento para los fines pertinentes.

Atentamente

Acuerdo Min. No.769 - 2018 - DDG - MIES<br>GUARANDA : EEU¤BOR

Dr. Inti Yumbay DIRECTOR DE LA FUNDACIÓN ARTURO YUMBAY 020 1408986

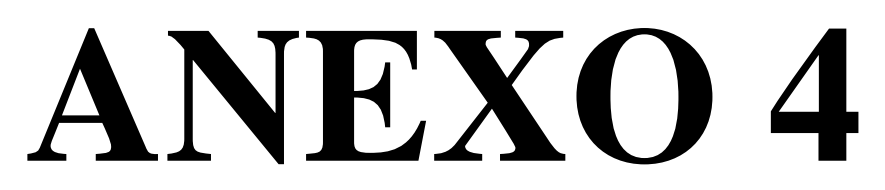

**Instrumentos de recopilación de datos**

#### • **Instrumentos de recopilación de datos**

La entrevista se aplicó al señor director de la fundación Arturo Yumbay, así como a los profesionales de salud de cada especialidad que ofrece el establecimiento con el objetivo de obtener datos exactos para poder solventar todos los requerimientos funcionales del sistema web.

#### **Entrevista Al director de la Fundación**

**Objetivo:** Recabar información de la organización, y de los problemas que presentan al momento de verificar los datos de los pacientes.

**Dirigido:** director de la fundación y a los médicos de cada especialidad.

#### **1. Entrevista para el director de la Fundación**

**Objetivo:** Recabar información de la organización, y de los problemas que presentan al momento de verificar los datos de los pacientes.

## **1. ¿Cuál es el objetivo principal de la fundación Arturo Yumbay?**

Nuestro objetivo principal es brindar atención especializada en tiempos de crisis a toda nuestra colectividad en importantes ramas de la medicina al servicio de todos.

#### **Análisis:**

La fundación brinda atención de manera especializada contando con profesionales de salud en diferentes áreas brindando atención de primera a la clase social más vulnerable.

## **2. ¿Cuántas especialidades existen en la fundación?**

En nuestra fundación contamos con 7 especialidades que nos permiten ofrecer ayudada a los más vulnerables, de tal modo que nosotros como profesionales de salud podremos evaluar de manera correcta a nuestros pacientes brindándoles de este modo mayor seguridad y confianza con nosotros.

## **Análisis:**

El sistema cubrirá las necesidades en su totalidad contando con 7 especialidades prestas para la atención médica de todos los pacientes que requieran distintos tipos de atención y diagnóstico, tratando de este modo cubrir con las necesidades básicas en lo que nos conlleva a la salud.

# **3. ¿Cuál es el método que utilizan para que los pacientes puedan agendar sus citas?**

El paciente registra su turno de manera presencial en nuestras instalaciones y se le va atendiendo a medida que van llegando con un total de 20 turnos diarios.

#### **Análisis:**

La propuesta de nuestro sistema web brindará la posibilidad de que el paciente reserve su turno desde la comodidad de su hogar de tal modo que asistirá con seguridad al día establecido para su cita médica sin la posibilidad de quedar fuera de los 20 turnos emitidos durante el día.

#### **4. ¿Cómo es el proceso de registro de los pacientes?**

El registro de los pacientes se realiza de manera física mediante una ficha manual, donde se registra todo acerca del paciente, así como datos informativos, diagnóstico y tratamiento.

#### **Análisis:**

El registro de pacientes se realiza forma manual exponiendo la información a cualquier perdida o adulteración; él sistema ofrece llevar n historial clínico muy seguro con información manejable y actualizada.

## **5. ¿Conoce usted como agendar citas médicas en línea?**

Si, se conoce varios canales de citas médicas en línea ya sea del ministerio público, así como otros particulares.

## **Análisis:**

La fundación no cuenta con un sistema en línea para citas médicas de sus pacientes, por lo que nuestro sistema les permitirá el ahorro de tiempo y recursos al permitir realizar este procedimiento a cada paciente desde sus hogares.

**6. ¿Considera usted que sea beneficioso implementar un sistema web para gestión de atención médica, así como para agendar citas médicas a los pacientes de cada especialidad?**

Si, ya que este sistema nos brindara ahorro de tiempo y recursos para los pacientes como para el personal de la fundación.

## **Análisis:**

El sistema les permitirá más facilidad y ahorro de tiempo tanto para pacientes y médicos.

# **7. ¿Estaría dispuesto a guardar la información de los pacientes en un sistema Web, y que los mismos puedan agendar sus citas médicas en línea?**

Si, de manera que me ofrezca seguridad y confidencialidad.

#### **Análisis:**

El sistema ofrece seguridad a su usuario permitiendo registrar información de manera segura.

## **2. Entrevista para el médico del área de Pediatría**

Objetivo: Recabar información de la organización, y de los problemas que presentan al momento de verificar los datos de los pacientes.

# **1. ¿Cuál es el método que utiliza para que los pacientes puedan agendar citas médicas en su especialidad?**

El método con el que nos manejamos dentro de la fundación es de manera física; el paciente se acerca a la fundación y se le atiende a manera q van llegando.

## **Análisis:**

El sistema provea información tanto al paciente como al médico para poder obtener de una manera más fácil una cita médica con la seguridad de ser atendido.

## **2. ¿Cómo es el proceso de registro de los pacientes en el área de Pediatría?**

El tipo de registro que llevo con mis pacientes es de manera manual ya que la fundación no ha implementado un sistema computarizado para gestión de atención médica

## **Análisis:**

El sistema les permitirá llevar un registro seguro de todos os pacientes teniendo la posibilidad de generar un reporte de sus pacientes de manera segura.

# **3. ¿Está usted de acuerdo en implementar un sistema computarizado para el manejo de información de pacientes dentro de su área?**

Sí, estoy de acuerdo ya q facilitará al momento de registrará y entregar un diagnóstico facilitando de esta manera la mejor atención.

## **Análisis:**

El sistema permitirá un acceso fácil y rápido al historial de los pacientes ahorrando tiempo y recursos al personal de salud médico.

# **4. ¿Estaría dispuesto a llevar un registro médico y guardar la información de los pacientes en un sistema web y que los mismos puedan agendar sus citas médicas en línea**

Si, de manera que me ofrezca seguridad y confidencialidad.

#### **Análisis:**

El sistema ofrece seguridad a su usuario permitiendo registrar información de manera segura.

# **5. ¿Considera usted que sería beneficioso para los pacientes de su área dentro de la Fundación Arturo Yumbay solicitar una cita médica desde la comodidad de su casa?**

Si, considero que si ya que el sistema de citas médicas en línea brindaría información acerca de días y horarios de tal manera q mis pacientes no se queden sin atención médica por ninguna causal.

## **Análisis:**

El sistema web facilitara a los pacientes del área de pediatría adquirir una cita médica en un día y hora establecido para de este modo poder asistir con toda la seguridad y confianza.

#### **3. Entrevista para el médico del área de ginecología**

Objetivo: Recabar información de la organización, y de los problemas que presentan al momento de verificar los datos de los pacientes.

# **1. ¿Cuál es el método que utiliza para que los pacientes puedan agendar citas médicas en su especialidad?**

El método utilizado dentro de la fundación es de manera física, a medida que el paciente vaya llegando se le va atendiendo, tratando así de brindar nuestros servicios a la mayoría de pacientes del día.

#### **Análisis:**

Nuestro sistema ofrecerá a nuestros pacientes la facilidad de agendar una cita médica desde su comodidad obteniendo información precisa acerca del día y la hora en q serán atendidos.

# **2. ¿Cómo es el proceso de registro de los pacientes en el área de Ginecología?** El registro se realiza de manera manual llenando la ficha médica con toda la información necesaria para emitir un diagnóstico y tratamiento.

#### **Análisis:**

El sistema facilitará el proceso de registro del paciente ya q nos permitirá llevar un control más ágil y seguro.

# **3. ¿Está usted de acuerdo en implementar un sistema computarizado para el manejo de información de pacientes dentro de su área?**

Sí, estoy de acuerdo ya que a medida que avanzado la tecnología se sabe que esta nos ayuda a ahorrarnos tiempo, así como recursos que de una manera u otra serian una gran ayuda para la fundación, ara de esta manera llevar un mejor control, de pacientes.

#### **Análisis:**

A medida que va avanzando la tecnología se necesita que la fundación avance de tal modo q nuestro sistema les ayudara a sistematizar de mejor manera la información.

**4. ¿Estaría dispuesto a llevar un registro médico y guardar la información de los pacientes en un sistema web y que los mismos puedan agendar sus citas médicas en línea**

Si, siempre y cuando el sistema me ofrezca seguridad y sobre todo confidencialidad del diagnóstico registrado de cada una de mis pacientes.

#### **Análisis**

El sistema brindará seguridad ya q el mismo permitirá ingresar al `profesional de salud con un usuario y contraseña al q tendrá acceso solo este.

# **5. ¿Considera usted que sería beneficioso para los pacientes de su área dentro de la Fundación Arturo Yumbay solicitar una cita médica desde la comodidad de su casa?**

Si me parece una muy buena idea ya q así se organizaría de una mejor manera ya sea de horarios y días con las pacientes de tal modo q si se presentara alguna eventualidad la cita médica pueda ser modificada y el mismo modo notificada.

#### **Análisis:**

El sistema permitirá una mejor organización al momento de generar la cita médica de cada paciente.

#### **4. Entrevista para el m**é**dico de Odontología**

Objetivo: Recabar información de la organización, y de los problemas que presentan al momento de verificar los datos de los pacientes.

## **1. ¿Cuál es el método que utiliza para que los pacientes puedan agendar citas médicas en su especialidad?**

De manera manual de modo que paciente que llegue seguirá siendo registrado para la atención de mi especialidad llevando un registro de manera antigua en una carpeta misma que es archivada en un almacén.

#### **Análisis:**

La fundación requiere automatizar sus funciones y servicios para una mejor atención a sus pacientes.

# **2. ¿Cómo es el proceso de registro de los pacientes en el área de Odontología?** El registro es de manera manual llevando el control médico de mis pacientes de manera física archivados en un almacén de manera q nuestros pacientes deberán

abrir una carpeta para su atención médica.

#### **Análisis:**

El registro de paciente se sigue llevando de manera antigua en carpetas x pacientes es por ello que nuestro sistema sura una muy buena implementación ahorrando mucho tiempo dinero y esfuerzos para la fundación.

# **3. ¿Está usted de acuerdo en implementar un sistema computarizado para el manejo de información de pacientes dentro de su área?**

Sí, estoy de acuerdo ya q a diferencia de otras instalaciones médicas la fundación no cuenta con un sistema para la atención media es por ello que al implementar un sistema así nos agilizarían muchos procesos.

#### **Análisis:**

Así como la medicina y la tecnología han ido avanzando de la mano se deberá implementar un sistema computarizado para facilitar varios procesos y optimizar gastos y tiempo.

**4. ¿Estaría dispuesto a llevar un registro médico y guardar la información de los pacientes en un sistema web y que los mismos puedan agendar sus citas médicas en línea?**

Si estoy de acuerdo ya que esto de un modo nos ayudara a avanzar más como una fundación que somos al servicio de la comunidad, es por ellos que se amerita una mejor organización de pacientes como de tiempo y de recursos.

#### **Análisis**

El sistema ofrece seguridad a su usuario permitiendo registrar información de manera segura.

# **5. ¿Considera usted que sería beneficioso para los pacientes de su área dentro de la Fundación Arturo Yumbay solicitar una cita médica desde la comodidad de su casa?**

Si sería muy beneficioso para nuestros pacientes que ellos puedan solicitar una cita médica en mi área de salud ya que no todos disponen del mismo tiempo y recursos, es por ellos que les resultara más fácil hacerlo desde la comodidad de su casa.

#### **Análisis:**

La implementación de un sistema de citas médicas on line beneficiara de manera provechosa a nuestros pacientes ya q en su mayoría son pacientes muy vulnerables y de un estatus muy económico**.**

#### **5. Entrevista para el m**é**dico de Audiología**

Objetivo: Recabar información de la organización, y de los problemas que presentan al momento de verificar los datos de los pacientes.

# **1. ¿Cuál es el método que utiliza para que los pacientes puedan agendar citas médicas en su especialidad?**

La atención de los pacientes se realiza de manera física y manual ya que cada paciente tiene que acercarse a las instalaciones de la fundación para poder ser atendido, sin opción a sacar una cita médica con anterioridad.

#### **Análisis:**

El sistema optimizara la entrega de turnos para la atención de pacientes, arriesgándose a no ser atendido por el horario de atención del médico, así como la cantidad de pacientes

#### **2. ¿Cómo es el proceso de registro de los pacientes en el área de Audiología?**

Se registra al paciente a medida que llega al control o cita médica tomando en cuenta sus datos personales y médicos, todo esto realizando de manera manual en una ficha física.

#### **Análisis:**

Se necesita optimizar recursos por parte de esta especialidad es por ello q se solicita un sistema computarizado.

## **3. ¿Está usted de acuerdo en implementar un sistema computarizado para el manejo de información de pacientes dentro de su área?**

Si, totalmente de acuerdo ya q se necesita optimizar recursos tiempo y dinero, de tal modo que si implementamos un sistema q nos ayude con todo pues la atención medica será de una manera mejor.

#### **Análisis:**

Se requiere instalar un sistema para optimizar recursos de la fundación es por ello que la mejor opción es el sistema web de gestión de atención médica y citas médicas.

**4. ¿Estaría dispuesto a llevar un registro médico y guardar la información de los pacientes en un sistema web y que los mismos puedan agendar sus citas médicas en línea**
Si, estaría dispuesta a llevar un registro medico web que me facilite tener una mejor organización con la información de los pacientes, para de esta manera poder brindar una mejor atención a nuestros pacientes.

#### **Análisis**

El sistema ofrece seguridad y una mejor organización de información a su usuario permitiendo registrar información de manera segura.

# **5. ¿Considera usted que sería beneficioso para los pacientes de su área dentro de la Fundación Arturo Yumbay solicitar una cita médica desde la comodidad de su casa?**

Si, ya que como se mencionó en mi área de salud solo se atienden a un cierto número de pacientes por día, es por ellos que sería mejor que ya cada paciente venga con su cita médica escogida a su comodidad de tiempo.

#### **Análisis:**

Se trata de no presentar inconvenientes al momento de generar turnos de manera física es por ellos que el sistema genera turnos diarios en base al horario de atención del médico logrando cubrir el mayor número de pacientes atendidos al día.

#### **6. Entrevista para el m**é**dico de fisioterapia**

Objetivo: Recabar información de la organización, y de los problemas que presentan al momento de verificar los datos de los pacientes.

### **1. ¿Cuál es el método que utiliza para que los pacientes puedan agendar citas médicas en su especialidad?**

Los pacientes deben acercarse de manera presencial a las instalaciones de la fundación para tomar su ticket y esperar su turno.

# **2. ¿Cuál es el método que utiliza para que los pacientes puedan agendar citas médicas en su especialidad?**

El método con el que nos manejamos dentro de la fundación es de manera física; el paciente se acerca a la fundación y se le atiende a manera q van llegando.

#### **Análisis:**

El sistema provea información tanto al paciente como al médico para poder obtener de una manera más fácil una cita médica con la seguridad de ser atendido.

#### **3. ¿Cómo es el proceso de registro de los pacientes en el área de Pediatría?**

El tipo de registro que llevo con mis pacientes es de manera manual ya que la fundación no a implementado un sistema computarizado para gestión de atención medica

#### **Análisis:**

El sistema les permitirá llevar un registro seguro de todos os pacientes teniendo la posibilidad de generar un reporte de sus pacientes de manera segura.

# **4. ¿Está usted de acuerdo en implementar un sistema computarizado para el manejo de información de pacientes dentro de su área?**

Sí, estoy de acuerdo ya q facilitará al momento de registrará y entregar un diagnóstico facilitando de esta manera la mejor atención.

#### **Análisis:**

El sistema permitirá un acceso fácil y rápido al historial de los pacientes ahorrando tiempo y recursos al personal de salud médico.

**5. ¿Estaría dispuesto a llevar un registro médico y guardar la información de los pacientes en un sistema web y que los mismos puedan agendar sus citas médicas en línea**

Si, de manera que me ofrezca seguridad y confidencialidad.

#### **Análisis:**

El sistema ofrece seguridad a su usuario permitiendo registrar información de manera segura.

#### **Análisis**

# **6. ¿Considera usted que sería beneficioso para los pacientes de su área dentro de la Fundación Arturo Yumbay solicitar una cita médica desde la comodidad de su casa?**

Si, considero que si ya que el sistema de citas médicas en línea brindaría información acerca de días y horarios de tal manera q mis pacientes no se queden sin atención médica por ninguna causal.

#### **Análisis:**

El sistema web facilitara a los pacientes del área de pediatría adquirir una cita médica en un día y hora establecido para de este modo poder asistir con toda la seguridad y confianza.

#### **7. Entrevista para el médico de Medicina General**

Objetivo: Recabar información de la organización, y de los problemas que presentan al momento de verificar los datos de los pacientes.

# **1. ¿Cuál es el método que utiliza para que los pacientes puedan agendar citas médicas en su especialidad?**

El método utilizado en mi especialidad es de manera física, es decir el paciente llega y se lo atiende a menos que tenga q esperar su turno en base a como vayan llegando.

#### **Análisis:**

El paciente deberá esperar su turno a medida q vaya llegando, arriesgándose a no ser atendido por el horario de atención del médico, así como la cantidad de pacientes.

# **2. ¿Cómo es el proceso de registro de los pacientes en el área de Medicina General?**

El registro de pacientes se lo realiza en base a cómo van siendo atendidos los pacientes de manera manual en una ficha que se guardara en un almacén**.** 

#### **Análisis:**

El sistema optimizara tiempo y espacio en la fundación.

# **3. ¿Está usted de acuerdo en implementar un sistema computarizado para el manejo de información de pacientes dentro de su área?**

Si, ya q esto optimizaría mi tiempo en buscar la carpeta de cada paciente misma que a veces no se encuentran, y del mismo modo me ayudaría a llevar una mejor organización de mis pacientes con sus respectivos diagnósticos.

#### **Análisis:**

El tiempo es algo valioso es por ellos que el personal de salud de la fundación está en total acuerdo en implementar un sistema que les ayude a ahorrarlo logrando una mejor organización para ellos como médicos en su horario de trabajo.

# **4. ¿Estaría dispuesto a llevar un registro médico y guardar la información de los pacientes en un sistema web y que los mismos puedan agendar sus citas médicas en línea**

Si, creo q facilitaría muchos procesos al momento de registrar al paciente logrando brindar una mejor atención a nuestros pacientes.

#### **Análisis**

Se considera que la información del paciente es algo muy valioso dentro del campo medico es por ellos que el sistema pretende ofrecerles seguridad y confiabilidad a sus usuarios con la información registrada.

# **5. ¿Considera usted que sería beneficioso para los pacientes de su área dentro de la Fundación Arturo Yumbay solicitar una cita médica desde la comodidad de su casa?**

Si sería muy beneficioso ya que hay pacientes ya de la tercera edad que se acercar a la fundación a ser atendidos y se han topado con la ausencia del medio y de tal modo que les lleva gastos económicos ya que como se sabe la mayor parte de la población que atiende la fundación es gente de comunidades lejanas.

#### **Análisis:**

Se trata de evitar que nuestros pacientes más vulnerables realicen largos viajes sin la seguridad de ser atendidos, es por ellos que el sistema ofrece la opción de sacar tu propia cita médica ofreciendo seguridad a los pacientes al momento de acercarse a la fundación.

#### **8. Entrevista para el médico del área de Otorrinolaringología**

Objetivo: Recabar información de la organización, y de los problemas que presentan al momento de verificar los datos de los pacientes.

# **1. ¿Cuál es el método que utiliza para que los pacientes puedan agendar citas médicas en su especialidad?**

Se les genera un tique en nuestras instalaciones a medida que vayan llegando con un total de 20 tiques al día.

#### **Análisis:**

Menciona que solo se atenderá 20 pacientes, e ahí nuestro sistema y sus beneficios de sacar una cita médica evitando que el paciente aparte de perder tiempo acercándose directamente se quede fuera del número de pacientes atendidos es por ello q nuestro sistema les beneficiara tanto al personal médico como a los pacientes llevando de este modo una mejor organización**.** 

# **2. ¿Cómo es el proceso de registro de los pacientes en el área de Otorrinolaringología?**

Se lleva un registro de manera manual anotando los datos del paciente en fichas que serán archivadas en un almacén, llevando de esta manera una carpeta por paciente. **Análisis:** 

# En esta rama de la medicina como en las demás es necesario llevar un control ágil de manera q el sistema aun atizara toda la información registrada por el medico de cada uno de sus pacientes, logrando así tener una ficha medica mejor organizada y actualizada.

# **3. ¿Está usted de acuerdo en implementar un sistema computarizado para el manejo de información de pacientes dentro de su área?**

Sí, estoy de acuerdo ya q el manejo de información de los pacientes es algo delicado, es por ellos que optamos por un sistema que guarde esta información permitiéndonos encontrarla de manera más fácil y rápida dentro del sistema.

#### **Análisis:**

El sistema permitirá guardar, editar, registrar, y dar de baja información de los pacientes de manera más rápida y segura.

# **4. ¿Estaría dispuesto a llevar un registro médico y guardar la información de los pacientes en un sistema web y que los mismos puedan agendar sus citas médicas en línea?**

Si, facilitando la organización de mis pacientes, diagnósticos y tratamientos de tal modo que en cada visita su ficha médica se actualice ofreciendo un mejor servicio tanto administrativo como médico.

#### **Análisis**

El sistema facilitara la organización de fichas médicas ayudando ahorrándole al médico tiempo en buscar su ficha médica, así como su diagnóstico y en emitir un tratamiento.

# **5. ¿Considera usted que sería beneficioso para los pacientes de su área dentro de la Fundación Arturo Yumbay solicitar una cita médica desde la comodidad de su casa?**

Si, ya que como se mencionó en mi área de salud solo se atienden veinte pacientes por día, causando de este modo disgusto en algunos pacientes que ya quedan fuera de este número de pacientes atendidos, es por ello que el sistema nos ayudara a organizar este conflicto con exceso de pacientes.

#### **Análisis:**

El sistema genera turnos diarios en base al horario de atención del médico logrando cubrir el mayor número de pacientes atendidos al día.

# **Análisis general en base a las entrevistas realizadas a los pacientes que asisten a la Fundación Arturo Yumbay.**

**Objetivo**: Recabar información de la agenda miento de una cita médica a través del sistema web.

#### **Dirigido: Pacientes**

1.- A realizado usted una cita médica en línea? *Si su respuesta es No pase a la pregunta 6.*

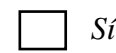

*Sí No*

*2*.- Que porcentaje de todas las citas realizadas en el año fueron online?

Menos del 10% Entre el 30 y 60 % Entre el 10 y 30% Entre el 60 y el 100%

3.- Ha tenido alguna vez alguna mala experiencia al agendar su cita online? *Si su respuesta es no pase a la pregunta 5*.

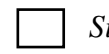

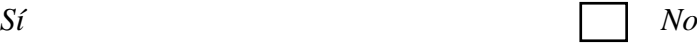

4.-*Si su respuesta es Sí en la pregunta anterior*, Indique cuáles han sido las malas experiencias.

No adquirir una cita

Al no asistir a la cita, no poder agendar una nueva cita

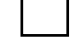

Los horarios disponibles no estaban acorde a su disponibilidad de tiempo

No hubo médicos disponibles

Otros …………………….

5.- Cual fue su motivación para agendar una cita online?

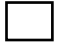

Evitar acercarse a las instalaciones

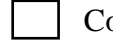

- Comodidad y facilidad
- Confianza y seguridad

6.- Le gustaría ahorrar su tiempo agendando su cita médica a través de una plataforma en línea.?

*Sí No*

7.- Considera que la plataforma medica no debe compartir sus datos personales con terceras plataformas.?

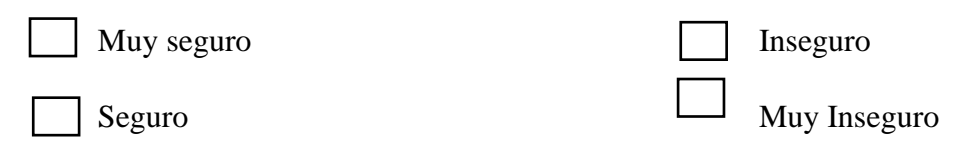

8.- A que especialidad usted asiste con mayor frecuencia en la fundación?

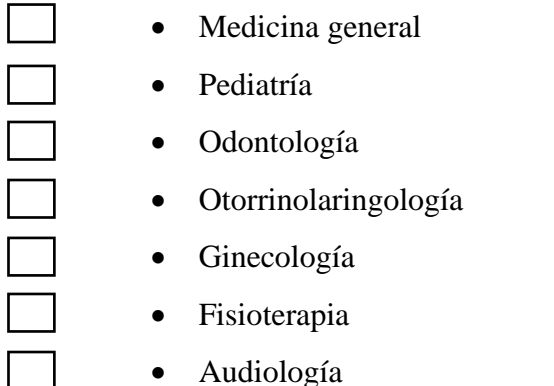

• Audiología

# **ANEXO 5**

**Tabulaciones de los instrumentos de recopilación de datos**

#### • **Tabulaciones**

#### **Tabla1**

*Tabulación y análisis de la pregunta 1*

| 1.- A realizado usted una cita médica en línea? |          |            |               |  |  |  |  |
|-------------------------------------------------|----------|------------|---------------|--|--|--|--|
| <b>Alternativas</b>                             | Cantidad | Porcentaje |               |  |  |  |  |
| Si                                              | 20       | 33.33      | $\%$          |  |  |  |  |
| N <sub>0</sub>                                  | 40       | 66.67      | $\frac{0}{0}$ |  |  |  |  |
| <b>Total</b>                                    | 60       | 100        | $\%$          |  |  |  |  |

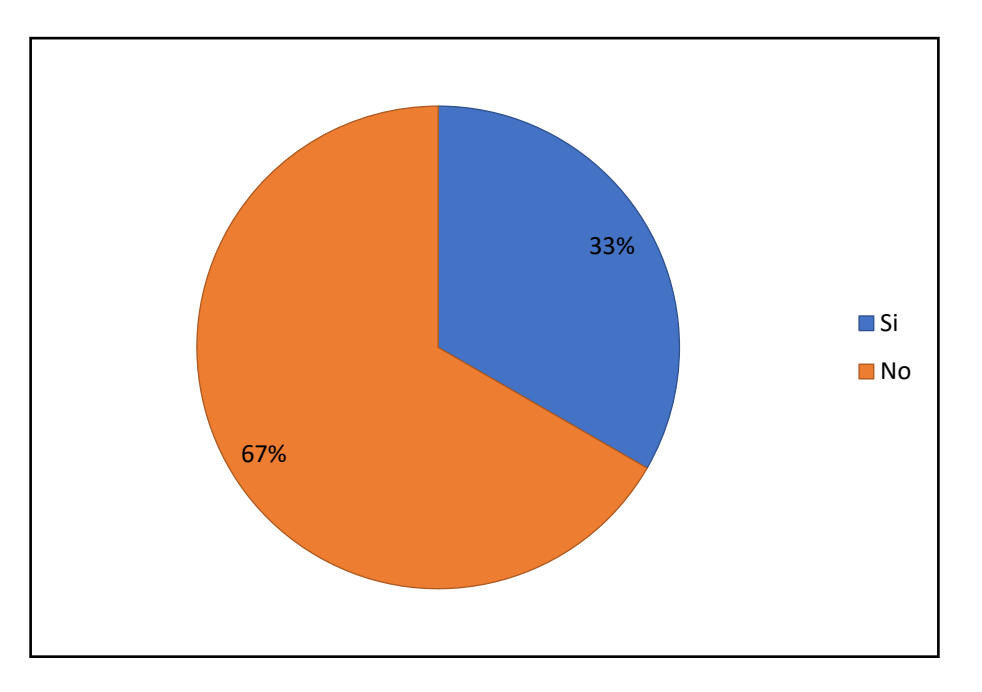

**Análisis E Interpretación:** De acuerdo a las encuestas realizadas del 100% de las personas el 66.67% si han realizado una cita médica en línea, por otro lado, en 33.33% sostienen que no realizan citas médicas en línea.

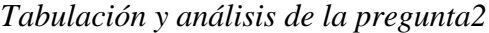

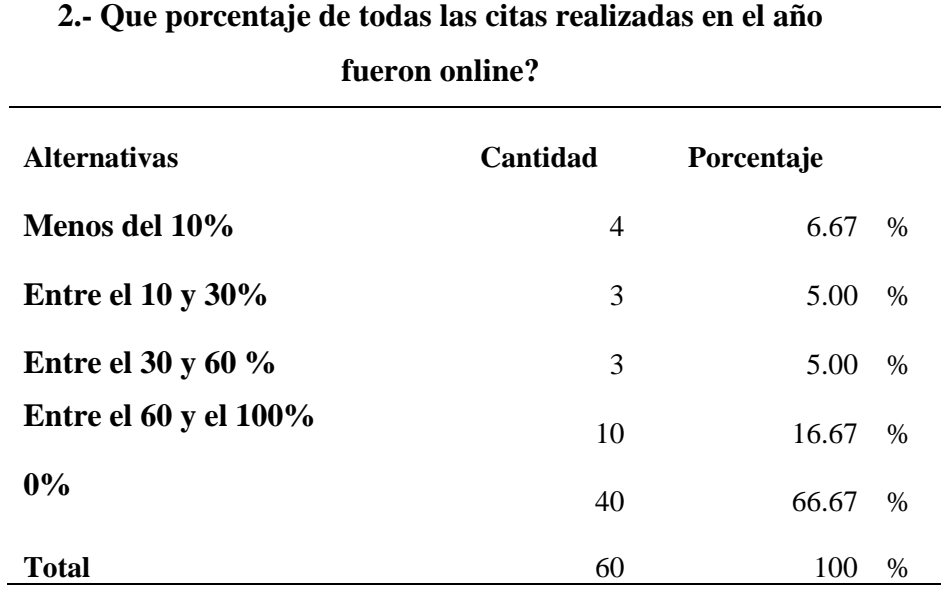

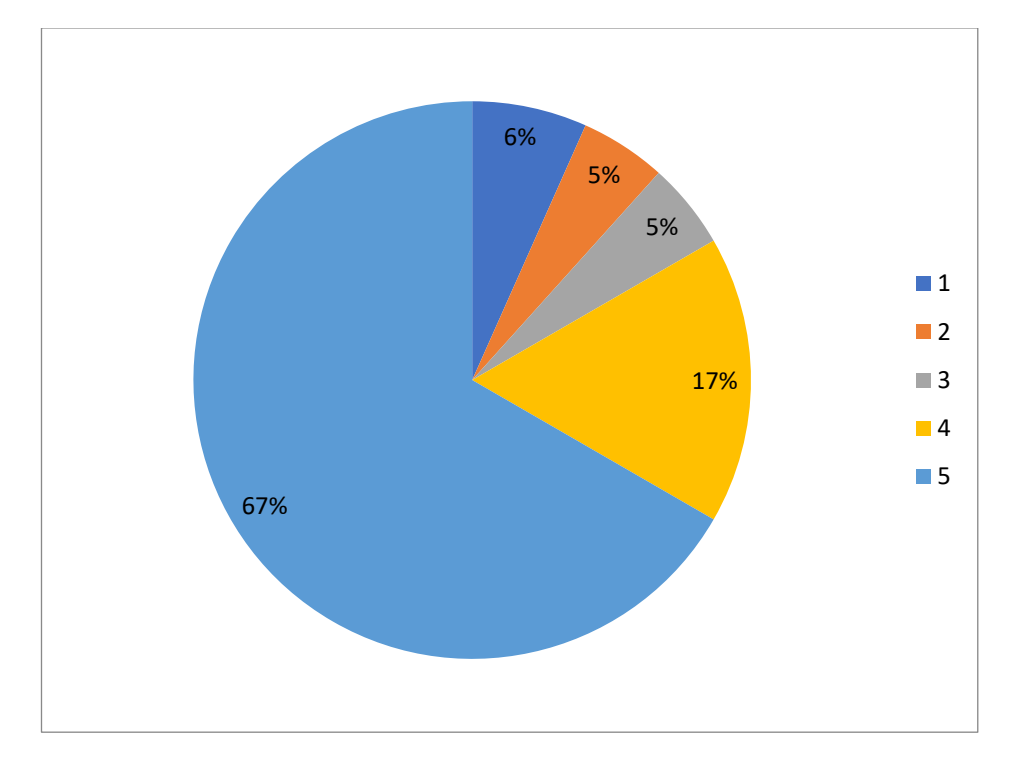

**Análisis E Interpretación:** Como resultado de esta pregunta, en su mayoría que es el 67%, de los no han realizado citas médicas en línea. Mientras que el 6% fue en línea y el 5% de los encuestados dicen que entre 10 y 30%.

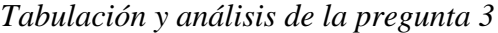

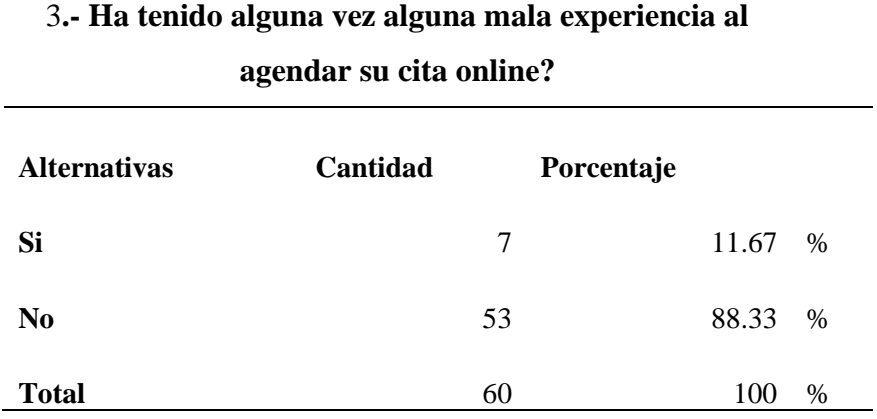

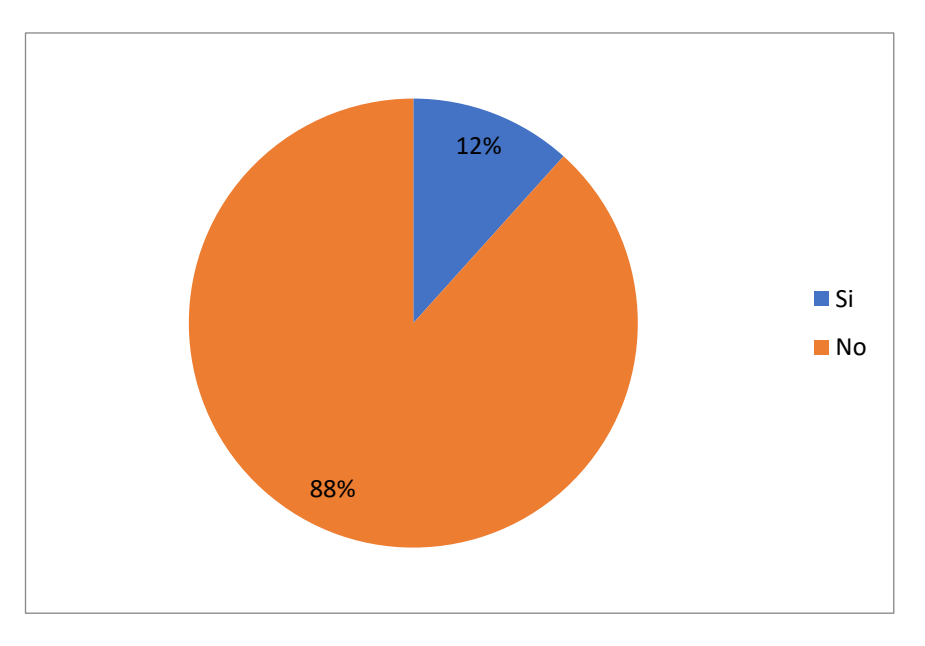

**Análisis e interpretación:** Según la encuesta realizada 88% manifiesta no haber tenido una mala experiencia, mientras que el 22% afirma tener malas experiencias en citas médicas en línea.

*Tabulación y análisis de la pregunta 4*

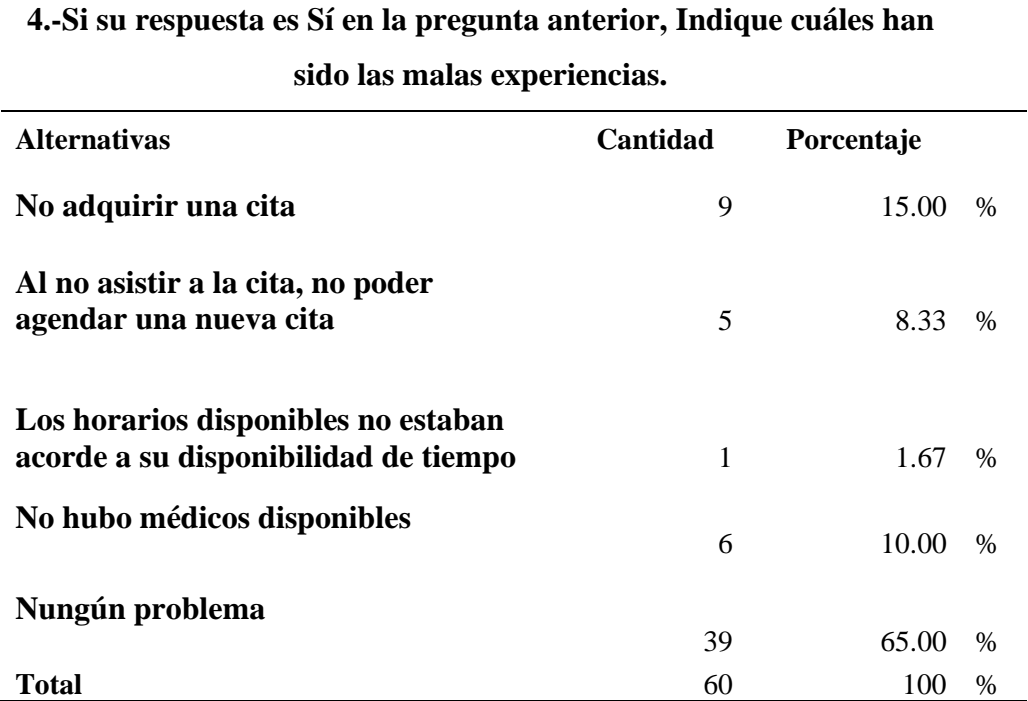

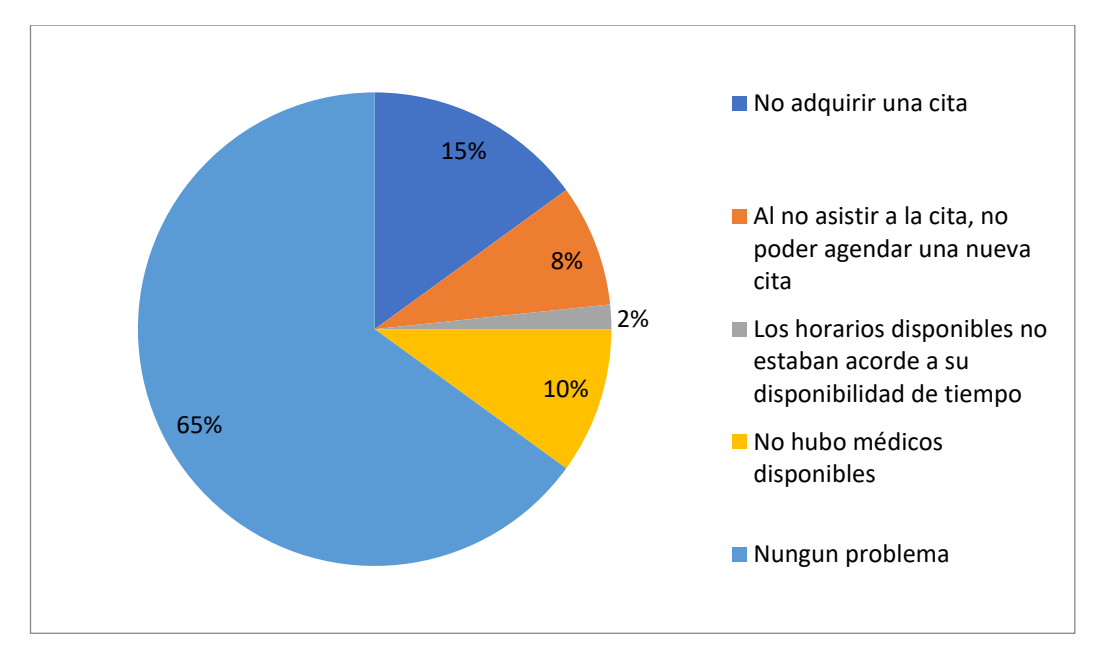

**Análisis e interpretación:** En la tabla se observa que el 65% de los encuestados 39 manifiestan haber tenido malas experiencias en realizar una cita médica, mientras que un 45% diferente otros problemas correspondientes.

*Tabulación y análisis de la pregunta 5*

| 1.- ¿A realizado usted una cita médica en línea? |                               |        |      |  |  |  |  |  |
|--------------------------------------------------|-------------------------------|--------|------|--|--|--|--|--|
| <b>Alternativas</b>                              | Cantidad<br><b>Porcentaje</b> |        |      |  |  |  |  |  |
| Evitar acercarse a las instalaciones             | 25                            | 41.67  | $\%$ |  |  |  |  |  |
| Comodidad y facilidad                            | 15                            | 25.00  | $\%$ |  |  |  |  |  |
| Confianza y seguridad                            | 20                            | 33.33  | $\%$ |  |  |  |  |  |
| Total                                            | 60                            | 100.00 | $\%$ |  |  |  |  |  |

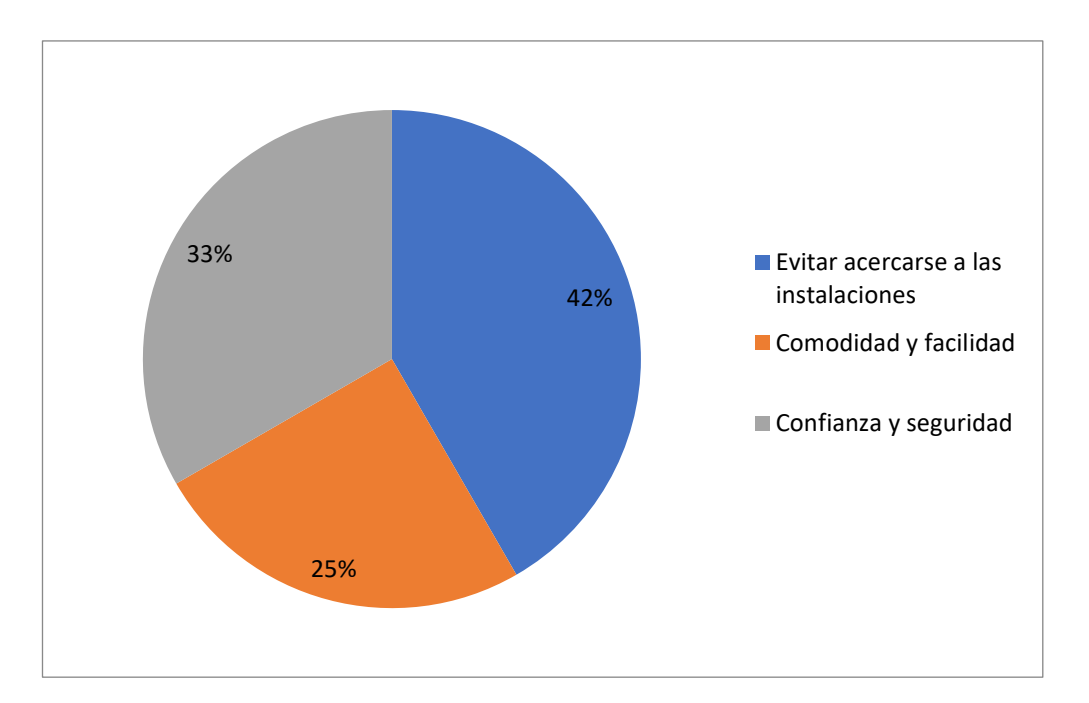

**Análisis e interpretación:** En las encuestas realizadas el 32% manifiesta que con esta modalidad evitan acercarse a las instalaciones de la fundación, y en un porcentaje de 33% las personas se motivan a realizar citas por confianza y seguridad, y un 25% afirman hacerlo por comodidad y facilidad.

*Tabulación y análisis de la pregunta 6*

**6.- ¿Si no agendado una cita médica en línea antes, le gustaría ahorrar su tiempo agendando su cita médica a través de una plataforma en línea?**

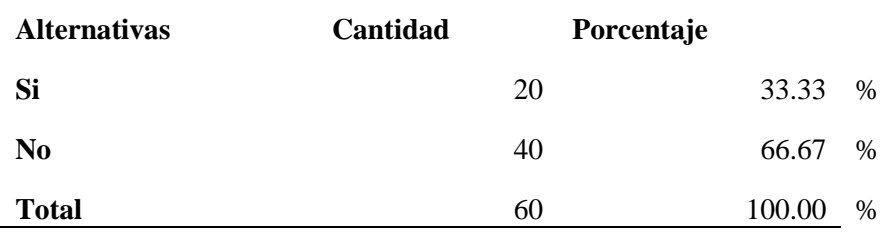

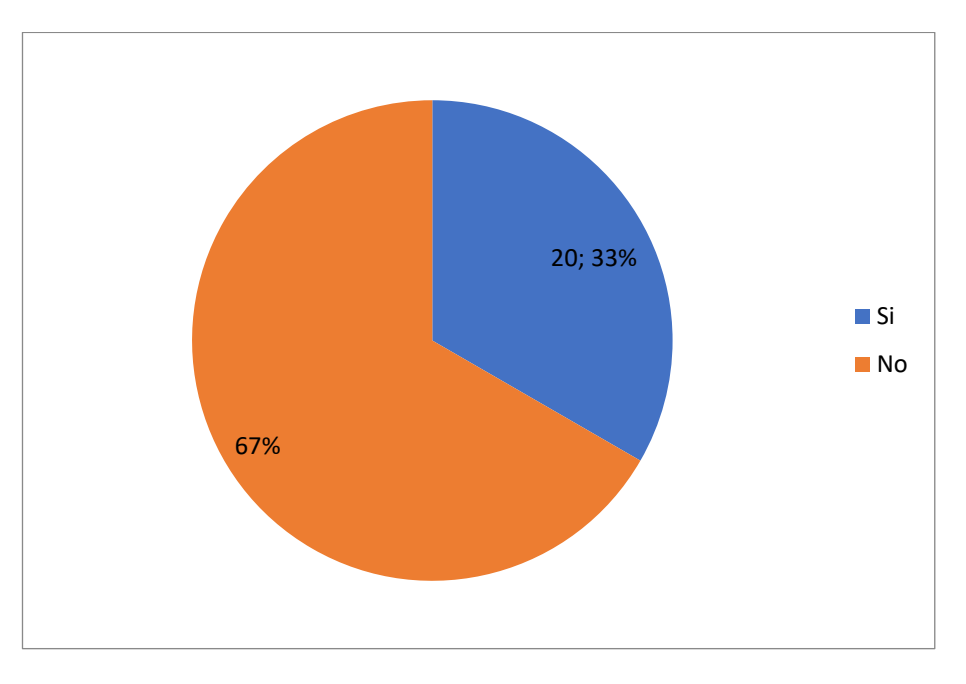

**Análisis e interpretaciones:** En su mayoría que es el 67% se evidencia que le método de citas médicas en línea si les gustaría ahorrar su tiempo agendando una cita, también se observa que 20.33% no le gustaría ahorrar tiempo realizando citas médicas en línea.

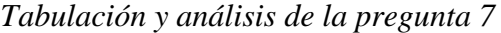

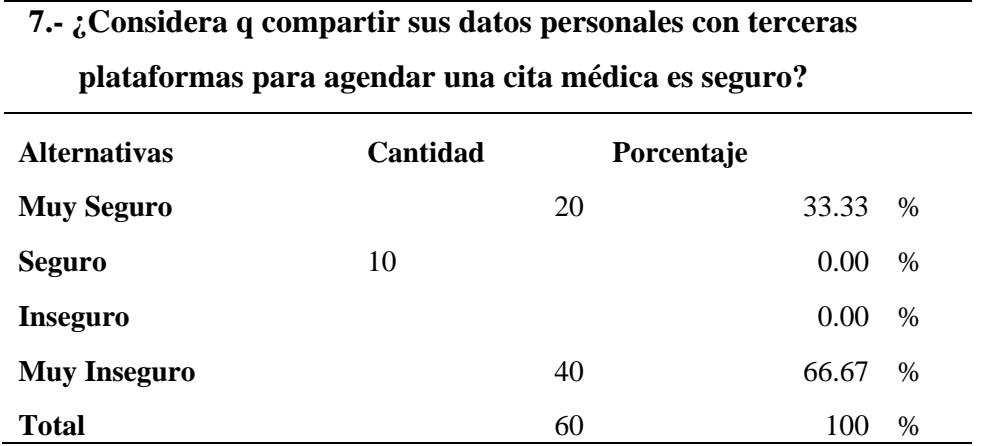

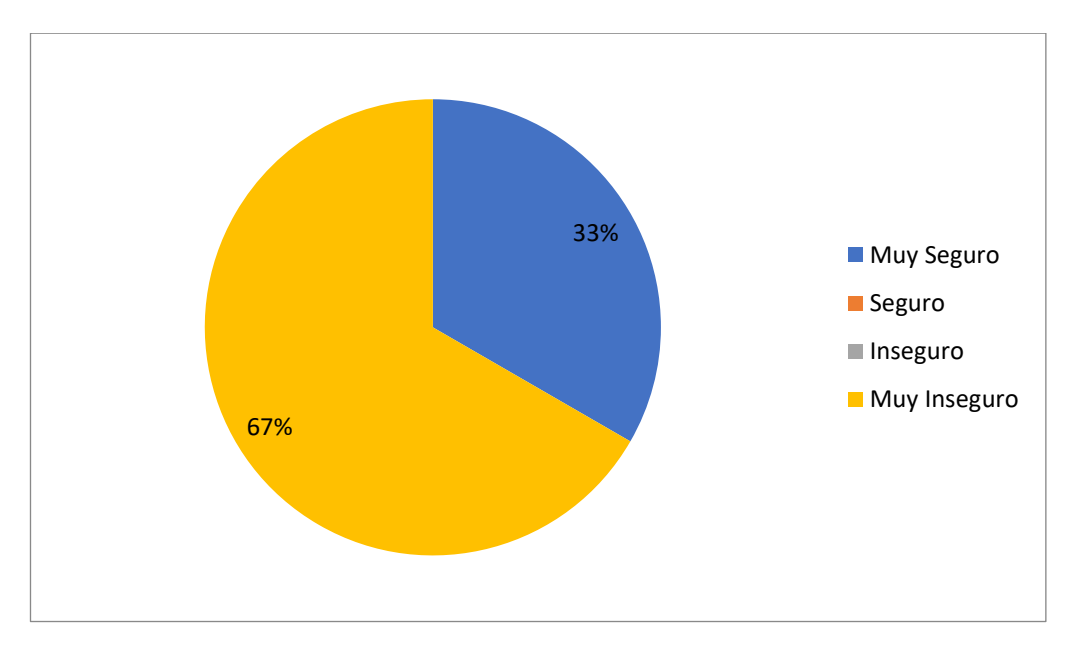

**Análisis e interpretación:** En las encuestas realizadas el 76% afirman sentirse seguros al momento de tomar una cita médica en línea, mientas que el 33% dice sentir muy seguros con estos procesos.

*Tabulación y análisis de la pregunta 8*

# **8.- ¿A qué especialidad usted asiste con mayor frecuencia en la fundación?**

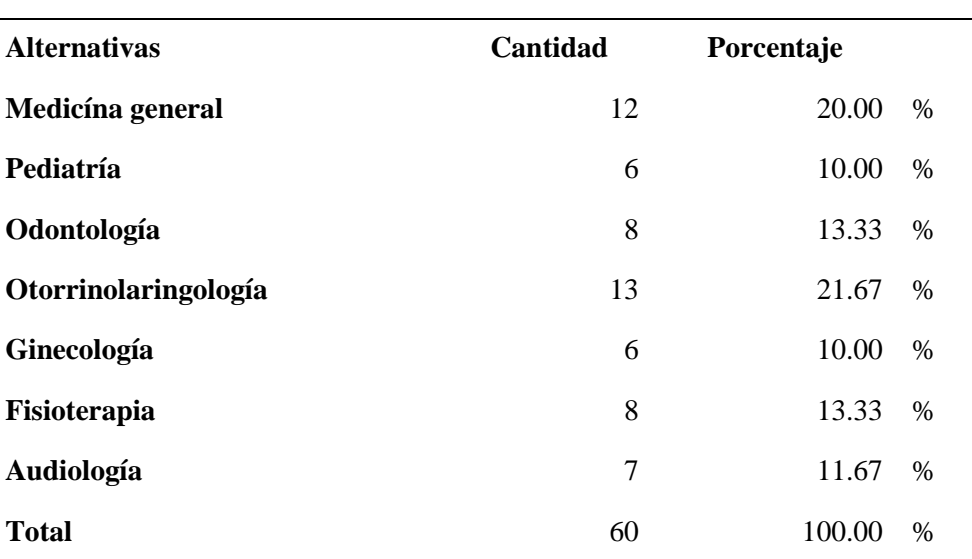

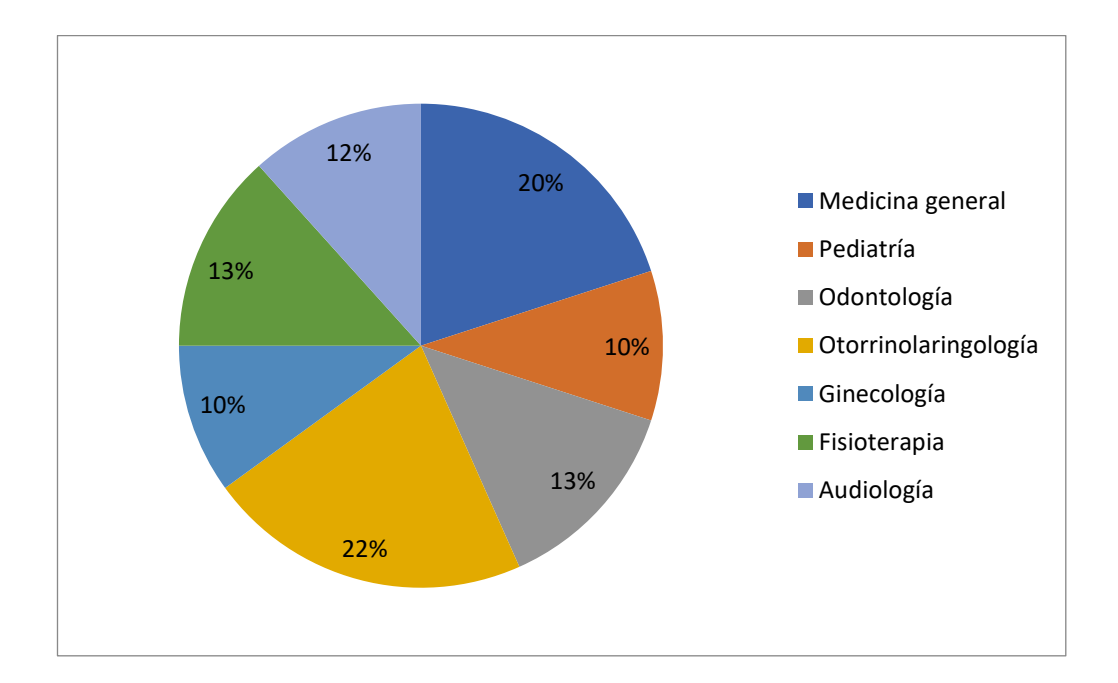

**Análisis e interpretación:** De acuerdo a la en cuenta realizada, los datos obtenidos muestran que hay un 22% de pacientes que asisten a **Otorrinolaringología**, un 20% a medicina general, un 13% en fisioterapia y Odontología, pero también un 10% de los pacientes asisten a Pediatría y medicina general.

# **ANEXO 6**

**Manual de usuario**

# **Manual del Usuario** Sistema de Evaluación y Aseguramiento de la Calidad del sistema de Gestión de la atención Médica En la Fundación Arturo Yumbay

#### **Equipo de trabajo**

Diana M. Yumbay & Lorena P. Ramírez.

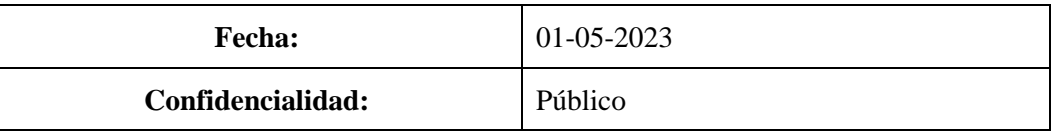

# Contenido

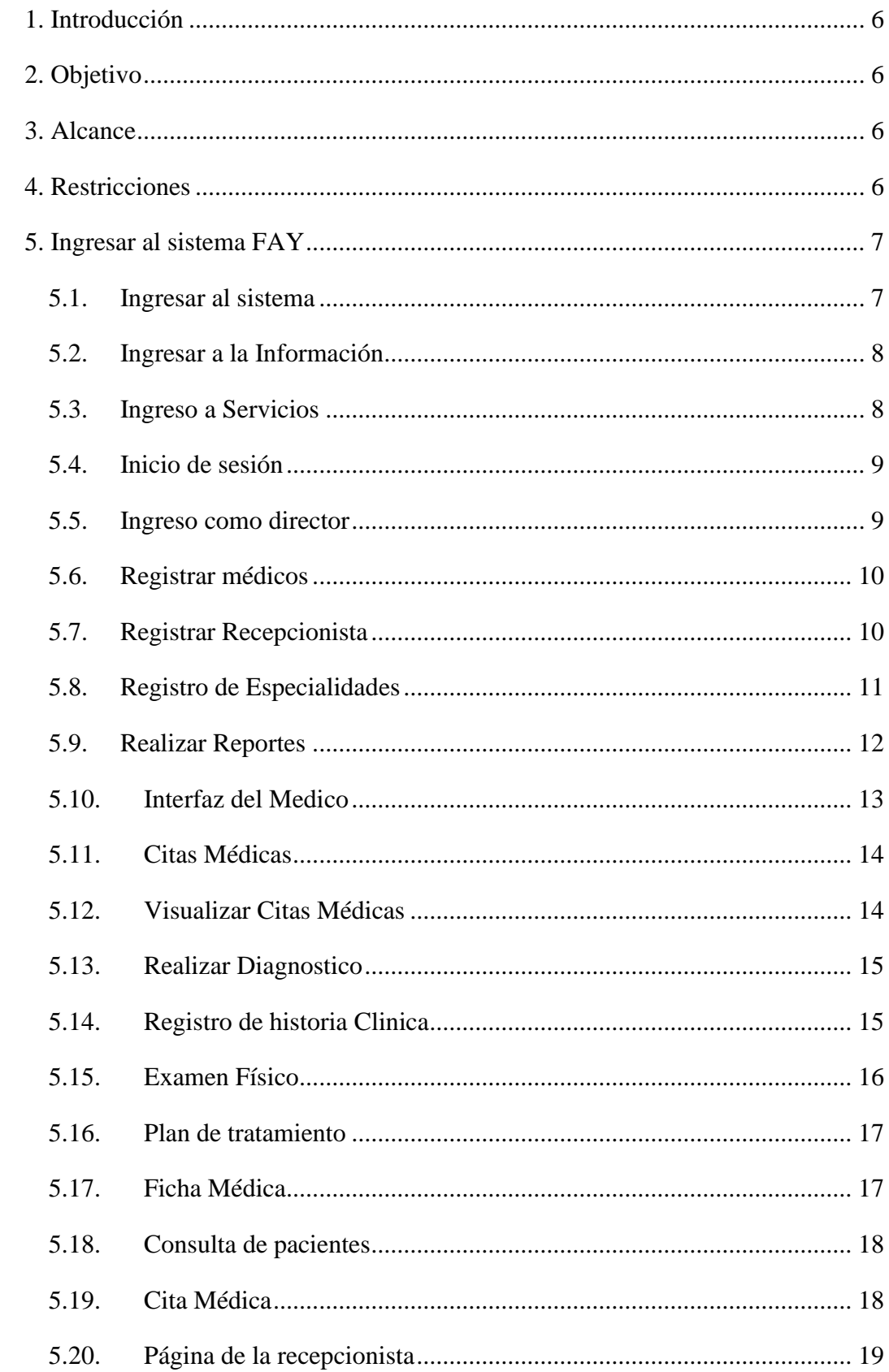

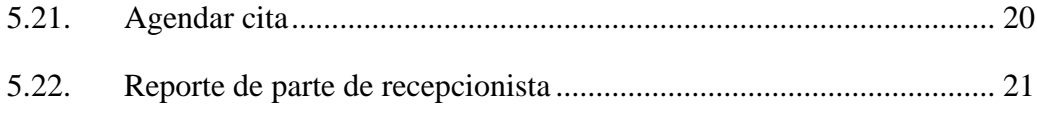

# Índice de figuras

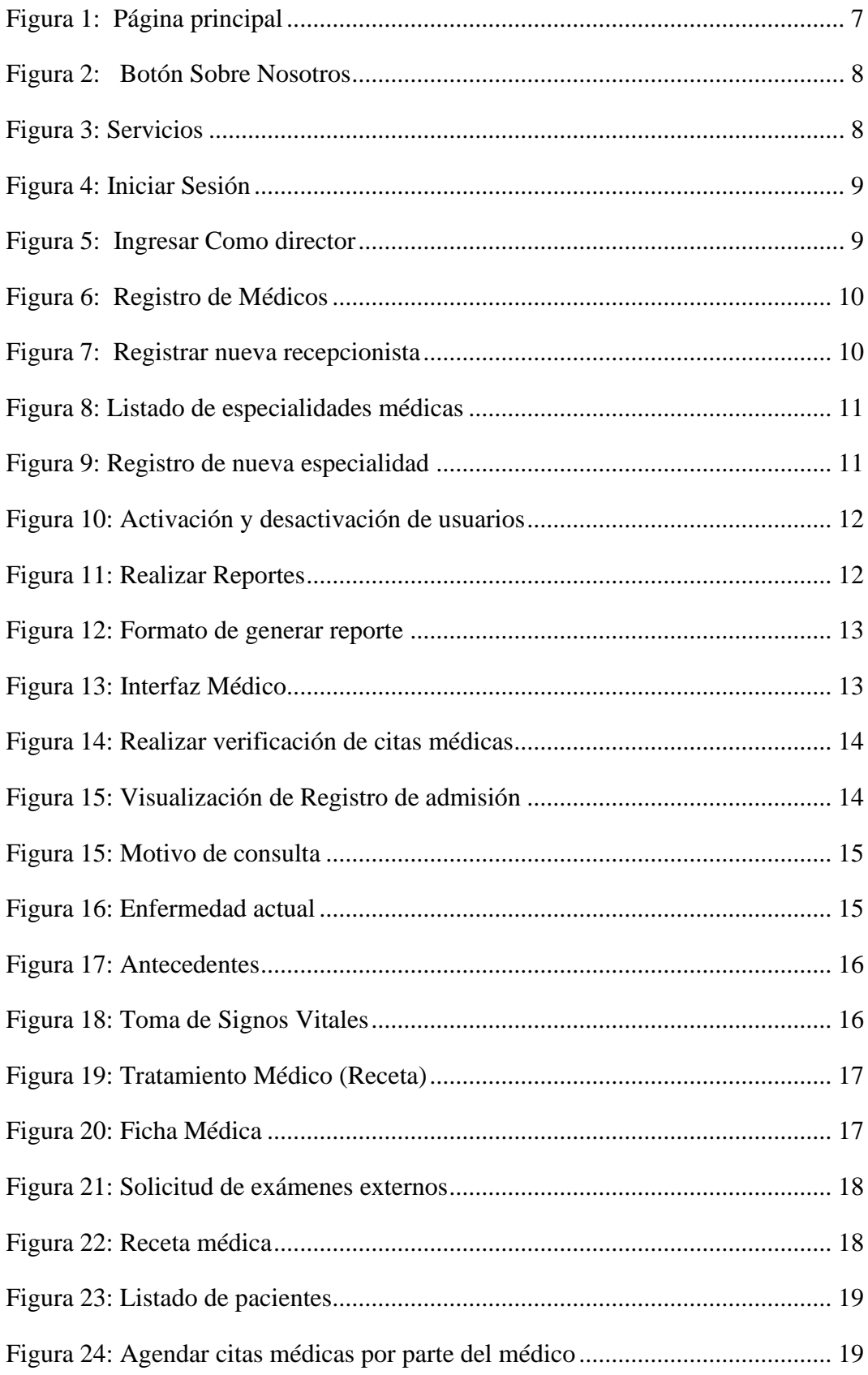

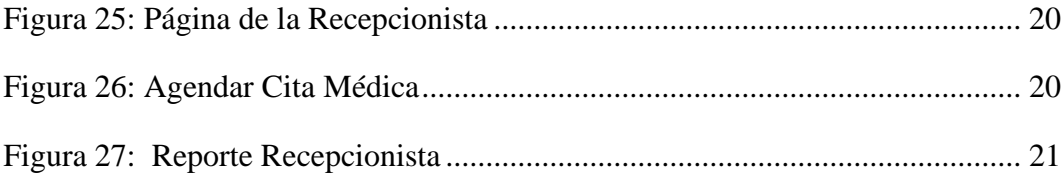

#### <span id="page-168-0"></span>**Introducción**

El Sistema de Evaluación y Aseguramiento diseñado para facilitar el almacenamiento y evaluación de las evidencias necesarias para garantizar la calidad gestión médica en la Fundación Arturo Yumbay, se explica detalladamente a lo largo del manual para que los usuarios puedan utilizar el sistema correctamente.

Para conocer más sobre el sistema, el usuario debe seguir los pasos del manual, el cual utiliza gráficos para describir en detalle el proceso de navegación del sistema y poder realizar diversas funciones en el menú principal, lo que brinda una mejor comprensión de nuestra aplicación Web, quedará al gusto del administrador.

Para ingresar al sistema y realizar diversas operaciones, el usuario si es médico, recepcionista o administrador, primero debe iniciar sesión con las credenciales proporcionadas por el creador del sistema, pero si es paciente deberá introducir sus datos para la toma de una cita médica.

#### <span id="page-168-1"></span>**Objetivo**

Enseñar a los usuarios finales a utilizar el Sistema de Gestión Médica para la Fundación Arturo Yumbay año 2023.

#### <span id="page-168-2"></span>**Alcance**

Este documento se enfocará en orientar a todos los usuarios del sistema para asegurar su correcto uso y operación

#### <span id="page-168-3"></span>**Restricciones**

Se recomiendan los siguientes navegadores para el funcionamiento normal del sistema:

- $\triangleright$  Google Chrome 61+
- $\triangleright$  Mozilla Firefox 60+

#### <span id="page-169-0"></span>**Ingresar al sistema FAY**

#### <span id="page-169-1"></span>**Ingresar al sistema**

#### <span id="page-169-2"></span>**Figura 1**

#### *Página principal*

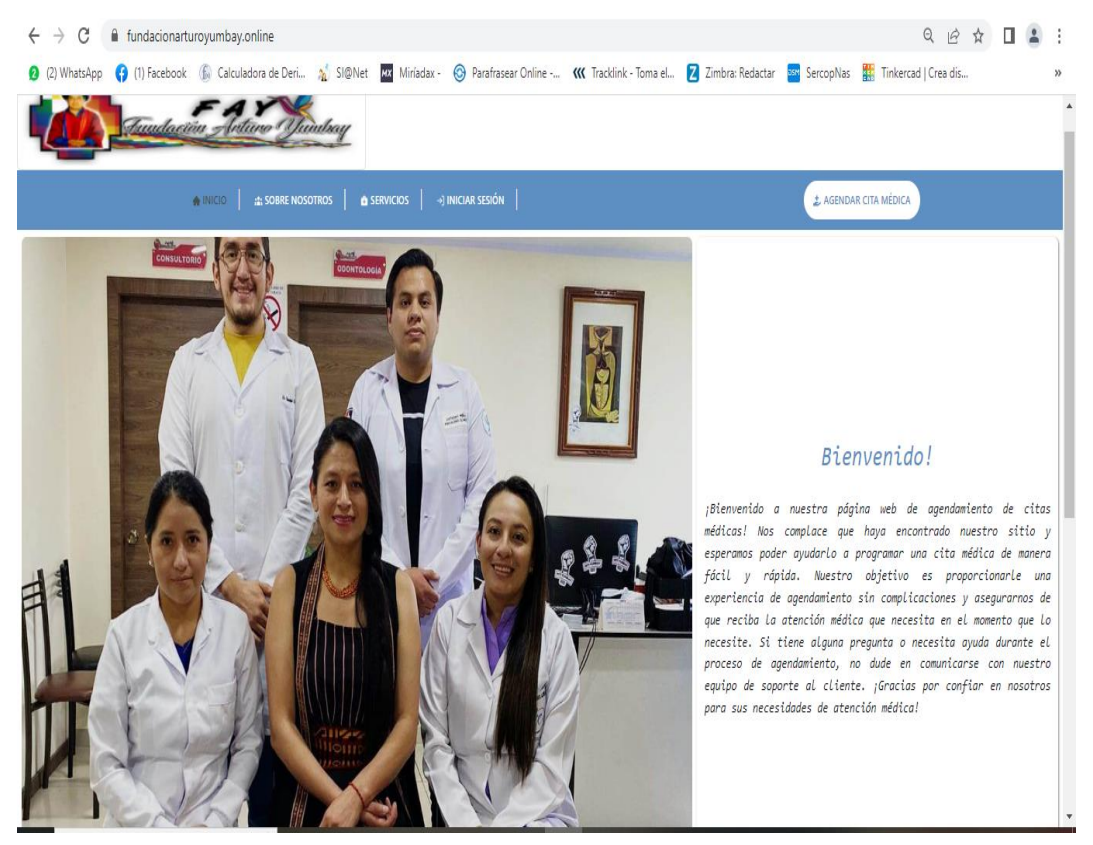

Para acceder al sistema, utilice el navegador de su preferencia, para un mejor funcionamiento del sistema ingresando a [https://fundacionarturoyumbay-online](https://fundacionarturoyumbay-online.preview-domain.com/) Donde se encuentra datos puntuales acerca de la fundación, así mismo como una barra de opciones.

#### <span id="page-170-0"></span>**Ingresar a la Información**

#### <span id="page-170-2"></span>**Figura 2**

#### *Botón Sobre Nosotros*

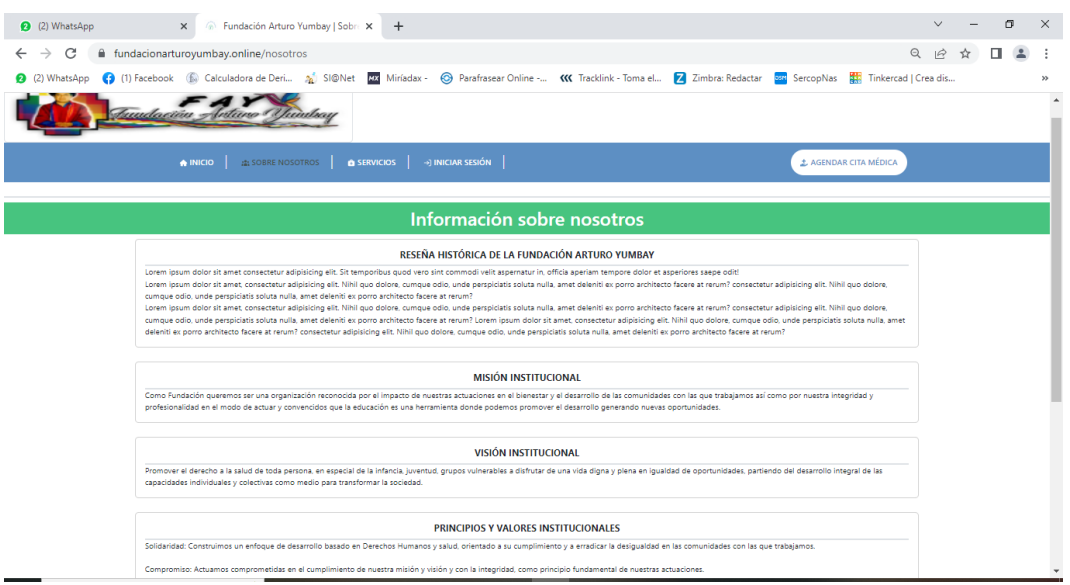

Al dar clic en el botón sobre nosotros que se encuentra ubicado en la parte superior derecha se muestra la información de la Fundación registrada en el sistema ubicado en la barra de opciones.

#### <span id="page-170-1"></span>**Ingreso a Servicios**

#### <span id="page-170-3"></span>**Figura 3**

*Servicios*

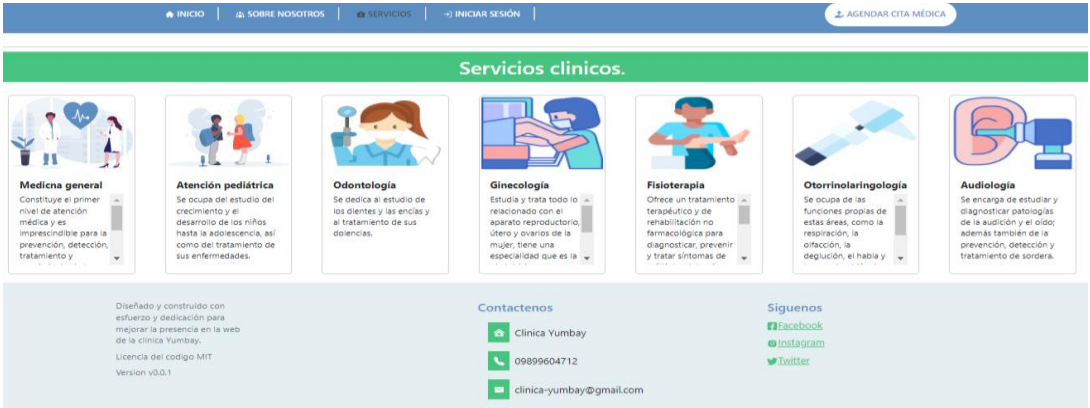

Al dar clic en el botón servicios se muestra la información con las especialidades que brinda la fundación ya sean de planta o de servicios especializados mismos que se podrán solicitar mediante agendamiento de cita.

#### <span id="page-171-0"></span>**Inicio de sesión**

#### <span id="page-171-2"></span>**Figura 4**

#### *Iniciar Sesión*

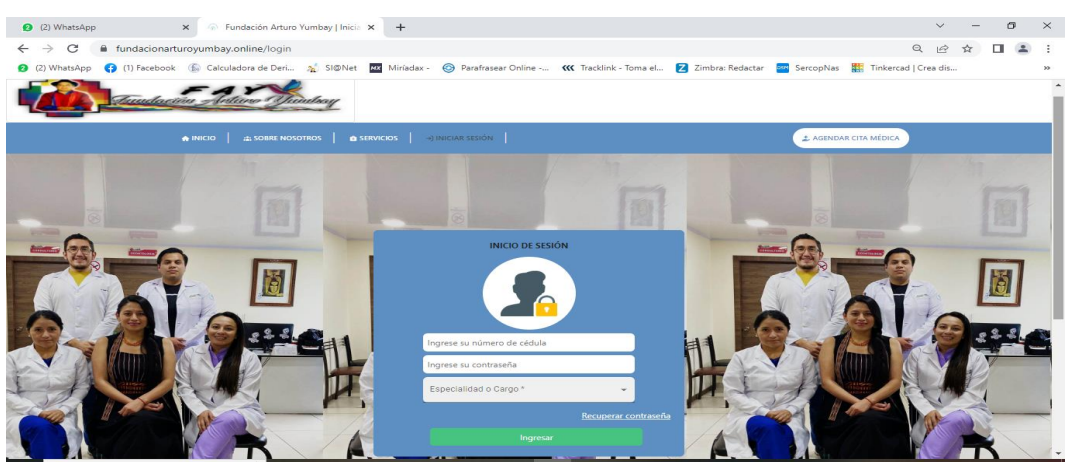

Al dar clic en el inicio de sesión permite a los usuarios logearse con usuario, contraseña y elegir cargo e ingresar al sistema web, si ingresa como director la contraseña es proporcionada por el desarrollador, si ingresa como médico la contraseña por defecto es su número de cédula dando clic en el botón "Ingresar".

#### <span id="page-171-1"></span>**Ingreso como director**

#### **Figura 5**

#### <span id="page-171-3"></span>*Ingresar Como director*

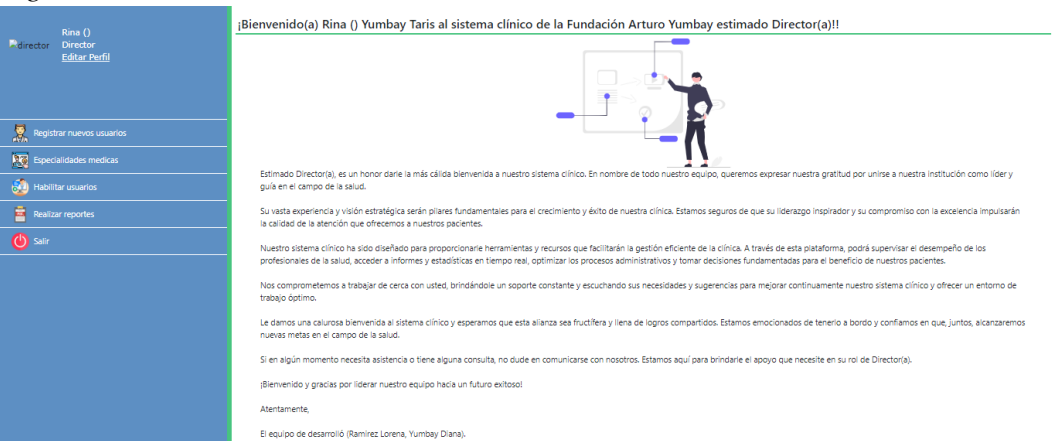

Se presenta la interfaz del director de la Fundación, se debe iniciar con su usuario y contraseña, En esta interfaz podrá crear usuarios (Medico y recepcionista), crear las especialidades y generar los reportes médicos.

#### <span id="page-172-0"></span>**Registrar médicos**

#### <span id="page-172-2"></span>**Figura 6**

#### *Registro de Médicos*

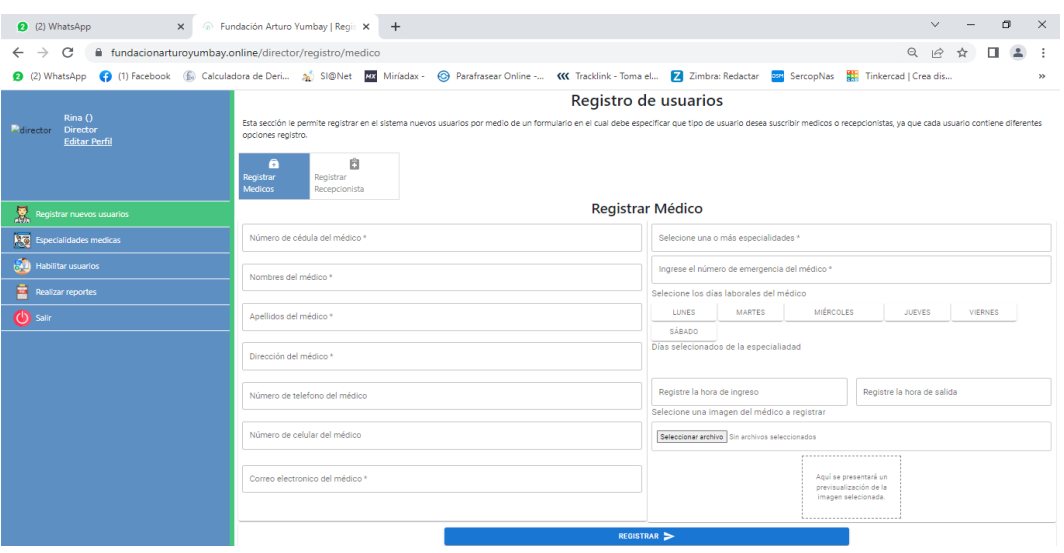

Al dar clic en registrar usuarios se muestra la interfaz que le permite al usuario administrador registrar a todos los médicos que laboran en la fundación registrando todos sus datos informativos, así como la especialidad y horario de trabajo.

#### <span id="page-172-1"></span>**Registrar Recepcionista**

#### <span id="page-172-3"></span>**Figura 7**

#### *Registrar nueva recepcionista*

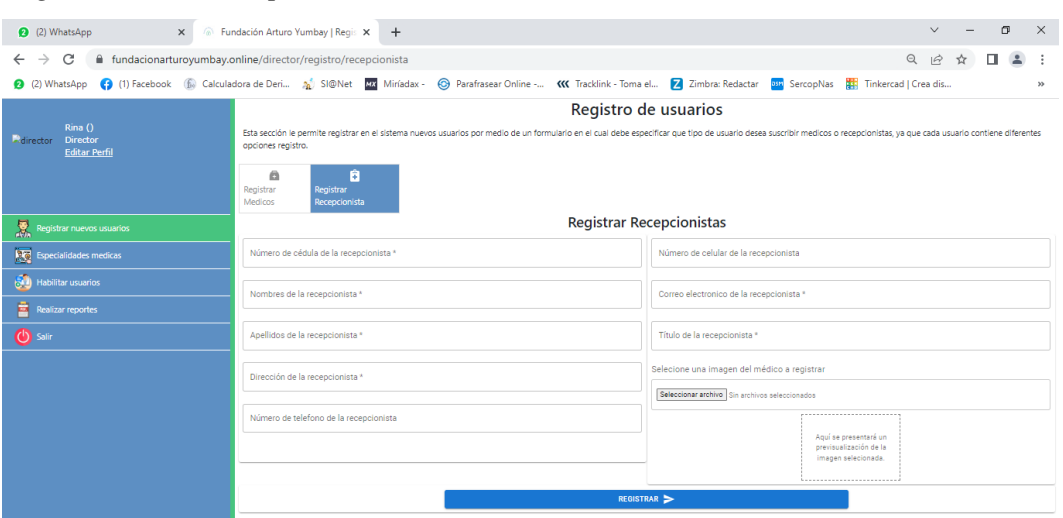

Al Dar clic en registro recepcionista permite al usuario administrador crear el usuario recepcionista ingresando la información necesaria y finalmente dando clic en registrar.

#### <span id="page-173-0"></span>**Listado de especialidades**

#### <span id="page-173-1"></span>**Figura 8**

*Listado de especialidades médicas*

| <b>Eundación Arturo Yumbay   Regis X</b><br>$+$                                                                                                    | $\sqrt{2}$ | 面                                                                                                    | $\times$                                                                                              |  |  |  |
|----------------------------------------------------------------------------------------------------|------------|----------------------------------------------------------------------------------------------------|----------------------------------------------------------------------------------------------------|--|--|--|
| $\Theta$<br>C<br>$\mathfrak{S}$<br>■ fundacionarturoyumbay.online/director/especialidades/lista<br>$\leftarrow$<br>$\rightarrow$                                                                                                    |            |                                                                                                    |                                                                                                    |  |  |  |
|                                                                                                    |            |                                                                                                    | $^{33}$                                                                                               |  |  |  |
| Selecione una opción<br>挂<br>Ó<br>Listar<br>Registrar                                                                                                    |            |                                                                                                    |                                                                                                    |  |  |  |
| Lista de especialiadades.                                                                                                    |            |                                                                                                    |                                                                                                    |  |  |  |
| Nombre de<br>Descripción de especialiadad<br>Nº<br>especialiadad                                                                                                    | Imagen     | <b>Editor</b> de                                                                                                    |                                                                                                    |  |  |  |
| Constituye el primer nivel de atención médica y es imprescindible para la prevención, detección, tratamiento y seguimiento de las enfermedades crónicas estabilizadas,<br>Medicna general<br>responsabilizándose del paciente en su conjunto.              | ೆ          |                                                                                                    |                                                                                                    |  |  |  |
| Se ocupa del estudio del crecimiento y el desarrollo de los niños hasta la adolescencia, así como del tratamiento de sus enfermedades.<br>Atención pediátrica<br>$\overline{2}$                                                                            | d4         |                                                                                                    |                                                                                                    |  |  |  |
| Estudia y trata todo lo relacionado con el aparato reproductorio, útero y ovarios de la mujer, tiene una especialidad que es la obstetricia que se encarga del embarazo, el<br>Ginecología<br>parto y el puerperio (que es el periodo posterior al parto). | <u>k</u>   |                                                                                                    |                                                                                                    |  |  |  |
| (1) 2 3                                                                                                    |            |                                                                                                    |                                                                                                    |  |  |  |
|                                                                                                    |            | 2 (2) WhatsApp (3) [1) Facebook (6) Calculadora de Deri 2) SI@Net (72) Miriadax - © Parafrasear Online - (K Tracklink - Toma el <b>Z</b> Zimbra: Redactar [339] SercopNas [25] Tinkercad   Crea dis | п<br>$\overline{a}$<br>☆<br>especialiadad<br>EDTAR<br>$\angle$ EDITAR<br>$\blacktriangleright$ EDITAR |  |  |  |

Al dar clic en el botón listado de especialidades se desplegarán todas las especialidades registradas dentro del sistema con la opción de editar el perfil de cada médico con su especialidad.

#### **Registrar nueva especialidad**

#### <span id="page-173-2"></span>**Figura 9**

#### *Registro de nueva especialidad*

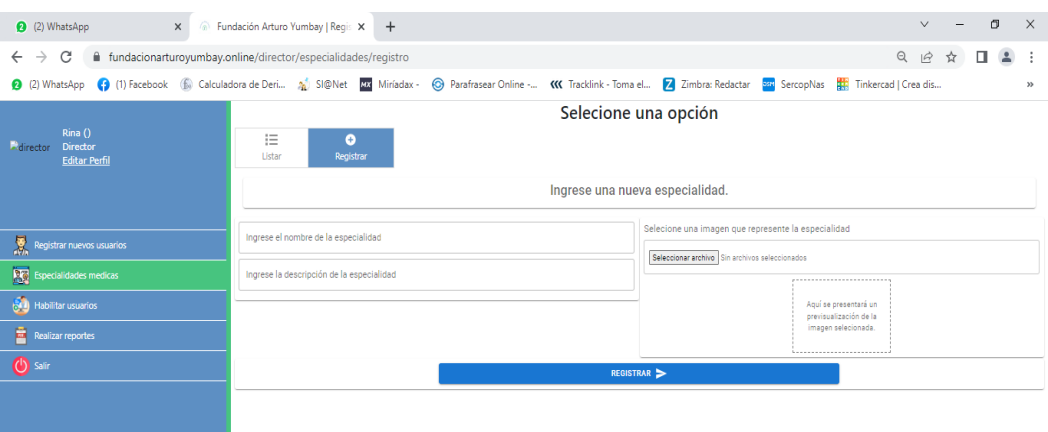

Al dar clic en registrar especialidades, se ingresa los datos de la especialidad, y se da clic en registrar, para posteriormente verificar en un listado todas las especialidades que atienden en la fundación.

#### **Activación y desactivación de usuarios**

#### <span id="page-174-1"></span>**Figura 10**

*Activación y desactivación de usuarios*

| 2 (2) WhatsApp                                                                                                    | $\times$ $\otimes$ Fundación Arturo Yumbay   Regis $\times$ $+$                                   |                         |                  |                 |                    | $\checkmark$                      | $\times$<br>σ |
|----------------------------------------------------------------------------------------------------|---------------------------------------------------------------------------------------------------|-------------------------|------------------|-----------------|--------------------|-----------------------------------|---------------|
|                                                                                                    |                                                                                                   |                         |                  |                 |                    |                                   |               |
| fundacionarturoyumbay.online/director/usuarios<br>$\mathbf{C}$<br>$\leftarrow$ $\rightarrow$                                                                                                    |                                                                                                   |                         |                  |                 |                    | Q 12 ☆                            | $\Delta$<br>÷ |
| 2 (2) WhatsApp (3) (1) Facebook (6) Calculadora de Deri 2 SI@Net EX Miriadax - © Parafrasear Online - (K Tracklink - Toma el <b>Z</b> Zimbra: Redactar San SercopNas ER Tinkercad   Crea dis<br>$\gg$ |                                                                                                   |                         |                  |                 |                    |                                   |               |
| Rina ()                                                                                                    | Lista de usuarios                                                                                 |                         |                  |                 |                    |                                   |               |
| Director<br>Ridrector<br><b>Editar Perfil</b>                                                                                                    | Puede activar o desactivar a los usuarios, restringiendo o habilitando el acceso a la plataforma. |                         |                  |                 |                    |                                   |               |
|                                                                                                    | Total de resultados 0                                                                             |                         |                  |                 |                    | Buscar Q. Ingrese el número de cé |               |
|                                                                                                    | Nº Cédula                                                                                         | <b>Nombres</b>          | <b>Apellidos</b> | Estado          | Activar/Desactivar |                                   |               |
| Registrar nuevos usuarios                                                                                                    |                                                                                                   | $\langle \quad \rangle$ |                  |                 |                    |                                   |               |
| <b>REG</b> Especialidades medicas                                                                                                    |                                                                                                   |                         |                  | GUARDAR CAMBIOS |                    |                                   |               |
| Habilitar usuarios                                                                                                    |                                                                                                   |                         |                  |                 |                    |                                   |               |
| Realizar reportes                                                                                                    |                                                                                                   |                         |                  |                 |                    |                                   |               |
| <b>O</b> sair                                                                                                    |                                                                                                   |                         |                  |                 |                    |                                   |               |
|                                                                                                    |                                                                                                   |                         |                  |                 |                    |                                   |               |
|                                                                                                    |                                                                                                   |                         |                  |                 |                    |                                   |               |

Al dar clic en el botón habilitar usuarios este nos mostrará a todos los usuarios existentes en el sistema tanto médicos como recepcionista los mismos que cuando ya no laboren en la institución serán deshabilitados.

#### <span id="page-174-0"></span>**Realizar Reportes**

#### <span id="page-174-2"></span>**Figura 11**

#### *Realizar Reportes*

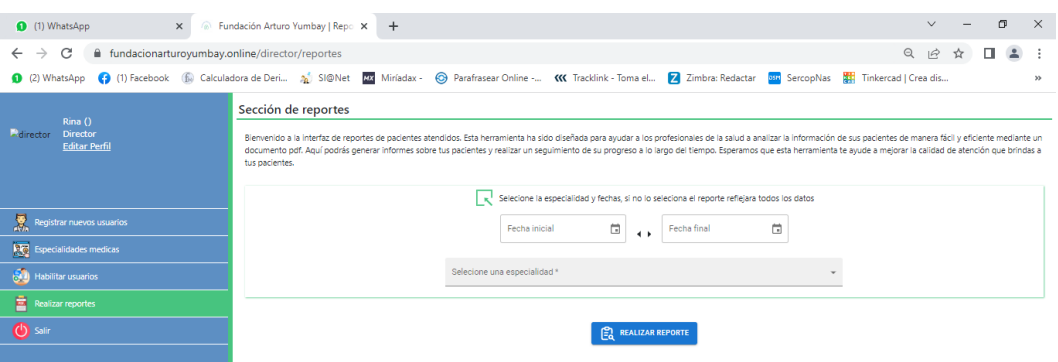

<span id="page-174-3"></span>Al dar clic en el botón de reportes se abrirá una pantalla en donde se coloca de que fecha a que fecha se requiere el reporte y d qué especialidad específicamente, al llenar correctamente se genera un documento pdf que se muestra a continuación, con la posibilidad de imprimir si fuese necesario.

# **Figura 12**

*Formato de generar reporte*

<span id="page-175-0"></span>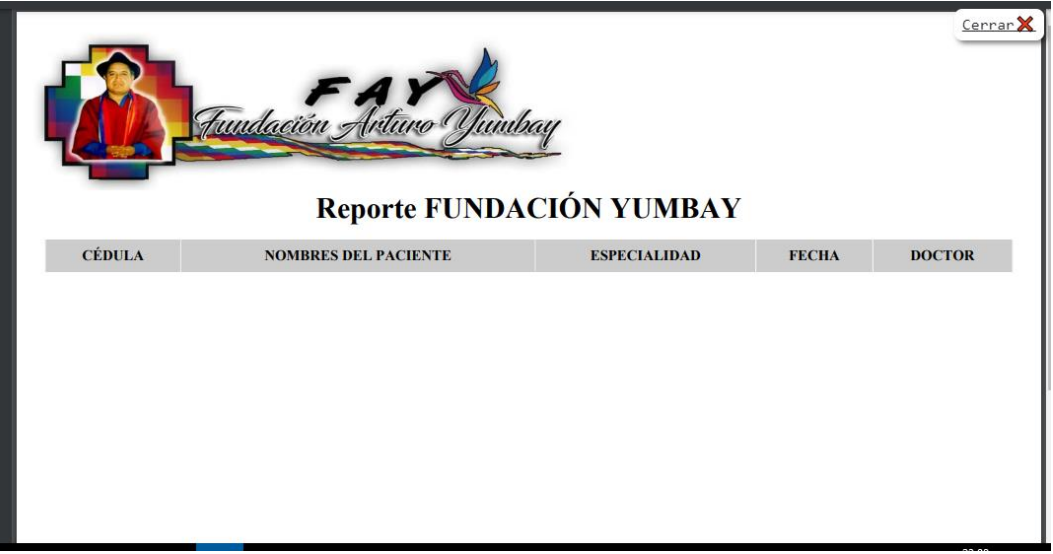

• **Interfaz del Medico**

#### <span id="page-175-1"></span>**Figura 13**

*Interfaz Médico*

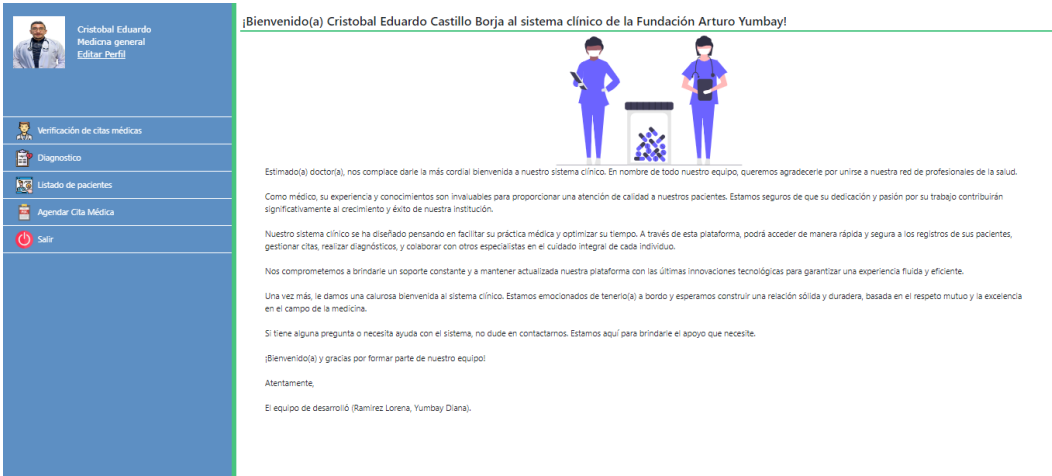

Ingresando como Médico se muestra la interfaz médica y sus actividades.

#### <span id="page-176-0"></span>**Verificación de citas médicas**

#### <span id="page-176-2"></span>**Figura 14**

*Realizar verificación de citas médicas*

| Cristobal Eduardo<br>Medicna general<br><b>Editor Perfil</b>                                                                                                    | Listado citas médica pendiente                                                                      |                |              |                    |               |                  |                                            |  |
|----------------------------------------------------------------------------------------------------|----------------------------------------------------------------------------------------------------|----------------|--------------|--------------------|---------------|------------------|--------------------------------------------|--|
|                                                                                                    | Leyenda de iconos<br>Le envia a la vista para el realizar el diagnostico con los datos del paciente |                |              |                    |               |                  |                                            |  |
|                                                                                                    |                                                                                                    |                |              |                    |               |                  |                                            |  |
|                                                                                                    | Cédula                                                                                              | <b>Nombres</b> | Apellidos    | Fecha              | Hora          |                  |                                            |  |
|                                                                                                    | 0250185667                                                                                          | Anthony Ariel  | Peña Rocillo | 7 de junio de 2023 | 10:00 a 10:30 | 里<br>Diagnostico | $\mathcal{Q}_{\mathbf{a}^\prime}$ ATENDIDO |  |
| Verificación de citas médicas                                                                                                    |                                                                                                    |                |              |                    |               |                  |                                            |  |
| $\begin{tabular}{ c c } \hline \quad \quad & \quad \quad & \quad \quad & \quad \quad & \quad \quad & \quad \quad \\ \hline \quad \quad & \quad \quad & \quad \quad & \quad \quad & \quad \quad & \quad \quad \\ \hline \quad \quad & \quad \quad & \quad \quad & \quad \quad & \quad \quad \\ \hline \quad \quad & \quad \quad & \quad \quad & \quad \quad & \quad \quad \\ \hline \end{tabular}$ |                                                                                                    |                |              |                    |               |                  |                                            |  |
| $\frac{1}{2}$ Listado de pacientes                                                                                                    |                                                                                                    |                |              |                    |               |                  |                                            |  |
| Agendar Cita Médica                                                                                                    |                                                                                                    |                |              |                    |               |                  |                                            |  |
| $\overline{\bigcirc}$ satir                                                                                                    |                                                                                                    |                |              |                    |               |                  |                                            |  |
|                                                                                                    |                                                                                                    |                |              |                    |               |                  |                                            |  |
|                                                                                                    |                                                                                                    |                |              |                    |               |                  |                                            |  |
|                                                                                                    |                                                                                                    |                |              |                    |               |                  |                                            |  |
|                                                                                                    |                                                                                                    |                |              |                    |               |                  |                                            |  |
|                                                                                                    |                                                                                                    |                |              |                    |               |                  |                                            |  |
|                                                                                                    |                                                                                                    |                |              |                    |               |                  |                                            |  |
|                                                                                                    |                                                                                                    |                |              |                    |               |                  |                                            |  |
|                                                                                                    |                                                                                                    |                |              |                    |               |                  |                                            |  |
|                                                                                                    |                                                                                                    |                |              |                    |               |                  |                                            |  |
|                                                                                                    |                                                                                                    |                |              |                    |               |                  |                                            |  |

Dando clic en el icono de visualizar citas se nos despliega todas las citas agendadas hacia esa especialidad, en donde se muestra la hora fecha y día, dándonos la opción de verificar su diagnóstico.

#### <span id="page-176-1"></span>**Registro de admisión**

#### <span id="page-176-3"></span>**Figura 15**

#### *Visualización de Registro de admisión*

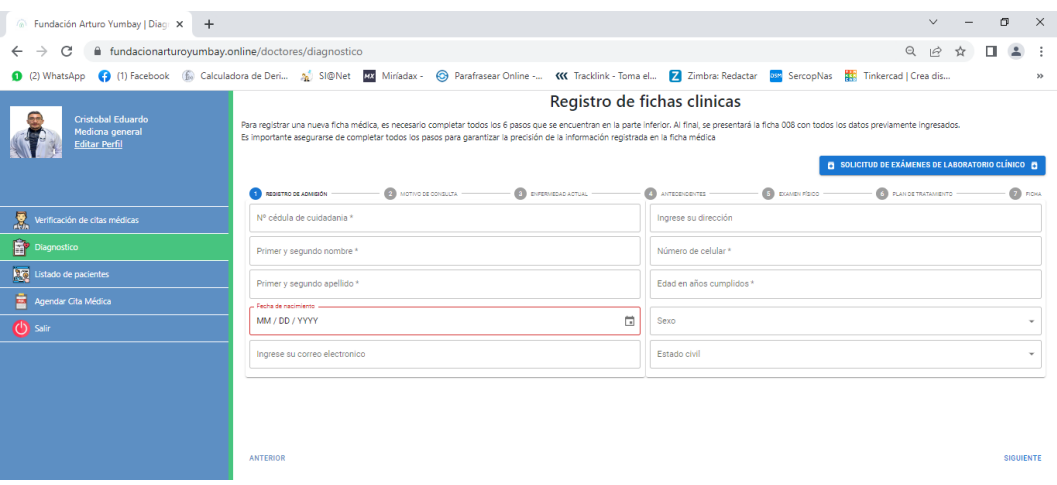

Dando clic en el registro de admisión de pacientes nos lleva a una pantalla donde le permite al usuario médico registrar la formación básica y necesaria del paciente, con la facilidad de seguir avanzando por medio del botón siguiente.

#### <span id="page-177-0"></span>**Motivo de consulta**

#### <span id="page-177-2"></span>**Figura 15**

#### *Motivo de consulta*

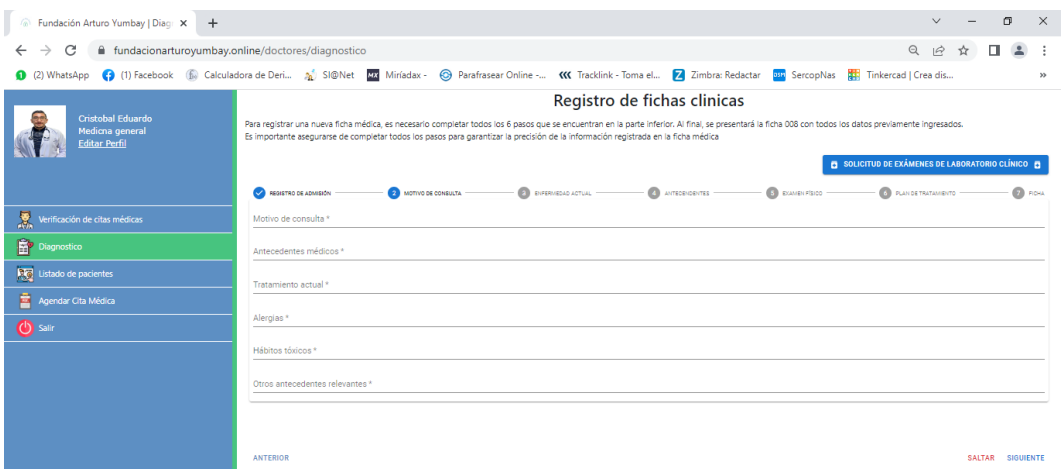

Dando Clic en Historia Clínica en esta interfaz detallan cuál es el motivo de consulta del paciente, sus antecedentes, alergias, entre otros, es obligatorio llenar estos campos para poder dar clic en el botón siguiente.

#### <span id="page-177-1"></span>**Registro de la enfermedad actual**

#### <span id="page-177-3"></span>**Figura 16**

#### *Enfermedad actual*

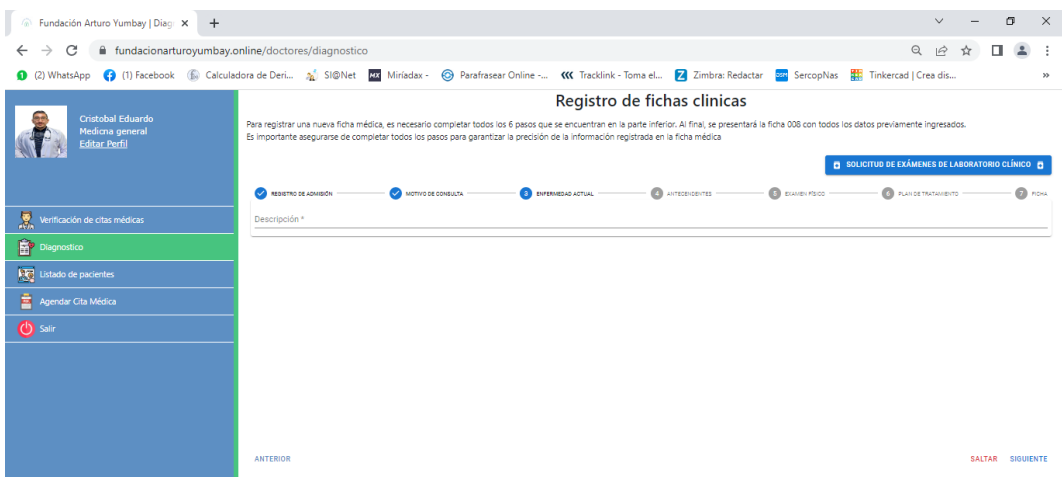

Presionando el botón enfermedad actual se desplegará una pantalla donde él médico puede tomar toda la información necesaria para generar su diagnóstico.

#### **Antecedentes**

#### <span id="page-178-0"></span>**Figura 17**

#### *Antecedentes*

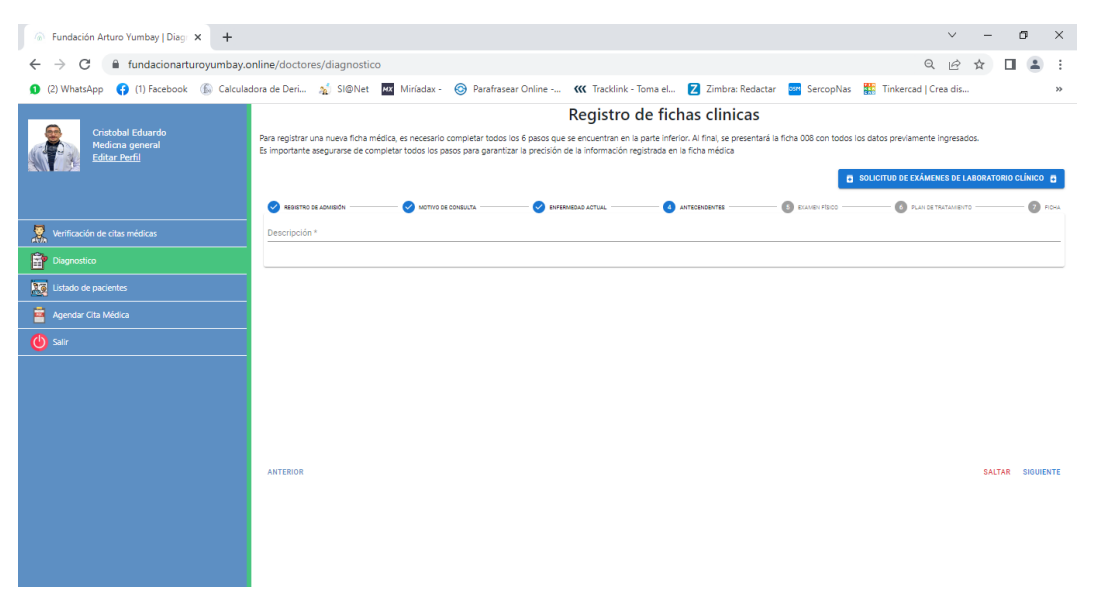

Presionando el botón antecedente se desplegará una pantalla donde el médico puede tomar toda la información necesaria para generar su diagnóstico.

#### **Examen Físico**

#### <span id="page-178-1"></span>**Figura 18**

#### *Toma de Signos Vitales*

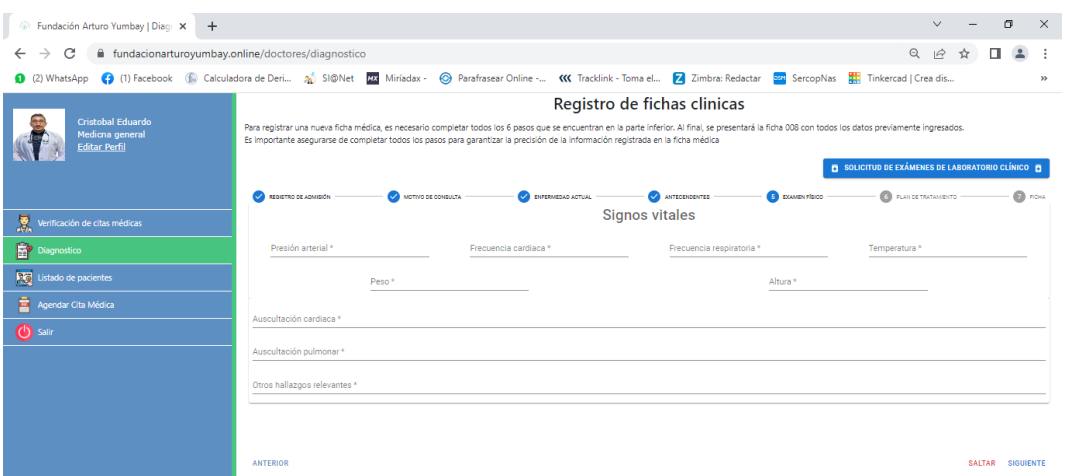

En esta interfaz se detalla toda la información de los signos vitales que debe ser ingresado por el médico del paciente, esta información debe ser llena solo con números, al finalizar dar clic en el botón siguiente**.** 

#### <span id="page-179-0"></span>**Plan de tratamiento**

#### <span id="page-179-2"></span>**Figura 19**

#### *Tratamiento Médico (Receta)*

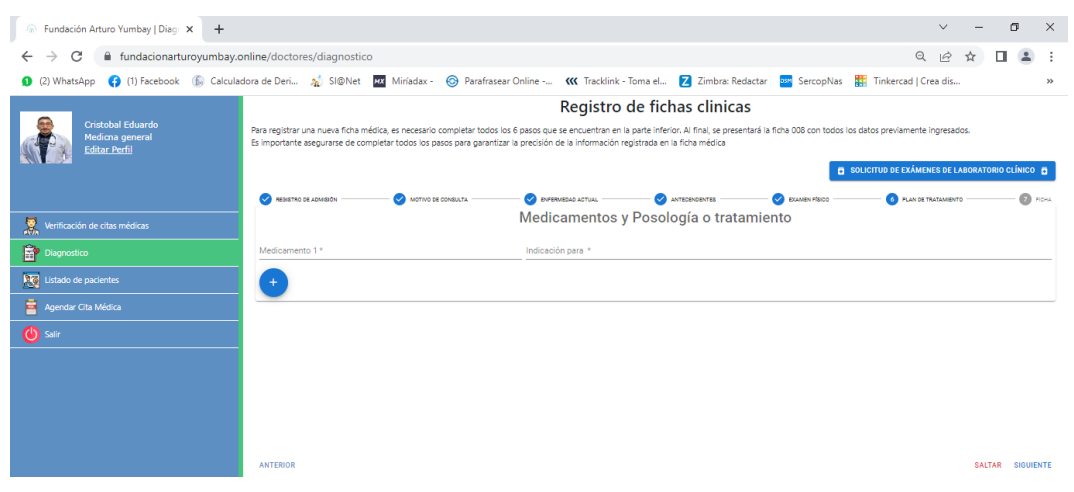

En este campo se detallarán los medicamentos o tratamientos médicos que sean necesarios para el paciente, al finalizar dar clic en el botón siguiente para posteriormente llegar a la ficha médica

#### <span id="page-179-1"></span>**Ficha Médica**

#### <span id="page-179-3"></span>**Figura 20**

#### *Ficha Médica*

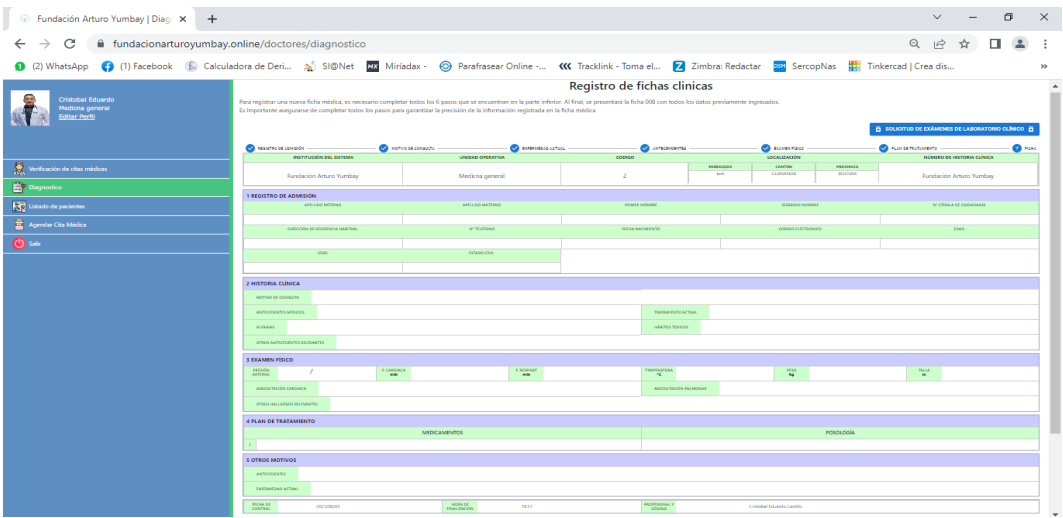

En esta interfaz se genera toda la información ingresada por el usuario en los campos anteriores misma que quedará grabada y registrada en el sistema.
#### **Solicitud de Examen Externo**

#### **Figura 21**

#### *Solicitud de exámenes externos*

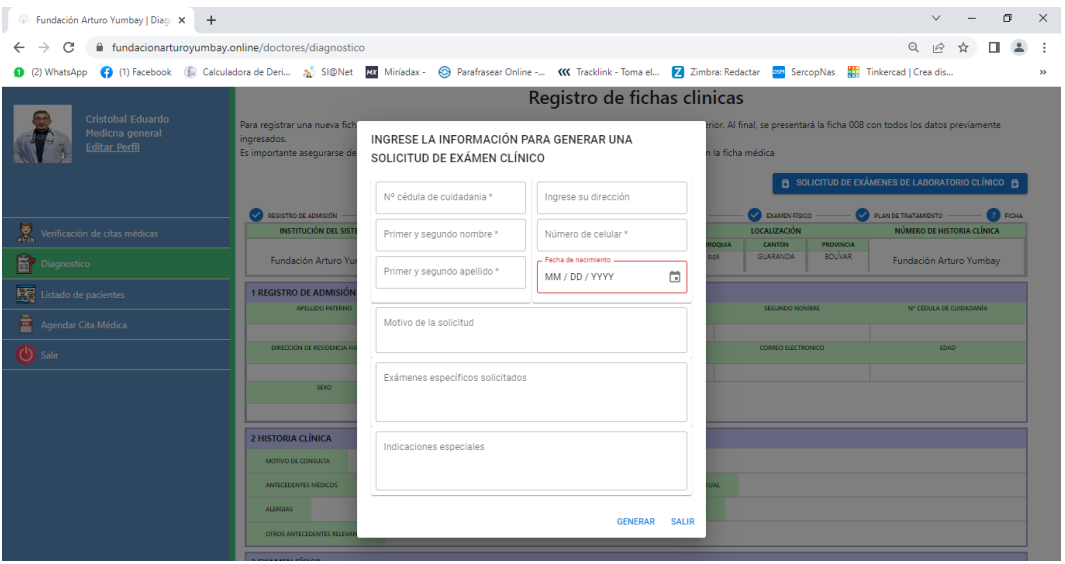

Al hacer clic en el botón de solicitud de exámenes se abrirá una nueva pestaña con campos necesarios para llenar con respecto a los exámenes y se finaliza con el botón guardar, generando así un documento pdf con la posibilidad de imprimir; el formato del documento de pedido de exámenes se muestra a continuación.

#### **Receta médica**

#### **Figura 22**

#### *Receta médica*

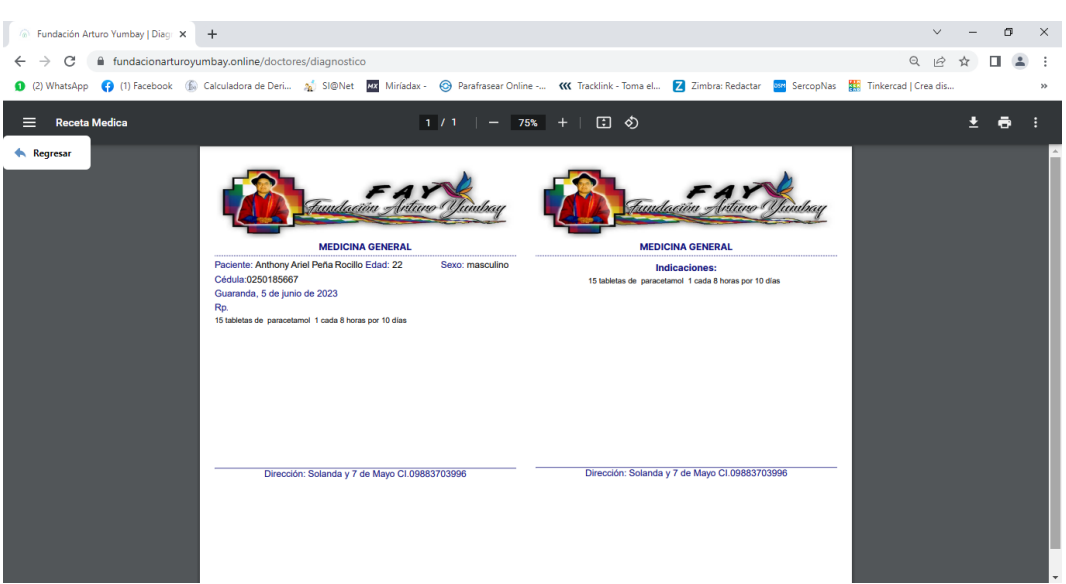

### **Listado de pacientes**

#### **Figura 23**

#### *Listado de pacientes*

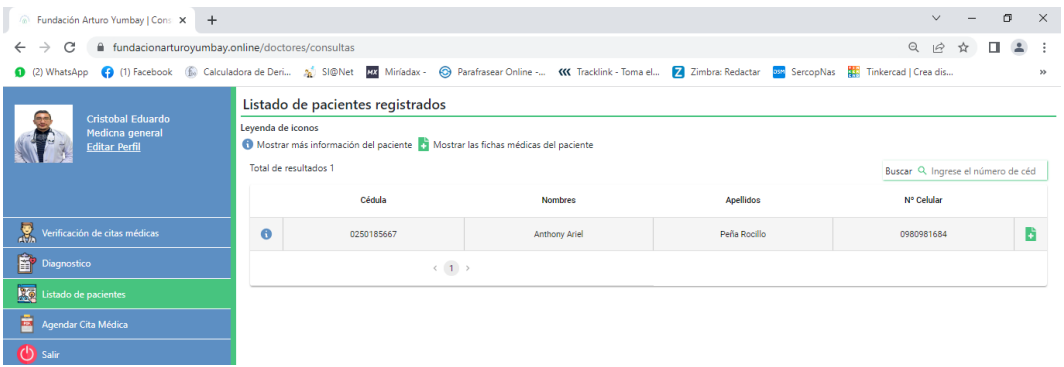

Dando clic en pacientes FAY se muestra el listado de todos los pacientes que han sido registrados por el médico.

#### **Agendamiento de citas médicas por parte del médico**

#### **Figura 24**

#### *Agendar citas médicas por parte del médico*

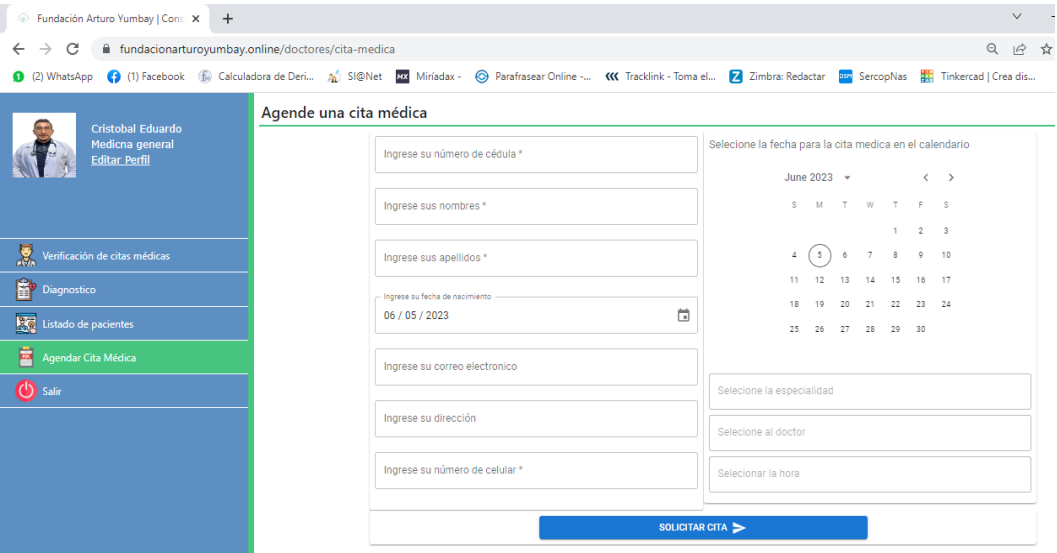

Al hacer clic en agendar cita médica se desplegará la siguiente ventana en donde el paciente ingresará toda la información pertinente para su cita médica, al llenar todos los campos dar clic en agendar cita.

#### **Página de la recepcionista**

#### **Figura 25**

#### *Página de la Recepcionista*

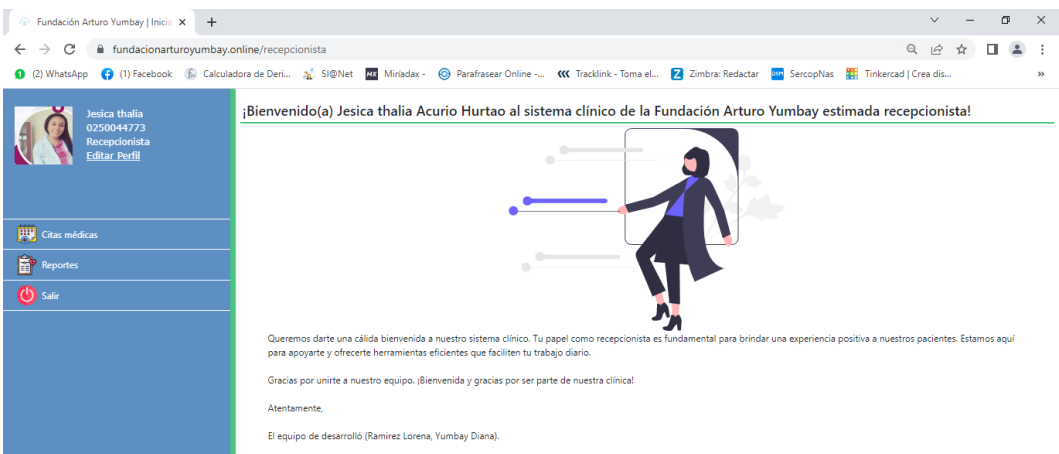

Se muestra la página principal de la recepcionista con sus respectivas funciones y el icono de salir.

#### **Agendar cita**

### **Figura 26**

*Agendar Cita Médica*

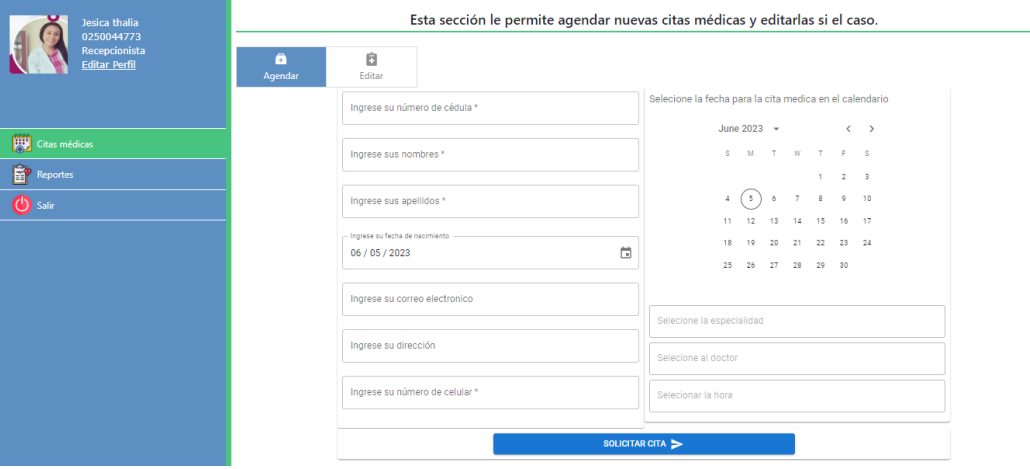

Al hacer clic en agendar cita médica se desplegará la siguiente ventana en donde la recepcionista ingresa toda la información pertinente para su cita médica, esto se da debido a que algunos pacientes agendan su cita en la misma Fundación, al llenar todos los campos dar clic en agendar cita.

#### **Reporte de parte de recepcionista**

#### **Figura 50**

#### *Reporte Recepcionista*

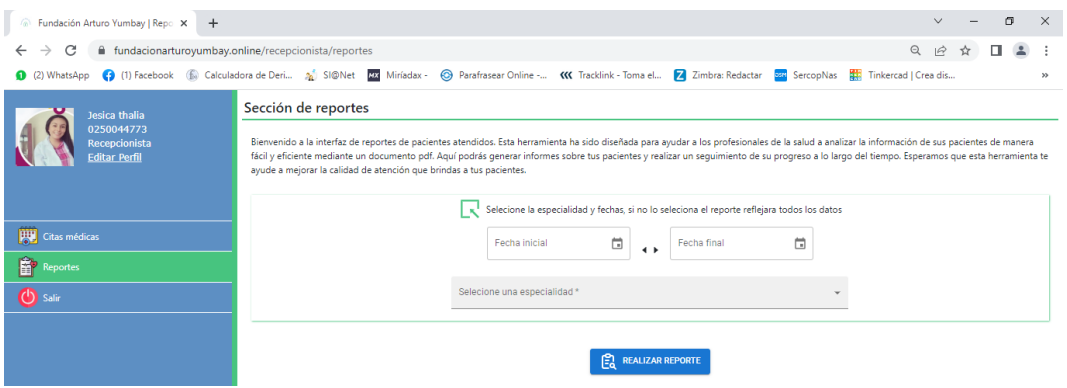

Al dar clic en el botón de Reportes se presentará la pantalla en donde se colocará la fecha de inicio de y fin del reporte de pacientes atendidos de las especialidades independientemente.

# ANEXO 7

**Manual técnico** 

# Manual Técnico

# Sistema Fundación Arturo Yumbay

#### **Equipo de Trabajo**

Lorena P. Ramírez & Diana M. Yumbay

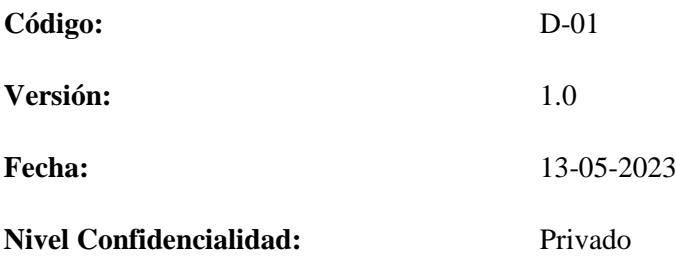

#### Contenido

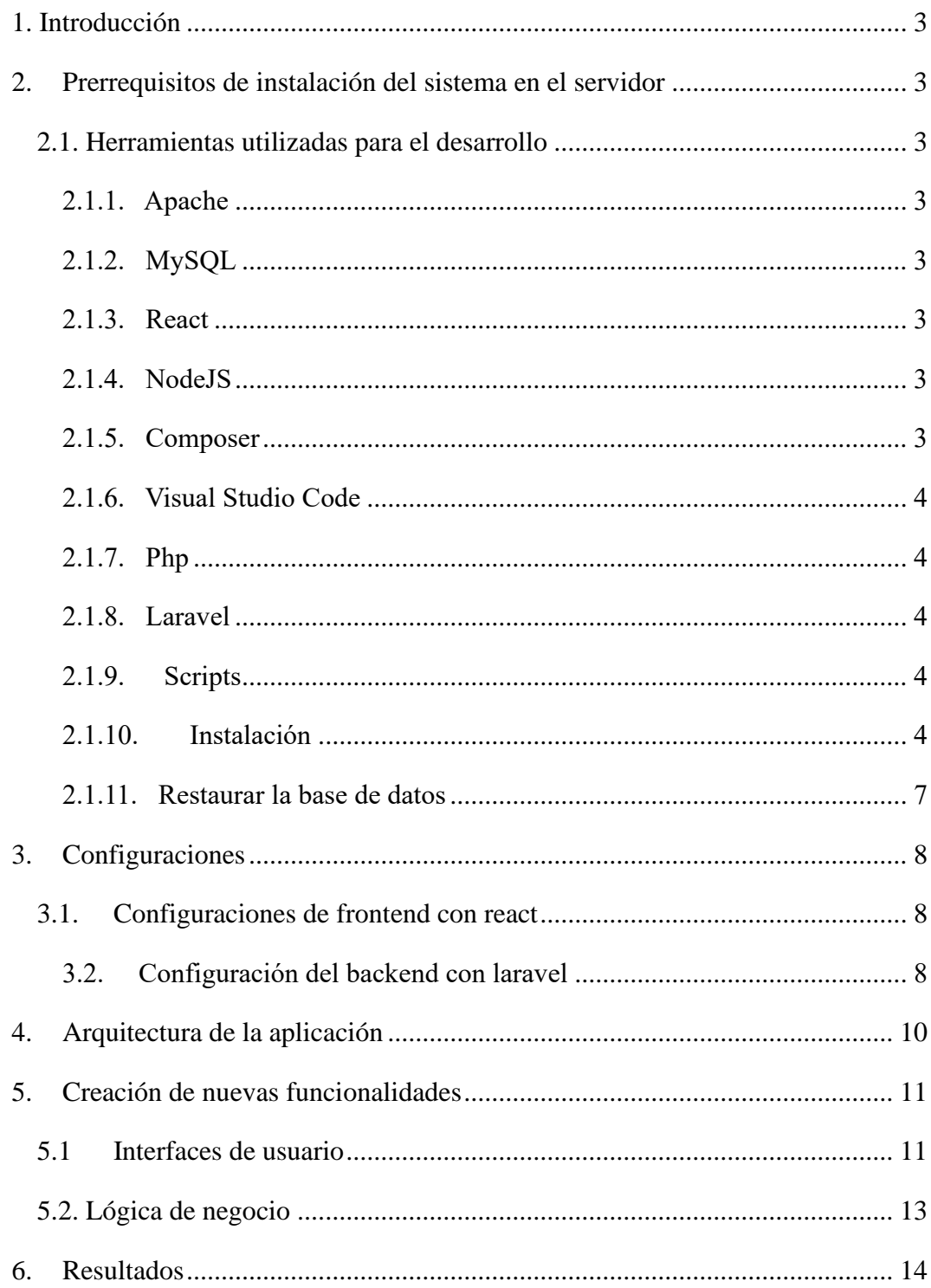

#### <span id="page-187-0"></span>**1. Introducción**

Este manual describe las herramientas y los procesos que se usaron en el desarrollo del software indispensables para el correcto funcionamiento del sistema, así como para nuevas funcionalidades y mantenimiento posterior a la misma.

Debe tener en cuenta que las herramientas utilizadas tienen su propia documentación en línea y este manual no pretende ser una guía para esas herramientas.

#### <span id="page-187-1"></span>**2. Prerrequisitos de instalación del sistema en el servidor**

- PHP versión 8.1.1 o superior
- Apache versión 2.4.53 o superior

#### <span id="page-187-2"></span>**2.1. Herramientas utilizadas para el desarrollo**

#### <span id="page-187-3"></span>**2.1.1. Apache**

Apache es un software de servidor web multiplataforma gratuito y de código abierto, publicado bajo los términos de la Licencia Apache 2.0. Apache es desarrollado y mantenido por una comunidad abierta de desarrolladores bajo los auspicios de Apache Software Fundación.

#### <span id="page-187-4"></span>**2.1.2. MySQL**

MySQL es un sistema de gestión de bases de datos que cuenta con una doble licencia. Por una parte, es de código abierto, pero por otra, cuenta con una versión comercial gestionada por la compañía Oracle.

#### <span id="page-187-5"></span>**2.1.3. React**

React es una biblioteca o librería de código abierto que está escrita en JavaScript. Fue desarrollada por Facebook en el 2013 con la finalidad de facilitar la creación de componentes reutilizables e interactivos para las interfaces de usuario.

#### <span id="page-187-6"></span>**2.1.4. NodeJS**

NodeJS es un entorno de tiempo de ejecución de JavaScript. Este entorno de tiempo es open source, es decir, de código abierto, multiplataforma y que se ejecuta del lado del servidor.

#### <span id="page-187-7"></span>**2.1.5. Composer**

Composer es un manejador de paquetes para PHP que proporciona un estándar para administrar, descargar e instalar dependencias y librerías.

#### <span id="page-188-0"></span>**2.1.6. Visual Studio Code**

Visual Studio Code es un editor de código fuente que permite trabajar con diversos lenguajes de programación. Es gratuito, de código abierto y proporciona una utilidad para descargar y gestionar extensiones con las que se puede personalizar y potenciar esta herramienta.

#### <span id="page-188-1"></span>**2.1.7. Php**

PHP es un lenguaje de programación para desarrollar aplicaciones y crear sitios web que conquista cada día más seguidores. Fácil de usar y en constante perfeccionamiento es una opción segura para aquellos que desean trabajar en proyectos calificados y sin complicaciones.

#### <span id="page-188-2"></span>**2.1.8. Laravel**

Laravel es un framework de código abierto para desarrollar aplicaciones y servicios web con PHP 5, PHP 7 y PHP 8.

#### **2.1.9. Scripts**

- <span id="page-188-3"></span>• php-cli
- mcrypt
- mysqnd
- zip
- devel
- gd
- ison
- pdo
- <span id="page-188-4"></span>• fpm

#### **2.1.10. Instalación**

Para la instalación correcta del sistema se debe tomar en consideración que cuenta con dos partes esenciales para su funcionamiento, el frontend que se representa con interfaces de react que a su vez consumen Apis y el backend que está realizado con laravel que actúa como un servidor API.

- Iniciar los servicios respectivos de cada herramienta instalada
- Ingresa a la ruta /var/www y descomprime él .zip del código fuente

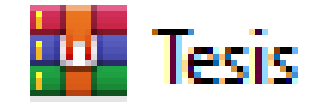

- El archivo zip contendrá las siguientes carpetas
- cliente-yumbay-react
- servidor-api-yumbay-laravel
	- La carpeta cliente-yumbay-react contiene la parte visual del sistema, los componentes react o interfaces de usuario la cual contiene la siguiente estructura.

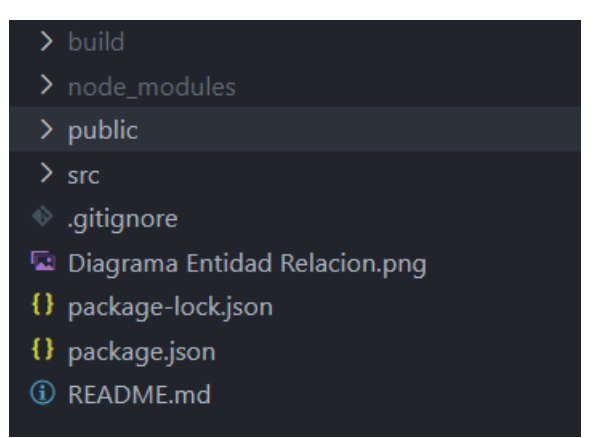

- La carpeta build contiene el código para producción la cual debe ser copiada en la raíz del servidor en la ruta /var/www y aumentar un archivo .htaccess que apunte al index.html para redireccionar las rutas del sistema.
- En la carpeta src/config el archivo configApp.js contiene un objeto app en la cual se debe ingresar la dirección del servidor laravel.

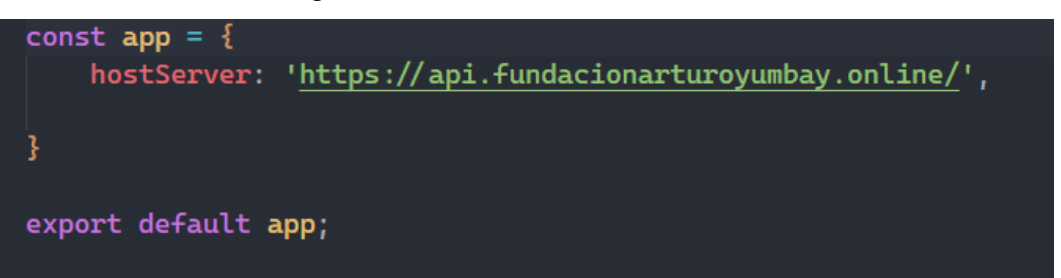

• La carpeta servidor-api-yumbay-laravel contiene el sistema de apis que hace uso las interfaces de usuario, para un uso correcto del sistema de bebe crear un subdominio preferiblemente con la el nombre api.dominio.com en la carpeta raíz del subdominio se debe establecer los archivos que contiene la carpeta que se puede visualizar a continuación.

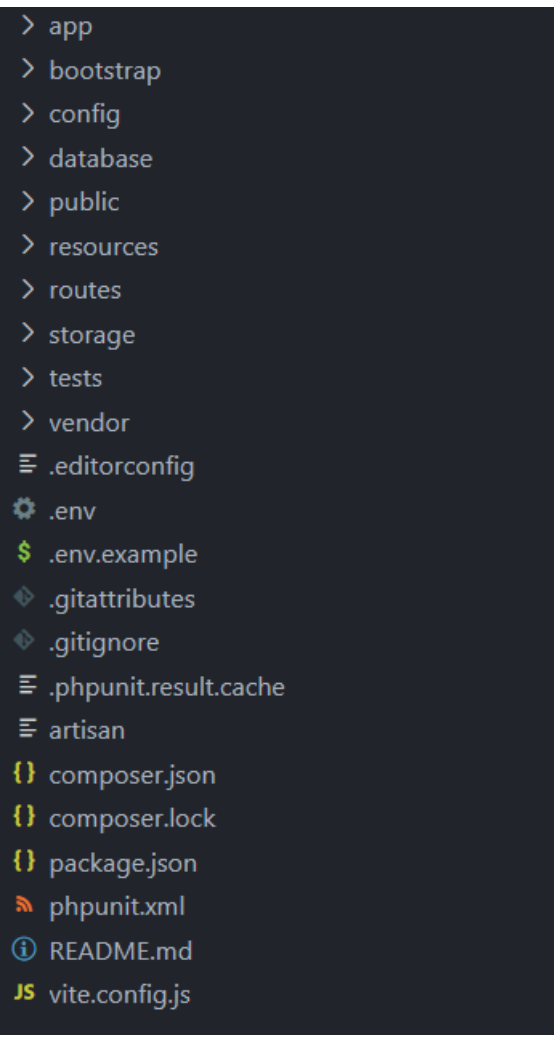

• El archivo. matriz del sistema contiene las variables globales del sistema para su correcto funcionamiento.

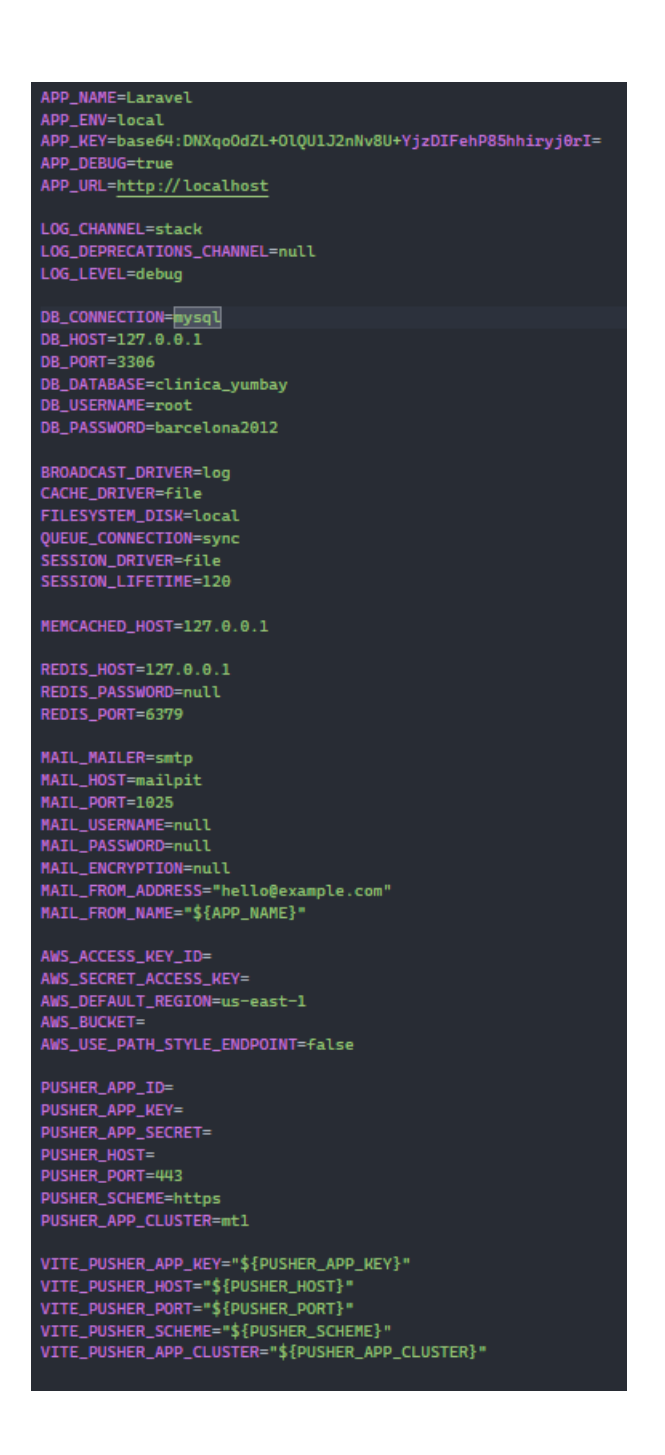

#### <span id="page-191-0"></span>**2.1.11. Restaurar la base de datos**

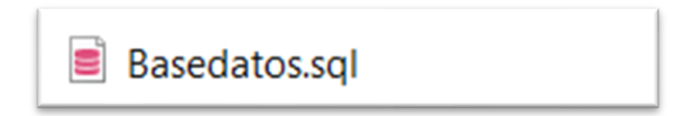

• Se debe importar el archivo Basedatos.sql a la base de datos que se va usar para el sistema.

#### <span id="page-192-0"></span>**3. Configuraciones**

#### <span id="page-192-1"></span>**3.1. Configuraciones de frontend con react**

• En el archivo src/config/appConfig.js se debe ingresar la dirección del servidor construido en laravel, consiguiente construir la aplicación con el comando.

#### ∤#@**> npm run build**#

• Creará los nuevos archivos con la dirección del servidor para que los componentes consuman los recursos del api que se generará en la carpeta build, toda esta información se debe pegar en la carpeta raíz del sistema.

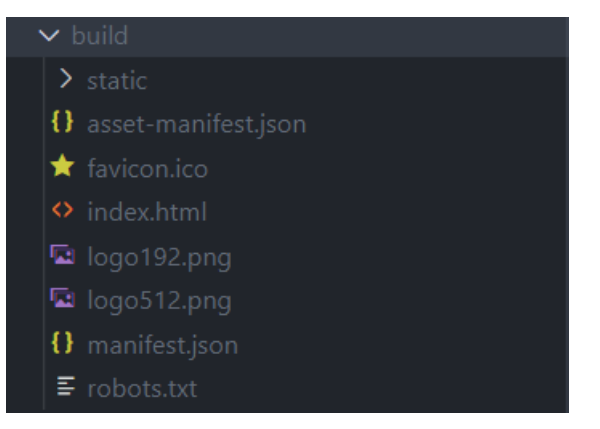

• Una vez completada la operación puede continuar con el sistema.

#### <span id="page-192-2"></span>**3.2. Configuración del backend con laravel**

• Ingrese al directorio database/migrations.

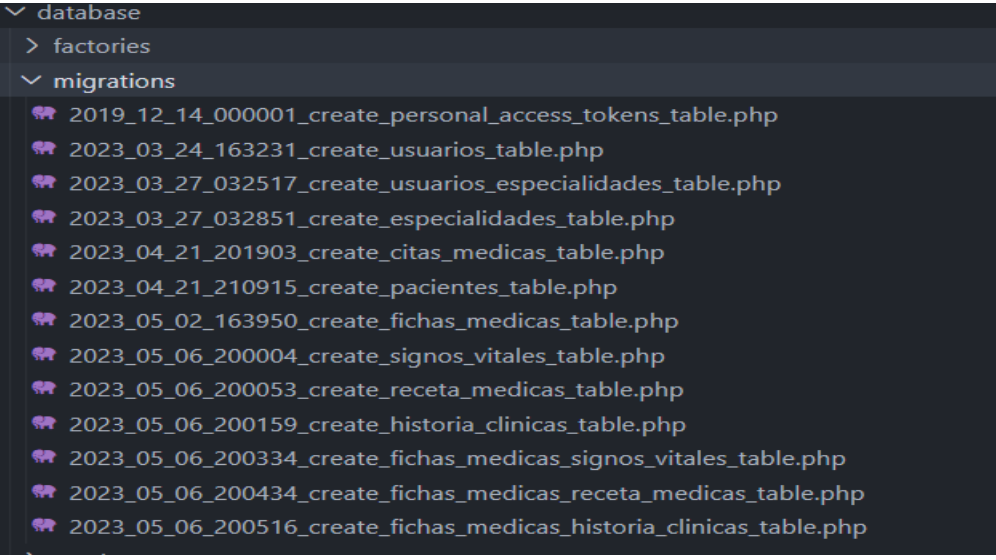

• En los archivos .php se encuentran los datos iniciales de la aplicación como el usuario administrador y las especialidades principales para el funcionamiento del aplicativo.

```
₩ 2023_03_24_163231_create_usuarios_table.php ×
database > migrations > \ 2023_03_24_163231_create_usuarios_table.php > ...
              * Insert data initial
             public function insertData()
                   // Datos del administrador
                  \deltadata = \Gamma!\text{cedula'} \Rightarrow \text{'}0250194412','nombres' \Rightarrow 'Diana Mercedes',
                        'apellidos' \Rightarrow 'Yumbay Remain',
                        'direccion' \Rightarrow 'Santa Fe',
                        'celular' \Rightarrow '0981044784',
                        'email' \Rightarrow 'diana@admin.es',
                        'titulo' \Rightarrow 'Ing. Software',
                        'contacto_emergencia' \Rightarrow '0981044784',
                        'horario' \Rightarrow 'LUNES-MARTES | 8:00-15:00','clave' ⇒ password_hash('12345', PASSWORD_DEFAULT),
                        'permisos' \Rightarrow 16,
                        'rol' \Rightarrow 'Administrador'
                  Œ.
                   Usuarios:: create($data);
        \mathcal{H}71
```
• Una vez ingresado los datos de aplicación, se recomienda borrar la base de datos volver a crear vaci, seguido ingrese a una terminal y ejecutar php artisan migrate, en caso de haber eliminado la base de datos ejecutar php artisan migrate:refresh

```
php artisan migrate
```
• Una vez completada la operación puede continuar con el sistema e ingresar como director.

#### <span id="page-194-0"></span>**4. Arquitectura de la aplicación**

La arquitectura del sistema está conformada por un frontend(react) y un backend(laravel), en los cuales el servidor contiene la arquitectura MVC(Modelo Vista Controlador) para más información visitar la página oficial de laravel.

#### <https://laravel.com/docs/10.x>

Por otro lado, la arquitectura de para el frontend con react es la siguiente.

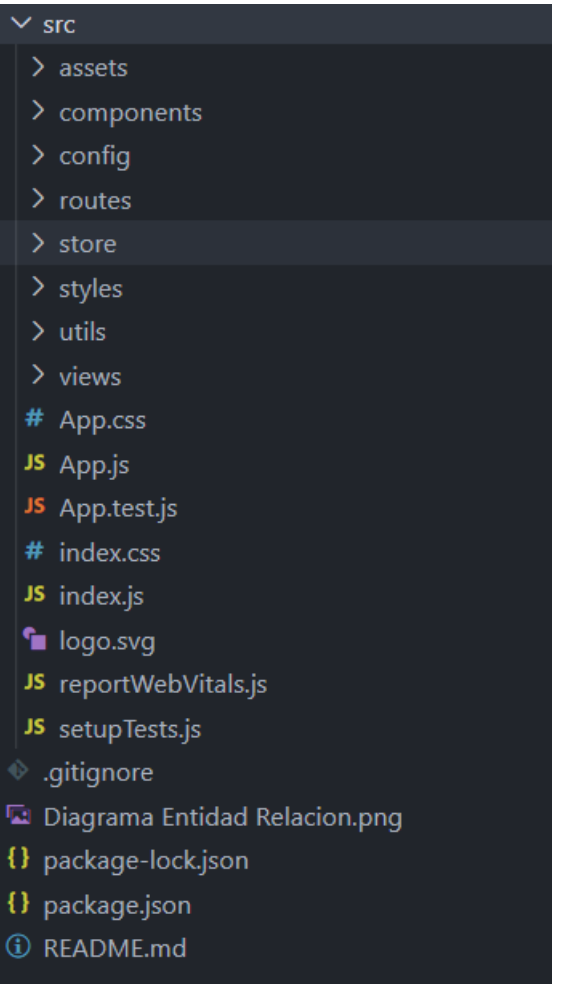

Los nombres de las carpetas son explícitos a lo que contienen en su interior, la carpeta assets contiene todas las imágenes estáticas que usa el aplicativo, components abarcar todos los componentes reutilizables, config mantiene el archivo donde se ingresa el nombre del servidor, la carpeta routes representa a todas las rutas del sistema web, store se utiliza para compartir el estado global del aplicativo, styles contiene todos los archivos css, utils son utilidades necesarias para el sistema y views son las vistas de toda la aplicación.

#### <span id="page-195-0"></span>**5. Creación de nuevas funcionalidades**

Para crear nuevas funcionalidades dentro del sistema es necesario interpretar que es lo que desea adicionar si interfaces de usuario o lógica de negocio.

#### <span id="page-195-1"></span>**5.1 Interfaces de usuario**

Para crear interfaces de usuario es necesario tener conocimiento sobre la biblioteca react.

• Dirigirse hacia la carpeta de views y ahí seleccionar o crear una nueva carpeta con la descripción del usuario.

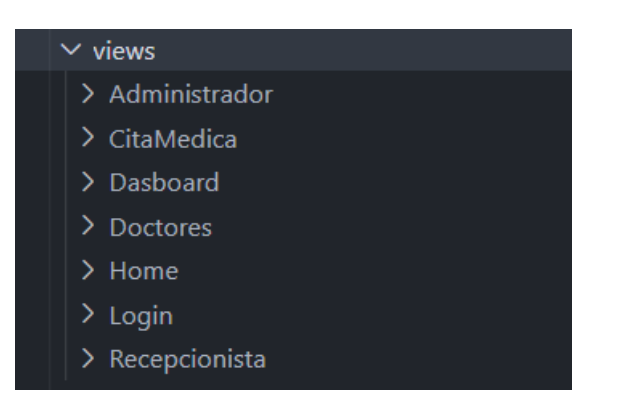

• Dentro de la carpeta seleccionada crear un archivo con el nombre App.jsx

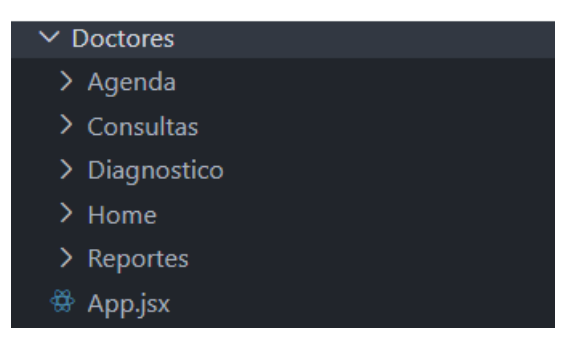

• Seguido nombrar nuevas carpetas con la funcionalidad a representar y crear dentro el archivo App.jsx

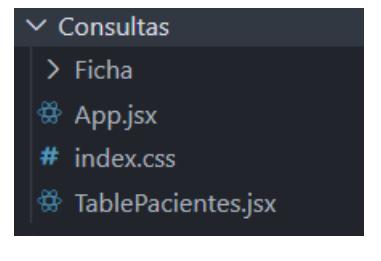

• Luego vincular el App.jsx a la ruta de funcionalidad en la carpeta src/routes/"carpeta\_componente".

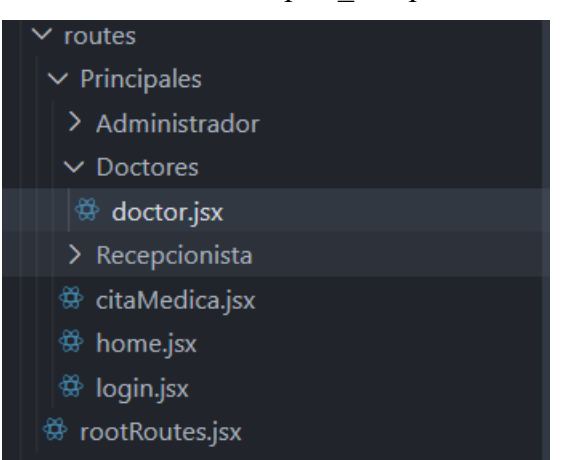

• Seguido vincular en el objeto de la routes el componente con el nombre de la ruta.

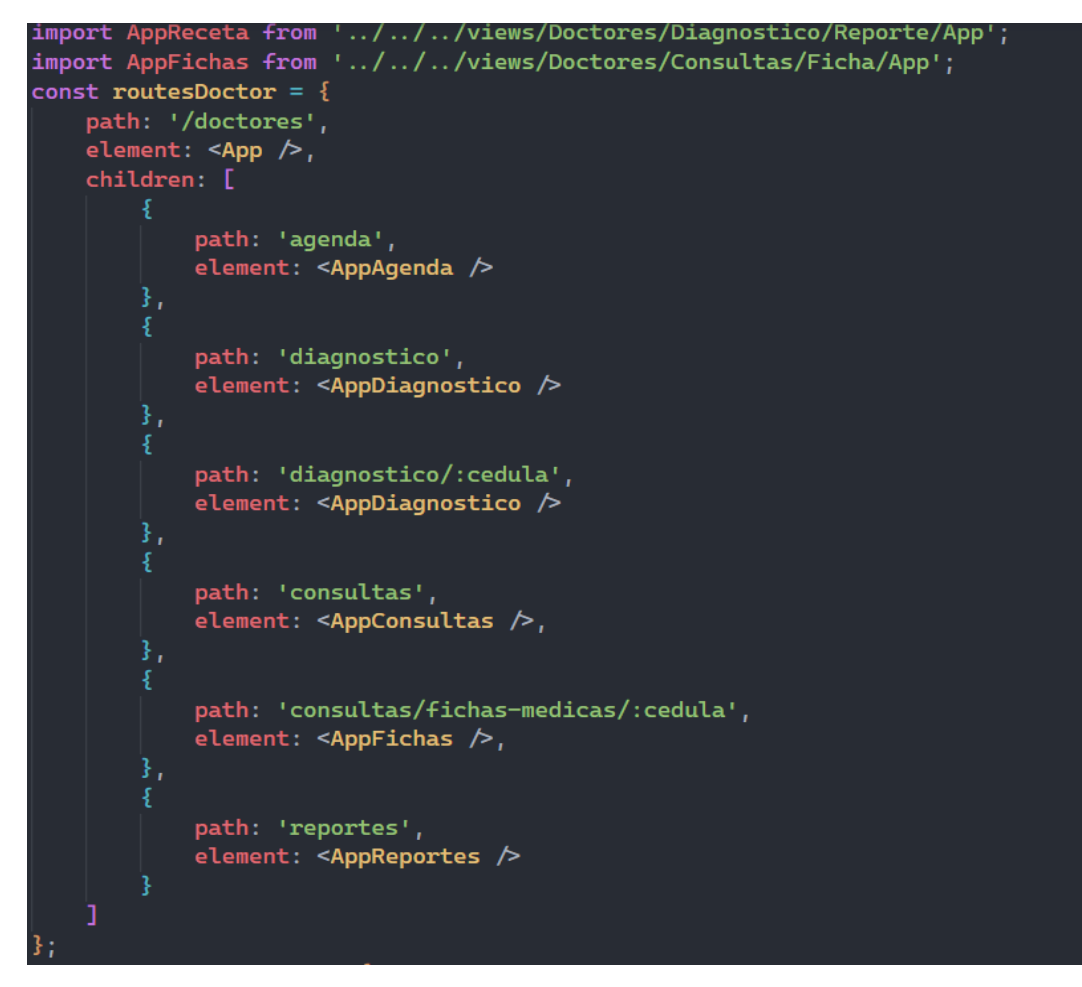

• Para más información consultar la página oficial de react:

<https://react.dev/>

#### <span id="page-197-0"></span>**5.2. Lógica de negocio**

Para crear nuevas funcionalidades en el servidor tenemos que seguir el modelo MVC, este sistema únicamente utiliza las rutas de api.php que se encuentra en routes/api.php en la documentación oficial recomienda utilizar comandos para crear los modelos y controladores.

• Comando para crear modelos php artisan make:model NombreModelo

#### php artisan make:model Especialidades

• Comando para crear controladores php artisan make:controller NombreControlador

#### php artisan make: controller Especialidades

• Todos los controladores no regresan vistas únicamente retornan texto en formato json que por preferencia contenga siempre dos valores ident y data o mensaje, ident representa a la identificación y únicamente debe tener dos valores 0 y 1 que comprende 0 como falso cuando algo falla y 1 como verdadero cuando todo sale bien, data son los datos que retorna de la base de datos y mensaje el mensaje que puede enviar.

```
public function getForEspecialidad($cedula,$especialidad){
    trv{
         .<br>$data = ModelsCitasMedicas::getDataForEspecialidadAndDoctor($cedula,intval($especialidad));
         return response()
          \rightarrowjson([
              'ident' \Rightarrow 1,
              'data' \Rightarrow $data,
         1:
    }catch(\PDOException $e){
         return response()
          \rightarrowison([
              '''''<br>'ident' ⇒ 0,<br>'mensaje' ⇒ $e→getMessage(),
         1
```
• Seguido se debe vincular el nombre de la función del controlador con el nombre de la ruta de la api, para ello se debe crear en el archivo routes/api.php con la clase Route::método(GET,POST,PUT,DELETE).

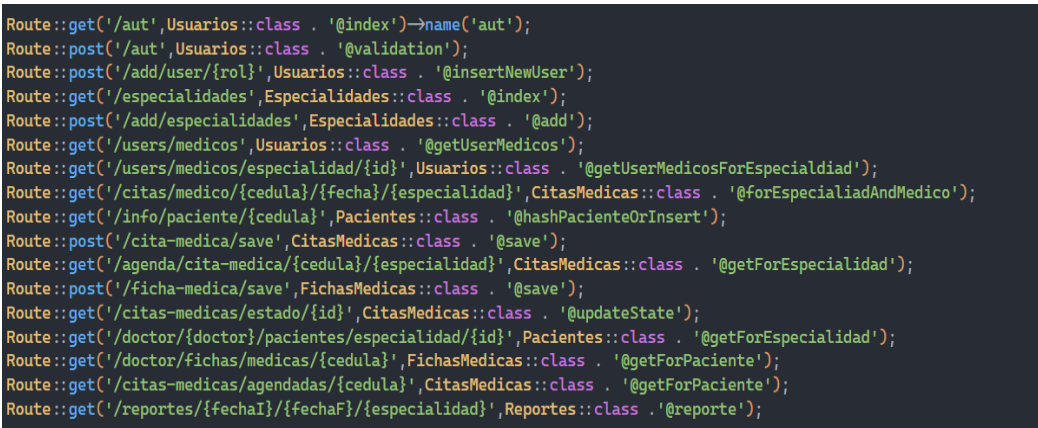

Para información sobre el framework laravel visitar su página oficial.

<https://laravel.com/docs/10.x>

#### <span id="page-198-0"></span>**6. Resultados**

Visualización del Sistema Fundación Arturo Yumbay.

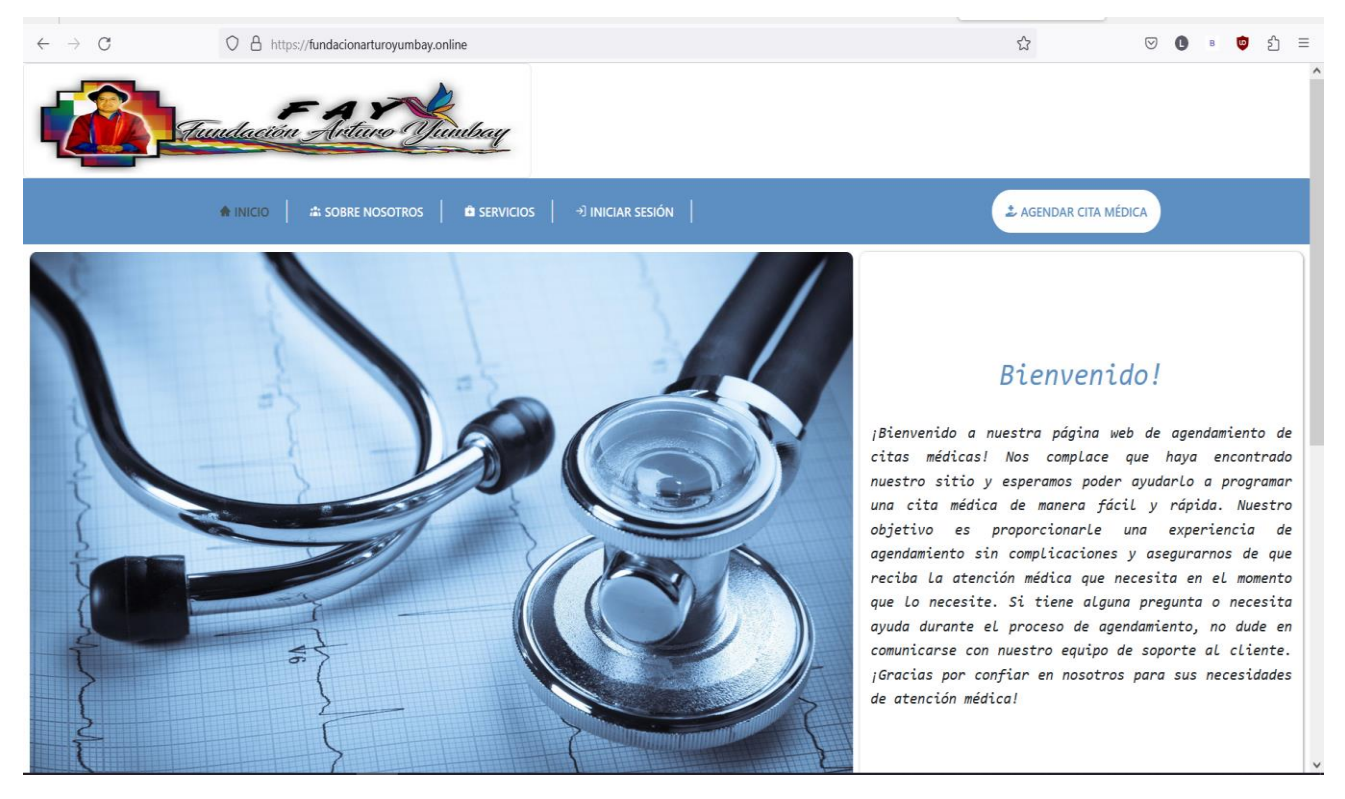

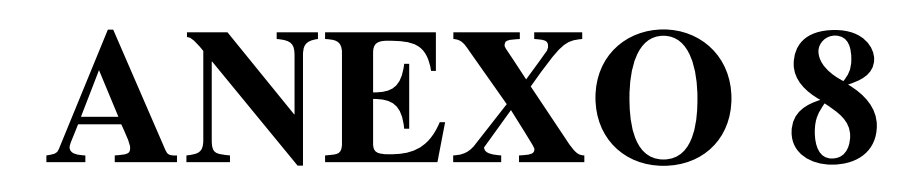

**Evidencia de Reuniones**

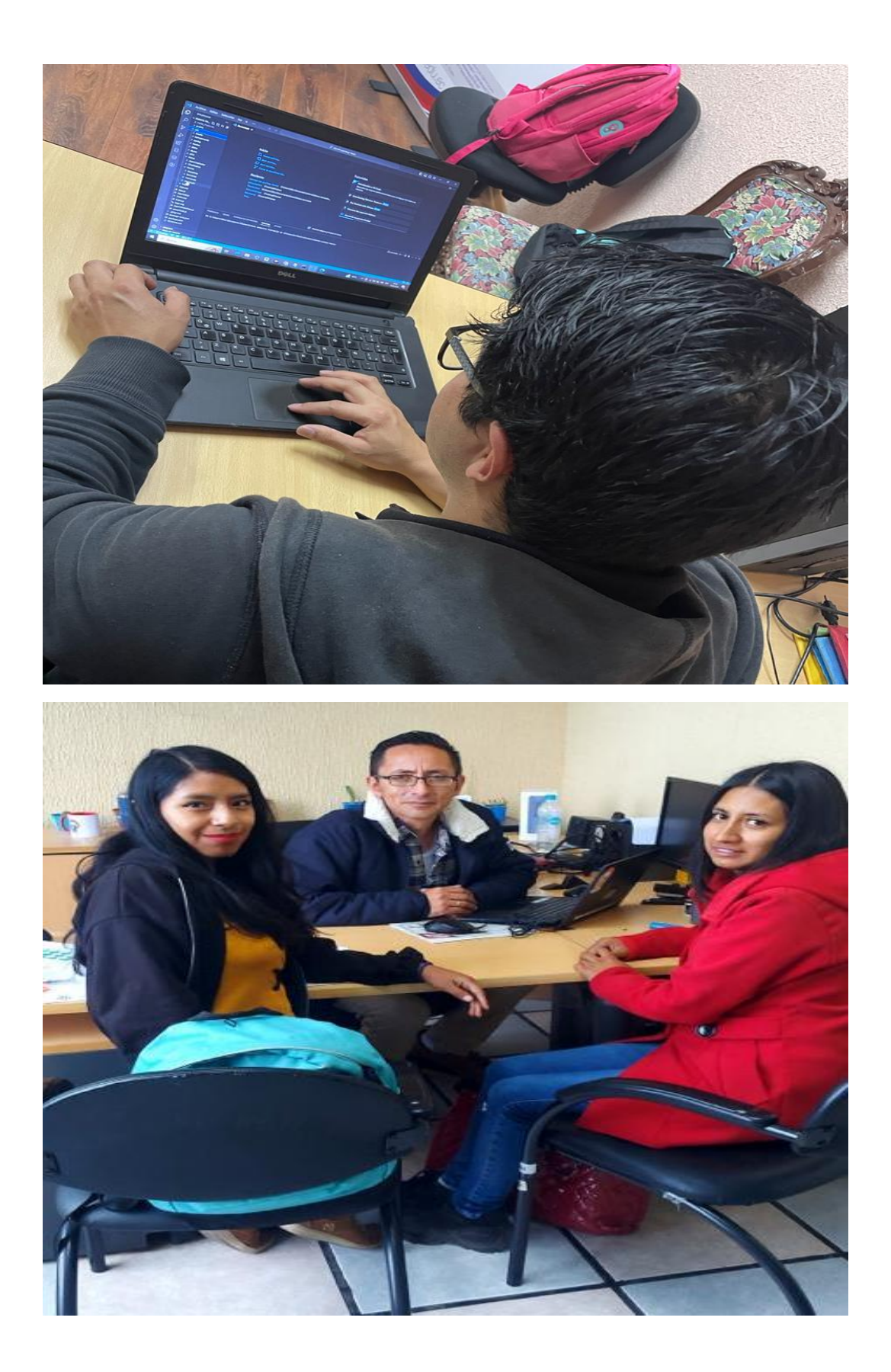

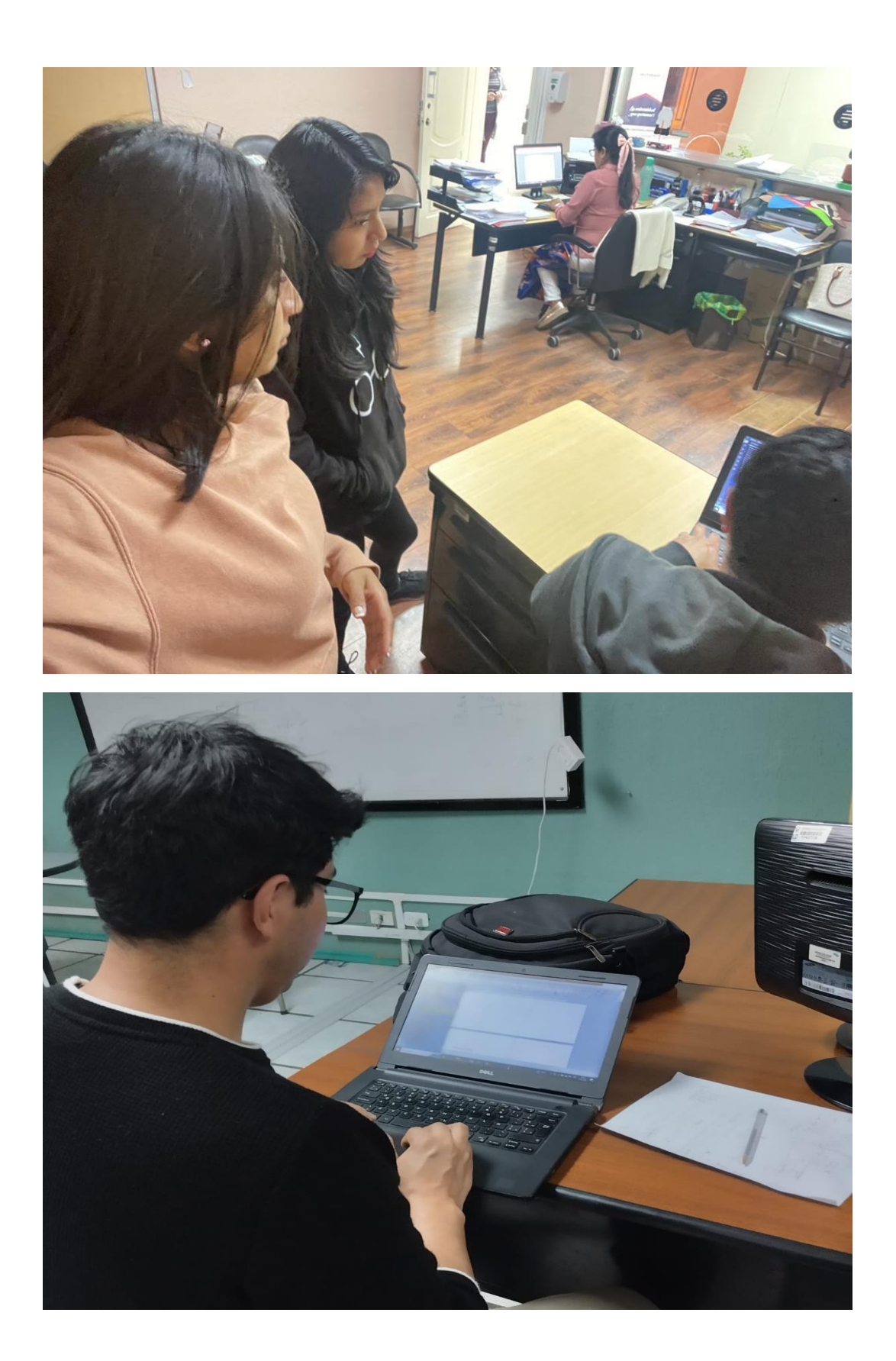

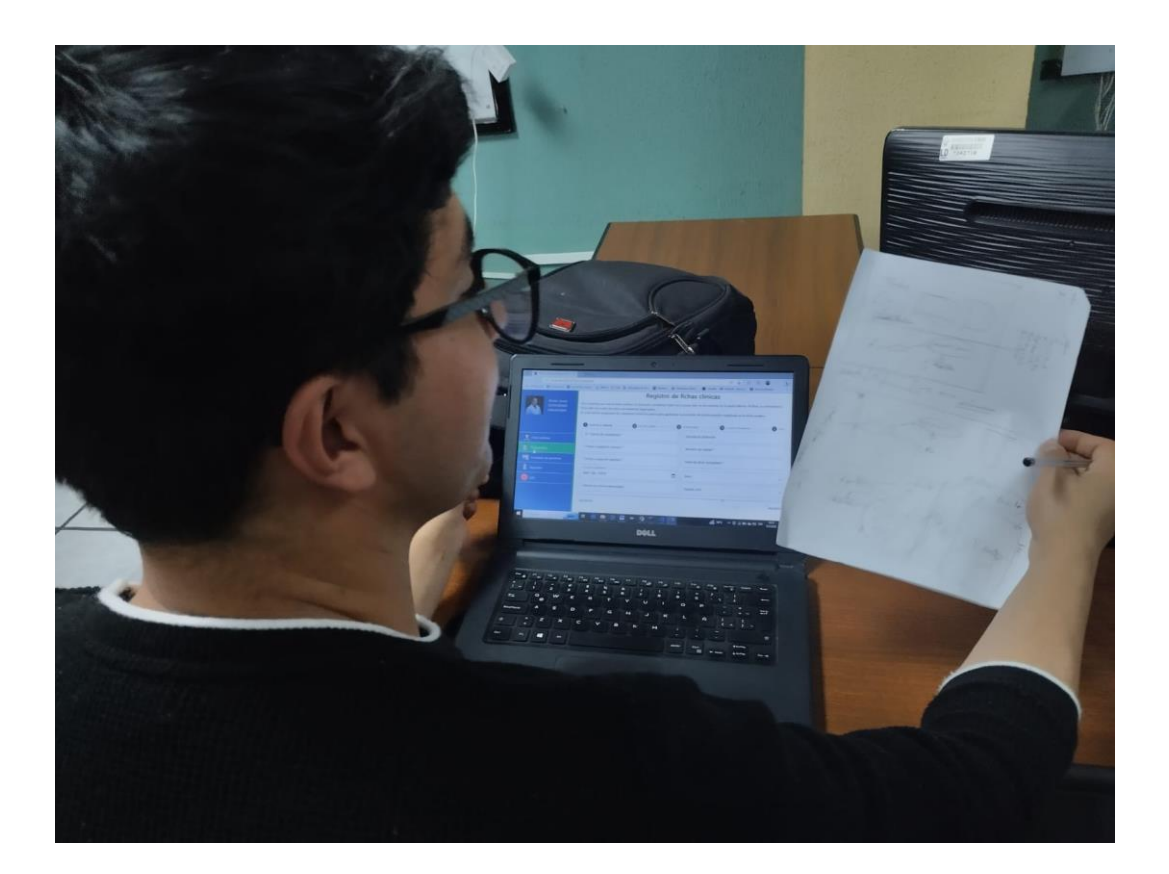

# ANEXO 9

Acta entrega-recepción

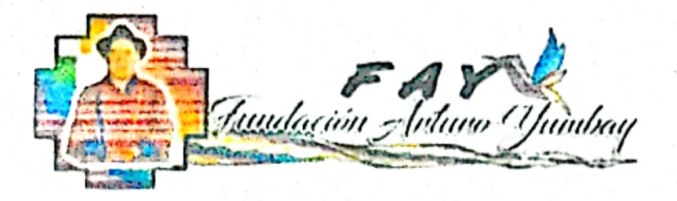

#### **ACTA DE ENTREGA Y RECEPCIÓN**

En la Provincia Bolívar En la Ciudad de Guaranda a los 18 días del mes de Abril del año 2023 se procede a realizar y legalizar la entrega y recepción de la aplicación web para la FUNDACIÓN ARTURO YUMBAY, que pertenece al proyecto tecnológico del trabajo de integración curricular denominado" DESARROLLO DE UN SISTEMA WEB PARA GESTIÓN DE LA ATENCIÓN MÉDICA EN LA FUNDACIÓN ARTURO YUMBAY, CANTÓN GUARANDA AÑO 2023" para el uso de la Fundación Arturo Yumbay, a la Dr. Rina Yumbay en calidad de Directora quien se encargará de velar por el buen uso y conservación del mismo. Realizado por las estudiantes de la carrera de Software.

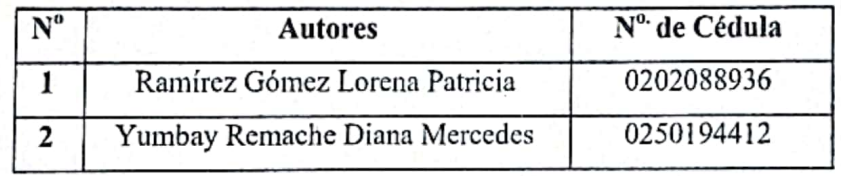

Para fiel constancia en lo actuado y en fe de conformidad y aceptación firmo y suscribo la presente acta de entrega y recepción.

Guaranda 18 de Mayo del 2023

Srta. Ramírez Gómez Lorena Patricia

C.I. 0202088936

Autora

Srta. Yumbay Remache Diana Mercedes C.I. 0250194412 Autora **ENTREGUE CONFORME** 

**ENTREGUE CONFORME** 

Dra. Rina Yumbay C.I. 0201873924 Directora de la Fundación Arturo Yumbay **RECIBI CONFORME** 

Dirección: Solanda y 7 de Mayo

CI. 09883703996

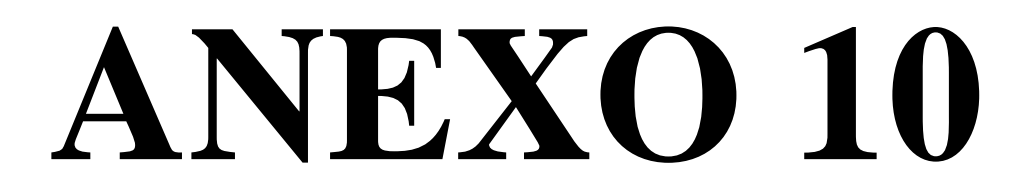

**Certificado Anti plagio**

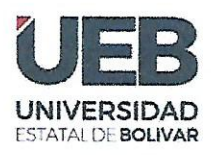

**FACULTAD DE CIENCIAS ADMINISTRATIVAS,** GESTIÓN EMPRESARIAL **E INFORMÁTICA** 

### ING. MÓNICA ELIZABETH BONILLA MANOBANDA EN CALIDAD DE DIRECTORA DEL TRABAJO DE INTEGRACIÓN CURRICULAR,

#### **CERTIFICA**

Que el trabajo de integración curricular denominado "DESARROLLO DE UN SISTEMA WEB PARA GESTIÓN DE LA ATENCIÓN MÉDICA EN LA FUNDACIÓN ARTURO YUMBAY, CANTÓN GUARANDA AÑO 2023", presentado por RAMIREZ GÓMEZ LORENA PATRICIA y YUMBAY REMACHE DIANA MERCEDES estudiantes de la Carrera de Software pasó el análisis de coincidencia no accidental en la herramienta URKUND, reflejando un porcentaje de similitud del 10%, como se puede evidenciar en el documento adjunto.

Guaranda, 17 de mayo del 2023

Atentamente,

Mónica Bonilla M. **Directora** 

https://secure.urkund.com/view/159911030-514783-385286#/findi...

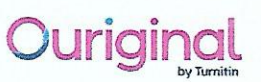

## **Document Information**

DESARROLLO DE UN SISTEMA WEB PARA GESTIÓN DE LA ATENCIÓN Analyzed MÉDICA EN LA FUNDACIÓN ARTURO YUMBAY, CANTÓN GUARANDA AÑO document 2023.pdf (D167236486) 2023-05-17 04:38:00 Submitted Submitted by Submitter diyumbay@mailes.ueb.edu.ec email 10% Similarity Analysis mbonilla.ueb@analysis.urkund.com address

# Sources included in the report

# **Entire Document**

## Hit and source - focused comparison, Side by Side

- Submitted text
	- As student entered the text in the submitted document.
- Matching text As the text appears in the source.

# **ANEXO 11**

**Link del repositorio digital de biblioteca donde fue subido el proyecto**